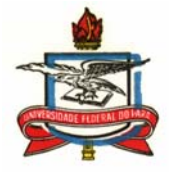

## **UNIVERSIDADE FEDERAL DO PARÁ CENTRO DE GEOCIÊNCIAS CURSO DE PÓS-GRADUAÇÃO EM GEOFÍSICA**

### **LÚCIA MARIA DA COSTA E SILVA**

## **DesG: UMA NOVA METODOLOGIA PARA INVERSÃO E COLETA DE DADOS MAGNETOTELÚRICO**

**Tese apresentada ao Curso de Pós-Graduação em Geofísica da Universidade Federal do Pará, para obtenção do título de Doutora em Geofísica.** 

**Área de Concentração: Métodos Eletromagnéticos** 

**Orientador: João Batista Corrêa da Silva** 

**BELÉM 2006** 

 Dados Internacionais de Catalogação-na-Publicação(CIP) Biblioteca Geól. Rdº Montenegro G. de Montalvão

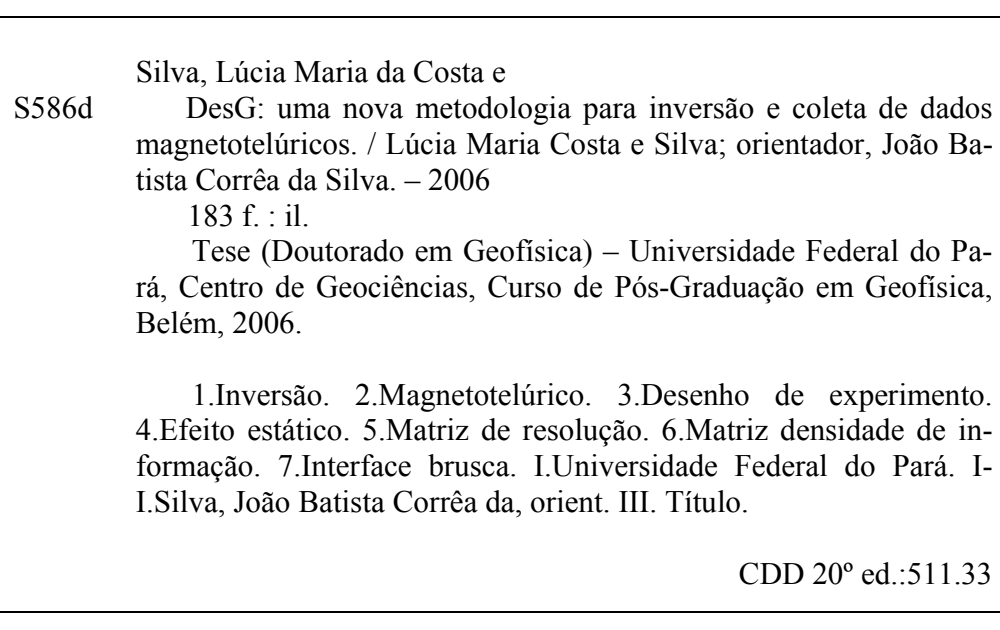

### UNIVERSIDADE FEDERAL DO PARÁ **CENTRO DE GEOCIÊNCIAS** CURSO DE PÓS-GRADUAÇÃO EM GEOFÍSICA

### DesG: UMA NOVA METODOLOGIA PARA INVERSÃO E COLETA DE DADOS **MAGNETOTELÚRICOS**

TESE APRESENTADA POR

### LÚCIA MARIA DA COSTA E SILVA

# COMO REQUISITO PARCIAL À OBTENÇÃO DE GRAU DE DOUTORA EM CIÊNCIAS NA ÁREA DE GEOFÍSICA

### Data da aprovação: 29/08/2006

**COMITÊ DE TESE:** 

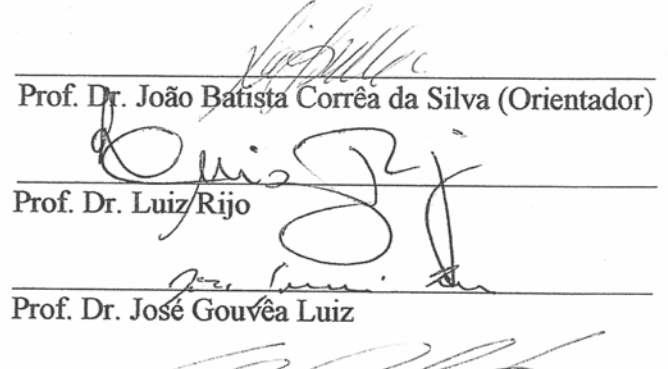

Dra. Valéria Cristina Ferreira Barbosa

Fine Uttoute

**BELÉM** 2006

*Aos que possuem otimismo suficiente para apoiar recomeços. Em particular, a João e a Verma† .* 

## **AGRADECIMENTOS**

 Em 1986, comecei a trabalhar com o método Magnetotelúrico (MT), ao participar da coleta de dados analógicos coordenada pelo Prof. Dr. Jürgen Bischoff na estação SOL, primeira estação MT do Nordeste. Dois anos depois segui para a Alemanha para tratar os dados da SOL e avaliar a possibilidade de lá fazer um doutorado.

 Em 1990, já no doutorado na Alemanha, voltei ao Ceará com vários colegas alemães para coletar dados MT com sete diferentes equipamentos durante três meses. A união dos dados obtidos para várias profundidades com os diferentes equipamentos foi impossível. Levei mais de ano tentando descobrir a causa do problema (não calibração dos equipamentos entre si e uma linha do programa de processamento) e como lidar com o mesmo (corrigir amplificações errôneas). Quando consegui, esmoreci diante da compreensão da falta de opções para a interpretação (por exemplo, inversão que fornecesse resultados com aparência plausível geologicamente). A solidão imposta pela distância ao Brasil e ao meu orientador, que em 1990 foi trabalhar em Potsdam enquanto eu ficava em Frankfurt, se incumbiu de fazer o que faltava para eu voltar sem concluir o trabalho. Que fique claro que o maior problema não foi nem de *hard*, nem de *soft*, mas de cabeça. A minha é idealista (dura) demais: não aceitou trabalhar no KTB e abandonar o Ceará ou, em outras palavras, largar momentaneamente o que desde o início havia se mostrado cheio de obstáculos.

 Muito tempo depois, em 2001, o Prof. Dr. João Batista Corrêa da Silva e eu acreditamos que a experiência dele com inversão e a minha com MT poderiam abrir uma porta para conceitos de inversão desenvolvidos para a Gravimetria serem usados com métodos eletromagnéticos, iniciandose com o MT. Pensamos em trabalhar com os dados do Ceará – isso vai ser tentado no futuro –, mas acabamos nos concentrando na adaptação e no desenvolvimento de metodologia de inversão para MT, que já é uma tarefa suficientemente árdua.

 Quero, conseqüentemente, agradecer primeiramente ao meu orientador, Prof. João Batista, que apostou na minha capacidade de fazer esta tese. João escutou a minha metralhadora de dúvidas, explicando-me com paciência desde temas de inversão a conceitos matemáticos que não obtive na minha graduação em Geologia. Debateu com respeito a minha avalanche de idéias desde as mais inúteis até aquelas de certa originalidade. Forneceu todos os materiais que precisei. Suportou a aluna impaciente na qual me transformei, escudando-se no seu lado fleumático. Antes de assumir a coordenador da Pós-graduação em Geofísica, era incrível o tempo e a paciência que o mesmo doava. Foi por tudo isso e porque o vi agir assim com todos sob a sua orientação, que não me bastou agradecê-lo, daí ter dedicado a ele esta tese.

 Também agradeço ao Prof. Dr. Om Prakash Verma e dedico a ele esta tese. Verma foi orientador da tese de mestrado que conclui em 1981 e membro da minha banca de qualificação ao doutorado. Durante meu mestrado e meu doutorado, dedicou-me calor humano, mostrou constante

interesse nos meus avanços, concedeu-me materiais que precisei e deu-me sugestões valiosas. É dele o incentivo para considerar nesta tese a inversão dos efeitos estáticos. Jamais vou poder me esquecer do "né, senhora", do sorriso alegre, das nossas tantas discordâncias que logo depois mais nos aproximavam. Verma... como você faz falta!

 Ao Prof. Dr. Luis Rijo agradeço especialmente a implementação das modificações solicitadas no programa para resolver o problema direto e o interesse nos meus resultados.

 Ao Prof. Dr. José Gouvêa Luis, com quem tive o prazer de escrever o livro "Geofísica de Prospecção", agradeço as valiosas sugestões e o material cedido. Ainda, ter ministrado minhas aulas com o Prof. M.C. José Geraldo das Virgens Alves e o Prof. Dr. German Garabito Callapino, aos quais agradeço por isto também.

 Ao Prof. Dr. Cícero Roberto Teixeira Régis, agradeço o empenho em tentar me fornecer o programa para resolver o problema direto. À Profa. Dra. Ellen de Nazaré Souza Gomes, a tentativa de investigar resolução para trocarmos experiência. A ambos, agradeço ainda por terem feito parte da banca local de avaliação da minha tese.

 Não posso deixar de destacar e agradecer as valiosas sugestões da Dra. Valéria Cristina Ferreira Barbosa e do Dr. Ícaro Vitorello, membros da banca externa.

 Ao Prof. Dr. Jessé Carvalho Costa, agradeço por ter tirado as minhas dúvidas em MA-TLAB e Fortran. Ao Prof. Dr. João dos Santos Protázio, por ter me ajudado em Matemática.

 Aos colegas da pós-graduação, vários, que primaram pelo coleguismo, agradeço também.

 Preciso, ainda, agradecer aos responsáveis pelo que sei de MT: Prof. Dr. Volker Haak, orientador da minha tese na Alemanha, então pertencente à J. W. Goethe Universität (Frankfurt) e ao GeoForschungs Zentrum (Potsdam), que sempre tentou facilitar minha vida; Dr. Karsten Bahr, colegas Andreas Störzel, Markus Eisel, Miguel Arroyo<sup>†</sup> e vários outros, entre os quais destaco meu marido e cúmplice Ralph Edward Strobl, todos relacionados na época a J. W. Goethe Universität. Agradeço, também, ao Dr. Gerhard Schwarz, que escreveu pelo lado alemão o projeto que permitiu o levantamento de dados de 1990, a Sebastian Tauber e outros, todos da Freie Universität (Berlim) na ocasião. Tenho que agradecer ainda aos que me apoiaram para conseguir estudar na Alemanha e obter a aprovação do projeto que financiou a campanha de 1990, Prof. Dr. R. Netuno Nobre Villas e, especialmente, Prof. Dr. Jürgen Bischoff, que, já na Alemanha, ouviu o meu queixume sobre os problemas encontrados e me assistiu nas tentativas de resolvê-los, cedendo, inclusive, sua casa em Berlim para eu ficar enquanto processava os dados na Freie Universität para comparação dos resultados com aqueles processados na Goethe Universität. Obviamente, agradeço ao GTZ/DAAD pela bolsa e prorrogação da bolsa que acabei não usando.

Aos Profs. Drs. Francisco de Assis Matos de Abreu, João Batista Sena Costa, Jacira

Felipe Beltrão, Paulo Sérgio de Sousa Gorayeb, Cândido Augusto Veloso Moura e Moacir Joel Buenano Macambira, agradeço as explicações sobre o Cinturão de Cizalhamento Noroeste do Ceará. Eles foram responsáveis pelo crescimento tanto do meu ideal de trabalhar com tectônica de terrenos antigos com o grupo que formavam como da minha compreensão sobre a complexa realidade geológica, que resultou no meu enorme interesse em interpretação vinculada à geologia ou, em outras palavras, ao uso de informação a priori.

 Agradeço ao Prof. M.C. João Henrique B. Monteiro, enquanto chefe do Departamento de Geofísica, por ter se empenhado em resolver problemas burocráticos relacionados ao meu afastamento; à Sra. Benildes Lopes Rodrigues de Souza, Secretária do Curso de Pós-Graduação em Geofísica, por irradiar tanta simpatia para com todos, tornando a vida melhor; à Bibliotecária-chefa Lúcia de Fátima Imbiriba de Souza, por ter sido sempre tão prestativa, apesar dos meus débitos com a Biblioteca, e a Sra. Roselene Garcia, pela mão amiga que me estendeu para eu conseguir superar os obstáculos que apareceram durante a impressão da versão desta tese lida pela banca externa, quando sai de férias para a Alemanha.

 Agradeço aos muitos colegas e amigos que me estimularam para eu tentar de novo fazer o doutorado, muitos dos quais me ajudaram a resolver minhas confusões durante o mesmo. Foram tantos, de tantos lugares, que eu me sinto uma pessoa com sorte por ter tido a chance de conhecê-los. Profa. Dra. Brígida Ramati Pereira da Rocha (e família), técnica Vânia Helena da Silva Nogueira (e família), minha psicóloga Marta Isabel Ruiz, Profa. Dra. Jane Maria Garrafielo Fernandes, secretária Cleida Maria Ferreira de Freitas, amigas Maria Helena Luz de Nazaré e Simone Viviane Jorge (e família), Profa. Dra. Ana Maria Góes e muitos outros: muito, mas muito obrigada mesmo!

 Agradeço, ainda, a Dorothy da Costa e Silva, minha mãe, a Lura Verena da Costa e Silva Strobl, minha filhinha, e aos meus parentes de BH, pela compreensão com a minha ausência por conta deste trabalho.

 A caminhada foi dura: é difícil fazer de novo um doutorado, ainda mais depois de tantos anos e com uma filha pequena. Ter terminado o doutorado nessas condições faz com que eu me sinta extremamente vitoriosa. Sinto-me honrada por estar servindo de exemplo de perseverança, porque posso dizer: ouse tentar, ouse recomeçar! Por isso, para terminar, agradeço aos meandros complicados pelos quais passei, não pelo sofrimento que significaram – gostaria que tivesse sido diferente –, mas porque eu logrei por meio deles ampliar um pouco minha sabedoria em adaptação e em muito mais.

*Tudo passa!* (C. Xavier)

*"Before starting to search, we should first decide what we are going to search for and among what we are searching." F. M. Gol'tsman Apud Berdichevsky & Vladimir (2002, pág. x).* 

# **SUMÁRIO**

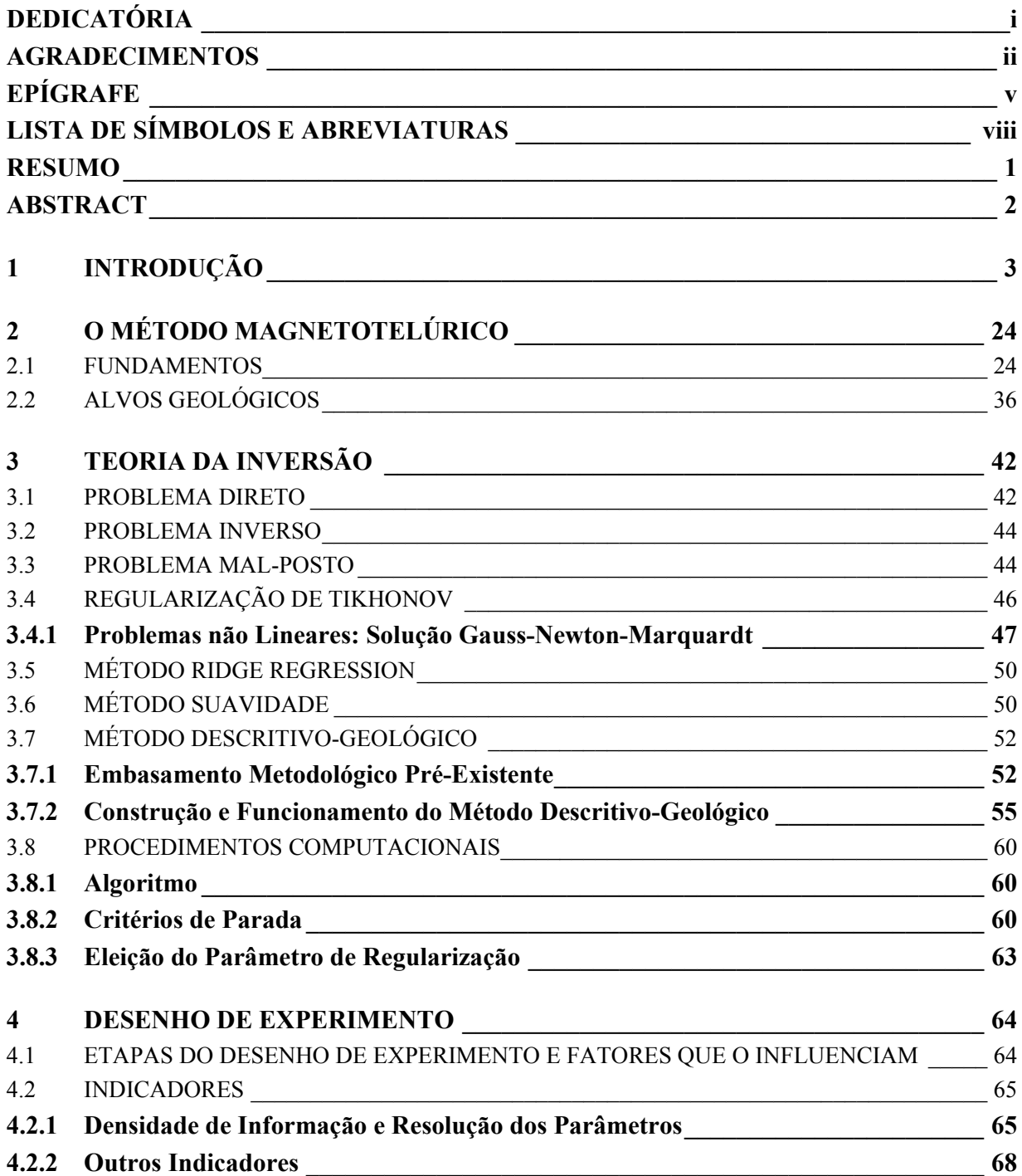

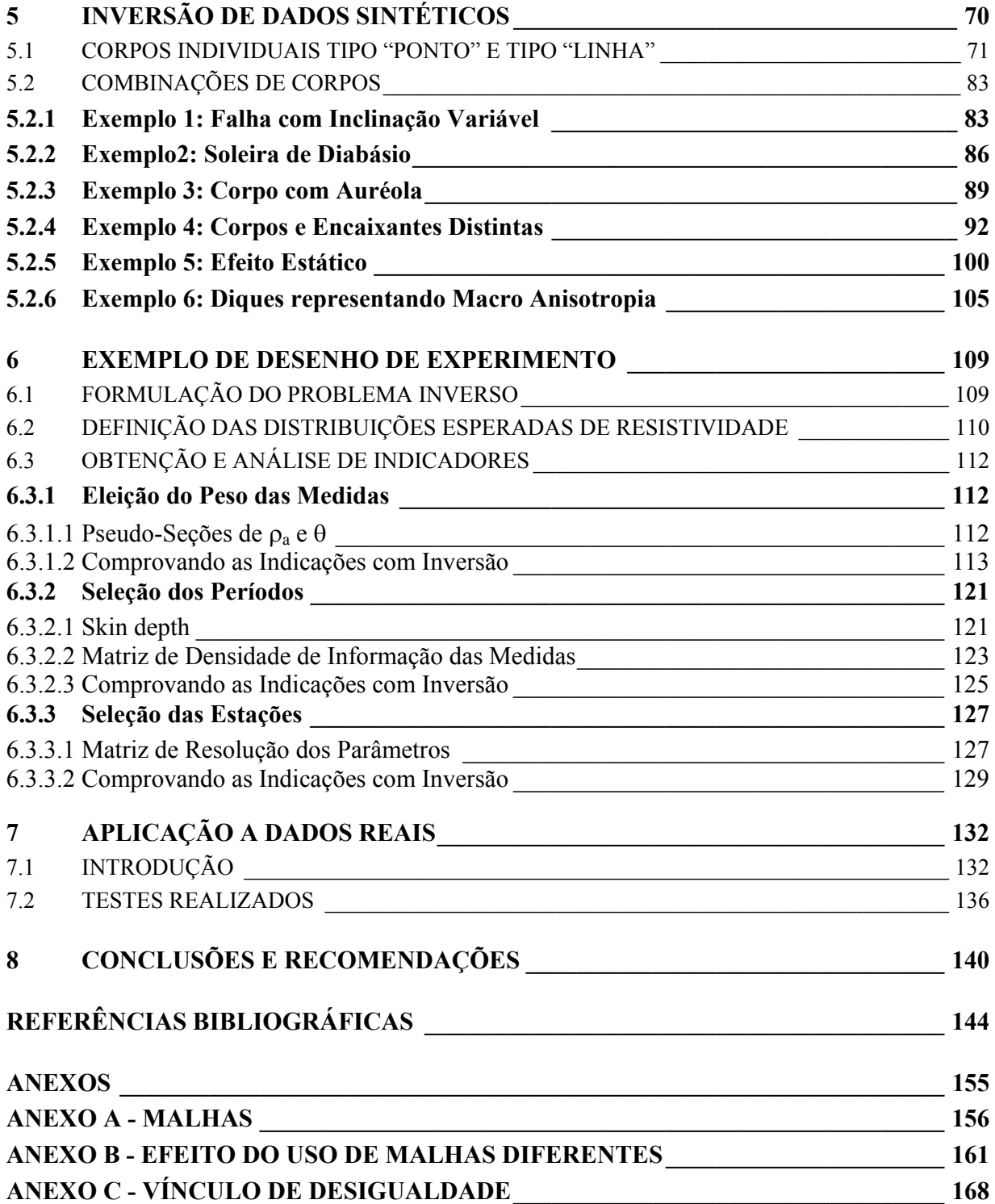

# **LISTA DE SÍMBOLOS E ABREVIATURAS**

 Letras maiúsculas em negrito foram usadas para as matrizes e para os vetores da Física (campos), respeitando a grafia tradicional dos mesmos. Para os demais vetores, foram usadas letras minúsculas em negrito.

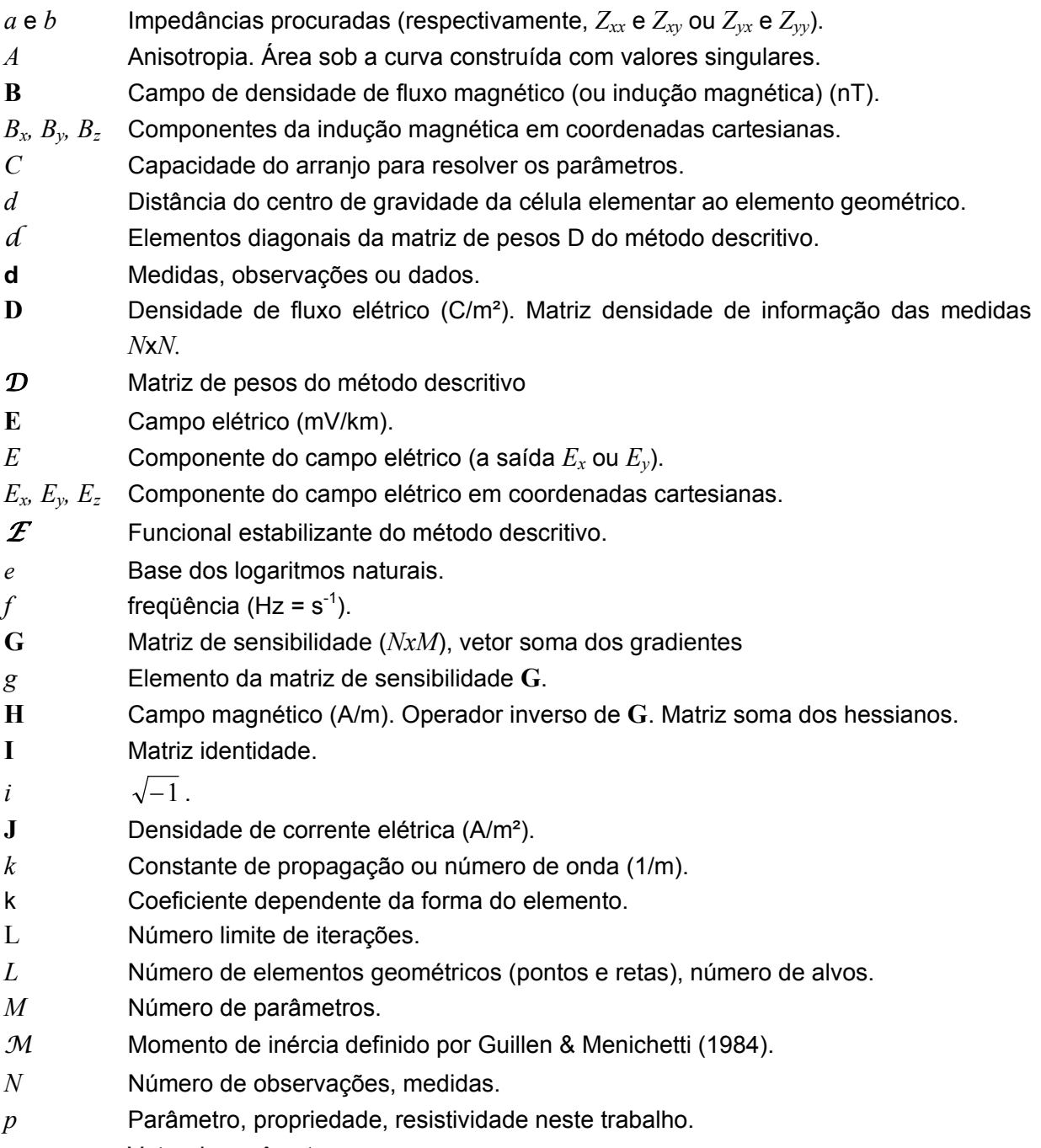

**p** Vetor de parâmetros.

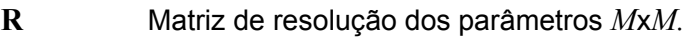

- *r* Resolução do parâmetro.
- **S** Matriz de pesos da suavidade. Matriz com valores singulares *N*x*M.*
- *s* Valor singular.
- *t* Tempo (s).
- t Tolerância.
- **t** Vetor com as tolerâncias para os limites dos parâmetros.
- *T* Período (s).
- **U** Matriz *N*x*N* com colunas contendo vetores-base que geram o espaço de dados*.*
- **u** Vetor de variáveis contínuas *x*, *y*, *z* e *t..*
- **V** Matriz *M*x*M* com colunas contendo vetores-base que geram o espaço de parâmetros.
- *x,y,z* Coordenadas cartesianas (km), sendo *x* positivo para Norte, *y* positivo para Este e *z* positivo para o interior da Terra (sistema de coordenadas destral).
- *X* e *Y* Componentes do campo magnético (as entradas  $B_x \in B_y$ ).
- *Z* Impedância (ohm.m).
- *Zxy , Zyx* Impedâncias obtidas com os modos de propagação TE e TM, respectivamente, para a terra 1D (quando  $Z_{xy} \cong -Z_{yx}$ ) ou 2D, quando as direções *x* e *y* ao longo das quais as medidas foram tomadas coincidem com as direções transversal e paralela à direção regional das estruturas.
- *Zxx , Zyy* Demais elementos do tensor impedância.
- **W** Matriz definida não-negativa com a informação a priori (ou matriz de pesos).
- *w* Elementos diagonais da matriz **W**.
- $\alpha$  Parâmetro de regularização (ou parâmetro de penalização da influência da informação a priori).
- δ *Skin depth* (ou profundidade de penetração do campo) (km).
- $\delta$  Erro médio quadrático das realizações da variável aleatória (precisão ditada pelo nível de ruído).
- ΔMudanças ou perturbações de pequena ordem (acompanhando campo: ruído, acompanhando o vetor de parâmetros: passo).
- ε Número positivo muito pequeno (neste trabalho: 10-4).
- $\varepsilon$ ,  $\varepsilon_0$  Permissividade elétrica (F/m) e permissividade elétrica do vácuo (8,85x10<sup>-12</sup> F/m).
- $\theta$  Diferença de fase aparente entre as componentes dos campos elétrico e magnético (0 a 90°).
- Ф Funcional de estabilização (ou estabilizante ou estabilizador) que contém a informação a priori, em geral geológica.
- λ Parâmetro de Marquardt.
- $\mu$ ,  $\mu$ <sub>o</sub> Permeabilidade magnética (H/m) e  $\mu$ <sub>o</sub> Permeabilidade magnética do vácuo (4πx10<sup>-7</sup> H/m).
- $\nu$  Valor para o peso de elemento diagonal da matriz de pesos D no congelamento (neste trabalho entre 1000 e 5000).
- $ρ$  Resistividade elétrica (ohm·m).
- $\rho$ <sub>a</sub> Resistividade aparente do meio (ohm·m).
- $\sigma$  Condutividade elétrica (S/m).
- τ Funcional não vinculado (ou suavizante).
- ω Freqüência angular (rad/s).
- Ω Área ou volume.
- ξ Funcional não vinculado.
- Ψ Funcional ajustante das medidas geofísicas às medidas calculadas (ou resíduo).

### **SOBRESCRITOS**

- *ex* Extrínseco.
- *in* Intrínseco.
- oObtido no campo.
- *P* Primário.
- *q* Potência da distância entre centro de célula e elemento geométrico.
- *r* Potência do parâmetro.
- *S* Secundário.
- *T* Transposição.

### **SUBSCRITOS**

a Diferença absoluta entre a função-objeto no início e no final da *k*-ésima iteração.

alvo Alvo.

- BG *Background* (ou encaixante).
- d Desajuste dos dados.
- i Variação absoluta da função-objeto entre as iterações.
- *i i-*ésima observação ( *i* =1,... *N*).
- *j j-*ésima célula ( *j* =1,... *M*).
- *k k-*ésima iteração.
- *l l*-ésimo elemento geométrico.
- *m m-*ésima intra-iteração.

max Valor(es) máximo(s).

min Valor(es) mínimo(s).

- *O* Correspondente aos menores valores singulares.
- oCampo.
- *o* Espaço nulo, origem.
- *P* **Correspondente aos maiores valores singulares.**
- *p* Potência da distância entre centro de célula e elemento geométrico.
- *q q-*ésima freqüência.
- r Diferença relativa entre a função-objeto no início e no final da *k*-ésima iteração.

### SÍMBOLOS GRÁFICOS

- $\|\|$ Norma Euclidiana.
- 〈 〉 Suavização do espectro.
- $\nabla_{\mathbf{p}}$  Operador vetorial cujo *j*-ésimo elemento é definido como  $\partial/\partial \mathbf{p}_j$ .
- % Valor dado em percentagem.
- **SOBRESCRITOS**
- **+** Não vinculado.
- <sup>'</sup> Expansão em série de Taylor até os termos de 2<sup>a</sup>. ordem.
- $\sim$  Valor aproximado, estimado.
- \* Complexo conjugado.
	- Empilhamento de realizações.

### ABREVIATURAS

- BG *Background*, encaixante.
- e.m. Eletromagnético
- MT Método Magnetotelúrico
- rms *Root-mean-square* (erro médio quadrático).
- SMT Sondagem Magnetotelúrica
- SVD Decomposição em valores singulares (*singular value decomposition*).
- 1D,2D,3D Uni-, bi- e tridimensional

# **RESUMO**

 Esta tese apresenta duas contribuições para a interpretação geofísica, voltadas ao Método Magnetotelúrico.

 A primeira trata de uma nova abordagem para a interpretação MT, denominada **MÉTODO DESCRITIVO-GEOLÓGICO** (DesG), em alusão à incorporação explícita de informação a priori de correlação fácil com a descrição geológica tradicional. O intérprete define por meio de elementos geométricos (pontos e linhas) o arcabouço de feições geológicas bem como fornece valores de resistividade aos corpos geológicos presumidos. O método estima a distribuição de resistividade subsuperficial em termos de fontes anômalas próximas aos elementos geométricos, ajustando as respostas produzidas por estes corpos às medidas de campo. A solução obtida fornece então informações que podem auxiliar na modificação de algumas informações a priori imprecisas, permitindo que sucessivas inversões sejam realizadas até que a solução ajuste os dados e faça sentido geológico. Entre as características relevantes do método destacam-se: (i) os corpos podem apresentar resistividade maior ou menor do que a resistividade do meio encaixante, (ii) vários meios encaixantes contendo ou não corpos anômalos podem ser cortados pelo perfil e (iii) o contraste de resistividade entre corpo e encaixante pode ser abrupto ou gradativo. A aplicação do método a dados sintéticos evidencia, entre outras vantagens, a sua potencialidade para estimar o mergulho de falhas com inclinação variável, que merece especial interesse em Tectônica, e delinear soleiras de diabásio em bacias sedimentares, um sério problema para a prospecção de petróleo. O método permite ainda a interpretação conjunta das causas do efeito estático e das fontes de interesse. A aplicação a dados reais é ilustrada tomando-se como exemplo dados do COPROD2, cuja inversão produziu soluções compatíveis com o conhecimento geológico sobre a área.

 A segunda contribuição refere-se a desenho de experimento geofísico. Por meio de indicadores diversos, em especial a matriz densidade de informação, é mostrado que a resolução teórica dos dados pode ser estudada, que guia o planejamento da prospecção. A otimização do levantamento permite determinar os períodos e as posições das estações de medida mais adequados ao delineamento mais preciso de corpos cujas localizações são conhecidas aproximadamente.

# **ABSTRACT**

This thesis presents two contributions to magnetotelluric data interpretation.

 The first one is a new MT inversion method, named Geologic-Descriptive Method (DesG) because it explicitly incorporates a priori information, keeping a close correspondence with the standard description of geological features. The user defines by means of geometric elements (points and axes) the skeleton of geological features, and establishes a priori values for the resistivity of the assumed geological bodies. The method estimates the resistivity distribution in the subsurface, which are closest to the specified geometric elements and produce an acceptable fit to the observations. The analysis of an obtained solution may help in modifying the a priori outline for the sources, allowing, in this way, that successive inversions be performed until the solution fit the data and make geological sense. Among the attractive features of the presented method are: (i) the anomalous sources may present a resistivity larger or smaller than the resistivity of the host rocks, (ii) several host rocks, enclosing or not anomalous sources, may be crossed by the traverse, and (iii) the resistivity contrast between the anomalous source and the host rock may be either abrupt or gradational. Tests on synthetic data reveal, among other relevant features, excellent results in estimating the attitudes of variable-dip faults, which are of particular importance in regional tectonic studies, and in delineating diabase sills within sedimentary basins, which represent a severe obstacle in oil prospecting. The method also allows the joint interpretation of the target sources and the sources causing static shift. Tests using data from COPROD2 shows a estimative of the resistivity distribution in agreement with the geological knowledge about the area.

 The second contribution relates to the design of geophysical experiment. By means of several indicators, particularly the density information matrix, it is shown that one can access the theoretical resolution of the data, which guides the explorationist in carrying out a survey design. The survey design optimization allows determining the most suitable observation locations and periods to produce a more precise delineation of sources, whose locations are approximately known.

# **1 INTRODUÇÃO**

 Medidas geofísicas são usadas para estimar parâmetros físicos da distribuição de propriedade física na subsuperfície terrestre ou marinha que as ocasionou, na exploração de recursos naturais, na proteção ambiental e na investigação tectônica. Este procedimento busca inferir uma causa a partir de seu efeito, ou seja, resolver um problema dito inverso, em contraposição com o estudo do efeito produzido por uma causa conhecida, um problema direto.

 Problemas inversos, independentemente da sua complexidade, são, na sua maioria, mal-postos no sentido de Hadamard, ou seja, são problemas cuja solução ou não existe ou não é única ou não é estável. Isto decorre do fato de um problema inverso demandar, em geral, mais informação do que aquela disponível nas observações. Os problemas mal-postos, por sua vez, aparecem com enorme freqüência em várias ciências tanto quantitativas como qualitativas, como é o caso da Geologia, da Paleontologia, da Arqueologia e da Criminalística, entre outras. Na Geologia, a partir do estudo da composição das rochas bem como dos vestígios da movimentação das mesmas pode ser desvendado como era a crosta terrestre há até bilhões de anos atrás. Na Paleontologia, o estudo dos fósseis permite contar como a vida começou a se desenvolver há milhões de anos e chegou aos organismos atuais. Na Arqueologia, restos de utensílios e outros materiais são usados para recuperar a história do desenvolvimento da civilização desde o seu começo, há milênios. Finalmente, na Criminalística, indícios e pistas são usados para descobrir a autoria dos crimes do nosso dia-a-dia.

 O que estabelece um ponto em comum na definição de problemas mal-postos entre essas ciências é a necessidade do uso de informações adicionais disponíveis para transformar um problema mal-posto num problema bem-posto.

 Como traduzir a diversidade e a complexidade da informação geológica disponível a priori em termos matemáticos? Essa difícil tarefa com que os geofísicos se depararam explica porque o uso de informações adicionais obtidas a priori para resolver o problema inverso em Geofísica demorou a ser aceito por uma parcela significativa dos geofísicos e implementado de modo matematicamente correto, bem como gerou práticas inadequadas (como as citadas em Silva et al. 2001a e Luiz 1999). Acredito que uma melhor compreensão desse quadro é fundamental e como facilita sobremaneira a contextualização deste trabalho, é apresentado a seguir um resumo do desenvolvimento da Geofísica dividido em 5 períodos, com base em aspectos do trabalho de Strakhov (1996) e Silva (2002). Apesar da ampla abrangência, o foco é inversão.

Ademais, é privilegiado o método magnetotelúrico (MT), proposto independentemente na antiga União Soviética por Tikhonov (1950) e na França por Cagniard (1953).

### *1° Período: ? – 1920*

É difícil datar os primeiros feitos em Geofísica. Os chineses já usavam uma espécie de sismógrafo para medir a direção preferencial dos terremotos desenvolvido pelo chinês Chang Heng no ano 132. A descoberta pelo inglês William Gilbert que a Terra se comporta como um gigantesco ímã em 1600 foi um outro marco importante. Ainda, de enorme importância, foi a contribuição de Gauss, por volta de 1832, voltada à aplicação da teoria do potencial para a análise do campo magnético terrestre, seguida da separação da contribuição das fontes externas e internas que geram o campo magnético. Até 1920, logo após findar a 1ª Guerra Mundial (1914-1918), as leis físicas fundamentais foram descobertas e formuladas matematicamente, métodos para o estudo dos campos físicos da Terra foram desenvolvidos e dados sobre os campos físicos foram acumulados. Em conseqüência, campos físicos normais e anomalias desses campos, geradas por heterogeneidades na Terra, foram descobertas. Foi também entendido que o estudo dessas anomalias podia ser usado para revelar a sua causa. O problema inverso, portanto, havia sido enunciado. *O começo* 

#### *2° Período: 1920 – 1960 O uso econômico*

Entre cerca de 1920 e 1960, o avanço tecnológico gerado pela 2ª Guerra Mundial (1939-1945) propiciou o desenvolvimento de instrumental mais sensível para medir vários campos físicos e o conseqüente aumento na qualidade dos dados geofísicos. Observações empíricas e modelagem analógica foram conduzidas, devido à limitação computacional principalmente. Ainda assim, soluções exatas de alguns problemas geofísicos envolvendo geometrias simples foram obtidas, mas sistemas de equações integrais ou diferenciais e até sistemas de equações algébricas eram considerados inconvenientes, porque sua solução prática era inviável na época devido às limitações dos computadores. A quase totalidade dos problemas geofísicos, contudo, não possui solução exata. Além disso, segundo os matemáticos, os problemas mal-postos não podiam ser usados para a interpretação de fenômenos. O problema geofísico inverso começou, no entanto, a ser estudado nesse período, ainda que, matematicamente, não era compreendido como resolvê-lo e muito menos que informação adicional deveria ser incorporada.

 Com o auxílio de regras empíricas, ábacos (conhecidos como curvas características como as apresentadas por Cagniard em 1953) e filtragem foi possível a interpretação da causa de anomalias, a princípio isoladas e de alta amplitude e progressivamente interferentes e fracas. Coube ao intérprete nesse período, por exemplo, introduzir informações adicionais a priori

sobre a fonte causadora da anomalia através da escolha do modelo interpretativo e do correspondente conjunto de curvas características. Dessa maneira resultaram descobertas econômicas importantes e a Geofísica passou a ser ferramenta indispensável para a prospecção de jazidas. O problema inverso, por sua vez, tornou-se economicamente importante.

### *3° Período: 1960 – 1985*

Entre aproximadamente 1960 e 1985, a Geofísica forneceu o principal conjunto de informações para a Geologia produzir a sua maior síntese, a Tectônica de Placas, bem como foi usada extensivamente na prospecção de jazidas, captando vultosos recursos financeiros. A qualidade e a quantidade dos dados geofísicos aumentaram, portanto, consideravelmente. O uso de ferramentas matemáticas pelos geofísicos foi intensificado, começando a se estabelecer a Geofísica-Matemática. Para resolver os problemas para os quais inexistem soluções analíticas, foram introduzidas ferramentas numéricas; a subsuperfície presumida como terra acamada unidimensional (1D) ou contendo corpos de geometria pré-fixada bi- e até mesmo tridimensional (2D e 3D) começou a ser representada por malhas de células justapostas, em que a propriedade física de cada célula é presumida constante, permitindo geometrias arbitrárias, muito mais realísticas, ainda que via de regra 2D (por exemplo, Rijo 1977). O trabalho computacional tornou-se fundamental em Geofísica: ele auxilia a elaboração de curvas características em métodos elétricos (Yungul 1961), porque regras empíricas, ábacos e filtragem são, ainda, neste período ferramentas importantes da interpretação. Ademais, os recursos computacionais tornaram exeqüível a interpretação pelo chamado método direto (ou modelagem ou método da tentativa e erro), em que o intérprete fornece os parâmetros físicos de um modelo interpretativo pré-estabelecido, calcula a sua resposta e compara-a às medidas, repetindo esse processo até encontrar parâmetros que permitam ajuste aceitável entre as medidas e os dados calculados; os parâmetros usados para obter o ajuste aceitável são, então, aceitos como estimativas dos parâmetros do modelo. Por outro lado, uma análise criteriosa dos problemas mal-postos foi concluída pela escola soviética, culminando com o desenvolvimento de um método para encontrar soluções aproximadas para problemas mal-postos: a chamada regularização de Tikhonov em 1963. *Os anos dourados* 

 A regularização de Tikhonov é um processo de reduzir o subespaço de soluções do problema mal-posto, favorecendo soluções que exibem feições desejadas através da incorporação de informações a priori, quantitativas ou qualitativas, implícitas ou explícitas, chamadas de vínculos. O problema inverso é então formulado matematicamente como a minimização de um funcional estabilizante, que é o responsável pela incorporação da informação a priori, sujeito ao desajuste entre as observações e a resposta calculada para o modelo presumido ser compatível com o erro experimental.

 Tikhonov introduziu uma classe de funcionais estabilizantes consistindo da combinação linear de normas 2 de derivadas de ordem arbitrária da função contínua ou do vetor de parâmetros a ser estimado (Tikhonov & Arsenin 1977). O caso particular em que a ordem do funcional estabilizante é zero, com coeficiente igual a 1 e os demais coeficientes das normas das derivadas, de ordem igual ou superior a um, são nulos, é conhecido como regularizador de Tikhonov de ordem zero ou, mais comumente, *ridge regression* e, erroneamente, referido como método de Marquardt (Marquardt 1963), o que, aliás, tem levado as práticas inadequadas como as descritas em Silva et al. (2001a, *pitfall* n° 2). Quando é usada a primeira derivada dos parâmetros do modelo em relação às direções espaciais, tem-se o regularizador de Tikhonov de ordem um, o qual se tornou conhecido como método da suavidade. Também podem ser usadas derivadas de segunda e terceira ordens que podem melhorar a definição dos corpos anômalos, aumentando, contudo a instabilidade da solução. O *ridge* e a suavidade são abordados a seguir, seguindo a cronologia ditada pelo seu uso.

 As conquistas soviéticas na resolução de problemas mal-postos ficaram confinadas dentro do bloco socialista até a publicação da tradução para o inglês de uma síntese dos trabalhos desenvolvidos por Tikhonov e colaboradores em 1977 (Tikhonov & Arsenin 1977) e, portanto, a sua disseminação ao resto do mundo científico demorou. Enquanto isso, três diferentes tipos de tratamento do problema inverso coexistiam fora da antiga União Soviética.

 O primeiro refere-se à resolução do problema mal-posto a partir da redução da quantidade de informação demandada pelo intérprete, uma abordagem oposta a de Tikhonov. Daí resultou, por exemplo, o cálculo do excesso (ou deficiência) de massa usado em Gravimetria (Grant & West 1965). O desenvolvimento teórico formal dessa abordagem, contudo, só foi apresentado por Backus & Gilbert (1968). Seu interesse prático, contudo, é limitado, porque suas soluções não permitem delinear a fonte causadora da anomalia já que o mesmo excesso de massa, por exemplo, pode ser causado por diferentes combinações de volume e contraste de densidade; analogamente, uma mesma condutância de uma fonte unidimensional pode resultar de diferentes combinações de condutividade e espessura.

 O segundo consistiu na resolução do problema mal-posto a partir unicamente do ajuste das medidas à resposta calculada para o modelo presumido, sem a presença de estabilizador, o que gera soluções instáveis e não únicas (por exemplo, Wu 1968).

 O terceiro tipo de tratamento do problema inverso, por sua vez, consistiu no uso de vínculos, como defendeu Tikhonov, mas que foram compreendidos na época como um procedimento essencialmente matemático para estabilizar o problema mal-posto e não como um procedimento que também incorpora informação a priori (Hoerl & Kennard, 1970). Foram dois os tipos de vínculos usados desde a década de 60: **(i)** o vínculo de **desigualdade** e **(ii)** o vínculo de **igualdade aproximada absoluta**, que impõe, às estimativas de parâmetros, proximidade a valores esperados ou medidos fisicamente.

 O vínculo de desigualdade permite restringir as estimativas dos parâmetros a valores plausíveis geologicamente, incorporando: (a) informação implícita sobre os tipos de rocha, através da restrição da estimativa da propriedade física a um intervalo aceitável, e (b) informação explícita sobre limites superior e inferior da profundidade ou da extensão do corpo causador da anomalia observada. Um caso particular desta categoria é o vínculo de positividade, muito usado para garantir que as estimativas dos parâmetros (por exemplo, as resistividades) não sejam fisicamente impossíveis. Este vínculo, contudo, não assegura nem a unicidade e nem a estabilidade da solução estimada.

 Os métodos inversa generalizada (Lanczos 1961) e *ridge regression* (Hoerl & Kennard 1970) são casos particulares do vínculo de igualdade aproximada absoluta (Silva et al. 2001b e 2000). Ambos minimizam a norma euclidiana dos parâmetros, equivalendo ao regularizador de Tikhonov de ordem zero. Uma extensão desses vínculos consiste em minimizar a norma da diferença entre o vetor de parâmetros a ser determinado e um vetor de parâmetros representativos de uma solução de referência. Na ausência de informação sobre uma solução de referência, ela tem sido tomada como a solução nula, recaindo nos casos da inversa generalizada e do *ridge regression*. Esse vínculo implica, então, que as estimativas dos parâmetros devem ficar tão próximas quanto possível da origem do espaço de parâmetros, ou seja, de valores nulos, o que comumente não tem respaldo de cunho geológico. A despeito disso, a inversa generalizada e, principalmente, o *ridge* foram os métodos mais usados até a década de 80. Na inversão de MT, a inversa generalizada foi usada, por exemplo, nos trabalhos de Jupp & Vozoff (1975), enquanto o *ridge*, no trabalho de Petrick et al. (1977). O *ridge*, aliás, jamais saiu de uso.

*4° Período: 1985 – 2000 "Geofísica muito difícil para geofísicos" (Strakhov 1996)* 

O período dos mais árduos desafios para a Geofísica começou por volta de 1985. Com o passar do tempo, a possibilidade de

descoberta dos depósitos mais acessíveis à exploração se esgotou e os trabalhos voltaram-se para ambientes geológicos cada vez mais complexos, passando a ser fundamental não apenas a detecção da causa da anomalia e sua localização, mas a sua delineação, tarefa muito mais difícil. Para agravar o problema, a reciclagem de metais e a produção de produtos sintéticos, por um lado, e, especialmente, a queda do preço do petróleo, por outro, reduziram drasticamente os esforços para a descoberta de novas jazidas e, conseqüentemente, os investimentos em Geofísica. Começariam a surgir, entretanto, novos tipos de demandas para a Geofísica como o controle ambiental e a recuperação do rejeito de antigas jazidas, que, contudo, exigem elevada resolução dos dados geofísicos bem como novas técnicas de processamento e interpretação. Finalmente, mudanças drásticas ocorreram na área computacional: popularizaram-se *workstations*, computadores pessoais, novas linguagens computacionais, interfaces gráficas e ambientes amigáveis.

 Em conseqüência do desenvolvimento de instrumentos mais precisos, a qualidade dos dados aumentou e surgiram técnicas geofísicas mais sofisticadas para processar e interpretar tais dados. A Geofísica-Matemática, que inicialmente se valia das ferramentas existentes da Matemática, começou a desenvolver seus próprios métodos. Neste período, o papel fundamental da informação a priori para a solução do problema geofísico passou a ser mais aceito pela comunidade geofísica e o uso da regularização de Tikhonov e os seguintes tipos de vínculos, detalhados a seguir, consolidaram-se (Silva 2001b e Silva 2002): (**i) compacidade**, **(ii) mínimo momento de inércia**, **(iii) igualdade aproximada relativa**, que compreende a suavidade, **(iv) igualdade aproximada relativa ponderada**, que engloba a suavidade ponderada, e **(v) convexidade.** Ademais, é experimentado com sucesso o uso da combinação de dois ou mais tipos de vínculos para a obtenção de resultados geologicamente mais significativos − por exemplo, mínimo momento de inércia e desigualdade (Guillen & Menichetti 1984; Barbosa & Silva 1994 e Barbosa et al. 1999a), mínimo momento de inércia com convexidade (Silva et al. 2000), suavidade com igualdade absoluta (Medeiros & Silva 1996 e Barbosa et al. 1997), suavidade ponderada, proximidade absoluta e desigualdade (Barbosa et al. 1999b). Além disso, o modelo interpretativo com geometria pré-fixada é amplamente substituído pela malha de células justapostas e são tentadas as primeiras inversões eletromagnéticas 3D.

 O vínculo de compacidade incorpora a informação que a fonte anômala possui uma área mínima (Last & Kubik 1983). A minimização deste funcional leva a soluções definidas pelo menor número de células com densidade estimada não nula e, conseqüentemente, com máxima compacidade. O método usa o congelamento da propriedade física estimada para cada célula que ultrapassa um limite pré-definido durante o processo de inversão para evitar que o volume da solução estimada se concentre em um ponto. A seguir, o efeito gravimétrico de cada bloco congelado é subtraído das observações. Este tipo de vínculo pode ser útil na interpretação de anomalias produzidas por corpos intrusivos e alguns tipos de mineralizações.

 O mínimo momento de inércia, por sua vez, usa a informação que a propriedade física está distribuída em torno de um dos seguintes elementos geométricos: ponto, linha (eixo) ou plano. Trata-se de uma modificação do vínculo da compacidade a partir da introdução, no funcional estabilizador, da ponderação da propriedade física de cada célula pela distância entre

o centro da célula e o elemento geométrico (Guillen & Menichetti 1984). Este vínculo é útil na interpretação de anomalias produzidas por estruturas compactas e planares ou semiplanares, como soleiras, zonas de falhas e fraturas, diques e mineralizações controladas estruturalmente. Posteriormente, o método foi expandido para uso com vários eixos de diferentes direções e extensões (Barbosa & Silva 1994), tornando-se adequado para a interpretação de muitos outros corpos capazes de serem descritos pela combinação de pontos e linhas, como lacólitos (uma linha horizontal e uma linha vertical).

 O vínculo de igualdade aproximada relativa permite introduzir a informação de que as estimativas de parâmetros adjacentes devem apresentar valores próximos entre si. Já o vínculo de igualdade aproximada relativa ponderada permite introduzir a informação que valores das estimativas de alguns parâmetros adjacentes não precisam estar necessariamente próximos. A seguir são abordadas a suavidade e a suavidade ponderada que usam a igualdade aproximada relativa e a relativa ponderada, respectivamente.

 A suavidade apareceu no início dos anos 60 nos trabalhos de Tikhonov (Tikhonov 1963 e 1977, respectivamente em russo e inglês) bem como de Phillips (1962) e Twomey (1963). Foi, contudo, só entre fins da década de 80 e início da década de 90 que ela começou a ser difundida, quando, com a designação "inversão de Occam", foi aplicada à inversão não linear de dados magnetotelúricos 1D (Constable et al. 1987) e 2D (De Groot-Hedlin & Constable 1990). A suavidade é útil para (a) ambientes geológicos em que os contactos geológicos são suaves e os parâmetros a serem estimados são propriedades físicas, como mineralizações com auréolas de minério disseminado circundando concentrações de minérios maciços e (b) ambientes geológicos em que a topografia subsuperficial a ser estimada é suave (os parâmetros a serem estimados são as profundidades), como é o caso de bacias sedimentares intracratônicas, em que o embasamento apresenta a topografia não falhada ou com falhas de pequeno rejeito, e suave.

 A suavidade ponderada, ao relaxar a imposição de suavidade entre alguns parâmetros adjacentes, permite uma definição mais nítida dos corpos anômalos no caso dos parâmetros serem propriedades físicas ou uma melhor definição da topografia descontínua de um embasamento no caso dos parâmetros serem profundidades (Barbosa et al. 1999b).

 Os vínculos de igualdade aproximada relativa, especialmente, e de igualdade aproximada relativa ponderada aparecem em vários trabalhos. Luiz (1999), por exemplo, investiga, usando dados MT, a suavidade e derivadas de ordem 2 a 5 e combinações entre elas para melhorar a definição dos corpos-fim. Além disso, este autor parte do conhecimento da resistividade para a inversão das dimensões da malha através da derivada de primeira ordem (suavidade aplicada nas dimensões dos blocos da malha) e, por esse meio, obtém a delineação do corpoalvo.

 Os trabalhos, contudo, que se destacaram envolvendo a suavidade apresentam algoritmos capazes de reduzir tanto o tempo de processamento quanto a memória necessários à inversão 2D. No método Occam, a solução do problema não linear de inversão é obtida da maneira tradicional, ou seja, no espaço dos parâmetros do modelo através de uma variante do Método de Newton; a cada iteração, o problema direto é resolvido, pelo menos, tantas vezes quantos forem os parâmetros do modelo (para calcular numericamente o gradiente ponto a ponto da função e uma aproximação para o hessiano). É resolvido também, a cada iteração, um denso sistema de equações lineares. Entre as alternativas para a solução deste tipo de sistema de equações estão os métodos de aproximação como o RRI (*rapid relaxation inversion*) (Smith & Booker 1991), os métodos de descida com gradiente iterativo como o NLCG (*nonlinear conjugate gradients*) (Mackie & Rodi 1996, Rodi & Mackie 2001) e os métodos de redução do espaço como o DASOCC (*data space Occam's Inversion*) e o REBOCC (*reduced basis Occam's Inversion*) (Siripunvaraporn & Egbert 2000). Experimentos com dados reais e sintéticos obtidos com esses métodos mostram que a velocidade cresce na seguinte ordem: Occam, NLCG-DASOC, REBOCC e RRI, mas o RRI nem sempre converge para uma solução razoável (Siripunvaraporn & Egbert 2000).

 A suavidade também aparece em vários trabalhos pioneiros de inversão 3D, entre os quais: Mackie & Madden (1993), que usa o CG (*linear conjugate gradients*), e Newman & Alumbaugh (2000), que emprega o NLCG. O CG e o NLCG são métodos de gradiente iterativo, mas o NLCG é muito mais eficiente que o CG.

 Além disso, a correção por meio de inversão do chamado efeito estático, uma distorção dos dados que conduz a sérios erros de interpretação, foi tentada em associação com a suavidade por DeGroot-Hedlin (1991) e Ogawa & Uchida (1996).

 Finalmente, o vínculo da convexidade incorpora a informação que o contorno da feição anômala só pode ser cortado em dois pontos por qualquer reta (Silva et al. 2000). Tratase do único vínculo atuante apenas na geometria da fonte. Ele é adequado à interpretação de anomalias produzidas por batólitos, lacólitos, *stocks* e outras estruturas associadas a intrusões de rochas plutônicas.

 A despeito do surgimento dos novos vínculos e dos vários métodos de inversão incorporando esses vínculos, a suavidade tornou-se o método mais utilizado.

 A questão, portanto, é: a suavidade atende à necessidade geológica? Dito de outra forma: os ambientes geológicos de interesse restringem-se primordialmente àqueles em que as

#### propriedades físicas possuem variação suave?

 Ainda que a suavidade tenha sido usada com relativo sucesso na interpretação de dados MT (Berdichevsky & Zhdanov 1984 e Constable et al. 1987) e outros dados geofísicos, ela fornece imagens desfocadas da geometria das fontes, que não se ajustam a muitos dos ambientes de interesse, porque estes não apresentam variação suave de propriedades físicas. Tais imagens denotariam uma redução da demanda das informações desejadas: o intérprete deseja uma imagem nítida, mas para que a solução seja estável, ele aceita uma imagem com qualidade inferior. Aliás, a designação do método foi inspirada na "navalha de Occam" (*Occam's razor*), um princípio segundo o qual os modelos não precisam ser desnecessariamente complicados: se há vários modelos plausíveis, deve ser selecionado o mais simples deles. O uso desse princípio converge com a capacidade limitada dos dados geofísicos de permitir a distinção de detalhes bem como com a teoria de Backus & Gilbert (1968), que resolve o problema mal-posto através da redução da demanda das informações desejadas.

 A suavidade, por outro lado, não exige informação a priori quantitativa sobre a feição, daí ser de uso fácil bem como mais robusta do que todos os demais métodos, inclusive a inversa generalizada e o *ridge*, para os quais todas as propriedades devem ficar as mais próximas possíveis de zero. Isso explica o seu amplo uso.

 Na tentativa de lidar com o contraste abrupto, alguns pesquisadores procuraram introduzir essa informação através da regularização de Tikhonov, enquanto outros propuseram novas técnicas de regularização.

 Entre os trabalhos que introduzem a informação que os contrastes de propriedades não são suaves segundo a regularização de Tikhonov estão a **compacidade** e o **mínimo momento de inércia.** Há, ainda, a **suavidade ponderada,** que não foi prevista por Tikhonov. Esses quatro métodos já foram abordados, cabendo destacar apenas variantes interessantes.

 O funcional de mínimo suporte do gradiente ou inversão de regularização focalizada aparece aplicado a dados gravimétricos, magnéticos e eletromagnéticos de poço (Portniaguine & Zhdanov 1999) bem como dados MT de campo (Mehanee & Zhdanov 2002). Apesar da terminologia, trata-se do método da compacidade de Last & Kubick (1983) aplicado à primeira derivada espacial da distribuição da propriedade física ao invés de aplicá-lo à própria distribuição da propriedade física como é feito com o vínculo da compacidade. Os resultados da inversão focalizada, contudo, mostram-se superiores aos resultados da compacidade na comparação realizada por Portniaguine & Zhdanov (1999), mas o congelamento das propriedades das células que ultrapassam um limite pré-definido durante a inversão com a compacidade de Last & Kubick (1983) não foi usado, o que levou os resultados da compacidade a um ponto compacto,

tornando a comparação tendenciosa. Em comparação com métodos que usam outros estabilizadores, a regularização focalizada também é apresentada como mais efetiva para a delimitação de contrastes bruscos (Portniaguine & Zhdanov 1999 e Mehanee & Zhdanov 2002).

 Smith et al. (1999), voltados à recuperação de interfaces bruscas de unidades acamadas relativamente homogêneas através do MT, introduziram a parametrização do modelo em termos dos limites entre essas unidades, descritos por suas profundidades. A suavidade é minimizada entre os limites das unidades e a suavidade da condutividade dentro das camadas é minimizada com pesos que permitem ponderar a importância relativa da suavidade, seja nos limites das camadas seja na condutividade. Este método, denominado de *sharp boundary inversion* (SBI), trata-se de um método de suavidade ponderada não só na propriedade física, como também nos limites entre as camadas. Os resultados obtidos para uma camada sedimentar sobreposta a derrame de basalto, de interesse na prospecção de hidrocarbonetos, por exemplo, são muito mais satisfatórios do que os obtidos com a suavidade. O método, contudo, é limitado à interpretação de feições acamadas e não explicita critério objetivo para a ponderação.

 Li & Oldenburg (2000) introduziram a mínima norma entre as derivadas de primeira ordem da propriedade física em direções espaciais arbitrárias para a inversão 2 e 3D de polarização induzida, acompanhada de uma matriz de rotação que permite obter soluções alongadas segundo direções pré-estabelecidas e que coincidam com direções geológicas preferenciais, possibilitando assim introduzir na inversão, informação sobre o mergulho dos corpos anômalos. O funcional também atribui pesos que controlam a relativa importância da derivada ao longo de cada uma das três direções espaciais. Por outro lado, é necessário dividir acertadamente o modelo interpretativo em diferentes subdomínios para poder atribuir a cada um deles o mergulho presumivelmente conhecido, caso este seja variável. O método apresenta resultado superior à inversão de Occam para corpos alongados. Apesar disso, esse método, que é essencialmente uma suavidade direcional, não delineia com precisão as feições lineares, mesmo em testes com dados sintéticos.

 Entre as novas técnicas de regularização, destacam-se a minimização da entropia mínima de ordem um associada à maximização da entropia de ordem zero e a regularização pela variação total.

 Na regularização usando apenas a entropia máxima, o termo de regularização de Tikhonov é substituído pelo negativo da medida de entropia de Shanon, que será minimizada, produzindo assim um estimador de máxima entropia (Amato & Hughes 1991). Esse tipo de regularização tornou-se popular em Astronomia, pois aí a meta é uma solução que consiste em manchas luminosas (estrelas, galáxias) em um fundo escuro e o logaritmo representa o vínculo

que garante que a solução não incluirá feições de intensidade negativa. Enquanto a regularização convencional de Tikhonov forneceria soluções suaves (Aster et al. 2003), penalizando as descontinuidades bruscas, isso não ocorreria com a máxima entropia, mas trabalhos diversos mostraram que os resultados da máxima entropia são comparáveis à suavidade e, freqüentemente, inferiores aos obtidos com a regularização de Tikhonov de ordem zero (*ridge*) com o vínculo da positividade (Amato & Hughes 1991 e Aster et al. 2003).

 Uma extensão desse tipo de regularização é a entropia mínima de primeira ordem, que envolve a minimização da medida de entropia associada à variação espacial dos parâmetros e é usada em combinação com a maximização da medida de entropia de ordem zero associada aos próprios parâmetros (Velho & Ramos 1997 e Ramos et al. 1999). Essa combinação de vínculos equivale à combinação do vínculo da igualdade aproximada relativa ponderada (suavidade ponderada) com os vínculos da igualdade aproximada absoluta (*ridge*) e da desigualdade. A regularização pela entropia mínima foi aplicada a dados MT sintéticos para uma subsuperfície compreendendo um prisma condutivo e um prisma resistivo, permitindo a separação desses corpos de contato geológico abrupto. Foi também empregada com sucesso no mapeamento de densidade a partir de dados gravimétricos, permitindo uma delineação mais precisa dos limites de corpos produzindo anomalias altamente interferentes (Oliveira 2005).

 Na regularização pela variação total, é usado um funcional de estabilização da variação total que é essencialmente a norma L1 do gradiente (Rudin et al. 1992). Este critério exige que a distribuição dos parâmetros do modelo apresente variação brusca, daí ser aplicável a distribuições descontínuas de propriedade física. Para contornar a limitação desse funcional não ser diferençável em zero, foi introduzido um funcional de variação total modificado (Acar & Vogel 1994). O funcional original e o modificado tenderiam a diminuir os saltos na variação dos parâmetros do modelo, suavizando a solução, mas menos do que a suavidade. A aplicação ao MT aparece em Mehanee & Zhdanov (2002).

 No 4° período de nossa síntese histórica, portanto, embora a regularização de Tikhonov tenha se consolidado, o papel fundamental da informação a priori para a solução do problema geofísico tenha emergido e vários vínculos estabilizadores tenham sido propostos, a dificuldade em traduzir a diversidade e a complexidade da informação geológica disponível a priori em termos matemáticos levou ao uso generalizado de informação a priori que, em geral, não retrata a natureza geológica das fontes causadoras das anomalias geofísicas. Imagens mais ou menos desfocadas da subsuperfície, contudo, já representam inegavelmente um enorme avanço como solução do problema inverso.

Não pode deixar de ser mencionado que, ainda no 4° período, um outro procedi-

mento em inversão, usando a linguagem da probabilidade e sua interpretação Bayesiana, se estabeleceu (Tarantola 1987). A função densidade de probabilidade para cada parâmetro a ser invertido é fornecida pelo intérprete, o que é uma informação muito difícil de ser obtida a partir do conhecimento geológico e, portanto, de ser usada na prática pelos intérpretes. A despeito disso, Marcuello-Pascual et al (1992), por exemplo, apresentam inversão 2D para dados MT envolvendo dois meios separados por interface de contraste abrupto de condutividade; a interface é descrita por uma função implícita (Gaussiana, *sloping step* ou elíptica), cujos parâmetros são calculados através de uma modificação do *ridge* por meio do procedimento Bayesiano.

*5° Período: 2001 – ? Interpretação geofísica- geológica* 

Por volta do ano 2000, a recuperação no preço do barril do petróleo trouxe certo retorno dos investimentos em Geofísica. A utili-

dade da Geofísica para as novas demandas consolidou-se, a instrumentação e as técnicas de aquisição de dados experimentaram melhorias gigantescas e, conseqüentemente, ocorreu uma nova expansão dos trabalhos geofísicos. Tornou-se não só mais necessária como mais viável a adequação da interpretação geofísica às complexas situações geológicas encontradas na prática, ou seja, a reaproximação da interpretação geofísica à geologia para resolver problemas cada vez mais complexos.

 No caso do MT, passa a receber maior atenção, métodos para estimação de contrastes de propriedade abruptos, além da resolução do problema direto e da inversão 3D (Avdeev 2004). Aparecem novas tentativas de corrigir o efeito estático por meio de inversão, usando a suavidade (por exemplo, Uchida et al. 2001 e Lee et al. 2003). Além disso, a anisotropia inerente ao ambiente geológico (uma preocupação mais antiga do que a estimação de contrastes abruptos, que já aparecia em cálculos para modelos 1D, como em O'Brien & Morrison, 1967) passa a receber um enfoque especial (Wannamaker 2004).

 O contraste de propriedade abrupto é focalizado em alguns trabalhos. Destaca-se aqui a adaptação da suavidade pelos autores do método Occam para a inversão de feições 2D, representadas por estruturas geológicas com bordas que separam um número limitado de regiões de resistividade uniforme (De Groot-Hedlin & Constable 2004). Penalizadas são, principalmente, as variações nas profundidades (a penalidade nas resistividades de células adjacentes funciona mais como um estabilizador). O modelo inicial é a terra acamada, com o número de camadas representando o número de feições presentes, a resistividade das camadas correspondendo a uma primeira aproximação para as mesmas e a profundidade de cada feição tomada como o resultado da divisão da espessura da malha pelo número de camadas. Como o novo método tende a achar mínimos locais, o uso do Occam para encontrar um modelo inicial é re-

comendado. A interpretação de dados sintéticos tanto com o Occam quanto com o novo método fornece resultados razoáveis para uma cunha condutiva entre resistores, o que não ocorre em se tratando de uma cunha resistiva entre dois condutores. O novo método, portanto, dá muito pouca contribuição prática para a inversão do meio envolvendo contrastes abruptos, mas pode ser considerado um dos marcos da procura da adequação da inversão à complexidade geológica.

 No caso da inversão 3D, entre as barreiras a serem vencidas estão: a indisponibilidade de solução rápida e acurada do problema direto, o excessivo tempo de computação e, especialmente, e espaço demasiado de memória (RAM) requerido. Até lá, experimentos novos continuam sendo realizados para a terra 2D antes de serem estendidos para 3D. Extensões da inversão 2D para o caso 3D aparecem, por exemplo, usando a suavidade em Mackie et al. (2001), que usa o NLCG (*nonlinear conjugate gradients*) para o caso 3D, e em Siripunvaraporn et al. (2005), que trabalha com a suavidade, mas com redução da dimensionalidade do espaço (DASOCC). Por outro lado, o levantamento em grade, ideal para a interpretação 3D, com freqüência é impraticável devido aos custos e à acessibilidade, especialmente em se tratando de investigações em escala regional de interesse para a geotectônica, que são a maioria. Os levantamentos continuam restringindo-se a um perfil isolado ou a alguns perfis muito espaçados. A interpretação 2D, por sua vez, continua sendo considerada adequada ou tomada como uma aproximação inicial para a interpretação 3D, seja ela inversa ou direta (Ledo 2005).

 De um modo geral, a inversão seja ela 1D, 2D ou 3D vem sendo usada para situações simples ou simplificadas e, ainda, nos casos em que pouco se conhece da geologia da área. É comum, mesmo após o uso de inversão, proceder a interpretações através do método direto para se chegar a resultados plausíveis geologicamente, porque em geral a subsuperfície comporta diversos corpos ou unidades com propriedades contrastantes com o meio. Esses corpos ou unidades são comumente complexos, não raramente geram anomalias interferentes e, ademais, em especial se o perfil é extenso (caso de quase a totalidade dos trabalhos em larga escala), ocorrem em ou separam encaixantes diferentes!

 Para tais situações, inexiste metodologia de inversão que produza resultado satisfatório ou tão satisfatório como modelagem. Um exemplo contundente é dado pelos estudos MT do orógeno Trans-Hudson, que compreende a anomalia de condutividade de NACP (*North American Central Plains*). Parte dos dados MT foi organizada por Jones (1993a) no estudo que foi denominado COPROD2, em que diferentes metodologias de inversão 2D foram usadas por seus autores com os mesmos dados. Nunca, tantas metodologias de inversão foram aplicadas aos mesmos dados de campo. A interpretação atualmente aceita, contudo, foi fruto não de inversão, mas de modelagem (Jones et al. 2005).

 Considero, portanto, que o maior desafio do 5° Período da nossa história é, sim, a adequação da interpretação geofísica às complexas situações geológicas, ou seja, o desenvolvimento de metodologias de inversão capazes de fazer frente a essas situações, estendê-las para o caso 3D, mas, especialmente, chegar à interpretação final satisfatória geologicamente através da inversão.

 É necessário destacar um conjunto de trabalhos referentes ao que os autores denominaram **método de inversão interativa** para a interpretação de corpos 2D múltiplos, complexos e interferentes, aplicado à Gravimetria (Silva & Barbosa 2005 e 2006) e à Magnetometria (Barbosa & Silva 2006a e b), porque reúne duas contribuições que merecem ser destacadas seja pela relevância dentro do contexto apresentado, seja pela relação com esta tese.

 A primeira contribuição diz respeito ao funcional estabilizador usado, pois, ainda que inspirado no método momento de inércia, refere-se à ponderação da propriedade física de cada célula pela distância entre o centro da célula e o ponto ou eixo fornecido a priori, abandonando a área de cada célula, o que descaracteriza a definição de momento de inércia de Guillen & Menichetti (1984). É possível usar eixos com diferentes direções e extensões (Barbosa & Silva 1994) e assinalar às feições que podem ser formadas ao redor de cada combinação de pontos e eixos contrastes tentativos de densidade em relação ao meio tanto positivos como negativos (caso de corpos mais e menos densos que o meio, respectivamente). A interpretação de corpos adjacentes interferentes ou não, bem como de corpos com diferentes compartimentos da propriedade é, então, possível. Na aplicação à Gravimetria, Silva & Barbosa (2006) introduzem ainda um procedimento para tratar uma fonte circundada por outra de diferente propriedade favorecendo, primeiramente a inversão da fonte-envoltória.

 A segunda contribuição consiste em recuperar para a inversão o que a interpretação pelo método direto de mais vantajoso permite: a possibilidade do intérprete introduzir informação a priori seja quando ele atribui valores plausíveis para os parâmetros físicos procurados, seja quando ele procede à introdução, de forma interativa, de informação a priori sobre o arcabouço das fontes causadoras das anomalias. Na inversão convencional, o ajuste das observações é feito automaticamente, logo a tarefa é mais rápida e menos trabalhosa do que na modelagem, mas resulta em um menor poder de supervisão e decisão para o intérprete e, conseqüentemente, na negligência da informação a priori (não incluída no funcional estabilizante). É por isto que a interpretação de ambientes complexos é realizada com vantagem por meio da modelagem e não da inversão. Na inversão interativa, o intérprete define a posição de elementos geométricos (pontos e linhas como no momento de inércia) e a propriedade física associada aos mesmos e o ajuste é feito automaticamente através da modificação também automática da estimativa da propriedade física de cada célula da malha do modelo interpretativo, como na

inversão tradicional. O intérprete pode, então, aceitar a solução ou modificar, interativamente, os elementos geométricos graficamente bem como suas propriedades, com o auxílio de uma interface gráfica amigável, e repetir o processo até obter um resultado geologicamente satisfatório.

 A primeira contribuição representa uma extensão do método momento de inércia de Guillen & Menichetti (1984). Já a segunda contribuição, o método interativo em si, corresponde a um novo *modus operandi* para a interpretação através da inversão com as vantagens da modelagem, que pode ser usado com quaisquer vínculos e métodos de inversão.

 Até o momento inexiste uma metodologia predominantemente aceita sobre as demais para a interpretação de terrenos com contraste abrupto de propriedades ou com quaisquer outros cenários que não seja o da suavidade. Apesar da grande utilidade para responder questões geológicas tanto de interesse acadêmico global como de cunho econômico, o contraste abrupto de propriedades é, provavelmente, o vínculo geológico mais importante que não vem sendo incorporado na inversão em geral. Por outro lado, dada a maior facilidade teórica de abordagem, há um número considerável de artigos sobre inversão de dados de Gravimetria, em especial, e Magnetometria, alguns abordando o contraste abrupto de propriedades como aqueles aqui apresentados, mas um tênue intercâmbio entre esta área de inversão e a inversão de dados obtidos com outros métodos geofísicos. Finalmente, faltam algoritmos implementados em ambiente amigável para uso pelos intérpretes.

 Esse quadro limita não só o uso, por parte dos intérpretes, de informação geológica disponível a priori, como também a própria interpretação geofísica. Para mudá-lo, é necessário:

1°) Desenvolver e aprimorar metodologias de interpretação que sejam aplicáveis a dados medidos em diversos tipos de ambientes geológicos, ou seja, metodologias generalizantes, mas que sejam de uso fácil pelo intérprete;

2°) Implementar interfaces gráficas amigáveis para os *softwares* desenvolvidos nas academias;

3°) Adaptar metodologias de inversão desenvolvidas para a Gravimetria e a Magnetometria para outros métodos geofísicos, testando sua eficiência e aplicabilidade;

4°) Divulgar tutoriais de simples compreensão para o reconhecimento do vínculo a ser usado para ambientes geológicos específicos bem como para que possa ser feito o melhor uso do vínculo.

 O grupo de Inversão em Geofísica ligado à Universidade Federal do Pará vem agindo nessas quatro frentes, buscando dar sua contribuição para mudar o quadro atual. Daí resultou, entre outros, o método de inversão interativa (Silva & Barbosa 2005 e 2006, Barbosa & Silva 2006a e b), relacionado às duas primeiras frentes.

 O escopo desta tese, por sua vez, está voltado à primeira e à terceira frentes de trabalho. Mais precisamente, esta tese começou acompanhando um estudo já avançado do Grupo de Inversão sobre o Método de Inversão Mínimo Momento de Inércia. Escolhi o Mínimo Momento de Inércia (Guillen & Menichetti 1984), porque foi demonstrada a viabilidade de seu uso com a informação a priori sobre vários eixos (Barbosa & Silva 1994), o que tornou o método ainda mais promissor para a interpretação de muitas feições geológicas que podem ser descritas através da combinação de pontos e linhas. Concomitantemente a este trabalho, foi demonstrado que era possível considerar corpos mais ou menos densos do que o meio (Silva & Barbosa 2006). O desafio passou, então, a ser a adaptação do que havia sido desenvolvido para problemas lineares de Gravimetria para problemas não lineares, no caso problemas MT.

 Este trabalho concentrou-se, ainda, em tornar a adaptação ao MT o mais flexível possível, guiando-se por características inerentes ao MT, como o uso de fonte natural multifrequencial e a sensibilidade indesejável ao efeito estático, sem perder de vista que a metodologia a ser desenvolvida fosse de uso fácil pelo intérprete. Para tal, foram estudados vários modelos geológicos e investigado como seria possível reconstruí-los a partir de inversão. Em outras palavras, como introduzir a informação a priori usando a ferramenta eleita: a extensão do Método Mínimo Momento de Inércia.

 O resultado foi o desenvolvimento de uma nova abordagem para a interpretação MT, que aqui será chamada de **MÉTODO DESCRITIVO-GEOLÓGICO** ou, simplesmente, **MÉ-TODO DESCRITIVO**, abreviadamente **DesG**, em alusão à incorporação explícita de informação a priori de correlação fácil com a descrição geológica tradicional, já que pontos e linhas e suas combinações corresponderão às supostas posições de feições e direções geológicas.

 O método descritivo-geológico de inversão MT usa o que aqui será referido como **vínculo da ponderação pela distância**. Entendo que o vínculo da ponderação pela distância bem como as suas extensões que culminaram com a contribuição de Silva & Barbosa (2005, 2006)e Barbosa & Silva (2006a e b) usam, também, um vinculo de ponderação pela distância.

 Em relação à contribuição de Silva & Barbosa (2005, 2006) e Barbosa & Silva (2006a e b), o método DesG apresenta várias diferenças, entre as quais se destacam: (i) os corpos anômalos podem apresentar quaisquer relações de resistividade com o meio encaixante, (ii) vários meios encaixantes com diferentes resistividades, contendo ou não corpos anômalos, podem ser cortados pelo perfil e (iii) o contraste entre corpo e encaixante pode ser abrupto ou gradativo. Ele também é um método de inversão interativa (em contraposição ao *ridge*, à suavidade e a outros, que não permitem modificações da informação a priori), mas não foi implementado neste trabalho em ambiente gráfico amigável.

 Na fase inicial do trabalho, resultados insatisfatórios foram obtidos, embora parte da metodologia de inversão adaptada já tivesse sido testada e fosse adequada ao tipo de ambiente geológico considerado. Tornou-se necessário, conseqüentemente, investigar o aproveitamento máximo da resolução dos dados para distribuições específicas de propriedades físicas na subsuperfície, a fim de eleger as condições sob as quais os dados devem ser levantados no campo (ou gerados sinteticamente) de modo a conter o máximo da informação possível sobre a subsuperfície. No idioma português, a única referência encontrada sobre esse tipo de investigação menciona planejamento de experimento (Luiz 1999). Na literatura internacional, em especial no idioma inglês, aparece como desenho, análise ou planejamento de experimento (por exemplo, *design of geophysical experiments* in Maurer & Boerner 1998 e Curtis & Maurer 2000) Aqui, esse tipo de investigação será referido como **desenho, análise ou planejamento de experimento geofísico**.

 Cabe notar que há uma outra terminologia, que pode ser traduzida como **estudo de sensibilidade paramétrica** (por exemplo, Schwalenberg & Rath 1998, Schwalenberg et al. 2002, Pek et al. 2003), que descreve a investigação da resolução dos dados já obtidos, uma parte, portanto, da análise de experimento (Schwalenberg & Rath 1998, Schwalenberg et al. 2002).

 A rigor, o planejamento de experimento geofísico devia fazer parte da etapa inicial de planejamento da prospecção e ser considerado um trabalho interativo durante o programa de prospecção, já que o conhecimento sobre a subsuperfície vai sendo ampliado com o avanço da prospecção. Em geral, nada disso é realizado. Enquanto a importância da inversão é reconhecida, pouca atenção é dada à otimização do levantamento de medidas. Uma medida do esforço dedicado a ambas é dada pelo número de publicações dedicadas a ambas: desde 1955, apareceram mais de 10.000 publicações em inversão e somente 100 sobre otimização do levantamento de medidas geofísicas (Maurer & Boerner 1998, Curtis & Maurer 2000).

 O sucesso da inversão (aliás, da interpretação geofísica e, por conseguinte, da geofísica) depende primeiramente da qualidade dos dados medidos. As informações sobre a subsuperfície contidas nas medidas são estabelecidas pelo poder de resolução do método geofísico aplicado, o qual demanda a otimização do levantamento de medidas geofísicas para poder ser mais bem aproveitado. Os métodos de inversão podem apenas compensar, através da introdução de informação a priori, a busca, por parte do intérprete, de uma quantidade de informação superior à disponível nos dados, mas não sua falta de qualidade. Investigações sobre otimização do levantamento de dados, portanto, merecem especial atenção, o que vem sendo apontado por vários como Curtis & Maurer (2000). Para Berdichevsky & Dmitriev (2002, pág. x ) são questões fundamentais na atualidade: compreender qual é a resolução dos dados MT e quão robusta é uma determinada interpretação, no sentido de ser aplicável a dados localmente contaminados por realizações de ruído de alta amplitude.

No caso do MT, a otimização do levantamento de dados potencialmente permite:

1) Selecionar a faixa de períodos das medidas ideal para a estimativa das propriedades elétricas e dimensões do modelo descritivo da subsuperfície;

2) Fornecer um critério objetivo para terminar a coleta de dados (que seria obter o empilhamento de eventos necessários para reduzir os erros na faixa de períodos selecionada como ideal, ao invés de terminar a coleta após empilhamento satisfatório para toda a faixa de períodos amostrada pelo equipamento - Jones & Foster 1986);

3) Eleger as posições das estações mais adequadas ao delineamento das feições esperadas;

4) Dar maior peso, na interpretação, ao dado ou ao conjunto de dados medidos (resistividade e/ou fase do modo TE e/ou TM) que tenha maior resolução sobre o modelo de subsuperfície esperado;

5) Ter uma medida de quão robusta é uma interpretação a desvios do modelo de subsuperfície esperado;

6) Inferir quais as porções do modelo de subsuperfície cujas estimações são mais sensíveis aos dados, de modo a auxiliar na avaliação do quão realista poderá ser a solução a ser obtida na hipótese do modelo interpretativo ser correto.

7) Finalmente, com base nos resultados obtidos nos itens anteriores, avaliar se um determinado método interpretativo será útil para resolver o problema sob estudo e, em caso afirmativo, quais as informações que poderá fornecer e suas limitações.

 Uma segunda parte desta tese foi, portanto, voltada para o desenho de experimento geofísico, a fim de investigar como as informações mencionadas nos sete itens acima podem ser obtidas.

 O desenho de experimento origina-se com o mapeamento de uma função que traduza a resolução ou a qualidade dos dados em termos das variáveis independentes (período, freqüência, posição do sensor, etc.). Uma vez obtida essa função, é possível eleger as variáveis independentes que a maximizam para uma gama de distribuições de propriedade física compatíveis com as informações disponíveis a priori, sujeito aos vínculos logísticos e econômicos.

Há dois tipos de abordagem em desenho de experimento geofísico.

 Na primeira, todos os arranjos (no caso do MT, os períodos e as posições das estações) possíveis de serem usados no levantamento são definidos, uma função-objeto, associada a cada arranjo e que represente uma medida da qualidade do levantamento dos dados é eleita, o extremante dessa função é procurado, levando ao arranjo ideal. Com freqüência, parte-se da premissa que uma medida da quantidade de informação sobre o modelo pode ser obtida da matriz de sensibilidade associada ao problema direto, em especial dos seus valores singulares, porque eles descrevem quão bem qualquer combinação linear dos parâmetros do modelo pode ser determinada pelos dados. Os critérios usados são: a maximização do determinante da matriz de sensibilidade (ou, equivalentemente, a maximização do produto dos seus valores singulares); a maximização do seu menor valor singular e a maximização do seu traço (Glenn & Ward 1976, Beck & Arnold 1977). Mais recentemente, têm sido usados a maximização do espectro de autovalores e o desvio padrão dos erros nos parâmetros bem como a maximização das linhas de uma matriz de resolução (chamada de *point spread function*) e empregados esquemas de otimização global, tais como algoritmos genéticos ou *simulated annealing*, uma vez que a avaliação da função-objeto para todos os arranjos é impraticável devido ao gigantesco número de arranjos possíveis (Curtir & Maurer 2000, Maurer & Boerner 1998, Curtis & Snieder 1997, Hardt & Scherbaum 1994, Routh et al. 2005).

 No segundo tipo de abordagem, todos os valores plausíveis para as variáveis independentes são definidos, sendo selecionados os valores ideais para o levantamento a partir da construção da matriz de sensibilidade, sua decomposição em valores singulares e análise, por exemplo, da matriz resolução dos dados (Glenn et al. 1973 e Glenn & Ward 1976), dos valores singulares (Ilkisik & Jones 1984) e outros. A análise pode ser feita para o arranjo em uso durante o levantamento, a fim de orientar o seu término para o momento em que o empilhamento dos eventos passar a produzir erros insignificantes para os períodos cruciais (Jones & Foster 1986). É ainda possível analisar exclusivamente a matriz de sensibilidade, inclusive após o levantamento (Schwalenberg & Rath 1998), que é o que se conhece como estudo da 'sensibilidade paramétrica'.

 A diferença principal entre as duas abordagens reside no tempo de computação demandado, muito menor para a segunda. Os resultados de ambas, contudo, seriam muito semelhantes (Maurer & Boerner 1998). Neste trabalho, mostrou-se viável computacionalmente apenas o segundo tipo de abordagem.

 A despeito da relação funcional entre os parâmetros do modelo e as quantidades medidas não ser linear, a resolução envolvendo a matriz de sensibilidade é baseada na teoria inversa linearizada e aplicada a um conjunto particular de parâmetros do modelo (uma distribuição particular de resistividade na subsuperfície). As situações abordadas são comumente muito simples, com modelos envolvendo um número mínimo de parâmetros. Praticamente inexistem análises para distribuições bidimensionais da propriedade física a serem investigadas com o método MT.

 Esta tese, portanto, foi voltada tanto à Inversão como também ao preenchimento de uma lacuna existente em desenho de experimento geofísico.

 Como a disseminação do método da suavidade ocorreu com a sua aplicação a dados de MT, pode-se, exemplarmente, avaliar porque a suavidade fornece resultados desfocados ou até mesmo irreais geologicamente para a maioria dos ambientes de interesse, fazendose uma análise detalhada dos alvos geológicos dos estudos com o MT. O capítulo 2 é dedicado a esta análise, sendo precedido por breves considerações sobre fundamentos teóricos, levantamento e processamento do método MT, a título de revisão de conceitos que facilitem compreender vários tópicos do trabalho.

 O capítulo 3 inicia abordando o problema direto para tornar mais clara a diferença entre este e o problema inverso bem como o papel da solução do problema direto dentro do processo de inversão. Este capítulo é, contudo, dedicado à Inversão, detalhando o método descritivo-geológico bem como os métodos de inversão *ridge regression* e suavidade, que foram implementados para permitir a comparação de resultados.

O capítulo 4, por sua vez, aborda desenho de experimento.

 O capítulo 5 mostra resultados obtidos com a inversão feita com o método descritivo-geológico, bem como com os métodos *ridge regression* e suavidade. Primeiramente, são apresentados resultados para corpos isolados. Depois, esses corpos são combinados para facilitar a compreensão do potencial desses métodos para a interpretação de interesse geológico.

 O capítulo 6, segue um roteiro passo-a-passo para o desenho de experimento, entremeado de exemplos de resultados de inversão.

 Os capítulos 5 e 6 lidam com dados sintéticos. A aplicação a dados reais é apresentada no capítulo 7, tomando-se como exemplo sondagens magnetotelúricas (SMT) do CO-PROD2.

 O capítulo 8 enfatiza os resultados promissores do método descritivo, alertando sobre suas limitações, bem como indicando pesquisas adicionais que devem ser realizadas para sua melhor compreensão, extensão e utilização.

 O anexo A detalha a malha usada para resolver o problema direto na modelagem direta (malha do problema direto) bem como a malha usada na modelagem inversa (malha de
inversão). Para compreender as diferenças entre essas malhas, elas foram caracterizadas segundo a geometria, a discretização e a disposição dos seus elementos, inspirada em Heimer (2001). O anexo mostra como as malhas podem ser construídas sistematicamente em duas etapas de modo a minimizar efeitos de borda indesejáveis e poupar tempo de computação dentro da precisão considerada.

 Ao tema precisão das malhas usadas é dedicado o anexo B, em que é mostrado que essa precisão cai com o aumento do período, devido ao uso de malhas menores com células maiores do que as malhas capazes de fornecer resultados precisos. A opção pelo uso de malhas grosseiras foi motivada pelo excessivo tempo de computação demandado na inversão. Isso, contudo, não traz conseqüências relevantes para os resultados de inversão obtidos, porque a malha da modelagem direta e a malha de inversão podem ser consideradas idênticas, de modo que a imprecisão das medidas sintéticas é a mesma das medidas obtidas sempre que é resolvido o problema direto durante a inversão.

 Finalmente, o anexo C descreve um vínculo de desigualdade que corresponde ao vínculo-caixa apresentado em Barbosa (1998) e Barbosa et al. (1999a e b) modificado, que foi introduzido na inversão tanto com os métodos descritivo-geológico como também com o *ridge* e a suavidade, para evitar que as estimativas da resistividade de células do modelo assumissem valores negativos, resultando em soluções sem significado geológico. Esse vínculo guarda equivalência com a logaritmização do parâmetro (Rijo 1977) e, ainda, permite vincular o limite superior e o inferior para o parâmetro.

# **2 O MÉTODO MAGNETOTELÚRICO**

# 2.1 FUNDAMENTOS

 O campo magnético causado pelo fluxo variável no tempo de correntes elétricas na ionosfera penetra na Terra induzindo na subsuperfície condutiva correntes elétricas que, por sua vez, geram um segundo campo magnético. Os campos primários (campo magnético e campo elétrico telúrico) e aqueles gerados secundariamente sobrepõem-se dando origem aos chamados campos resultantes. Estes últimos podem ser detectados em superfície, permitindo inferir algumas propriedades elétricas da subsuperfície, porque eles detêm informações sobre a subsuperfície contidas nos campos secundários, entre as quais se destaca a distribuição de resistividade elétrica subsuperficial.

 Como os campos primários não são controlados, e, portanto não conhecidos com precisão, o conceito tradicional de estudar campos detectáveis e suas fontes não pode ser usado. O estudo da condutividade é então feito através das razões entre as componentes dos campos elétrico e magnético resultantes (Método Magnetotelúrico conhecido como MT e Método Áudio-Magnetotelúrico ou AMT) ou entre as componentes do campo magnético resultante (Métodos GDS, Z/H e outros).

 Existe um número expressivo de referências gerais sobre o MT (Rokityansky 1982, Berdichevsky & Zhdanov 1984, Vozoff 1991, Berdichevsky & Dmitriev 2002, Simpson & Bahr 2005). Aqui será feito um resumo voltado exclusivamente para tópicos relacionados a esta tese.

O MT faz uso de campos com períodos maiores do que 1 s (até 10 $3$  s ou mesmo até cerca de 10<sup>5</sup> s), gerados principalmente pelas flutuações do campo magnético terrestre provocadas pelo vento solar. O AMT, por sua vez, trabalha com campos apresentando períodos inferiores a 1 s (a cerca de 10<sup>-4</sup> s, ou seja, entre 1 e 10000 Hz), que são produzidos em geral pelas tempestades elétricas ao redor do mundo, que funcionam como antenas geradoras de campos eletromagnéticos (e.m.), os quais caminham através do guia de onda Terra-ionosfera. Juntos, MT e AMT permitem investigações da superfície até cerca de 100-300 km de profundidade.

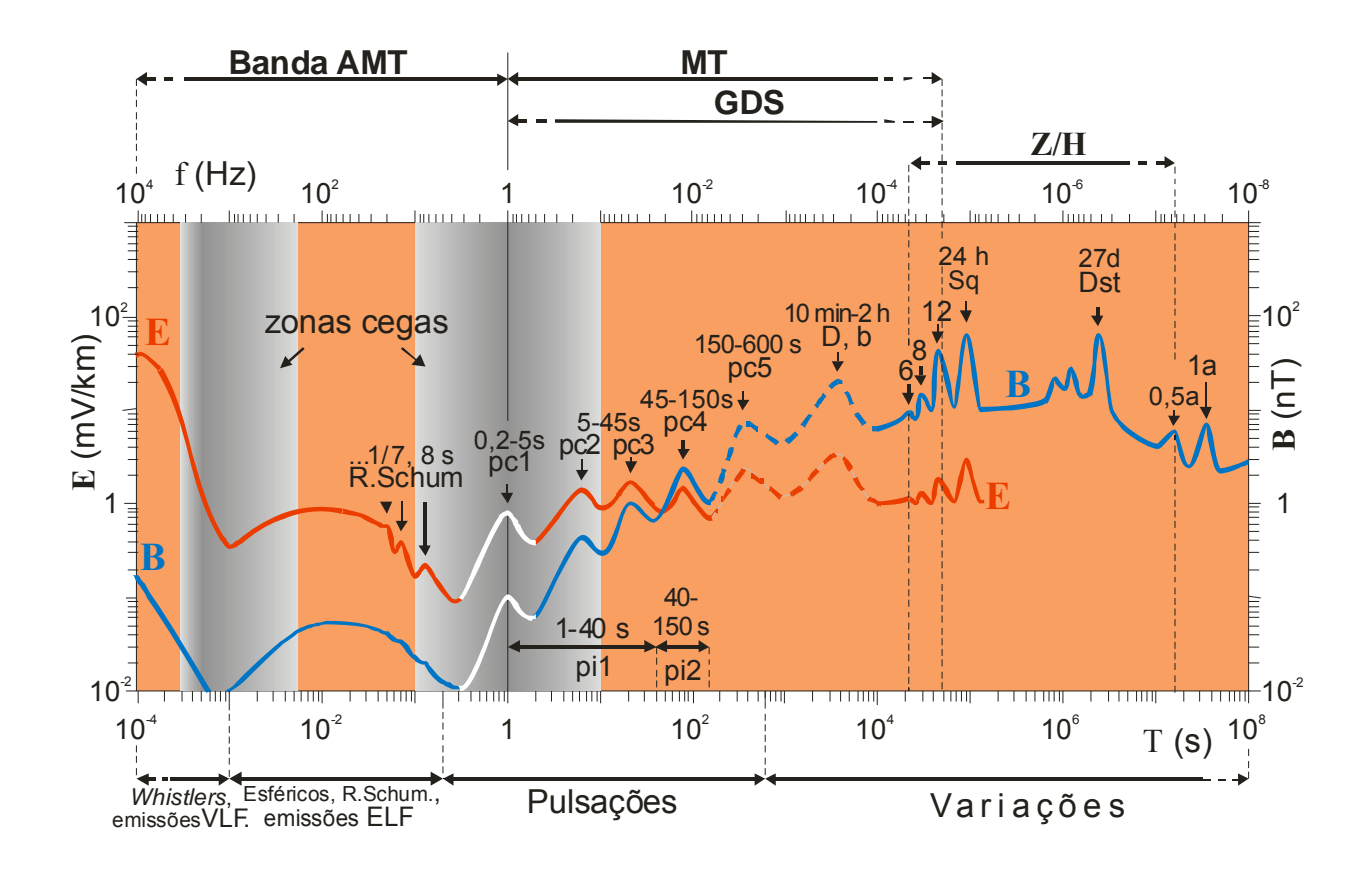

Fig. 2.1: Espectros esquemáticos do campo elétrico (linha vermelha) e da indução magnética (linha azul) (compilado de dados obtidos pela autora no Ceará, de Serson 1973 e de Matsuchita & Campbell 1972<sup>1</sup>). Sch representa ressonâncias de Schumann; pc designa pulsação contínua; D e b (*bays*) simbolizam distúrbios locais, Dst (*storm-time*) significa distúrbio global e Sq (*solar quiet*) é a variação diária; a faixa de períodos em que essas oscilações ocorrem é fornecida sobre os símbolos. As linhas brancas indicam que a oscilação pode não ocorrer por uma semana ou mais e as linhas tracejadas, que ela pode apresentar intensidade muito diferente da mostrada na figura. Nas zonas cegas, a detecção dos campos pode ser difícil.

 A intensidade dos campos depende da atividade solar e da atividade das tempestades, do ano, da hora do dia e da latitude. As maiores intensidades ocorrem nos anos de intensa atividade solar, durante o verão. A Figura 2.1 mostra o espectro do campo elétrico telúrico (E) e da indução magnética (B) vs período (e freqüência) e as porções exploradas pelos métodos AMT e MT além de outros (GDS, Z/H). A amplitude dos campos aumenta com o aumento do período, exceto nas freqüências mais altas.

<sup>&</sup>lt;sup>1</sup> Apud Postendorfer (1975).

Para períodos inferiores a cerca de 10 $3$  s, os campos são considerados constantes nos planos perpendiculares à direção de propagação (onda plana uniforme). Independentemente do ângulo de incidência sobre a Terra, essas ondas se propagam verticalmente, devido à elevada condutividade elétrica da Terra em relação à do ar.

 As relações entre os campos elétrico e magnético são descritas pelas equações de Maxwell, que aqui serão simplificadas como segue:

$$
\nabla \times \mathbf{H} = \mathbf{J} + \mathbf{J}^{\text{ex}} \,, \tag{2.1}
$$

$$
\nabla \times \mathbf{E} = -\frac{\partial \mathbf{B}}{\partial t},\tag{2.2}
$$

$$
\nabla \cdot \mathbf{D} = 0, \tag{2.3}
$$

$$
\nabla \cdot \mathbf{B} = 0, \qquad (2.4)
$$

valendo as seguintes relações constitutivas do meio

$$
\mathbf{B} = \mu \mathbf{H}, \quad \mathbf{J} = \sigma \mathbf{E} = \frac{1}{\rho} \mathbf{E}, \quad \mathbf{D} = \varepsilon \mathbf{E}, \tag{2.5, 2.6, 2.7}
$$

sendo **H** e **E** os campos magnético e elétrico respectivamente, **J** e **J***ex* a densidade de corrente elétrica decomposta em suas duas partes, a primeira englobando a corrente induzida (no caso, ôhmica) que flui dentro do meio onde o campo eletromagnético se propaga e a segunda, extrínseca, que representa a fonte eletromagnética, **B** a densidade de fluxo magnético (ou indução magnética), **D** a densidade de fluxo elétrico, *t* o tempo, μ a permeabilidade magnética, σ a condutividade elétrica,  $\rho$  a resistividade elétrica e  $\varepsilon$  a permissividade elétrica.

 Foi considerado, portanto, já que os campos são relativamente fracos e as variações temporais, pequenas, que o meio é linear e as relações constitutivas do meio, conseqüentemente, independentes dos campos (equações 2.5, 2.6 e 2.7). A carga elétrica, por sua vez, dissipa-se muito rapidamente num ambiente geológico. Finalmente, mais uma simplificação decorreu da permeabilidade magnética e da permissividade elétrica terem sido aproximadas às do ar e os períodos serem muito longos, ou seja, ter sido presumida a aproximação quasiestacionária para os campos, situação em que a propagação do campo eletromagnético envolve apenas difusão e as correntes de deslocamento são desprezadas.

 Os campos primários **E***<sup>P</sup>* e **H***<sup>P</sup>* e os campos secundários **E***<sup>S</sup>* e **H***<sup>S</sup>* induzidos na subsuperfície sobrepõem-se, de modo que as equações (2.1) e (2.2), com o auxílio das equações (2.5) e (2.6), podem ser re-escritas no domínio da freqüência, presumindo ainda que os campos variam sinusoidalmente com  $e^{i\omega t}$  (sendo  $i = \sqrt{-1} e \omega$  a freqüência angular), como segue:

$$
\nabla \times (\mathbf{H}^P + \mathbf{H}^S) = (\sigma^{ex} + \Delta \sigma)(\mathbf{E}^P + \mathbf{E}^S) + \mathbf{J}^{ex},
$$
\n(2.8)

$$
\nabla \times (\mathbf{E}^P + \mathbf{E}^S) = -i\omega\mu (\mathbf{H}^P + \mathbf{H}^S),
$$
 (2.9)

$$
\Delta \sigma = \sigma^{in} - \sigma^{ex}, \qquad (2.10)
$$

é o contraste entre as condutividades do corpo ( $\sigma^{in}$ ) e do meio encaixante ( $\sigma^{ex}$ ), contraste que é igual a zero fora do corpo.

Para os campos primários tem-se

$$
\nabla \times \mathbf{H}^P - \sigma^{\text{ex}} \mathbf{E}^P = \mathbf{J}^{\text{ex}},
$$
\n(2.11)

$$
\nabla \times \mathbf{E}^P + i\omega\mu \mathbf{H}^P = 0, \qquad (2.12)
$$

enquanto para os campos secundários,

$$
\nabla \times \mathbf{H}^{S} - (\sigma^{\text{ex}} + \Delta \sigma) \mathbf{E}^{S} = \Delta \sigma \mathbf{E}^{P}, \qquad (2.13)
$$

$$
\nabla \times \mathbf{E}^S + i\omega \mu \mathbf{H}^S = 0. \tag{2.14}
$$

 Enquanto a fonte do campo primário é a fonte eletromagnética extrínseca natural que se manifesta através do vácuo (equação 2.11), a fonte dos campos secundários são as correntes geradas pelo deslocamento das cargas na heterogeneidade subsuperficial provocadas pelo campo primário (equação 2.13) (Rijo 2002 e 2004). No item 3.1, será abordada a vantagem desse procedimento de separação dos campos resultantes nos campos primários e secundários.

 Tomando-se o rotacional da equação (2.11) e nela substituindo a equação (2.12) e procedendo-se com as equações (2.12) e (2.11) de modo análogo, obtêm-se as equações de onda para os campos primários. Manipulação semelhante das equações (2.13) e (2.14) permite escrever as equações de onda para os campos secundários.

 Para introduzir o conceito de *skin depth*, deve-se usar qualquer uma das duas equações de onda dos campos elétrico e magnético para o semi-espaço homogêneo, respectivamente:

$$
\nabla^2 \mathbf{H} + k^2 \mathbf{H} = 0, \tag{2.15}
$$

$$
\nabla^2 \mathbf{E} + k^2 \mathbf{E} = 0, \qquad (2.16)
$$

sendo o número de onda *k* dado por

$$
k = \sqrt{-i\omega\mu\sigma} \tag{2.17}
$$

 No caso da onda plana que se propaga na direção vertical, a solução das equações (2.15) ou (2.16) é proporcional a e<sup>−ikz</sup>, que corresponde à atenuação da onda por conta da transformação da energia e.m. em calor com a distância da propagação *z*. A distância em que o campo se encontra atenuado de 1/*e* do seu valor original (ou seja, de 37%), é chamada de s*kin* 

*depth* ou profundidade de penetração do campo. O *skin depth* δ é tanto maior quanto maior forem a resistividade e o período:

$$
\delta = \sqrt{\frac{2\rho}{\omega\mu_o}} = 503 \sqrt{\frac{\rho}{f}} = 503 \sqrt{\rho T} , \qquad (2.18)
$$

em que  $\omega = 2\pi f = 2\pi / T$ , sendo *f* a frequência e *T* o período.

 Tikhonov (1950) e Cagniard (1953) propuseram a obtenção da impedância *Z* através de:

$$
Z_{xy} = \frac{E_x}{H_y}\Big|_{z=0} \text{ ou } Z_{yx} = -\frac{E_y}{H_x}\Big|_{z=0}
$$
 (2.19, 2.20)

em que os subscritos *x* e *y* relacionam-se a duas direções horizontais perpendiculares entre si.

 A impedância de Tikhonov e Cagniard foi amplamente usada nos primeiros trabalhos com o método MT. Já no início da década de 60, contudo, foi verificado que a impedância depende comumente da direção em que os campos são medidos e que o campo magnético não pode ser transformado no campo elétrico a partir de (2.19) ou (2.20), por conta da contribuição de heterogeneidades laterais. Passou-se, então, a considerar a terra não mais 1D e as impedâncias, nesse caso, tornam-se tensoriais.

 No caso 2D, a solução dos problemas de propagação é simplificada decompondose os campos nos modos TE e TM. Para tal, pode-se considerar a direção geológica coincidente com o eixo *x*, como mostrado na Figura 2.2. O modo TE, em que a componente *x* do campo elétrico é transversal à direção de propagação *z*, envolve as componentes *Ex*, *Hy* e *Hz*, relacionadas ao fluxo da corrente ao longo da direção geológica (Equações 2.21 a 2.23). O modo TM, por sua vez, tem a componente *x* da indução magnética transversal à direção de propagação *z*, logo compreende as componentes *Hx*, *Ey* e *Ez* (Equações 2.24 a 2.26).

 O modo TE está relacionado à polarização E: o campo elétrico encontra-se polarizado na direção paralela à direção horizontal sem variação de resistividade (direção *x*) e as correntes telúricas fluem ao longo da estrutura. O modo TM está relacionado à polarização H: o campo elétrico é perpendicular à direção sem variações de resistividade e as correntes telúricas fluem transversalmente à estrutura, o que promove o acúmulo de cargas em suas interfaces, carregando eletricamente a estrutura. As anomalias no modo TE são apenas indutivas, enquanto no modo TM, elas têm componentes galvânicas.

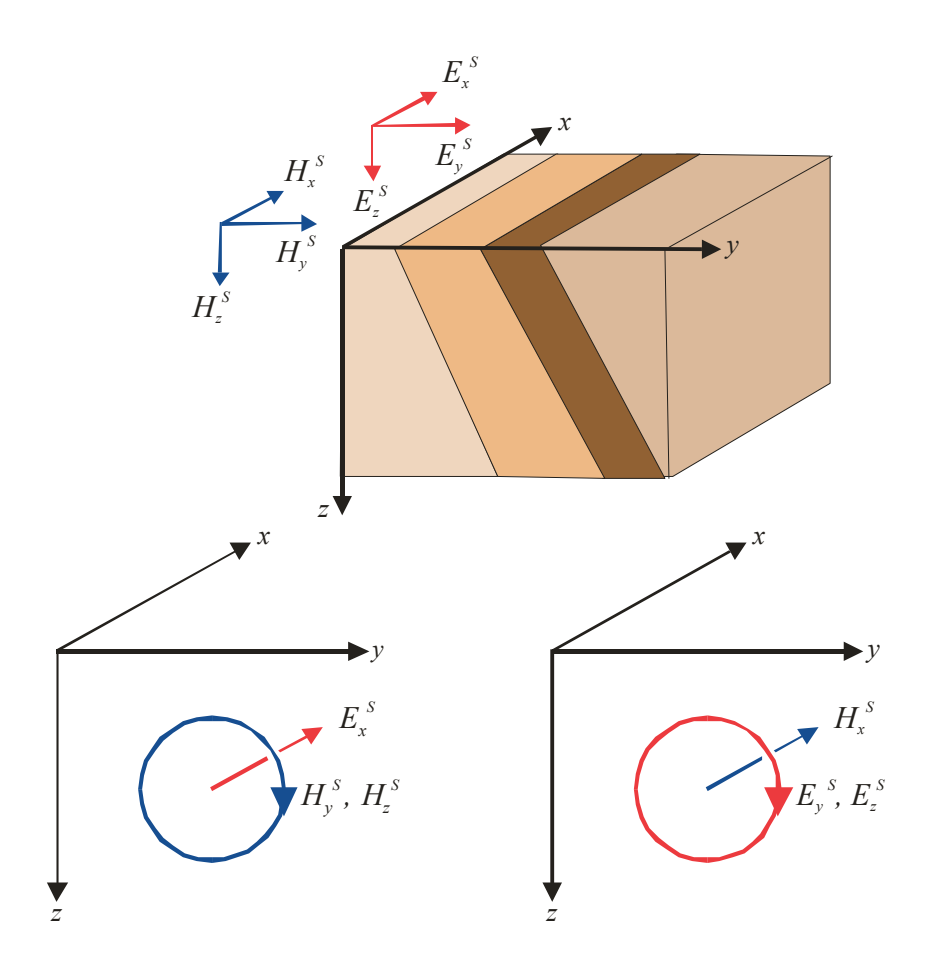

Fig. 2.2: Modos TE e TM. A resistividade varia nas direções *z* e *y*. Sistema de coordenadas da mão direita.

$$
\mathsf{TE} \hspace{2.5cm} \mathsf{TM}
$$

$$
\frac{\partial H_z^S}{\partial y} - \frac{\partial H_y^S}{\partial z} = \left(\sigma^{ex} + \Delta \sigma\right) E_x^S + \Delta \sigma E_x^P, \quad (2.21) \qquad \frac{\partial E_z^S}{\partial y} - \frac{\partial E_y^S}{\partial z} = -i\omega \mu_o H_x^S, \quad (2.24)
$$

$$
H_y^S = -\frac{1}{i\omega \mu_o} \frac{\partial E_x^S}{\partial z}, \qquad (2.22) \qquad E_y^S = \frac{1}{\sigma} \frac{\partial H_x^S}{\partial z}, \qquad (2.25)
$$

$$
H_z^S = \frac{1}{i\omega\mu_o} \frac{\partial E_x^S}{\partial y}, \qquad (2.23) \qquad E_z^S = -\frac{1}{\sigma} \frac{\partial H_x^S}{\partial y}. \qquad (2.26)
$$

 Substituindo-se as equações (2.22) e (2.23) na equação (2.21) e, de modo análogo, substituindo-se as equações (2.25) e (2.26) na equação (2.24), pode-se escrever

$$
-\frac{\partial^2 E_x^S}{\partial y^2} - \frac{\partial^2 E_x^S}{\partial z^2} + i\omega\mu(\sigma^{ex} + \Delta\sigma)E_x^S = -\Delta\sigma E_x^P e
$$
 (2.27)

$$
-\frac{\partial}{\partial y}\left(\frac{1}{\sigma^{ex}+\Delta\sigma}\frac{\partial H_x^S}{\partial y}\right)-\frac{\partial}{\partial z}\left(\frac{1}{\sigma^{ex}+\Delta\sigma}\frac{\partial H_x^S}{\partial z}\right)+i\omega\mu H_x^S=0\ .
$$
 (2.28)

 Entre as componentes dos campos passam a ser válidas as seguintes relações expressas resumidamente sob a forma matricial no caso 2D:

$$
\begin{vmatrix} E_x \\ E_y \end{vmatrix} = \begin{vmatrix} 0 & Z_{xy} \\ -Z_{yx} & 0 \end{vmatrix} \begin{vmatrix} H_x \\ H_y \end{vmatrix}.
$$
 (2.29)

 Quando as direções *x* e *y* em que as medidas foram tomadas formam um determinado ângulo com as direções transversal e paralela à direção regional das estruturas, a relação (2.29) passa a ser expressa para a terra 2D como:

$$
\begin{aligned}\n\left. \frac{E_x}{E_y} \right| &= \left| \frac{Z_{xx}}{Z_{yx}} \frac{Z_{xy}}{Z_{yy}} \right| \left| \frac{H_x}{H_y} \right|.\n\end{aligned} \tag{2.30}
$$

 É possível, contudo, usar um operador para girar a impedância do ângulo que as direções de medida fazem com a direção das estruturas, de modo que a relação (2.29) torne-se válida para as novas direções *x* e *y*, agora paralela e transversal à direção geológica, respectivamente. Se isso não ocorre, a terra é 3D.

 Sendo desprezível a contribuição de heterogeneidades laterais, ou seja, num meio 1D, a relação (2.29) transforma-se em

$$
\begin{vmatrix} E_x \\ E_y \end{vmatrix} = \begin{vmatrix} 0 & Z \\ -Z & 0 \end{vmatrix} \begin{vmatrix} H_x \\ H_y \end{vmatrix},\tag{2.31}
$$

com *Z* =*Zxy* = *Z yx* , que corresponde à impedância 1D de Tikhonov e Cagniard (equação 2.19 ou 2.20) re-escrita sob a forma matricial.

Uma medida do contraste de resistividade lateral é fornecida através de:

$$
A = \frac{|Z_{\text{max}}|}{|Z_{\text{min}}|},
$$
\n(2.32)

sendo  $A$ , a anisotropia e  $Z_{\text{max}}$  e  $Z_{\text{min}}$ , os valores máximo e mínimo da impedância. Anisotropia tem a haver com a mudança da resistividade com a direção do fluxo de corrente.

A maior contribuição para a impedância medida na superfície vem da parte superior

da subsuperfície, onde os campos elétricos são mais intensos. A partir do módulo e do argumento da impedância é possível obter para ambos os modos TE e TM:

$$
\rho_{\mathbf{a}}^{\text{TE}} = \frac{1}{\omega \mu} |Z_{xy}^2|, \quad \rho_{\mathbf{a}}^{\text{TM}} = \frac{1}{\omega \mu} |Z_{yx}^2|,
$$
 (2.33, 2.34)

$$
\theta^{\text{TE}} = \arg Z_{xy}, \quad \theta^{\text{TM}} = \arg Z_{yx}, \tag{2.35, 2.36}
$$

em que  $\rho_a$  é a resistividade aparente do meio e  $\theta$  é a diferença de fase aparente entre as componentes dos campos elétrico e magnético (0 a 90°), ditas aparentes porque correspondem à resistividade e à fase que seriam obtidas se o meio fosse homogêneo no interior de uma região de raio igual ao s*kin depth* ou, ainda, se fosse tomada uma média das resistividades e das diferenças de fase.

 Há uma quantidade considerável de indicadores das condições subsuperficiais extraídos das componentes dos campos, mas  $\rho_a$  e  $\theta$  são os mais usados na interpretação, em especial  $\rho_a$ , porque sua correlação com a geologia é a mais simples. Gráficos construídos com o log ρ<sup>a</sup> *vs* log *T* e θ *vs* log *T* revelam qualitativamente a variação da resistividade com a profundidade: camadas resistivas geram valores altos de  $\rho_a$  e valores de  $\theta$  abaixo de 45°, enquanto camadas condutivas, o inverso. Há uma estreita relação entre  $ρ<sub>a</sub>$  e  $θ$ : a fase é a tangente à curva log ρ<sup>a</sup> *vs* log *T* para a terra 1D (Weidelt 1972) bem como 2D (Fischer 1992 e Fischer & Schnegg 1993); dependendo da subsuperfície, essa relação é válida com um erro de até 5°.

Um aspecto importante para este trabalho é que  $\rho_a$  e  $\theta$ , assim como os modos TE e TM, possuem sensibilidades diferentes (Berdichevsky et al. 1998 e Berdichevsky & Dmitriev 2002). O modo TE é mais sensível a estruturas condutivas profundas do que o modo TM, enquanto o modo TM é mais sensível a estruturas resistivas rasas do que o modo TE. A resistividade aparente contém informação completa sobre a resistividade da subsuperfície, enquanto a fase, informação sobre as variações relativas da resistividade. Merece ainda ser citado que as anomalias na fase manifestam-se a períodos menores do que as anomalias na resistividade aparente. Finalmente, o modo TM é o mais sensível a efeitos estáticos e a fase, insensível aos mesmos.

 Antes de se abordar efeito estático, pode ser questionado se na inversão devem ser usados  $\rho_a$  e  $\theta$  obtidos a partir de ambos os modos TE e TM nos quais os campos foram decompostos. Sempre que possível, sim! Do ponto de vista prático, contudo, há bons motivos para acreditar que raramente a inversão conjunta dos 4 conjuntos de observações conduz a resultados satisfatórios, a menos que às observações sejam atribuídos pesos diferentes. Os principais

motivos são a já citada sensibilidade diferenciada de  $\rho_a$  e  $\theta$  e dos modos TE e TM, mais o ruído sempre presente nas medidas. A complementaridade dos 4 conjuntos de observações deve, portanto, ser vista pelo prisma que a falta de informação de um modo é complementada pelo outro (Berdichevsky & Dmitriev 2002).

 O efeito estático é causado pelo acúmulo de carga elétrica nas interfaces de corpos pequenos e rasos em comparação com o *skin depth* dos campos EM. O resultado é a perturbação dos campos elétricos independente da freqüência (exceto para freqüências muito altas). Este efeito é observado no gráfico construído com o log  $\rho_a$  *vs* log *T*, como um deslocamento vertical da curva de sondagem independente do período, cuja amplitude, especialmente em embasamento cristalino, pode alcançar 3 ordens de magnitude (Kurtz et al. 1993). Ele é considerado ruído geológico porque o interesse primordial do intérprete reside em estruturas mais profundas. O efeito estático guarda, portanto, analogia com os efeitos do manto de intemperismo na prospecção com métodos de indução rasa assim como com os efeitos da camada de baixa velocidade (LVL) na sísmica. Aliás, o efeito estático do MT foi assim designado em analogia ao efeito estático na sísmica.

 Nos primórdios do desenvolvimento do método MT, o efeito estático sequer era bem compreendido. A partir da década de 80, contudo, passou a receber enorme atenção, porque, como afeta todos os valores da resistividade aparente, pode conduzir a sérios erros na interpretação da resistividade e da profundidade dos corpos e estruturas subsuperficiais, tendo sido por isso mesmo apontado como o grande vilão da interpretação MT, impeditivo da aceitação e expansão dos trabalhos com o método MT (Jones 1988).

 Para evitar o efeito estático, uma possibilidade é dar pouco ou nenhum peso à resistividade aparente (trabalhar só com a fase ou a fase mais a resistividade TE), mas isso significa trabalhar com um conjunto incompleto de informações, não necessariamente passível de ser desprezada para a resolução do problema. Daí, na prática, existirem diferentes metodologias para lidar com efeitos estáticos. Há várias formas de agrupar essas metodologias como pode ser encontrado em Jones (1988), Sternberg et al. (1988), Bahr (1991), Simpson & Bahr (2005) e outros. Por outro lado, classificações tanto para os tipos de distorções (Bahr 1991) como para as estruturas regional e local (Bahr 1988, 1991) podem ajudar a lidar com os efeitos estáticos.

 Vamos considerar aqui, de uma forma simplificada, que o efeito estático pode ser eliminado na fase de tratamento dos dados, por meio de (i) correção ou (ii) filtragem, ou, alternativamente, (iii) fazer parte do modelo interpretativo.

 A correção pode ser obtida através de (a) medição independente, por exemplo, sondagem de eletrorresistividade ou transiente (TDEM), que é então usada como referência

para o deslocamento da curva de sondagem MT (Sternberg et al. 1988), e (b) as chamadas decomposições, como as de: Zhang et al. (1987), Bahr (1988), Groom & Bailey (1989), a mais usada, Smith (1997) e McNeice & Jones (2001). A correção a partir de medição independente é muito simples e muito usada; Sternberg et al. (1988) mostram que basta deslocar a curva de sondagem MT obtida nas freqüências mais altas para coincidir com a curva de sondagem TDEM ou calcular o deslocamento a partir da inversão de ambas as curvas para camadas superficiais seguida do deslocamento necessário para os modelos invertidos coincidirem. As decomposições, por sua vez, são também muito usadas, mas são complexas, podendo demandar medição independente; além disso, quase sempre são incapazes de corrigir completamente os efeitos estáticos (até porque elas não possuem esta função como finalidade principal).

 A filtragem pode envolver: (a) o cálculo de uma média das resistividades aparentes de estações próximas, que é tomada como indicativa do deslocamento a ser dado na sondagem de cada estação e é representativa de um filtro espacial passa-baixa. Este procedimento nem sempre é viável; no caso de Jones (1988), por exemplo, depende da existência de uma camada superficial homogênea em toda a área. A filtragem pode, também, (b) empregar técnica de levantamento apropriada, conhecida como EMAP (Bostick, 1986; Torres-Verdín & Bostick Jr., 1992), em que o campo elétrico é amostrado por meio de dipolos elétricos entre as estações MT, com as impedâncias suavizadas a cada freqüência com filtros espaciais passa-baixa que removem comprimentos de ondas menores do que um *skin depth*. O EMAP permite uma remoção bastante efetiva do efeito estático, mas o levantamento e o instrumental são dispendiosos, proibitivos em levantamentos regionais, e, além disso, não oferece solução para dados já registrados de modo convencional, daí ser o menos usado.

 O tratamento dos dados por meio dos diferentes métodos de correção e de filtragem produz resultados diferentes. Como tratamento e interpretação são considerados separadamente, a remoção desses deslocamentos por meios diferentes produz diferenças na interpretação. Em 1D, o resultado são soluções que possuem a mesma forma, mas resistividade e profundidade diversas. Em 2D ou 3D, correções algo errôneas podem fazer com que não se consiga o ajuste dos dados medidos.

 A maneira ideal de tratar o efeito estático não é nem através de correções, nem de filtragem, mas por meio de sua incorporação na interpretação através da modelagem ou inversão. Essa é uma prática nova, ainda incomum, porque a interpretação MT por longo tempo foi unidimensional. Por outro lado, as heterogeneidades locais exigem acurado conhecimento geológico para serem modeladas e, como não são conhecidas, são difíceis de serem consideradas a priori na inversão. Ainda assim, como recentes pesquisas demonstram, a incorporação do efeito estático na interpretação é a tendência que deve se consolidar futuramente (DeGrootHedlin 1991, Ogawa & Uchida 1996, Uchida et al. 2001, Lee et al. 2003 e Sharma & Kumar 2004), até mesmo quando usado o EMAP (Régis 1994).

 No levantamento de campo MT, as diferenças de potencial obtidas entre um par de eletrodos não polarizáveis dispostos em geral, um na direção N-S e outro na direção E-W (compondo uma cruz ou 'L' ou mesmo sem se cruzar) divididas pela separação entre cada par de eletrodos fornecem, respectivamente, as componentes *x* e *y* do campo elétrico. Magnetômetros do tipo *flux-gate* ou de indução eletromagnética orientados também segundo as direções N-S e E-W permitem obter as componentes *x* e *y* da indução magnética. As estações de medidas são dispostas ao longo de perfis que cortam transversalmente a direção geológica regional da área sob estudo. O registro das componentes dos campos elétrico e magnético em cada estação é feito simultaneamente. Se o interesse recai em estruturas profundas, o registro é feito em tantas estações quantos forem os conjuntos de equipamentos disponíveis, para que a campanha de campo não se alongue demais, já que o registro em uma estação pode durar 2 ou mais semanas, de acordo com a atividade dos campos de baixas freqüências. A investigação de estruturas rasas é muito mais rápida: o registro em cada estação demanda apenas cerca de uma hora, uma vez que, nesses casos, a sondagem utiliza altas freqüências.

 O processamento, na atualidade, é feito no campo de modo a fornecer um critério objetivo para o término da operação em cada estação. Envolve a seleção de trechos da série de tempo com atividade dos campos e sua transformação para o domínio da freqüência. Os espectros resultantes são utilizados para calcular a impedância, por meio do conjunto de equações em (2.29), que pode ser re-escrito como

$$
E = aX + bY + \Delta E, \qquad (2.37)
$$

em que *E* é a saída (*Ex* ou *Ey*), *X* e *Y* são as entradas (*Hx* e *Hy*), *a* e *b* são as impedâncias procuradas (*Zxx* e *Zxy* ou *Zyx* e *Zyy*) e Δ*E* é o ruído em *E.* 

O ruído, inerente a qualquer medição, no caso do MT tem várias naturezas: instrumental (*drift* nos amplificadores e sensores, processos eletroquímicos nos eletrodos, movimento dos cabos pelo vento, além de outros), cultural (indução e fugas de linhas de transmissão, contribuição da rede de distribuição de energia elétrica de 60 Hz, etc.), natural (tempestades magnéticas, potencial espontâneo e outros), geológico (efeito estático e todo efeito de corpos e feições interferentes que não são de interesse e, em geral, impossíveis de serem considerados na interpretação).

 A equação linear (2.37) possui duas variáveis. Resolver uma equação para dois parâmetros desconhecidos só é possível quando existem pelo menos dois conjuntos independentes de medidas; daí a necessidade de permanência de cada estação no campo até que eventos de atividade de mesmo período sejam várias vezes registrados. Na prática, os espectros de todos os trechos selecionados das séries de tempo são divididos em várias bandas contíguas de freqüência. Para uma janela pré-definida de freqüência (*f*1, *f*2,... *fq*), no lugar da equação (2.37), resulta o sistema sobredeterminado:

$$
\begin{vmatrix} E_1 \\ E_2 \\ \vdots \\ E_q \end{vmatrix} = a \begin{vmatrix} X_1 \\ X_2 \\ \vdots \\ X_q \end{vmatrix} + b \begin{vmatrix} Y_1 \\ Y_2 \\ \vdots \\ Y_q \end{vmatrix} + \begin{vmatrix} \Delta E_1 \\ \Delta E_2 \\ \vdots \\ \Delta E_q \end{vmatrix} .
$$
 (2.38)

 A solução do sistema pode ser obtida através do critério dos mínimos quadrados, minimizando:

$$
\|\Delta \mathbf{E}\|^2 = \sum_{i=1}^q \Delta E_i \Delta E_i^* = \sum_{i=1}^q (E_i - aX_i - bY_i) \cdot (E_i^* - aX_i^* - bY_i^*),
$$
 (2.39)

em que  $\|.\|$  denota a norma Euclidiana dos resíduos e o sobrescrito \* simboliza complexo conjugado (na prática, usa-se método estatisticamente robusto, por exemplo, Chave & Thomson 1989).

 Tomando-se a derivada de ambos os termos da equação, em relação a *a* e *b*, para as partes real e imaginária, e igualando-se o resultado a zero obtém-se, respectivamente (Sims et al. 1971):

$$
\sum_{i=1}^{q} E_i X_i^* = a \sum_{i=1}^{q} X_i X_i^* + b \sum_{i=1}^{q} Y_i X_i^*, \qquad (2.40)
$$

$$
\sum_{i=1}^{q} E_i Y_i^* = a \sum_{i=1}^{q} X_i Y_i^* + b \sum_{i=1}^{q} Y_i Y_i^* \quad . \tag{2.41}
$$

 As somas dos espectros nas equações acima podem ser re-escritas como função de autoespectros e espectros cruzados suavizadas e empilhados:

$$
\langle \overline{EX}^* \rangle = a \langle \overline{XX}^* \rangle + b \langle \overline{YX}^* \rangle , \qquad (2.42)
$$

$$
\langle \overline{EY}^* \rangle = a \langle \overline{XY}^* \rangle + b \langle \overline{YY}^* \rangle, \tag{2.43}
$$

cujas soluções são

$$
\widehat{a} = \frac{\langle \overline{EY}^* \rangle \langle \overline{XX}^* \rangle - \langle \overline{EX}^* \rangle \langle \overline{XY}^* \rangle}{\langle \overline{XX}^* \rangle \langle \overline{YY}^* \rangle - \langle \overline{XY}^* \rangle \langle \overline{YX}^* \rangle},\tag{2.44}
$$

$$
\widehat{b} = \frac{\langle \overline{EX^*} \rangle \langle \overline{YY^*} \rangle - \langle \overline{EY^*} \rangle \langle \overline{YX^*} \rangle}{\langle \overline{XX^*} \rangle \langle \overline{YY^*} \rangle - \langle \overline{XY^*} \rangle \langle \overline{YX^*} \rangle},
$$
\n(2.45)

sendo  $\widehat{a}$  e  $\widehat{b}$  as estimativas das impedâncias que se referem à freqüência-alvo do meio da janela em questão, considerando-se vários eventos. O símbolo $\langle \rangle$  denota que o espectro foi suavizado (submetido a uma filtragem envolvendo espectros menores e maiores do que a freqüência-alvo dentro da janela espectral) e o símbolo , indica que houve o empilhamento das realizações obtidas para a mesma janela espectral.

 O empilhamento é usado para eliminar o ruído que é presumido ser aleatório, ter distribuição normal e contaminar o campo elétrico. O ruído não permite que se obtenha a impedância da terra, mas uma estimativa dessa impedância (equações 2.44 e 2.45). Há ruídos, como o geológico, que processamento algum elimina. De um modo geral, contudo, o refinamento atual no processamento de dados MT permite pressupor que é possível estimar a amplitude e a fase da impedância com um erro de no máximo 2-3% (Berdichevsky & Dmitriev 2002) sem considerar o ruído geológico.

# 2.2 ALVOS GEOLÓGICOS

 Na década de 60, a Teoria da Tectônica de Placas revelou que processos que se desenvolvem na superfície podiam ser adequadamente compreendidos através do estudo da subsuperfície profunda, dirigindo as investigações para a construção de modelos geológicos em escala global. O método MT, proposto cerca de uma década antes, passou, então, a atrair a atenção dos pesquisadores por conta da intensidade considerável do campo eletromagnético na banda de freqüência baixa, capaz de permitir investigações até cerca de 100 a 300 km de profundidade, inviáveis para quase todos os métodos geofísicos.

 Toda a crosta continental era considerada altamente resistiva, exceto nos *rift*, devido à presença de rochas em fusão, estado em que apresentam alta condutividade. Os trabalhos com o MT voltaram-se, portanto, para essas regiões geologicamente jovens. Dos *rifts*, as investigações difundiram-se para outras zonas limítrofes das placas de deriva mesozóica.

 O estudo dos terrenos geológicos pré-mesozóicos, por sua vez, reconheceu grandes núcleos cratônicos estáveis desde o Arqueano, circundados por cinturões móveis, mais

jovens. Posteriormente, foram observadas diversas zonas de movimentação das massas crustais antigas, correspondendo a zonas de amálgama e acomodação do domínio cratônico que poderiam refletir ciclos de distensão intracontinental (*rifting*) e, com o abortamento do processo da abertura oceânica ou instalação de um oceano restrito, colisão dos blocos crustais separados, guardando certa analogia com fases do ciclo de Wilson da Tectônica de Placas. Envolvidos nos processos orogênicos do passado poderiam ter sido domínios de encontros: (i) oceânico e continental, (ii) continental e continental e, ainda, (iii) oceânico e oceânico. Os dois primeiros constituem modelos clássicos de orógenos, em especial o primeiro por conta do modelo atual tipo Andino.

 Essa analogia possível com a Tectônica Moderna direcionou vários trabalhos para os terrenos antigos já em fins da década de 70. Chamaram a atenção, por exemplo, cavalgamentos do final do Arqueano, com o bloco cavalgante expondo granulitos, rochas supracrustais de alto grau de metamorfismo, como ocorre no Cinturão de Cisalhamento Noroeste do Ceará (Abreu et al. 1988 e Abreu 1990). Várias hipóteses foram levantadas para explicar a exposição de granulitos: colisão continental, subducção continental com delaminação da crosta do manto, *hot spots* e outras (Newton 1987). De interesse aqui é que nos cinturões, de um modo geral, os planos de deslocamento dos blocos freqüentemente possuem inclinações variáveis e, portanto, são alvo de difícil focalização, supondo-se que incorporem contraste de resistividade com o meio.

 Esses terrenos podem ter sofrido acomodação envolvendo ou não transcorrência. Além disso, devido à idade muito antiga desses terrenos, podem ter ocorrido novos ciclos de esforços (acompanhados ou não de fusões), aporte de sedimentação e arrasamento erosional, (reconduzindo o continente à espessura normal). O estudo desses terrenos, portanto, é extremamente difícil. Dentro desse contexto, a existência ou não de contraste de resistividade nos terrenos antigos seria uma das primeiras questões que precisariam ser respondidas.

 Conseqüentemente, a partir de fins da década de 70, o MT passou a ser aplicado em regiões geologicamente muito antigas. Diferenças marcantes nas propriedades elétricas de unidades muito antigas e já estáveis, os crátons (Kaapvaal e Rodesiano) e os cinturões móveis (Limpopo, Namaqua e Damara) do pré-cambriano africano, foram registradas (Van Zyl 1977). Abaixo do Limpopo, que bordeja o cráton da Rodésia, por exemplo, desenvolveu-se uma zona condutiva a uma profundidade de 30-40 km (Van Zyl 1978), que foi interpretada como o plano de deslocamento de zonas de cisalhamento (Coward 1980). Levantamentos seguintes descobriram anomalias condutivas nos terrenos antigos em várias outras partes do mundo, inclusive nosso trabalho de 1990 no Cinturão de Cisalhamento Noroeste do Ceará (Silva & Schwarz 1992).

 A resistividade em subsuperfície não decorre primordialmente dos principais constituintes minerais das rochas: os silicatos são comumente muito mais resistivos do que as rochas-matriz. Além de não ser possível, em geral, associar a resistividade à litologia, ela pode variar oito ordens de magnitude ou mais (Simpson & Bahr 2005). A compreensão do significado das anomalias em terrenos jovens, portanto, não é trivial, mas este significado é ainda mais enigmático em se tratando de terrenos antigos. Em nosso país, a compreensão destes terrenos merece especial atenção porque a quase totalidade do território brasileiro é muito antiga.

 Zonas de baixa resistividade podem ser relacionadas à: (a) condução iônica e (b) condução eletrônica, sendo determinante para a condução a interconexão dos poros. Um dos resultados da análise dos dados MT foi mostrar a inviabilidade da condução em estado sólido como mecanismo para explicar anomalias condutivas. A condução iônica pode ser relacionada à elevação de temperatura (associada diretamente a fusões ou diferenças de fases físicoquímicas) como também à presença de fluidos. A condução eletrônica, por sua vez, pode estar associada à presença de minerais diversos – serpentina e outros hidratados, óxidos magnéticos, sulfetos e grafita (Haak & Hutton 1986). A quantidade de alguns desses minerais pode ser ínfima; por exemplo, 0,006 a 0,02% do mineral acessório grafita pode explicar a presença de anomalias condutivas em zonas de descolamento (Santos et al. 2002). Não só fluidos como também a grafita podem, inclusive, ter funcionado como lubrificante, favorecendo movimentações ou acomodações das massas crustais.

 Com a temperatura, a resistividade dos principais constituintes das rochas cai exponencialmente, atingindo até 10 ohm.m a cerca de 800° C e cerca de 0,2 ohm.m a temperaturas de fusão. A condutividade das zonas jovens da crosta (e também do manto) é associada à fusão parcial. Para terrenos muito antigos e frios, a existência de temperaturas elevadas é descartada e fusão pode ser excluída.

 Fluidos ricos em sais podem baixar a resistividade das rochas até a resistividade da água do mar (0,25 ohm.m) ou menos (0,1 ohm.m). A descoberta de água livre nos furos profundos contrariou a expectativa de que não ocorreria circulação de fluidos nas rochas profundas porque estas se encontram submetidas a elevadas pressões e, portanto, são muito compactas (caso dos furos profundos, por exemplo, o furo na Península de Kola, ex-URSS, e o furo KTB da Baviera, na Alemanha). É possível associar resistividades baixas a fluidos circulando através de zonas de fraturamento e falhamento, porque fissuramento induz à permeabilização da rocha tanto na zona fissurada (brechas, milonitos) quanto ao seu redor (microfendas). Atualmente, o conceito de fechamento de fraturas com a profundidade foi revisto: até 12 km há, comprovadamente, corredores permeáveis associados a esforços, mas eles podem presumivelmente atingir 40 km ou mais (Wannamaker 2000). Além disso, poderia existir uma camada impermeável na

crosta profunda capaz de agir como trapa para fluidos abaixo dela, associada à transição da zona de cisalhamento rúptil para dúctil. No entanto, há argumentos petrológicos contrários à presença de fluídos livres nas regiões pré-cambrianas levantados por Yardley & Valley (1997). O trabalho desses dois pesquisadores teve um enorme impacto porque, embora verse sobre fluídos, em realidade não concorda com quaisquer causas para as anomalias de condutividade, resultando várias revisões. A camada trapa, por exemplo, foi revista e considerada improvável (Simpson 2001).

 Grafita, sulfetos e outros minerais podem ter sido remobilizados e depositados ao longo de zonas de esforços. Atualmente, a grafita tem despontado como a mais provável explicação para a ocorrência de anomalias condutivas (ELEKTB Group. 1997). A origem pode ser primária, mas, como a crosta inferior antiga é caracterizada por condições redutoras ideais para a estabilização da grafita, muito provavelmente sua origem está relacionada aos sedimentos que, durante o evento orogênico, são conduzidos para níveis inferiores (underthrust graphitic metasediments) e podem, ao final da orogênese, fornecer a concentração do carbono através de remobilização (Wannamaker 2000).

. Atualmente, os orógenos envolvendo domínios oceânicos do passado estão se tornando o alvo da atenção mundial ção<sup>1</sup>. Eles são os mais comuns na Tectônica atual, mas os menos estudados, devido ao difícil acesso. Nos tempos pré-Mesozóicos ou mais antigos, com a crosta apresentando maior mobilidade e a litosfera sendo menos espessa (espessura inferior aos 100-150 km atuais), o papel dos orógenos oceânicos pode ter sido muito mais relevante. Esse é, provavelmente, o caso do Cráton Amazônico, com várias das intrusões graníticas podendo representar estágios finais da colisão entre os domínios. Do ponto de vista da Geofísica, chama a atenção nesses orógenos de acreação que os cinturões são formados por rochas de baixo grau segundo um arranjo que, por conta do amálgama de arcos de ilhas intra-oceânicos, é estruturalmente complexo e tem dimensões inferiores aos arranjos encontrados em cinturões orogênicos formados pelos processos orogênicos envolvendo tanto domínios oceânico e continental como domínios continentais. Os dados oriundos desses orógenos antigos devem exigir, portanto, uma interpretação com focalização das feições em escala de maior detalhe do que os dados obtidos em terrenos análogos mais novos.

 Em resumo, as anomalias de condutividade na Terra relacionam-se a zonas de sutura fóssil e representam relíquias dos ciclos orogênicos. O registro do padrão tectônico desde a crosta jovem até a mais antiga coincide com feições que são alongadas e aproximadamente lineares. Conseqüentemente, as soluções desfocadas da inversão de dados de MT, obtidas

1

<sup>&</sup>lt;sup>1</sup> Palestra do Prof. Dr. Umberto Giuseppe Cordani proferida na UFPA em 2005.

com as metodologias correntes de inversão, refletem mais a informação a priori erroneamente introduzida com o vínculo da suavidade (que penaliza as transições abruptas de resistividade e favorece as transições suaves) do que nuances reais da subsuperfície. Em termos práticos, isso significa que deixam de ser compreendidos guias objetivos para a descoberta de riquezas minerais, cuja gênese está associada com a articulação de massas crustais.

 A situação não parece ser tão diferente, em se tratando da investigação geofísica de petróleo, minerais e água subterrânea. No caso do petróleo, isso ocorre porque a maioria das trapas é estrutural. Por outro lado, há tipos de bacias como a extensional, cujo embasamento não é suave, mas apresenta regiões planas separadas por escarpas produzidas por falhas normais de alto ângulo, como é o caso da maioria das bacias costeiras brasileiras. Além disso, as recentes investigações MT marinhas têm se voltado para alvos como domos de sal, que apresentam contraste de resistividade considerável em relação ao meio (Key et al. 2006, por exemplo). No caso da prospecção mineral, já nos primeiros estudos ficou claro que o AMT seria útil para a detecção de contrastes laterais abruptos (Strangway et al. 1973). A carência em recursos hídricos voltou a atenção para aqüíferos profundos, em fissuras de rochas duras, entre outros. Na maioria das situações, portanto, o interesse recai em ambientes envolvendo contrastes abruptos. A distribuição suave de propriedade física no ambiente geológico de interesse em prospecção é uma super simplificação.

 Não obstante, os estudos MT da crosta e do manto superior permitiram, entre outros, a descoberta da camada de alta condutividade na crosta e de heterogeneidades da astenosfera de grande relevância para a Tectônica. Na prospecção de hidrocarbonetos, o MT tem dado valiosas informações e conduziu, por exemplo, à descoberta do depósito de gás de Urengoy na Rússia, o maior do mundo (Berdichevsky e Dmitriev 2002). Apesar desses e vários outros exemplos, o reconhecimento do potencial do método MT é ainda algo limitado, com a interpretação dos dados sendo posta em prova como no caso do COPROD (Jones 1993a e b) e outros. O que mais chama a atenção no site do COPROD e correlatos (http://www.geophysics.dias.ie/mtnet/data/coprod2.html) é que o desafio da interpretação de um conjunto de dados é lançado sem que se municionem adequadamente os intérpretes com informações a priori, possibilitando aos mesmos introduzir essas informações no processo de inversão, caso isso seja possível.

 É, portanto, possível, que muitos resultados de difícil interpretação geológica, como a profundidade do manto obtida através da interpretação MT 1D variar de 50 a 250 km ao longo de um perfil de apenas de 10 km, tenham a sua explicação relacionada não à presença de efeito estático (Berdichevsky & Dmitriev 2002), mas ao uso de informações a priori em desacordo com os alvos geológicos investigados. Aqui, obviamente, inclui-se não apenas a suavidade no contraste da resistividade, mas também a anisotropia, a desconsideração da importância da susceptibilidade magnética no ambiente geológico, o sub-dimensionamento do terreno (aproximações 1D para situações 2 D e 3D bem como 2D para a terra 3D), etc.

# **3 TEORIA DA INVERSÃO**

## 3.1 PROBLEMA DIRETO

 O problema direto é o estudo do efeito produzido por uma causa conhecida. Em Geofísica, isso equivale ao cálculo da resposta de uma determinada distribuição de propriedade física conhecida. Freqüentemente, esse cálculo é referido como modelagem direta. A resposta calculada, por sua vez, como é uma simulação das medidas (ou observações) tomadas no campo, é chamada de dados (ou medidas) sintéticos.

 Primeiro, é necessário construir o modelo interpretativo do problema direto. O modelo interpretativo neste trabalho consiste de uma malha de blocos (ou células) justaposta. A propriedade física de cada bloco é constante, mas como ela varia de bloco para bloco, permite representar distribuições de propriedade de geometrias arbitrárias. A Figura 3.1(a) mostra um corpo homogêneo 2D com uma secção arbitrária *S*, representativo de uma soleira de diabásio dentro de um pacote de sedimentos. A superfície da terra define o plano *xy* do sistema de coor-

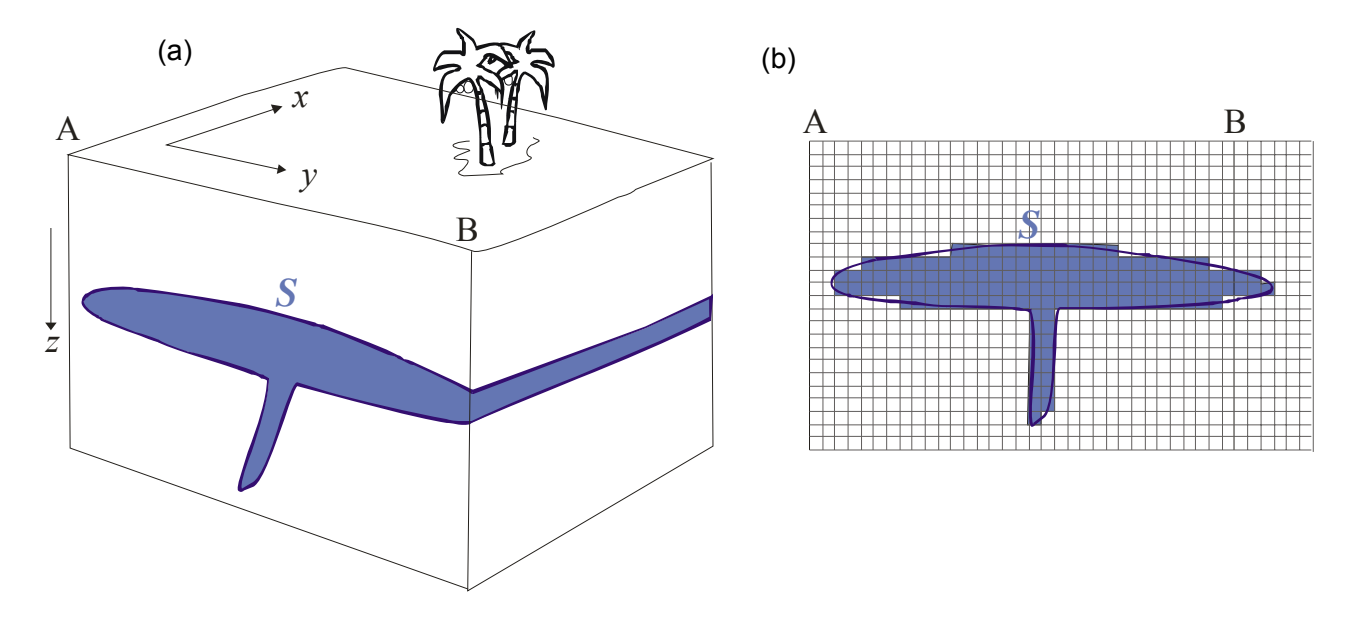

Fig. 3.1: (a) Bloco diagrama mostrando uma soleira de diabásio (em azul). (b) Modelo interpretativo. *A* e *B* são posições do perfil y nas bordas do bloco diagrama. *S* é a secção da soleira. Sistema de coordenadas cartesianas destral.

denadas cartesianas, com o eixo *z* dirigido para baixo (sistema de coordenadas destral). Este modelo interpretativo permite que a superfície *S* seja aproximada por um polígono definido pelo contorno externo de *M* blocos retangulares, justapostos, 2D, como mostrado na Figura 3.1(b). A construção da malha do problema direto é abordada em detalhe no Anexo A.

 Os parâmetros da terra são independentes da coordenada cartesiana *x*, logo as equações de Maxwell se desacoplam nos modos TE e TM.

Como o problema MT é não linear, o problema direto pode ser escrito como

$$
f(x_i, y_i, z_i, t_i, \mathbf{p}) = d(x_i, y_i, z_i, t_i), \qquad i = 1, 2, N,
$$
\n(3.1)

em que *f* é o funcional geofísico que associa um vetor **p** *M* × 1 de parâmetros do modelo interpretativo (resistividades de cada célula) a cada uma das *N* observações *d* (resistividade aparente ou fase nos modos TE ou TM) realizadas nas posições  $(x_i, y_i, z_i)$  com o período  $t_i$ .

 O problema direto consiste em: dado **p** obter **d**, o vetor *N* -dimensional cujo *i*-ésimo elemento é  $f(x_i, y_i, z_i, t_i, \mathbf{p})$ , ou seja, uma vez assinalados aos *M* blocos valores de resistividade, calcular o valor da resistividade aparente e da fase para os modos TE e TM através da impedância (equações 2.33 a, 2.36) em estações ao longo de *y* para períodos pré-selecionados.

 A separação dos campos em primário (equações 2.11 e 2.12) e secundário (equações 2.13 e 2.14) permite obter equações de onda dos campos específicas para os campos primários e secundários. Os campos primários possuem solução exata (terra acamada). Os campos secundários (equações 2.27 e 2.28), por sua vez, são calculados numericamente por meio de elementos finitos. Os campos resultantes, que são os campos medidos com o método MT e cuja razão permite obter a impedância (equação 2.29), podem, então, ser obtidos através da adição dos campos primário e secundário (Rijo 2002 e 2004). A separação dos campos é um procedimento que se destaca porque permite obter um resultado final mais estável do que outros procedimentos usados para resolver o problema direto.

 Neste trabalho, para resolver o problema direto foi usada uma versão aprimorada do programa de elementos finitos desenvolvido pelo prof. Dr. Luiz Rijo do Curso de Pós-Graduação em Geofísica da UFPA, que foi originalmente apresentada na *University of Utah* como parte de tese de doutorado (Rijo 1977) e se tornou conhecido e usado internacionalmente a partir da publicação de manuais para usuário (Stodt 1978 e, especialmente, Wannamaker et al. 1987). A versão usada trabalha com a separação de campos anteriormente mencionada.

## 3.2 PROBLEMA INVERSO

 O problema inverso busca inferir uma causa a partir de seu efeito. Em Geofísica, isso corresponde a usar medidas obtidas no campo para estimar uma distribuição de propriedade física não conhecida.

 Primeiro, é necessário construir o modelo interpretativo da inversão, que consiste de uma malha de blocos justapostos. As propriedades físicas dos blocos são, então, os únicos parâmetros desconhecidos, logo, a malha do modelo interpretativo da inversão tem que permitir a acomodação de uma distribuição de propriedade como a apresentada na Figura 3.1(b), que representaria a solução desejada do problema inverso. São iguais as malhas do problema direto e do problema inverso? Não obrigatoriamente. A construção da malha do problema inverso é abordada em detalhe no Anexo A. Neste trabalho, elas não são exatamente iguais, mas podem ser assim consideradas, como é explicado no anexo A.

 O problema inverso consiste em estimar **p** a partir de **d**, ou seja, estimar os valores de resistividade a partir da resistividade aparente e da fase. Como o problema inverso em MT é não linear, a equação (3.1) não apresenta solução explícita para **d**, sendo necessário adotar um procedimento iterativo para a busca da solução, como será descrito na seção 3.4. Neste procedimento iterativo, um problema direto é resolvido a cada iteração.

## 3.3 PROBLEMA MAL-POSTO

 Problemas inversos são em regra problemas matematicamente mal-postos. Um problema é mal-posto no sentido de Hadamard quando sua solução não satisfaz a pelo menos uma das condições: existência, unicidade e estabilidade.

 A solução não existe quando as observações não pertencem à imagem do subespaço de parâmetros que define o modelo interpretativo. Neste caso não é possível encontrar um conjunto de parâmetros cujos efeitos (equação 3.1) coincidam exatamente com as observações. Isto na prática ocorre se existir ruído nas observações ou se o modelo interpretativo for muito simples.

 Ainda que exista solução exata, ela pode não ser única. Um exemplo clássico da não unicidade em se tratando dos métodos eletromagnéticos é dado pela impossibilidade da separação dos parâmetros condutividade σ e espessura *e* de um modelo unidimensional. Conseqüentemente, um corpo fino condutivo e um corpo espesso levemente condutivo bem como uma infinita transição de modelos definidos entre estes dois extremos podem produzir os mesmos dados desde que sua condutância (produto σ*e*) seja mantida constante.

 Matematicamente, a não unicidade decorre do fato da função *f*(*x,y,z,t,p*) não ser bijetora. No caso do problema linear, a não unicidade ocorre se e somente se existir um espaço nulo no espaço de parâmetros associado à função  $f(x, y, z, t, p)$ , tal que todos os elementos  $\mathbf{p}_0$ desse subespaço sejam soluções não triviais da equação homogênea Gp<sub>o</sub> = 0, em que a matriz **G** é definida pelo seu elemento *gij*, dado por

$$
g_{ij} = \frac{\partial f(\mathbf{u}, \mathbf{p})}{\partial p_j} \Big| \mathbf{u} = \mathbf{u}_i, \ i = 1, \dots N, \ j = 1, \dots M,
$$
 (3.2)

com  $\mathbf{u} = \begin{bmatrix} x & y & z & t \end{bmatrix}$  e  $\mathbf{u}_i = \begin{bmatrix} x_i & y_i & z_i & t_i \end{bmatrix}$ . Neste caso, a existência de um espaço nulo está relacionada à deficiência de posto da matriz **G**. A não unicidade denota que existe uma menor quantidade de informação contida nos dados em relação à quantidade de informação que se quer obter através de um processo de inversão. A matriz de sensibilidade num problema não linear depende de valores assinalados aos parâmetros e é usada no procedimento numérico iterativo para obter uma solução e na análise da escolha dos melhores períodos e posições de estações de medida, como será mostrado nos capítulos 4 e 6.

 Finalmente, a instabilidade da solução na presença de perturbações diminutas dos dados decorre do operador inverso **G**-1 ser descontínuo e, por conseguinte, extremamente sensível à presença de ruído nos dados.

 Em Geofísica, a existência de uma solução é garantida procurando-se a solução que permita o melhor ajuste no sentido dos mínimos quadrados (ou segundo outro critério de distância normada) entre os dados medidos **d°** e os dados teóricos obtidos pela relação *f*(**p**), ou seja, procurando-se **p** que minimize a norma 2 do resíduo entre os dados medidos e os calculados.

 O problema de inversão geofísica pode então ser formulado como a minimização do funcional Ψ , doravante presumido ser não linear, contínuo e com derivadas contínuas de primeiras e segundas ordens em relação à **p**. Assim, a formulação matemática do problema inverso usando apenas os dados geofísicos é

$$
\min \Psi(\mathbf{p}) = \frac{1}{N} \|\mathbf{d}^{\circ} - f(\mathbf{p})\|^2 = \delta \tag{3.3}
$$

sendo  $\|.\|$  a norma Euclidiana e  $\delta$ o erro médio quadrático das realizações da variável aleatória

que contamina as observações.

 O problema de encontrar **p** ) , uma estimativa de **p** que minimize o funcional Ψ, é mal-posto, pois sua solução, na presença de ruído, não é única e nem estável.

 A despeito do problema (3.3) não possuir solução única e nem estável, uma grande parte das soluções alternativas pode ser facilmente descartada com base em informações físico-geológicas obtidas a priori sobre a área sob investigação, pois são elas que permitem separar soluções verossímeis de soluções inverossímeis, tornando possível obter-se uma solução geologicamente significativa e estável.

# 3.4 REGULARIZAÇÃO DE TIKHONOV

 A regularização introduzida por Tikhonov permitiu que se obtivessem para problemas mal-postos, lineares ou não lineares, soluções estáveis através do uso de informação a priori quantitativa ou qualitativa sobre a solução procurada.

 O problema bem-posto de inversão geofísica é formulado como a minimização de um funcional estabilizante Ф, sujeito ao ajuste, entre os dados observados e os dados calculados através do modelo interpretativo, estar dentro de uma precisão ditada pelo nível de ruído:

$$
\begin{cases}\n\min \Phi(\mathbf{p}) = \|\mathbf{W}^{1/2}\mathbf{p}\|^2 = \mathbf{p}^T \mathbf{W} \mathbf{p}, \\
\text{sujeito a} \\
\Psi(\mathbf{p}) = \frac{1}{N} \|\mathbf{d}^{\circ} - \mathbf{f}(\mathbf{p})\|^2 = \delta,\n\end{cases}
$$
\n(3.4a, b)

em que **W** é uma matriz definida não-negativa que contém a informação a priori, chamada matriz de pesos, e o sobrescrito *T* denota transposição.

 O funcional estabilizante Ф deve ser formulado de modo que a solução que o minimize possua atributos relacionados à informação a priori que se deseja incorporar à solução do problema geofísico inverso. Alguns funcionais Ф, assim como o funcional Ψ , apresentam valores mínimos (ou muito próximos do mínimo) em mais de um elemento do espaço de parâmetros definido pelo modelo interpretativo, mas a combinação dos dois funcionais deve apresentar um mínimo bem definido em apenas um elemento do espaço de parâmetros. É possível obter um mínimo bem definido usando-se mais de um funcional estabilizante, estando cada um deles associado a um tipo de informação geológica. A solução do problema deve, então, minimizar a

soma ponderada de todos os funcionais estabilizantes simultaneamente (Silva et al., 2001a).

 O problema de minimização do funcional estabilizante Ф, que contém a informação a priori e honra a informação geofísica Ψ, pode ser resolvido através do método dos multiplicadores de Lagrange, que permite transformar esse problema no problema de minimização do funcional não vinculado τ, denominado funcional suavizante, dado por:

$$
\tau(\mathbf{p}) = \Psi(\mathbf{p}) + \alpha \Phi(\mathbf{p}), \qquad (3.5)
$$

em que  $\alpha$  > 0 é o parâmetro de regularização, cujo papel é controlar a influência da informação introduzida a priori. Valores pequenos de  $\alpha$  não permitem a estabilização da solução, enquanto valores muito grandes tornam a solução tendenciosa e impedem um ajuste aceitável. Para evitar a tendenciosidade, α deve ser tomado como o menor valor capaz de produzir solução estável. Acima disto, a estabilização vai significar, para alguns estabilizadores, a degradação desnecessária da resolução dos dados, o que é indesejável (Silva et al., 2001a). Se o intérprete, contudo, possui elevada confiança na informação que está sendo introduzida a priori por meio do funcional estabilizante, α deve ser tomado como o maior valor que ainda permite um ajuste aceitável às observações (Silva & Barbosa 2006). A estabilidade da solução é verificada por meio da contaminação dos dados com diferentes seqüências de realizações de ruído e verificação se as estimativas são consistentes dentro de um intervalo de precisão aceitável.

## **3.4.1 Problemas não Lineares: Solução Gauss-Newton-Marquardt**

 No caso dos problemas não lineares, a minimização do funcional não vinculado τ pode ser obtida pelo método de Newton, que parte da expansão de τ em série de Taylor no entorno da aproximação  $p = p_k$  até os termos de  $2^a$ . ordem, a ser chamada de  $\tau$ ':

$$
\tau'(\mathbf{p}) = \Psi(\mathbf{p})\Big|_{\mathbf{p}=\mathbf{p}_k} + \left(\nabla_{\mathbf{p}} \left\{\Psi(\mathbf{p})\right\}\Big|_{\mathbf{p}=\mathbf{p}_k}\right)^T (\mathbf{p}-\mathbf{p}_k) + \frac{1}{2} (\mathbf{p}-\mathbf{p}_k)^T \nabla_{\mathbf{p}} \nabla_{\mathbf{p}}^T \left\{\Psi(\mathbf{p})\right\}\Big|_{\mathbf{p}=\mathbf{p}_k} (\mathbf{p}-\mathbf{p}_k) + \alpha \left[\left(\Phi(\mathbf{p})\right)\Big|_{\mathbf{p}=\mathbf{p}_k} + \left(\nabla_{\mathbf{p}} \left\{\Phi(\mathbf{p})\right\}\Big|_{\mathbf{p}=\mathbf{p}_k}\right)^T (\mathbf{p}-\mathbf{p}_k) + \frac{1}{2} (\mathbf{p}-\mathbf{p}_k)^T \nabla_{\mathbf{p}} \nabla_{\mathbf{p}}^T \left\{\Phi(\mathbf{p})\right\}\Big|_{\mathbf{p}=\mathbf{p}_k} (\mathbf{p}-\mathbf{p}_k)\right],
$$
\n(3.6)

sendo  $\nabla_{\bf p}$  o operador vetorial do gradiente, cujo *j*-ésimo elemento é definido como  $\partial/\partial {\bf p}_i$ .

 Tomando-se o gradiente em relação a **p** de ambos os lados da equação 3.6 e igualando-se o resultado ao vetor nulo, é possível obter uma estimativa iterativa do vetor de parâmetros necessário para atingir o mínimo de τ *'*, ou seja,

$$
\widehat{\mathbf{p}}_{k+1} = \widehat{\mathbf{p}}_k - \left[ \nabla_{\mathbf{p}} \nabla_{\mathbf{p}}^T \left\{ \Psi(\mathbf{p}) \right\} \Big|_{\mathbf{p} = \mathbf{p}_k} + \alpha \nabla_{\mathbf{p}} \nabla_{\mathbf{p}}^T \left\{ \Phi(\mathbf{p}) \right\} \Big|_{\mathbf{p} = \mathbf{p}_k} \right]^{-1} \left[ \nabla_{\mathbf{p}} \left\{ \Psi(\mathbf{p}) \right\} \Big|_{\mathbf{p} = \mathbf{p}_k} + \alpha \nabla_{\mathbf{p}} \left\{ \Phi(\mathbf{p}) \right\} \Big|_{\mathbf{p} = \mathbf{p}_k} \right],
$$
\n(3.7)

sendo usado o símbolo  $\cap$  para representar estimativa.

A equação anterior pode também ser expressa como:

$$
\hat{\mathbf{p}}_{k+1} = \hat{\mathbf{p}}_k + \Delta \hat{\mathbf{p}}_k, \tag{3.8}
$$

em que Δ $\widehat{\bf p}_k$ é o segundo termo da expressão 3.7, representativo do vetor estimado das perturbações do parâmetro ou correções do parâmetro ou, ainda, passo do método iterativo de minimização não linear.

O passo é adicionado ao valor  $\widehat{\textbf{p}}_k$  e o resultado  $\hat{\textbf{p}}_{k+1} = \hat{\textbf{p}}_k + \Delta \widehat{\textbf{p}}_k$  é usado no lugar de **p***<sup>k</sup>* ) na iteração seguinte. Comumente, esse processo é repetido até que os valores obtidos para  $\hat{\textbf{p}}_{\scriptscriptstyle{k+1}}$  sejam aproximadamente iguais aos valores obtidos na iteração anterior para  $\hat{\textbf{p}}_{\scriptscriptstyle{k}}$  , ou seja, até ser atingido ou se estar muito próximo do mínimo de τ. O critério de parada das iterações não deve levar em consideração apenas que o resíduo entre os dados medidos e os calculados seja igual ou menor do que o nível de ruído, mas também que a incorporação de informação a priori tenha sido feita, ou seja, que a estimativa minimize a combinação do funcional geofísico com o funcional de estabilização (Silva et al. 2001a).

A matriz de derivadas segundas (Hessiana) do funcional estabilizante  $\Phi$  é conhecida analiticamente (2**W** se **W** for independente de **p**). O mesmo não ocorre com a Hessiana do funcional geofísico, sendo necessária sua avaliação numérica, o que envolve o cálculo de segundas derivadas, o que é extremamente dispendioso computacionalmente. Por isso, usa-se a aproximação de Gauss-Newton ∇<sub>P</sub>∇<sub>P</sub><sup>T</sup>{Ψ(p)}|<sub>p=p</sub><sub>k</sub> ≈ 2G<sup>r</sup><sub>K</sub>G<sub>k</sub>, que advém da substituição de  $f({\bf p})$  pela sua expansão de 1ª ordem  $f({\bf p}_k)+{\bf G_k}^T({\bf p}-{\bf p}_k)$  , sendo  ${\bf G_k}^T=\nabla_{\bf p} \left\{f({\bf p})^T\right\} |_{{\bf p}={\bf p}_k}$  (Bard 1974, p. 98). A matriz **G***k* é matriz de sensibilidade, que consiste das derivadas parciais do funcional ajustante *f* em relação aos parâmetros, avaliada em um conjunto particular de valores **p***k* para os parâmetros.

A Hessiana de  $\Psi(\mathbf{p})$  pode ser quasi-singular, produzindo, neste caso, passos  $\Delta \widehat{\mathbf{p}}_k$  instáveis e fazendo com que o método de Newton não convirja. Para converter a aproximação da Hessiana em uma matriz definida positiva e garantir, desse modo, que a cada iteração a função-objeto diminua, Marquardt adicionou a matriz identidade **I**, multiplicada por λ ≥ 0, à soma das Hessianas normalizadas (Bard 1974, p. 94-96). A aproximação do vetor de parâme-

tros na *k*-ésima+1 iteração passa, então, a ser escrita como:

$$
\widehat{\mathbf{p}}_{k+1} = \widehat{\mathbf{p}}_k - [\mathbf{G}_k^T \mathbf{G}_k + \alpha \mathbf{W} + \lambda \mathbf{I}]^{-1} [\mathbf{G}_k^T \{ (\mathbf{d}^{\circ} - f(\widehat{\mathbf{p}}_k) \} + \alpha \mathbf{W} \mathbf{p}_k].
$$
\n(3.9)

O parâmetro  $\lambda$ , conhecido como parâmetro de Marquardt, é ajustado automaticamente durante o processo iterativo de acordo com a prescrição estabelecida por Marquardt (1963). Em geral, ele é grande nas primeiras iterações, produzindo passos pequenos, uma vez que a grande distância entre a aproximação corrente e a solução que minimiza o funcional τ aumenta a chance do funcional τ apresentar localmente regiões de curvatura quase nula. Analogamente, λ é pequeno nas iterações finais, porque, situando-se **p***k* nas proximidades do mínimo, a Hessiana de τ' torna-se definida positiva. Em cada iteração, um determinado valor de  $\lambda$  é empregado para se obter um novo vetor de parâmetros usando a equação 3.9. Se esse vetor produzir uma função-objeto menor que a função-objeto ao início da iteração, esta é finalizada. Em caso contrário, o parâmetro  $\lambda$  é multiplicado por 10 e um novo vetor calculado e repetido o procedimento anterior até a função-objeto ser menor do que a função-objeto inicial. Essas tentativas, envolvendo a modificação de  $\lambda$ , serão referidas como intra-iterações.

 A modificação introduzida por Marquardt (1963) estabiliza o **passo** do método de Newton e não a solução do problema inverso, que é estabilizada pelo parâmetro de regularização<sup>2</sup>. Este, ao contrário do parâmetro de Marquardt, deve permanecer constante ao longo das iterações de todo o processo de inversão, a fim de não produzir soluções instáveis e sem sentido físico-geológico (Silva et al. 2001a).

 Em seguida, vamos particularizar as equações 3.4a, b e 3.9 para os métodos clássicos *Ridge Regression* e Suavidade bem como paro o método proposto nesta tese, o método Descritivo-Geológico.

-

<sup>&</sup>lt;sup>2</sup> Segundo uma prática padrão na década de 70, e até hoje encontrada, a norma do vetor de passo é minimizada e não a norma do vetor de parâmetros. A solução que ajusta os dados é obtida com uma seqüência dos menores passos possíveis, logo, é a solução mais próxima da aproximação inicial. Nesse caso, a informação a priori é a própria aproximação inicial, ou seja, ela é a própria solução de referência Silva et al. (2001a, *pitfall* n° 2). Essa prática inadequada foi, entre outras, muito comum com o *ridge regression*, daí ser ele erroneamente conhecido também com o nome de método de Marquardt.

# 3.5 MÉTODO *RIDGE REGRESSION*

 $\sqrt{2}$ 

 O método *ridge regression* usa como funcional estabilizador a norma 2 do vetor de parâmetros, sendo um caso particular da equação 3.4a, b, em que a matriz **W** é a matriz identidade **I**, o que leva à formulação:

$$
\begin{cases}\n\min \Phi(\mathbf{p}) = \|\mathbf{p}\|_{2} = \mathbf{p} \cdot \mathbf{p}, \\
\text{sujeito a} \\
\Psi(\mathbf{p}) = \frac{1}{N} \|\mathbf{d} \cdot - f(\mathbf{p})\|_{2} = \delta,\n\end{cases}
$$
\n(3.10)

que permite re-escrever 3.9, para o estimador do *ridge regression* na iteração *k*+1, como:

$$
\widehat{\mathbf{p}}_{k+1}^{\text{ridge}} = \widehat{\mathbf{p}}_k - [\mathbf{G}_k^T \mathbf{G}_k + \alpha \mathbf{I} + \lambda \mathbf{I}]^{-1} [\mathbf{G}_k^T \{ (\mathbf{d}^{\circ} - f(\widehat{\mathbf{p}}_k) \} + \alpha \mathbf{p}_k ].
$$
\n(3.11)

# 3.6 MÉTODO SUAVIDADE

 Na suavidade, a diferença entre os valores das estimativas de parâmetros adjacentes espacialmente deve ser pequena. Essa informação é incorporada como uma diferença finita entre parâmetros equiespaçados, aproximando as derivadas de primeira ordem através de uma matriz **S**. Fazendo-se  $S = W^{1/2}$ , o conjunto de equações 3.4a, b torna-se:

$$
\begin{cases}\n\min \Phi(\mathbf{p}) = \|\mathbf{Sp}\|_{2} = \mathbf{p} \cdot \mathbf{S} \cdot \mathbf{Sp}, \\
\text{sujeito a} \\
\Psi(\mathbf{p}) = \frac{1}{N} \|\mathbf{d} \cdot - f(\mathbf{p})\|_{2} = \delta,\n\end{cases}
$$
\n(3.12)

 Para o estimador da suavidade, a equação 3.9 pode, então, ser escrita para a *k*ésima+1 iteração como:

$$
\widehat{\mathbf{p}}_{k+1}^{\text{suavidade}} = \widehat{\mathbf{p}}_k - [\mathbf{G}_k^T \mathbf{G}_k + \alpha \mathbf{S}^T \mathbf{S} + \lambda \mathbf{I}]^{-1} [\mathbf{G}_k^T \{(\mathbf{d}^{\circ} - f(\widehat{\mathbf{p}}_k)\} + \alpha \mathbf{S}^T \mathbf{S} \mathbf{p}_k].
$$
 (3.13)

 No caso de modelos interpretativos 2D, o operador discreto de primeira derivada precisa ser aplicado tanto na direção horizontal quanto na vertical. Para o modelo da Figura 3.2 de nove parâmetros, o operador aplicado na direção horizontal atua nos parâmetros *p1* a *p3*, *p4* a *p6* e *p<sup>7</sup>* a  $p_{9}$ , de modo que a minimização de  $\|\mathbf{Sp}\|^2$ da equação 3.12 produza *p<sup>1</sup>* ≈ *p2*, *p<sup>2</sup>* ≈ *p3*, *p<sup>4</sup>* ≈ *p5*, *p<sup>5</sup>* ≈ *p 6*, *p<sup>7</sup>* ≈ *p8*, *p<sup>8</sup>* ≈ *p9*, ou seja, 6 relações de proximidade na direção horizontal entre os 9

| $p_1$          | p <sub>2</sub> | p <sub>3</sub> |
|----------------|----------------|----------------|
| p <sub>4</sub> | p <sub>5</sub> | $p_6$          |
| p <sub>7</sub> | p <sub>8</sub> | p <sub>9</sub> |

Fig. 3.2: Modelo 2D com 9 parâmetros

parâmetros, que aparecem reunidas na submatriz (6x9) acima da linha divisória da matriz **S** (equação 3.14). O mesmo operador aplicado na direção vertical, por sua vez, atua analogamente nos parâmetros  $p_1 - p_4 - p_7$ ,  $p_2 - p_5 - p_8$  e  $p_3 - p_6 - p_9$ , permitindo escrever 6 relações de proximidade na direção vertical entre os 9 parâmetros, reunidas na submatriz (6x9) abaixo da linha divisória da matriz **S**:

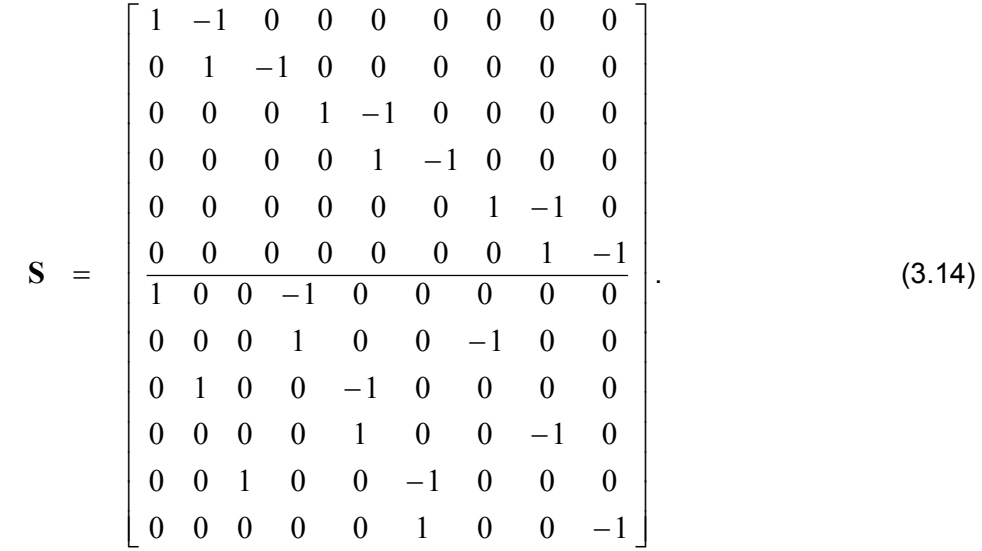

# 3.7 MÉTODO DESCRITIVO-GEOLÓGICO

## **3.7.1 Embasamento Metodológico Pré-Existente**

 O método da compacidade de Last & Kubik (1983), desenvolvido para a inversão de dados gravimétricos, é fundamentado em dois princípios básicos: a minimização da área anômala (ou volume, no caso da extensão para 3D) e o congelamento das estimativas das densidades dos blocos que atingiram densidade superior àquela presumida para o corpo, no valor da densidade-alvo  $p_{\text{max}}$  especificada pelo intérprete.

 Last & Kubik (1983) definiram a área *A* de um corpo anômalo formado pela união de  $M$ -células elementares com densidades  $p_i$  como:

$$
\mathcal{A} = \sum_{j=1}^{M} \Omega_j \frac{p_j^2}{p_j^2 + \varepsilon},\tag{3.15}
$$

sendo Ω*j* a área (ou o volume no caso 3D) da *j*-ésima célula elementar que compõe o modelo interpretativo e ε, um número positivo muito pequeno.

 O termo dentro do somatório envolvendo a densidade *pj* possui a seguinte propriedade:

$$
\lim_{\varepsilon \to 0} \frac{p_j^2}{p_j^2 + \varepsilon} = \begin{cases} 0, & \text{se } p_j = 0, \\ 1, & \text{se } p_j \neq 0, \end{cases}
$$
 (3.16)

o que mostra que a minimização de *A* na equação 3.15 implica encontrar a solução composta pelo menor número de células apresentando densidade diferente de zero, ou seja, a solução com menor área/volume. O funcional estabilizante Ф (equação 3.4a), que coincide com a área definida na equação 3.15 pode ser re-escrito como:

$$
\Phi = \sum_{j=1}^{M} p_j^{2} w_j,
$$
\n(3.17)

em que *w* são os elementos diagonais da matriz diagonal definido-positiva de pesos, ou seja,

$$
w_j = \text{diag}\{\mathbf{W}\},\tag{3.18}
$$

sendo

$$
w_j = \Omega_j \frac{1}{p_j^2 + \varepsilon}.
$$
\n(3.19)

 Na primeira iteração, é tomado **W** = **I** . A partir daí, **W** é calculada a cada passo pela equação 3.19. O efeito do funcional estabilizante é aumentar a densidade de alguns blocos e diminuir a densidade da maioria dos demais. Para evitar que as soluções obtidas com este estabilizador se degenerem a uma massa pontual, Last & Kubik (1983) introduziram o conceito de congelamento de blocos descrito a seguir.

Se a estimativa da densidade de um dado bloco ultrapassar a densidade  $p_{\text{max}}$  presumida para o corpo, ela será congelada em  $p_{\text{max}}$ , ou seja, não será permitido que essa densidade participe do próximo passo do processo de inversão. Isto é feito atribuindo-se um peso muito grande aos blocos congelados e subtraindo-se o efeito gravimétrico de cada bloco congelado do valor da anomalia gravimétrica total. A cada passo, ou seja, para cada conjunto de novos parâmetros, uma correção muito pequena é obtida para os blocos que foram congelados em virtude do peso elevado a eles atribuído. Se a correção porventura trouxer a densidade do bloco novamente para valor inferior a  $p_{\text{max}}$ , o peso para o bloco torna a ser calculado através de (3.19), o que permite a densidade do bloco variar de novo na próxima iteração.

 Guillen & Menichetti (1984) apontaram erroneamente que o vínculo da compacidade, embora evite a dispersão dos elementos da fonte da anomalia (conduzindo a soluções de maior significado geológico), favorece corpos freqüentemente mais extensos e rasos do que os corpos reais.

 Para obter corpos concentrados ao redor de centros de massa ou ao longo de eixos e, presumivelmente, corrigir a suposta restrição do método de Last & Kubik (1983) na obtenção de corpos mais compactos e profundos, Guillen & Menichetti (1984), usando a propriedade que o momento de inércia total é a soma dos momentos de inércia parciais, definiram o funcional momento de inércia *M* de um corpo formado pela união de células elementares com densidades diferentes de zero, como:

$$
\mathcal{M} = \sum_{j=1}^{M} \Omega_{j} p_{j} (d_{j}^{2} + k_{j}^{2}),
$$
\n(3.20)

em que *dj* é a distância do centro de massa da *j*-ésima célula que compõe o modelo interpretativo ao centro de massa ou eixo escolhido a priori pelo intérprete para representar a fonte anômala, em consonância com a definição de momento de inércia de um corpo em relação a um ponto ou a um eixo (massa x distância ao quadrado). Finalmente, *k* é um coeficiente que depende da forma da célula elementar.

 Para garantir a minimização do momento de inércia através da restrição das células com densidades diferentes de zero a situarem-se próximas ao ponto ou eixo escolhido, o funcional estabilizante Φ é definido como em (3.4a, b), mas expandido em somatório ao invés da notação matricial:

$$
\Phi = \sum_{j=1}^M p_j^2 w_j,
$$

sendo *wj* escolhido como

$$
w_j = \Omega_j \frac{\left(d_j^2 + k_j^2\right)}{|p_j| + \varepsilon},
$$
\n(3.21)

o que faz com que o funcional estabilizante seja dado por

$$
\Phi = \sum_{j=1}^{M} \Omega_j p_j^2 \frac{\left(d_j^2 + k_j^2\right)}{|p_j| + \varepsilon},\tag{3.22}
$$

e cada parcela do somatório tenha o seguinte comportamento:

$$
\lim_{\varepsilon \to 0} \Omega_j p_j^2 \frac{\left(d_j^2 + k_j^2\right)}{|p_j| + \varepsilon} = \begin{cases} 0, & \text{se } p_j = 0, \\ \Omega_j |p_j| \left(d_j^2 + k_j^2\right), & \text{se } p_j \neq 0. \end{cases}
$$
(3.23)

 A aplicação do mínimo momento de inércia é análoga à aplicação da compacidade, mas faz uso de um vínculo de desigualdade  $p_{min}$  ≤  $p$  ≤  $p_{max}$ , em que  $p_{max}$  e  $p_{min}$  são vetores contendo os valores presumidos máximo e mínimo de densidade para cada célula , respectivamente. Quando a densidade de uma célula ultrapassa um de seus limites, a densidade do prisma é congelada na densidade do limite ultrapassado.

 Barbosa & Silva (1994) expandiram o método de Guillen & Menichetti (1984) para uso com vários eixos de diferentes direções e extensões.

 Finalmente, Silva & Barbosa (2005 e 2006) introduziram para a Gravimetria e Barbosa & Silva (2006a e b) para a Magnetometria:

$$
w_{jj} = \frac{d_j^2}{\left| \hat{p}_{j_k} \right| + \varepsilon} \qquad \text{com} \quad d_j = \min_{1 < \ell < L} d_{\ell j}, \tag{3.24}
$$

em que *dl <sup>j</sup>* é a distância entre o centro da *j*-ésima célula da malha e o *l*-ésimo elemento geométrico (ponto ou linha),  $L$  é o número de elementos geométricos,  $\left.\widehat{p}_{j_k}\right.$  é o valor estimado para a propriedade da *j*-ésima célula na iteração *k* e ε é um número positivo muito pequeno.

 Na primeira iteração, **W** = **I** ; após, o peso é calculado para cada iteração pela equação 3.24. O congelamento de blocos guarda analogia com o que foi visto até aqui, mas permite considerar vários elementos geométricos com vários contrastes da propriedade com o meio por setores da malha. Não é necessário nenhum outro critério adicional, porque como o problema é linear, a cada iteração ocorre o ajuste de dados.

 Os autores introduziram também um procedimento robusto para inverter as observações produzidas por uma fonte imersa em outra. É usado intencionalmente um parâmetro de estabilização suficientemente grande para forçar um pequeno desajuste dos dados nas observações diretamente acima do corpo interno. Como afetada com esse procedimento é principalmente a resposta da fonte interna, é presumido que a anomalia ajustada é mais próxima da anomalia da fonte-envoltória do que da anomalia observada. Então, a observação produzindo o máximo resíduo é substituída pela anomalia ajustada. Os novos dados são então usados como input para a próxima inversão e computado o erro médio quadrático (*root-mean-square* – rms) da diferença entre os dados de entrada e os dados ajustados. Todo o processo é repetido automaticamente até que ao longo das iterações o rms não varie consideravelmente, quando a distribuição do contraste de densidade estimado aproxima o da fonte-envoltória. A anomalia ajustada então é subtraída da original para se encontrar a anomalia da fonte interior, que é então submetida à inversão usando o mesmo estabilizador.

## **3.7.2 Construção e Funcionamento do Método Descritivo-Geológico**

 Para a construção de um funcional estabilizante para a inversão com o método eletromagnético MT, capaz de delinear feições de interfaces abruptas e, ainda, se possível, outras situações geológicas, partiu-se das seguintes premissas:

(i) a informação geológica será fornecida por meio de pontos e eixos, como é feito com o método momento de inércia e suas extensões,

(ii) o controle da resistividade será feito por meio de um processo de congelamento, como foi introduzido pelo método compacidade,

(iii) o peso *w* será estabelecido, tomando por base a relação:

$$
w_{jj} = \Omega_j \frac{d_j^q}{\bar{p}_{j_k}^r}, \quad \text{com} \quad 0 \le q \le 1 \quad \text{e} \quad 1 \le r \le 2 \,, \tag{3.25}
$$

que engloba relações encontradas nos métodos da compacidade e do momento de inércia, já que *dj* é distância (entre o centro da *j*-ésima célula da malha e o elemento geométrico *l* mais próximo a ela),  $\left.\widehat{p}_{j_k}\right.$ é o valor estimado para a propriedade da  $j$ -ésima célula na iteração  $k$ , sendo *q* e *r* as potências para a distância e o parâmetro, respectivamente.

 Preliminarmente, foi avaliada a possibilidade de serem realizadas duas simplificações.

 A primeira simplificação foi inspirada nos resultados de Silva & Barbosa (2005 e 2006) e refere-se à eliminação da área (ou volume) Ω da relação 3.25, desejável para abreviar o cálculo de *w* e para facilitar a extensão para problemas 3D. Isso pode ser feito usando-se uma malha de inversão regular. Os testes com dados sintéticos mostraram, contudo, que a eliminação de Ω não impede a recuperação dos parâmetros do modelo na inversão mesmo que a malha seja irregular, desde que a contribuição da área ao peso *wjj* seja substancialmente menor do que a contribuição da razão  $\,d^{\,q}_j \big/ \widehat p^{\,r}_j \,$  $d^{\,q}_j \big/ {\widehat p}^r_{j_k}$  na relação 3.25.

A segunda simplificação refere-se ao gradiente  $\nabla_p$  {Φ(**p**)} e à Hessiana ∇**p**∇**<sup>p</sup>** { } Φ(**p**) *<sup>T</sup>* do funcional estabilizante utilizados no cálculo do estimador (equação 3.7). Na prática foi possível constatar que a omissão do gradiente de Ф e a aproximação da Hessiana de Ф por 2**W**, embora **W** seja dependente de **p**, não impede a obtenção da solução desejada. Isso permite investigar facilmente, através da relação 3.25, o efeito, na solução, de um determinado par (*q, r*).

 A possibilidade de omitir o gradiente e usar a Hessiana aproximada decorre do mínimo do funcional não vinculado τ poder ser alcançado ainda que a minimização prossiga segundo uma direção aproximada à ideal para atingir esse mínimo com passos diferentes dos ideais para a descida até o mínimo. A direção ideal é dada pela combinação dos gradientes de Ψ e de Ф, enquanto a aproximada é dada pelo gradiente de Ψ. O módulo ideal do vetor-

correção Δ $\hat{\mathbf{p}}_k$  é ditado pela combinação das Hessianas de Ψ e Φ, enquanto as aproximadas são dadas pela Hessiana de Ψ mais a Hessiana aproximada de Ф.

 Com estimador e passo aproximados, usando-se a relação (3.25) sem Ω , foram feitos vários testes com diferentes combinações de *q* e *r* dentro das faixas de valores apresentadas ( 0 ≤ *q* ≤ 1 e 1≤ *r* ≤ 2 ) e além dessas faixas, em paralelo com testes de aprimoramento do processo de congelamento e dos critérios de parada das iterações.

 Observou-se, resumidamente, que o parâmetro de Marquardt e os pesos podem gerar grandes correções nos valores estimados de resistividade durante as iterações, forçando vários desses valores a violar os limites máximo e mínimo pré-estabelecidos. O principal papel no comportamento dos pesos dados em (3.25) cabe a *d*. É, contudo, o congelamento que filtra os valores de resistividade que violaram os limites pré-estabelecidos, para que sejam compatíveis com a informação a priori que conduzem ao ajuste de dados ou, em outras palavras, é o congelamento que induz à individualização de feições ao redor da informação a priori.

 Em conseqüência do exposto, foi eleito como peso do funcional estabilizador do método descritivo-geológico, na *k*-ésima iteração, **W** = *D*, com elementos diagonais *d* definidos como

$$
d_{jj} = \frac{d_{j_k}^q}{\left| \hat{p}_{j_k} - p_{BG} \right|^r + \varepsilon}, q > 0 \text{ e } -1 \le r \le 4 \text{ , com } d_{j_k} = \min_{1 < \ell < L} d_{\ell j_k} \tag{3.26}
$$

sendo  $p_{\text{BG}}$  o valor presumido ou, preferencialmente, medido para o *background* (BG), *q* e *r* as potências para a distância e o parâmetro *p* e ε um número positivo muito pequeno. Neste trabalho, foi possível obter a solução pretendida através de inversão fazendo *q* e *r* variar dentro de uma faixa superior à prevista na relação (3.25).

Por exemplo, fazendo-se *q* =2 e *r* =1, a ser minimizado é o funcional *Ek*:

$$
\mathcal{E}_k = \sum_{j=1}^M \hat{p}_{jk}^2 \frac{d_{j_k}^2}{\left| \hat{p}_{j_k} - p_{\text{BG}} \right| + \varepsilon},\tag{3.27}
$$

tal que cada parcela do somatório possui o seguinte comportamento:

$$
\lim_{\varepsilon \to 0} p_j^2 \frac{d_j^2}{\left| \hat{p}_j - p_{\text{BG}} \right| + \varepsilon} = \begin{cases} 0, & \text{se } p_j = 0, \\ \hat{p}_j^2 \frac{d_j^2}{\left| \hat{p}_j - p_{\text{BG}} \right|}, & \text{se } p_j \neq 0 \text{ e } p_j \neq p_{\text{BG}}, \\ \infty, & \text{se } p_j = p_{\text{BG}}. \end{cases}
$$
(3.28)

Na equação 3.28, o peso será muito grande, quando  $p_i = p_{\text{BG}}$ , para condicionar a estimativa do parâmetro a permanecer próxima ao valor do BG nas iterações subseqüentes.

A relação 3.4a, b pode, então, ser escrita como

 $\epsilon$ 

$$
\begin{cases}\n\min \Phi(\mathbf{p}) = ||\mathbf{\mathcal{D}}^{1/2} \mathbf{p}||^2 = \mathbf{p}^T \mathbf{\mathcal{D}} \mathbf{p}, \\
\text{sujeito a} \\
\Psi(\mathbf{p}) = \frac{1}{N} ||\mathbf{d} \cdot - f(\mathbf{p})||^2 = \delta,\n\end{cases}
$$
\n(3.29)

sendo *D* uma matriz diagonal com elementos não nulos dados pela equação 3.26.

Para o estimador do método descritivo, a equação 3.9 pode ser aproximada para a *k*-ésima+1 iteração como sendo:

$$
\widehat{\mathbf{p}}_{k+1}^{\text{descritive}} = \widehat{\mathbf{p}}_k - [\mathbf{G}_k^T \mathbf{G}_k + \alpha \mathbf{D} + \lambda \mathbf{I}]^{-1} [\mathbf{G}_k^T {\mathbf{d}^{\circ} - f(\widehat{\mathbf{p}}_k)}].
$$
\n(3.30)

 No processo iterativo, parte-se da resistividade do BG como uma aproximação para os parâmetros e a matriz *D* normalizada pelo seu valor máximo. O uso da matriz identidade na iteração *k*=0 para *D*, como nos trabalhos correlatos voltados à Gravimetria, mostrou-se pouco efetivo nos testes com dados sintéticos, porque as distâncias das células aos alvos já estão sendo levadas em consideração na matriz *D*.

 Nas iterações seguintes, incrementos à aproximação imediatamente anterior do vetor de parâmetros devem concentrar a ocorrência de parâmetros com valores não nulos às proximidades dos elementos geométricos. A matriz *D* controla o módulo do passo, Δ**p***<sup>k</sup>* , como no caso em que o funcional geofísico *f*(**p**) é linear (Silva & Barbosa 2006 e Barbosa & Silva 2006b). Células próximas ao elemento geométrico recebem peso pequeno de modo que o passo pode ser maior. Já células distantes do elemento geométrico recebem peso grande, de modo que o passo é menor. Para evitar o colapso da resistividade no entorno de um centro ou ao longo de uma linha coincidente com o ponto ou a linha fornecido como informação a priori, gerando um contraste de resistividade com o meio tão alto que a solução perderia o significado geológi-
co, são fornecidos limites para a propriedade das células da malha:

$$
\mathbf{p}_{\min} \pm \mathbf{t}_{\min} \leq \mathbf{p} \leq \mathbf{p}_{\max} \pm \mathbf{t}_{\max},\tag{3.31}
$$

em que as desigualdades acima são aplicadas elemento a elemento, p<sub>min</sub> e p<sub>max</sub> são os vetores com os limites mínimo e máximo para o vetor de parâmetros e t<sub>min</sub> e t<sub>max</sub> são os vetores com as tolerâncias pré-estabelecidas para os limites mínimo e máximo dos parâmetros. Em se tratando de um alvo condutivo,  $\mathbf{p}_{min} \pm \mathbf{t}_{min} = \mathbf{p}_{alvo} \pm \mathbf{t}_{alvo}$  e  $\mathbf{p}_{max} \pm \mathbf{t}_{max} = \mathbf{p}_{BG} \pm \mathbf{t}_{BG}$ . Quando o alvo é resistivo,  $\mathbf{p}_{\text{min}} \pm \mathbf{t}_{\text{min}} = \mathbf{p}_{\text{BG}} \pm \mathbf{t}_{\text{BG}}$  e  $\mathbf{p}_{\text{max}} \pm \mathbf{t}_{\text{max}} = \mathbf{p}_{\text{alvo}} \pm \mathbf{t}_{\text{alvo}}$ . Os vetores com as tolerâncias consideram que as resistividades de alvos e encaixantes são na prática conhecidas com diferentes precisões; quanto menor a tolerância para um alvo ou para o BG, maior a homogeneidade da solução.

Se na  $k$ -ésima iteração,  $\,{\widehat p}_{j_k}\,$  exceder um dos limites, seu valor é congelado no valor do limite violado e o peso, em vez de ser calculado segundo (3.26), é tomado como um valor  $\nu$ pré-estabelecido pelo intérprete. O peso  $v$ , para congelamento é pré-estabelecido de modo a dificultar, mas não a impedir a modificação do valor do parâmetro congelado em uma nova iteração, por exemplo, no caso em que o valor congelado mostrar-se inadequado ao ajuste do conjunto de observações.

 Se dois ou mais elementos geométricos forem fornecidos como informação a priori, a definição dos limites e o congelamento das estimativas dos parâmetros são idênticos, mas realizado por setores da malha. Cada setor está associado a um único elemento geométrico. Uma célula é agrupada a um determinado setor se o elemento geométrico associado a ele é o mais próximo da célula em questão, como em Silva & Barbosa (2005 e 2006). A diferença entre o método aqui apresentado e o proposto por esses autores é que a resistividade do meio pode guardar qualquer relação com a resistividade de cada um dos elementos geométricos, ou seja, ser maior ou menor.

 Um perfil MT quase sempre corta ambientes geológicos em que o BG varia, como no caso de interdigitações sedimentares em bacias ou quaisquer outros em que dois ou mais litotipos ocorrem lado a lado (aqui incluídos casos de encaixantes dos corpos buscados contíguas, mas com resistividades diferentes). Portanto, para qualquer que seja o número de elementos geométricos a serem descritos, cada um pode ser referenciado a um diferente BG. Nessas situações, o arcabouço da interface separando os dois ambientes é representado por um ou dois eixos (um em cada encaixante). O valor de p<sub>BG</sub> é tomado como o BG médio (obtido através da média do logaritmo das resistividades).

 Finalmente, não é necessário o procedimento robusto descrito em Silva & Barbosa (2006) para imagear auréolas de contacto, como será visto no capítulo 5.

### 3.8 PROCEDIMENTOS COMPUTACIONAIS

### **3.8.1 Algoritmo**

 Os três métodos descritos neste capítulo foram incorporados em um único programa de computador, que lê dados de um único arquivo. O procedimento computacional com cada um dos três métodos é realizado em 5 etapas reunidas na Tabela 3.1, para facilitar a comparação entre os métodos.

### **3.8.2 Critérios de Parada**

 Um conjunto de desigualdades, abaixo detalhado, foi usado como critério de convergência e de parada do processo iterativo.

(1) Diferenças (i) relativa e (ii) absoluta entre a função-objeto no início da *k*-ésima iteração, após o congelamento, e a função-objeto no final dessa iteração, ou seja, em sua *m*=*n* intra-iteração que produz o novo vetor de parâmetros que é aceito, como descrito na tabela 3.1, ou seja, respectivamente:

$$
\left| \frac{\tau_{k_{m=0}} - \tau_{k_{m=n}}}{\tau_{k_{m=n}}} \right| \leq t_{r} \quad \text{e}
$$
 (3.32)

$$
\tau_{km=0} - \tau_{km=n} \leq t_a \tag{3.33}
$$

em que  $t_r$  e  $t_a$  são as tolerâncias pré-estabelecidas para as diferenças relativa e absoluta entre a função-objeto no início da *k*-ésima iteração e no final. Esse critério de convergência, como está voltado para a função-objeto τ, leva em consideração tanto o desajuste dos dados medido por  $\Psi$ , como a informação a priori expressa no funcional Φ (equação 3.5). É usado para garantir que não haverá mais modificação substancial nos valores dos parâmetros congelados no início da iteração e os valores ao final da intra-iteração.

Tab. 3.1 – Procedimento computacional com os métodos *ridge*, suavidade e DesG.

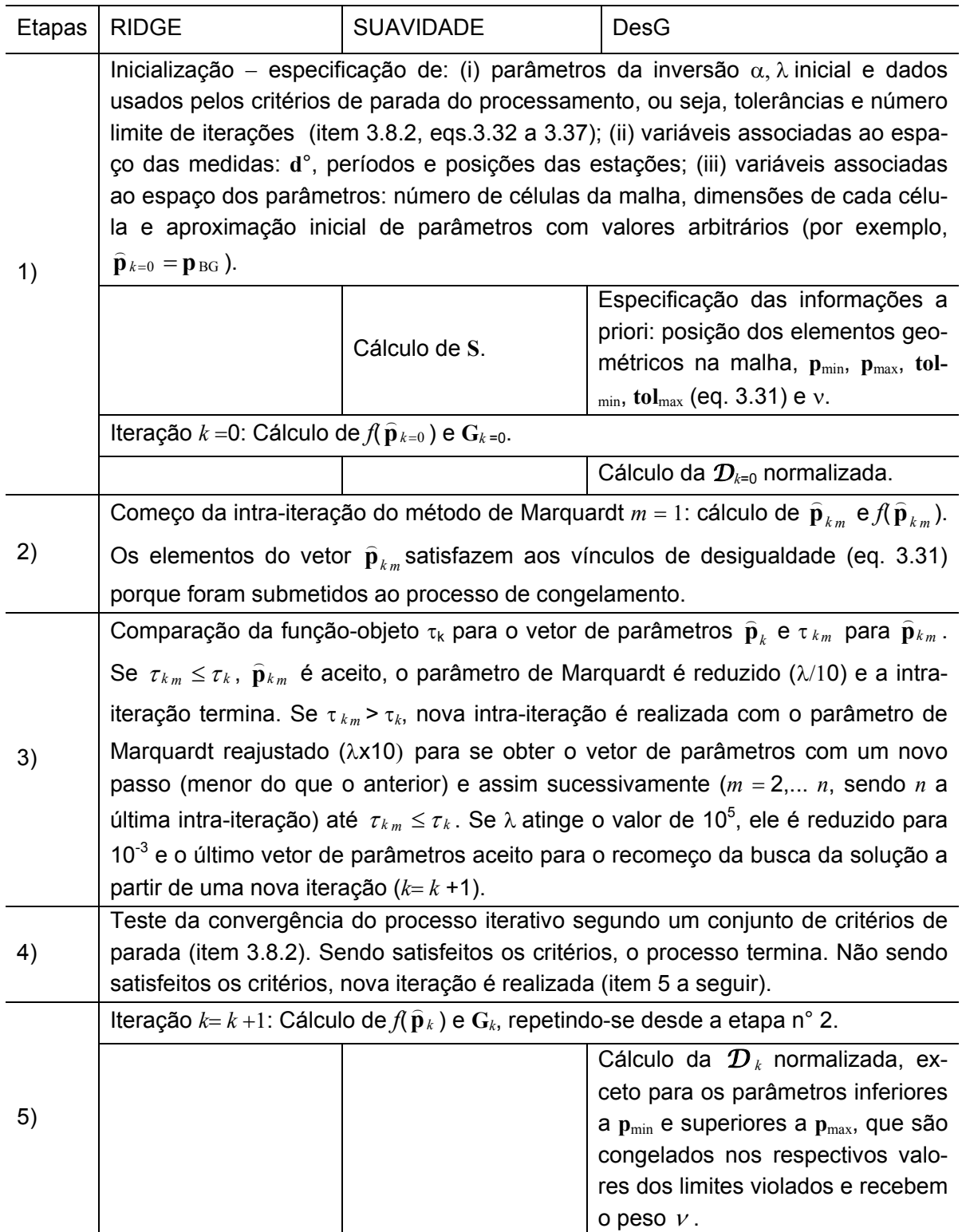

(2) Desajuste dos dados:

$$
\Psi \le t_d \tag{3.34}
$$

sendo t<sub>d</sub> a tolerância pré-estabelecida para o desajuste dos dados. Esse critério evita a parada do processamento caso seja satisfeito o critério (1) e o ajuste dos dados ainda possa ser melhorado, ou seja, evita que a incorporação da informação a priori, sobre a qual sempre existem incertezas, prepondere sobre a informação geofísica que é representada pelas medidas de campo.

(3) Variação absoluta da função-objeto entre as iterações:

$$
|\tau_k - \tau_{k+1}| \le t_i, \tag{3.35}
$$

em que ti é a tolerância pré-estabelecida para a variação absoluta da função-objeto entre as iterações. Essa variação, quando desprezível, indica ter sido alcançado região de gradiente ínfimo da função-objeto em relação aos parâmetros.

(4) Limite para o número de iterações, L:

$$
k \leq L \tag{3.36}
$$

(5) Valores mínimo e máximo da propriedade em cada setor de células, ou seja,

Para 
$$
\mathbf{p}_{\text{alvo}}^{\ell} < \mathbf{p}_{\text{BG}}^{\ell}
$$
  $\left\{ \begin{array}{l} \left| \min \left\{ \widehat{\mathbf{p}}_{j_k}^{\ell} \right\} - \mathbf{p}_{\text{alvo}}^{\ell} \right| \leq \mathbf{p}_{\text{alvo}}^{\ell} \times \mathbf{t}_{\text{alvo}}^{\ell} \text{ ou} \\ \max \left\{ \widehat{\mathbf{p}}_{j_k}^{\ell} \right\} - \mathbf{p}_{\text{BG}}^{\ell} \right| \leq \mathbf{p}_{\text{BG}}^{\ell} \times \mathbf{t}_{\text{BG}}^{\ell}. \end{array} \right. \tag{3.37}$ 

\n
$$
\text{Para } \mathbf{p}_{\text{alvo}}^{\ell} > \mathbf{p}_{\text{BG}}^{\ell} \n \begin{cases}\n \left| \min \left\{ \widehat{\mathbf{p}}_{j_k}^{\ell} \right\} - \mathbf{p}_{\text{BG}}^{\ell} \right| \leq \mathbf{p}_{\text{BG}}^{\ell} \times \mathbf{t}_{\text{BG}}^{\ell} \text{ ou} \\
\left| \max \left\{ \widehat{\mathbf{p}}_{j_k}^{\ell} \right\} - \mathbf{p}_{\text{alvo}}^{\ell} \right| \leq \mathbf{p}_{\text{alvo}}^{\ell} \times \mathbf{t}_{\text{alvo}}^{\ell},\n \end{cases}\n \quad j = 1, \ldots M,
$$
\n

\n\n $\ell = 1, \ldots L.$ \n

em que  $\widehat{\textbf{p}}^{\ell}_{j_k}$  é a estimativa do *j*-ésimo parâmetro na *k*-ésima iteração pertencente ao *l* –ésimo setor,  $p_{\text{alvo}}^{\ell}$  e  $p_{\text{BG}}^{\ell}$  são os vetores contendo os valores limites para o congelamento dos parâmetros do alvo e do BG do *l* –ésimo setor, respectivamente, e **t** contém as tolerâncias préestabelecidas para o congelamento desses parâmetros, em consonância com a equação 3.31.

 Com os três métodos (*ridge*, suavidade e DesG), tanto o critério (3) como o critério (4) interrompem o processo iterativo.

 Com o método DesG deve ser atendido ou o conjunto de critérios 1 (3.32 ou 3.33), 2 e 5 ou o critério 3 ou o critério 4.

### **3.8.3 Eleição do Parâmetro de Regularização**

 Neste trabalho, o parâmetro de regularização, foi tomado como sendo o menor valor capaz de produzir solução estável, como proposto por Silva et al. (2001a). Dessa maneira, reduz-se a influência da informação a priori, evitando-se a tendenciosidade. Para verificar a estabilidade da solução, dados contaminados com diferentes realizações de ruído foram submetidos à inversão e as estimativas obtidas para os parâmetros, analisadas quanto à consistência das mesmas dentro de uma precisão aceitável.

Em geral, valores muito grandes de  $\alpha$  tornam a solução tendenciosa e impedem um ajuste aceitável. É, contudo, possível, quando o intérprete possui elevada confiança na informação introduzida a priori, usar o maior valor para  $\alpha$  que ainda permite um ajuste aceitável às observações (Silva & Barbosa 2006). Com o exemplo para o corpo do tipo "ponto", mostrado no anexo B, essa foi a prática usada. Nos exemplos do anexo B, o ajuste é pobre independentemente de  $\alpha$ .

## **4 DESENHO DE EXPERIMENTO**

### 4.1 ETAPAS DO DESENHO DE EXPERIMENTO E FATORES QUE O INFLUENCIAM

 Os fatores que influenciam a qualidade do levantamento de dados e, portanto, podem ser otimizados são:

1°) a faixa de freqüências em que as impedâncias serão medidas em estações prédeterminadas com amplitude suficiente para permitir que se estimem as resistividades relativas às profundidades de interesse (a faixa de respostas MT da terra);

2°) a capacidade instrumental, que envolve as características do instrumental voltado à medição dos campos magnético e elétrico bem como ao registro dos dados (*datalogger*), entre as quais se destaca a sensibilidade dos magnetômetros para a faixa de freqüências de interesse (em mV/nT) e a capacidade de memória do *datalogger*;

3°) as condições de logística e

4°) o custo da aquisição dos dados.

 O desenho de experimento envolve quatro etapas, que serão seguidas e exemplificadas no capítulo 6:

1<sup>a</sup>.) formulação do problema de estimar as resistividades em subsuperfície,

 $2<sup>a</sup>$ ) definição das distribuições espaciais de resistividade esperadas com base em concepções geológicas;

 $3<sup>a</sup>$ .) definição das faixas de períodos e das posições das observações e

4<sup>a</sup>.) obtenção e análise de indicadores.

 A formulação do problema requer a definição do modelo interpretativo (no caso uma malha representando a variação espacial discreta da propriedade física) e a definição do funcional geofísico ajustante (item 3.1).

 Para o modelo interpretativo acima mencionado, é necessária a definição das distribuições da propriedade física esperadas para a área sob estudo, estabelecidas de acordo com as concepções geológicas verossímeis. Para avaliar a sensibilidade da solução estimada pelo

método de inversão a ser usado, é conveniente trabalhar com mais de uma distribuição devido à considerável incerteza nas concepções geológicas.

 A próxima etapa consiste na definição das faixas de períodos e das posições das observações, com estrita observância do objetivo da investigação, da capacidade instrumental disponível e das condições de logística.

 Uma vez definido o problema pelo intérprete, as distribuições esperadas de resistividade, o posicionamento das estações e os períodos, diversas análises podem ser realizadas com o objetivo de avaliar quantitativamente a capacidade de um determinado arranjo de posições e períodos em estimar as distribuições espaciais de resistividade consideradas, a fim de definir um levantamento otimizado. Note-se que, tradicionalmente, usa-se apenas o *skin depth* para selecionar os períodos. A próxima seção tratará da obtenção e análise de indicadores que foram usados neste trabalho.

 Indicadores são funções escalares que permitem, através da análise do seu extremo (máximo ou mínimo), não só escolher as variáveis adequadas ao levantamento de campo (no caso do MT, por exemplo, períodos e estações), como também selecionar o melhor entre possíveis arranjos envolvendo combinações das variáveis em questão.

 Obviamente, a análise da relação custo/benefício que terá a aquisição de dados deve permear as decisões em todas as etapas do desenho de experimento.

### 4.2 INDICADORES

### **4.2.1 Densidade de Informação e Resolução dos Parâmetros**

 A relação entre os parâmetros do modelo interpretativo e as observações por eles produzidas é não linear. No entanto, para perturbações infinitesimais dos parâmetros Δ*p*, provocando variações de pequena ordem nas observações Δ*di* , é possível escrever uma equação relacionando Δ $p_i$  a Δ $d_i$ , análoga à equação 3.1, omitindo os termos superiores a ordem 1 na expansão em Série de Taylor no entorno da solução esperada **p**\*:

$$
G(p^*)\Delta p = \Delta d \tag{4.1}
$$

em que a matriz de sensibilidade **G**(*NxM*) contém informação sobre a interdependência entre os parâmetros do modelo interpretativo e o funcional ajustante, no entorno da solução esperada **p**\*. De agora em diante, a matriz **G**(**p**\*) será eventualmente referida por **G**, ficando implícita a sua dependência em relação ao vetor **p**\*.

Fatorando **G** por meio de decomposição em valores singulares (SVD), obtém-se

$$
\mathbf{G} = \mathbf{U} \mathbf{S} \mathbf{V}^T \mathbf{A} \mathbf{W} \mathbf{A} \mathbf{X} \mathbf{A} \mathbf{A} \mathbf{X} \mathbf{A} \mathbf{A} \mathbf{X} \mathbf{A} \tag{4.2}
$$

 A matriz **U** é ortogonal, com suas colunas formadas por um conjunto de *N* autovetores ortonormais de dimensão *N*, que são vetores-base com módulos unitários e que geram o espaço de dados. A matriz **V**, por sua vez, é também ortogonal e suas colunas constituem-se de *M* autovetores ortonormais de dimensão *M*, que correspondem a vetores-base com módulos unitários que geram o espaço de parâmetros do modelo interpretativo válido no entorno da solução esperada **p**\*. Finalmente, **S** é uma matriz *N*x*M* com estrutura

$$
\begin{bmatrix} S_p & 0 \\ 0 & 0 \end{bmatrix},
$$

em que **S***<sup>p</sup>* é uma matriz diagonal *P*x*P* que contém os valores singulares não nulos de **G** arranjados em ordem decrescente, ou seja,  $s_1 \geq s_2 \geq ... \geq s_p$ . É possível fazer agora uma partição de **U** e **V** correspondente à partição de **S** e escrever:

$$
\mathbf{G} = [\mathbf{U}_P, \mathbf{U}_O] \begin{bmatrix} \mathbf{S}_P & \mathbf{0} \\ \mathbf{0} & \mathbf{0} \end{bmatrix} [\mathbf{V}_P, \mathbf{V}_O]^T, \tag{4.3}
$$

em que **U***P* representa os *P* vetores-base de **U** correspondentes aos valores singulares não nulos (na prática maiores que um limiar) e **U***O*, os *N-P* vetores-base correspondentes aos valores singulares nulos (na prática menores que um limiar). Por sua vez, **V***P* denota os *P* vetoresbase de **V** correspondentes aos valores singulares não nulos (na prática maiores que um limiar) e **V***O*, os *M-P* vetores-base correspondentes aos valores singulares nulos (na prática menores que um limiar). Como cada elemento dos vetores-base tanto de  $U<sub>O</sub>$  como de  $V<sub>O</sub>$  são multiplicados por zero (ou por um valor ínfimo, que pode ser desprezado), pode-se escrever a SVD de **G** em sua forma compacta:

$$
\mathbf{G} = \mathbf{U}_p \mathbf{S}_p \mathbf{V}_p^T, \tag{4.4}
$$

sendo o operador-inverso **H** de **G** dado por:

$$
\mathbf{H} = \mathbf{V}_p \mathbf{S}_p^{-1} \mathbf{U}_p^T. \tag{4.5}
$$

A matriz densidade de informação é definida como

$$
\mathbf{D} = \mathbf{G}\mathbf{H} = \mathbf{U}_p \mathbf{S}_p \mathbf{V}_p^T \mathbf{V}_p \mathbf{S}_p^{-1} \mathbf{U}_p^T = \mathbf{U}_p \mathbf{U}_p^T
$$
(4.6)

e a matriz de resolução dos parâmetros **R** como

$$
\mathbf{R} = \mathbf{H}\mathbf{G} = \mathbf{V}_p \mathbf{S}_p^{-1} \mathbf{U}_p^T \mathbf{U}_p \mathbf{S}_p \mathbf{V}_p^T = \mathbf{V}_p \mathbf{V}_p^T.
$$
 (4.7)

 As perturbações nas observações e nos parâmetros em p\* são dadas, respectivamente, por

$$
\Delta \mathbf{d}_a = \mathbf{D} \Delta \mathbf{d} = \mathbf{G}(\mathbf{p}^*) \mathbf{H} \Delta \mathbf{d} = \mathbf{G}(\mathbf{p}^*) \Delta \mathbf{p}
$$
 (4.8)

$$
\Delta \mathbf{p}_a = \mathbf{R} \Delta \mathbf{p} = \mathbf{H} \mathbf{G}(\mathbf{p}^*) \Delta \mathbf{p} = \mathbf{H} \Delta \mathbf{d} , \qquad (4.9)
$$

em que o subscrito *a* foi usado para estimado (ou previsto).

 Em um problema não linear, portanto, a matriz de resolução não realiza o mapeamento entre os parâmetros verdadeiros e as respectivas estimativas, como no caso do problema linear. Entretanto, como mostrado por Snieder (1990), para distribuições de propriedade física que podem ser reconstruídas de modo único e exato a partir das observações (modelos interpretativos corretos) e dados que podem ser decompostos em uma componente linear com os parâmetros e uma outra componente não linear, somente a componente linear produz uma contribuição não nula para a reconstrução da distribuição verdadeira. No mundo real, no entanto, o modelo interpretativo é sempre simplificado, de modo que as componentes não lineares contribuem para a reconstrução da distribuição de propriedade física. Conseqüentemente, a matriz de resolução R torna-se apenas um mapeamento aproximado entre os parâmetros verdadeiros e as respectivas estimativas. A suposição que os termos não lineares são desprezíveis é comumente adotada por diversos autores na análise envolvendo a matriz de resolução (e.g. Miller & Routh, 2006) e será adotada neste trabalho.

 Cada elemento diagonal de **D** descreve a relativa importância de cada observação, isto é, a sua capacidade de influenciar ou atrair o ajuste dos dados. A diagonal de **R**, por sua vez, descreve a proximidade da estimativa de cada parâmetro ao correspondente valor do parâmetro verdadeiro, válida no entorno da solução verdadeira. Se o posto de **G** é *P*=*N*, o espaço nulo do espaço das observações, no problema linearizado, tem dimensão nula, **D**=**I** e, portanto, é possível obter um ajuste exato para as observações. Analogamente, se o posto de **G** é *P*=*M*, o espaço nulo do espaço dos parâmetros, no problema linearizado, tem dimensão nula, **R**=**I** e as estimativas dos parâmetros do modelo coincidem com os parâmetros verdadeiros (no entorno da solução verdadeira e se o modelo interpretativo for correto).

Em geral, é analisado se cada valor da diagonal dessas matrizes está próximo de 1

#### Capítulo **4 DESENHO DE EXPERIMENTO** 68

ou 0. Para isso, neste trabalho, com o valor da diagonal da matriz **D** foram construídas pseudoseções para as estações do perfil *vs* o logaritmo do período como indicativo da profundidade e com o valor da diagonal da matriz **R**, pseudo-seções para as distâncias *vs* a profundidade dos centros das células do modelo interpretativo. No cálculo do valor da diagonal da matriz **D**, foram considerados todos os valores singulares, enquanto no cálculo do valor da diagonal da matriz **R** foram considerados apenas os valores singulares maiores do que 0,1. Em se tratando da matriz **D**, se o valor da diagonal, correspondente a uma determinada posição da observação e a um determinado período, estiver próximo a 1, a observação correspondente (englobando posição e período) terá grande influência no ajuste das observações (e, conseqüentemente, nas estimativas dos parâmetros do modelo interpretativo), enquanto se o valor estiver próximo a zero, ela praticamente não influenciará o ajuste. São as observações influentes que indicam, por exemplo, a faixa ideal de períodos para o levantamento, mas que são ao mesmo tempo as que produzem as maiores distorções nas estimativas dos parâmetros no caso de estarem contaminadas com realizações de ruído de alta amplitude. Em se tratando da matriz **R**, por sua vez, se o valor da diagonal estiver próximo a 1, pode ser esperada uma boa resolução para o parâmetro correspondente, mas se está próximo de zero, o parâmetro será pobremente resolvido.

 É fundamental notar que ambas as matrizes são construídas a partir da matriz **G**(**p**\*), que depende dos períodos (ou freqüências) e posições de observações passíveis de serem utilizadas no levantamento. A matriz **G**(**p**\*) depende também da distribuição de resistividade **p**\* postulada com base na concepção geológica existente, conforme explicitado na seção anterior.

### **4.2.2 Outros Indicadores**

 Os melhores valores para as variáveis independentes, segundo a análise das matrizes **D** e **R**, são apenas tentativos na definição de um levantamento otimizado. Devem-se pesquisar então outros possíveis arranjos, perturbando-se os valores das variáveis independentes no entorno dos valores previamente indicados. A comparação desses arranjos, a fim de eleger o mais adequado para o levantamento, pode ser efetuada com base em diversos indicadores apresentados a seguir.

 Um possível indicador é a área *A* sob a curva construída com os valores singulares normalizados para o arranjo:

$$
A = \frac{1}{S_1} \sum_{i=1}^{N} S_i , \qquad (4.10)
$$

sendo **S**1 o maior valor singular (Curtis & Sneider 1997).

 Outro indicador possível é obtido a partir da resolução, *ri*, de cada parâmetro do modelo:

$$
r_i = R_{ii} \sum_{j=1}^{M} R_{ij} \tag{4.11}
$$

que varia de 0, para uma resolução pobre, a 1, para uma resolução ótima. Uma medida da 'capacidade' *C* do arranjo para resolver os parâmetros seria (Hardt & Scherbaum 1994):

$$
C = 1 - \frac{1}{M} \sum_{i=1}^{M} r_i , \qquad (4.12)
$$

que aqui será modificada para

$$
C\% = \frac{1}{M} \sum_{i=1}^{M} r_i \times 100 \,, \tag{4.13}
$$

de modo que quanto mais próxima de 100%, maior seja a capacidade C% do arranjo de resolver os parâmetros, porque menor será a dependência entre os parâmetros. Os melhores arranjos possuem maiores valores de C%.

 A matriz de sensibilidade pode, também, ser usada diretamente na comparação entre arranjos: a sensibilidade dos parâmetros do modelo aos dados pode ser visualizada pela soma das colunas de **G**. Essas somas podem ser usadas para indicar os parâmetros do modelo que são menos resolvidos pelos dados e, portanto, não devem tomar parte da interpretação (Schwalenberg & Rath 1998, Schwalenberg et al. 2002). Neste trabalho esse procedimento foi usado apenas em alguns testes.

 Finalmente, é possível, ainda, gerar dados sintéticos para cada arranjo, usando **p**\*, inverter esses dados e comparar as soluções obtidas. Esse procedimento permite a mais robusta comparação entre arranjos, mas é o que mais tempo necessita. No capítulo 6, a inversão será largamente usada, para avaliar a eficácia do processo de obtenção das variáveis independentes ótimas obtidas no desenho de experimento.

# **5 INVERSÃO DE DADOS SINTÉTICOS**

 Na primeira parte deste capítulo, são mostradas soluções da inversão de dados gerados para corpos isolados com o método descritivo-geológico (DesG) e, para efeito de comparação, com os métodos *ridge regression* e suavidade. Em seguida, são apresentados resultados da inversão com o método descritivo-geológico fornecendo-se a informação a priori com erro. Propositadamente, os dados sintéticos não foram contaminados com ruído, exceto o último.

 Na segunda e última parte do capítulo, são reunidas soluções da inversão com o método DesG considerando-se diferentes combinações de corpos, para facilitar a compreensão do potencial desse método para a interpretação de interesse geológico. Cada observação usada foi contaminada com realização de variável aleatória Gaussiana com média zero e desvio padrão variável (3%, 5% ou 10% da observação), especificado no texto.

 As secções com os resultados da inversão da primeira parte do capítulo possuem 80 km de comprimento e 50 km de profundidade, para minimizar efeitos de borda. Nas Figuras, contudo, é mostrado apenas o comprimento central de 40 km do perfil com a posição de cada estação assinalada por um triângulo invertido numerado e a extensão até a profundidade de 30 km. As secções da segunda parte do capítulo foram construídas de modo análogo. A construção e a apresentação das malhas representativas das secções são detalhadas no anexo A. A precisão dessas malhas e, ainda, o efeito do uso de malhas diferentes para a geração de dados sintéticos e para a inversão são abordados no anexo B.

 Após cada conjunto de resultados da inversão, são apresentadas pseudo-seções construídas com as posições das estações do perfil (*y*) nas abscissas e o logaritmo dos períodos (log *T*) nas ordenadas. O logaritmo dos períodos cresce com a profundidade, de modo que as ordenadas da seção refletem o aumento da profundidade. Nas pseudo-seções, os isovalores do logaritmo da resistividade aparente (log  $\rho_a$ ) representando as medidas de campo foram coloridos e isocontornos selecionados, contornados com pontilhado vermelho. Os isovalores dos dados calculados para a solução da inversão foram lançados nos gráficos com linhas pretas. Esse tipo de representação permite observar o ajuste entre todos os dados, porque cada pseudo-seção reúne os dados de todas as SMTs (sondagens magnetotelúricas, log ρ<sup>a</sup> *vs* log *T*) quanto forem as estações ocupadas ou de todos os caminhamentos (log ρ<sup>a</sup> *vs y*) quanto forem os períodos amostrados. Além da pseudo-seção, é fornecido o erro médio quadrático (rms) da diferença entre os dados de entrada e os dados ajustados.

#### Capítulo **5 INVERSÃO DE DADOS SINTÉTICOS** 71

### 5.1 CORPOS INDIVIDUAIS TIPO "PONTO" E TIPO "LINHA"

 As Figuras 5.1 e 5.2 mostram, respectivamente, uma seção com o modelo físico de um corpo do tipo "ponto" e um corpo do tipo "linha". A resistividade de ambos os corpos é 10 ohm.m e a resistividade da encaixante, 1000 ohm.m. O modelo interpretativo do tipo "ponto" pode representar um corpo geológico condutivo prismático de secção isométrica nas direções *y* e *z*, alongado na direção *x*. O modelo interpretativo do tipo "linha", por sua vez, pode simular um corpo geológico condutivo prismático de secção retangular direções *y* e *z* (mais extenso na direção *z*), também alongado na direção *x*, como um dique condutivo.

 Foram geradas medidas para cinco estações dispostas a cada 5 km da porção central de um perfil ao longo da direção *y* e quatro períodos: 0,1778 s, 0,4217 s, 1 s e 1,7783 s, correspondentes a 5,62 Hz, 2,37 Hz, 1 Hz e 0,56 Hz.

 As observações sintéticas para a resistividade aparente obtida com o modo TE, que são as mais completas e sensíveis em se tratando de estruturas condutivas profundas, foram submetidas à inversão através dos métodos *ridge regression*, suavidade e descritivo-geológico (DesG). Para facilitar a comparação entre os resultados fornecidos por esses métodos e a compreensão da potencialidade dos mesmos, não foi intencionalmente adicionada qualquer realização de variável aleatória às medidas.

 As Figuras 5.3 e 5.4 reúnem as soluções para o corpo tipo "ponto" e o corpo tipo "linha", respectivamente. As Figuras 5.5 e 5.6, por sua vez, permitem visualizar o ajuste entre dados sintéticos e dados resultantes da solução para o corpo tipo "ponto" e o corpo tipo "linha", respectivamente.

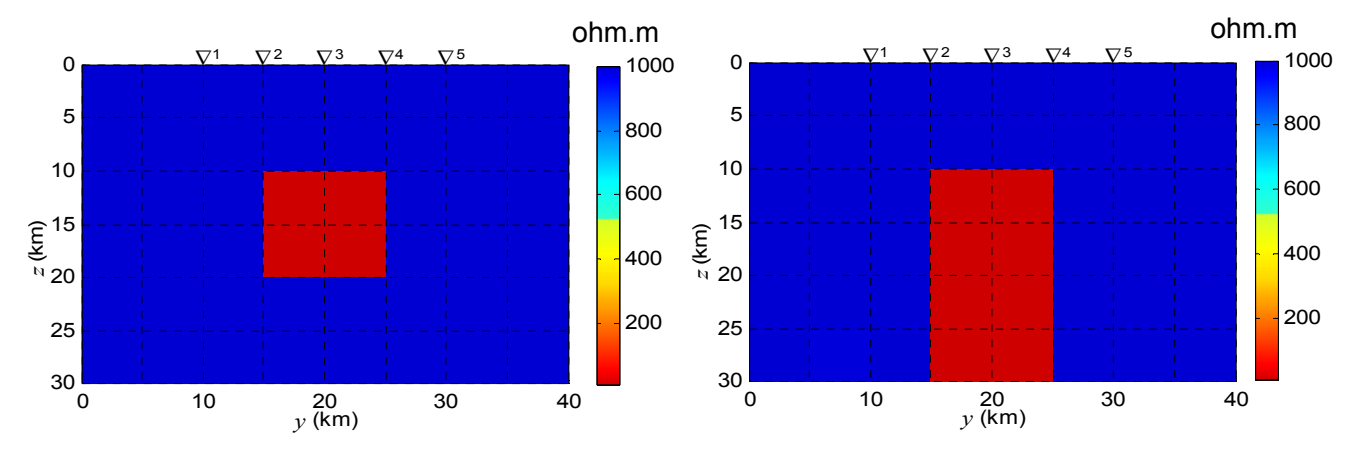

Fig. 5.1: Corpo do tipo "Ponto".

Fig. 5.2: Corpo do tipo "Linha".

#### Capítulo **5 INVERSÃO DE DADOS SINTÉTICOS** 72

 Para a inversão das medidas tanto do corpo tipo "ponto" como do corpo tipo "linha" foi usado parâmetro de regularização  $\alpha = 5x10^{-5}$  com o *ridge* e a suavidade e  $\alpha = 10^{-2}$  com o descritivo-geológico. Para os três métodos de inversão, foi usada a tolerância  $t_i = 10^{-3}$  (eq. 3.35). Para o descritivo-geológico, em adicional, foram usadas para as tolerâncias  $t_r$ ,  $t_a$  e  $t_d$  (eqs. 3.32, 3.33 e 3.34, respectivamente) o valor  $10^{-3}$ .

 Para o método descritivo-geológico, foram também fornecidos: o fator de congelamento $v = 1000$  e as potências para a distância e o parâmetro do corpo usadas no peso do funcional estabilizador, respectivamente, *q* = 2 e *r* = 1 na equação 3.26. Como informação a priori foram fornecidos: (i) a posição de um ponto no centro da secção do corpo tipo "ponto", como mostrado com um ponto em amarelo na Figura 5.3(c), e a posição de um eixo passando pelo centro da secção do corpo tipo "linha", ao longo de sua maior dimensão, no caso coincidente com o mergulho do corpo, como mostrado pela linha tracejada em amarelo na Figura 5.4(c), e (ii) os limites mínimo e máximo para os parâmetros do modelo, relacionados tanto ao congelamento (eq. 3.31) como ao critério de parada 5(eq. 3.37), são  $10 \pm 1$  ohm.m e  $1000 \pm 100$  ohm.m.

 A estimativa obtida com o *ridge* para o corpo tipo "ponto" é excelente, como mostra a Figura 5.3(a), sendo o ajuste de dados perfeito, como mostram a sobreposição dos isocontornos pretos dos dados da inversão aos isocontornos em pontilhado vermelho dos dados sintéticos na pseudo-seção da Figura 5.5(a) e o rms baixo, igual a 0,0213. Para o corpo tipo "linha", no entanto, o *ridge* delimita erroneamente o corpo como sendo do tipo "ponto", como pode ser visto na Figura 5.4(a), sendo o ajuste de dados perceptível na pseudo-seção da Figura 5.6(a) idêntico ao anterior, mas o rms de 1,2088, maior do aquele encontrado para o "ponto", indicativo do ajuste ser algo inferior ao ajuste anterior.

 A suavidade, por sua vez, delimita o topo de ambos os corpos, mas apresenta imagens muito semelhantes e desfocadas para as laterais e em profundidade, como mostram as Figuras 5.3(b) e 5.4(b), o que dificulta a compreensão do seu significado geológico. O ajuste de dados é perfeito, como mostram as pseudo-seções das Figuras 5.5(b) e 5.6(b), e os rms muito próximos: 0,4540 e 0,4922.

 As soluções obtidas com os métodos *ridge* e suavidade são esperadas. O vínculo do *ridge* impõe implicitamente que as estimativas de todos os parâmetros devem ficar o mais próximo possível de zero, vínculo que conduz à concentração da propriedade em torno de um ponto. Ambientes passíveis de serem aproximados por um "ponto", deve ser ressaltado, são o

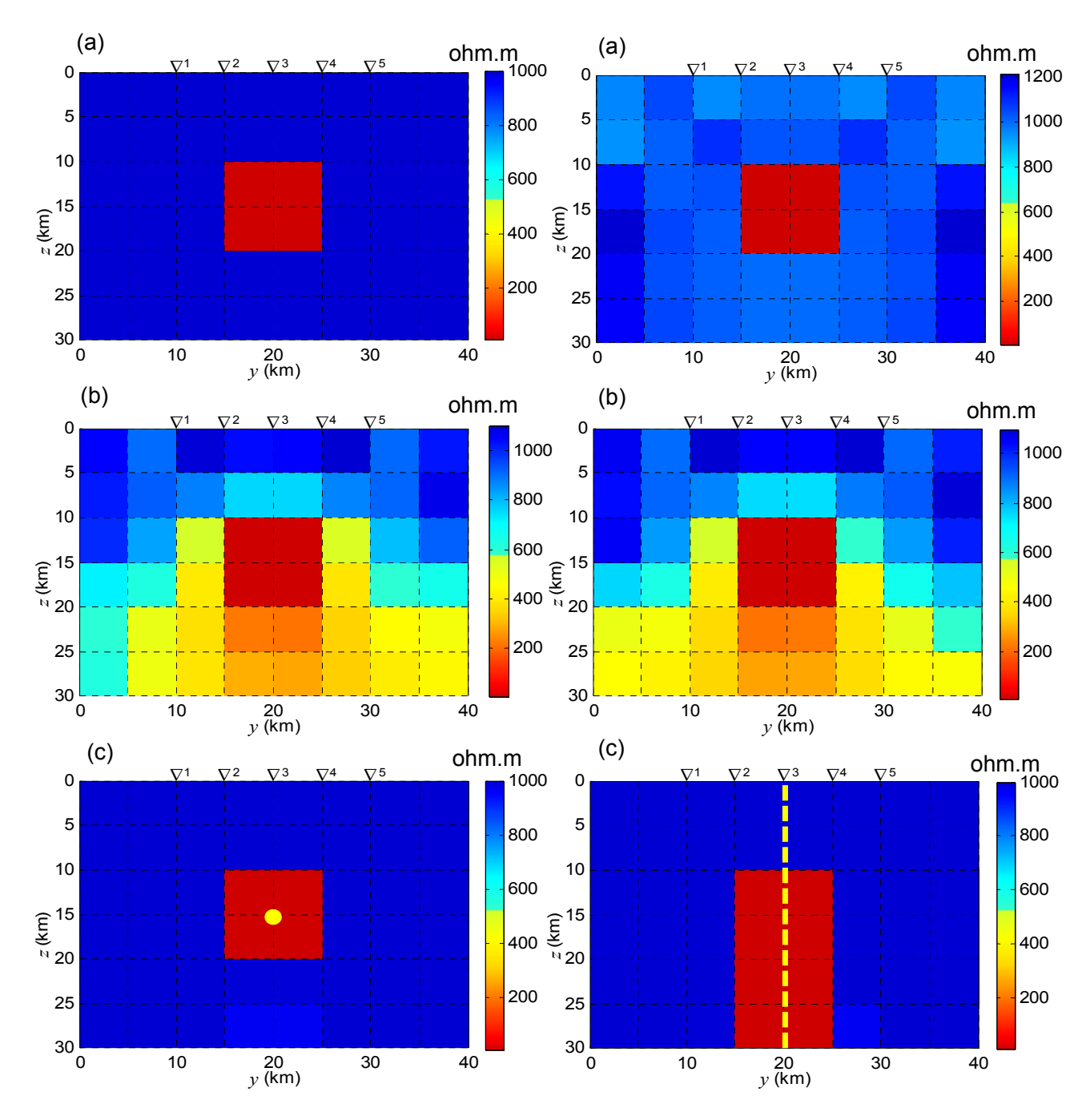

Fig. 5.3: Soluções para o corpo tipo "Ponto". (a) *Ridge*  $e$  (b) Suavidade ( $\alpha = 5 \times 10^{-5}$ ).

(c) DesG (α=10-2,<sup>ν</sup> =1000, *q*=2 e *r*=1. Informações a priori: ponto em amarelo e limites para  $\rho$  de 10  $\pm$  1 ohm.m e 1000  $\pm$  100 ohm.m). Para todos: tolerâncias de 10-3 e *T*=0,1778-0,4217-1-1,7783 s.

Fig. 5.4: Soluções para o corpo tipo "Linha". (a) *Ridge*  $e$  (b) Suavidade ( $\alpha = 5 \times 10^{-5}$ ). (c) DesG  $(\alpha=10^{-2}, v=1000, q=2 \text{ e } r=1.$  Informações a priori: linha tracejada em amarelo e limites para  $ρ$  de 10 ± 1 ohm.m e ± 100 ohm.m). Para todos: tolerâncias de 10-3 e *T*=0,1778-0,4217-1-1,7783 s.

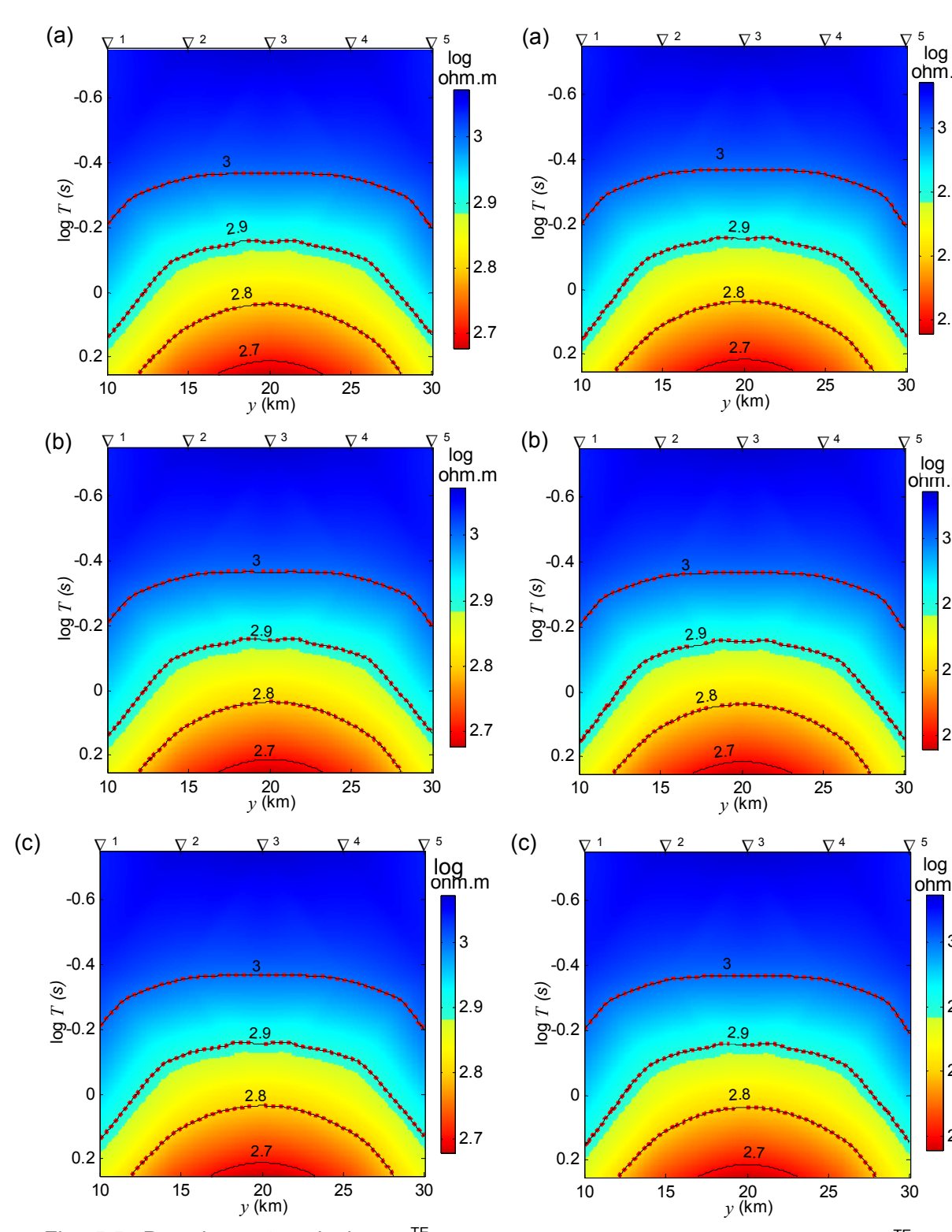

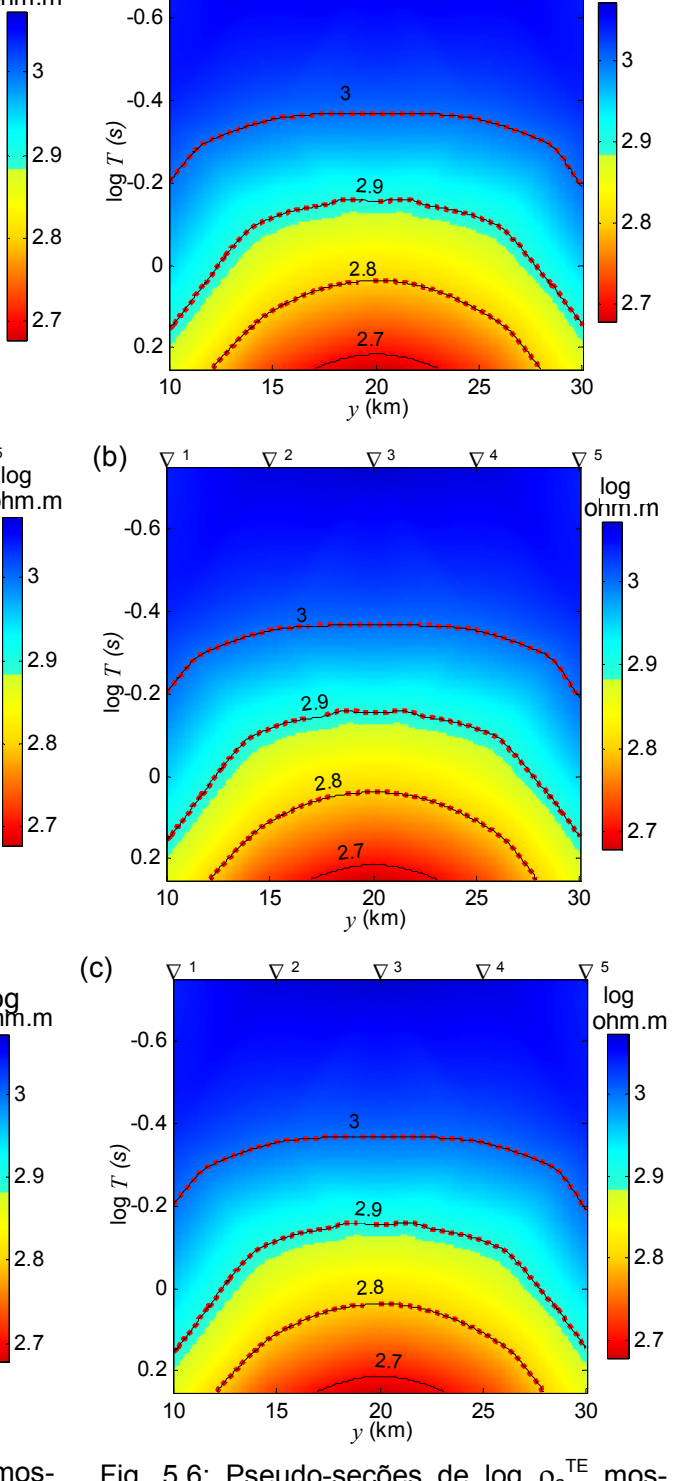

 $\nabla^2$ 

(a)

Fig. 5.5: Pseudo-seções de log  $\rho_a^{\text{TE}}$  mostrando o ajuste para as soluções da Fig. 5.3 para o corpo tipo "ponto". (a) *Ridge*: rms=0,0213. (b) Suavidade: rms=0,4540. (c) DesG: rms=0,0004. Pontilhado vermelho: isocontornos dos dados de entrada. Linhas pretas: isocontornos dos dados ajustados.

Fig. 5.6: Pseudo-seções de log  $p_a^{\text{TE}}$  mostrando o ajuste para as soluções da Fig. 5.4 para o corpo tipo "linha". (a) *Ridge*: rms=1,2088. (b) Suavidade: rms=0,4922. (c) DesG: rms=0,0046. Pontilhado vermelho: isocontornos dos dados de entrada. Linhas pretas: isocontornos dos dados ajustados.

log<br>ohm.m

único tipo de ambiente geológico adequado para o uso do *ridge* na inversão de dados MT. Tanto é que a solução para o corpo tipo "linha" mostra um corpo tipo "ponto". A suavidade, por sua vez, apresenta sempre imagens desfocadas porque o vínculo usado restringe o seu uso para situações em que os contactos geológicos apresentam variação gradual da resistividade. Soluções como as mostradas para ambos os corpos são, na prática, passíveis de serem confundidas como indicativas de corpos que se estendem em profundidade. É, no entanto, de extrema importância para a previsão da profundidade a ser atingido através de furos de sondagem, que a suavidade tenha estimado corretamente o topo dos corpos e delimitado razoavelmente a largura da sua parte superior. Essa delimitação torna-se desfocada com o aumento do parâmetro de regularização.

 A inversão com o método descritivo-geológico, por sua vez, recupera a geometria de ambos os corpos, como mostram as Figuras 5.3(c) e 5.4(c), sendo o ajuste de dados perfeito, como mostram as pseudo-seções das Figuras 5.5(c) e 5.6(c), e os menores rms: 0,0004 e 0,0046.

 O número de iterações e o total de intra-iterações dependem de o passo ter sido realizado na direção mais adequada para atingir o mínimo. Como visto no item 3.7.2, o gradiente dos parâmetros foi omitido no cálculo do vetor de parâmetros da *k*-ésima+1 iteração (equação 3.30), de modo que a direção do passo é dada apenas pelo gradiente do funcional geofísico. O número de iterações serve, contudo, para dar uma noção aproximada sobre o tempo de processamento necessário para o conjunto de critérios de convergência da solução ou de parada do processamento ser satisfeito, quase sempre maior em se tratando do método DesG.

 Na inversão do modelo tipo "ponto", foram necessárias 9 iterações compreendendo um total de 10 intra-iterações com o *ridge*, 12 iterações totalizando 30 intra-iterações com a suavidade e 28 iterações perfazendo 129 intra-iterações com o descritivo-geológico. Na inversão do modelo tipo "linha", foram realizadas 8 iterações compreendendo um total de 22 intraiterações com o *ridge*, 25 iterações totalizando 55 intra-iterações com a suavidade e 15 iterações perfazendo 40 intra-iterações com o descritivo-geológico.

 O método DesG faz uso de funcional estabilizante para traduzir informações geológicas a priori que engloba vínculo matematicamente muito forte e influente na solução. Isso remete à questão de quão robusto a erros sobre a informação a priori é o método descritivogeológico, abordada a seguir.

 A informação a priori empregada refere-se à (1) localização, (2) geometria e (3) propriedade física. Os erros de localização estão relacionados ao desconhecimento das posições ideais para os pontos e linhas. Os erros na geometria referem-se ao uso incorreto do ponto quando o correto seria o uso da linha e vice-versa. Os erros na propriedade física referem-se aos valores fornecidos para os limites mínimo e máximo para as estimativas do parâmetro no processo de congelamento, que envolve as resistividades esperadas para o alvo e o BG bem como as tolerâncias na previsão para as mesmas, ou seja, **p** min ± **t** min e **p** max ± **t** max (equação 3.31).

 Primeiramente, vamos analisar as soluções obtidas para o corpo tipo "ponto" usando-se informação incorreta tanto sobre a sua localização quanto sobre a sua geometria, apresentadas na Figura 5.7. O ajuste dos dados aparece na Figura 5.8.

 A Figura 5.7(a) apresenta a solução obtida com o método descritivo-geológico fornecendo-se a informação a priori sobre a posição prevista para o corpo deslocada das coordenadas (20,15) para (15,25), como mostrado com um ponto em amarelo. Todos os demais dados foram mantidos como aqueles que permitiram a obtenção da solução da Figura 5.3(c), ou seja,  $\alpha$ =10<sup>-2</sup>,  $\nu$ =1000,  $q$ =2 e *r*=1, tolerâncias t<sub>i</sub> = t<sub>r</sub> = t<sub>a</sub> = t<sub>d</sub> = 10<sup>-3</sup>, *T*=0,1778-0,4217-1-1,7783 e limites para  $\rho$  de 10 ± 1 ohm.m ohm. m e 1000 ± 100 ohm.m. O ajuste correspondente aparece na Figura 5.8(a), sendo o rms igual a 1,1217. Figura 5.7(a) mostra a delineação do corpo, mas a informação mais interessante que ela apresenta é o não desenvolvimento do corpo ao redor da localização do ponto fornecido como informação a priori, o que é sugestivo que a informação a priori é incorreta. Em casos como este, pode-se melhorar a solução modificando-se seja o funcional estabilizador, seja o parâmetro de regularização, como será visto a seguir.

 A solução mostrada na Figura 5.7(b) foi obtida como a apresentada na Figura 5.7(a), mas  $q = 2 e r = 1$  foram substituídos por  $q = 3 e r = 2$  no funcional estabilizador. O ajuste dos dados é idêntico ao anterior, como mostra a Figura 5.8(b), mas o rms igual a 0,0006 é menor. A delineação do corpo é perfeita após 23 iterações, englobando 87 intra-iterações. Solução idêntica é obtida mantendo-se  $q=2$  e  $r=1$ , mas mudando-se  $\alpha = 10^{-2}$  para  $\alpha = 10^{2}$ , após 16 iterações, compreendendo 39 intra-iterações.

 A Figura 5.7(c), por sua vez, mostra a solução fornecendo-se como informação a priori não a posição de um ponto, mas a de um eixo que aflora, é mais extenso em profundidade do que o corpo e passa por uma posição que não atravessa o centro do corpo, como mostra o eixo tracejado em amarelo. O ajuste dos dados é idêntico aos anteriores, como mostra a Figura 5.8(c) e o rms igual a 0,0018. A recuperação da subsuperfície é perfeita usando-se  $\alpha$  = 10<sup>2</sup> e todos os demais dados como na Figura 5.7(a), inclusive *q* = 2 e *r* = 1.

 Soluções obtidas para o corpo tipo "linha" fornecendo-se seja a sua localização seja a sua geometria incorreta são mostradas na Figura 5.9 e os ajustes, na Figura 5.10. Foram

Capítulo **5 INVERSÃO DE DADOS SINTÉTICOS** 77

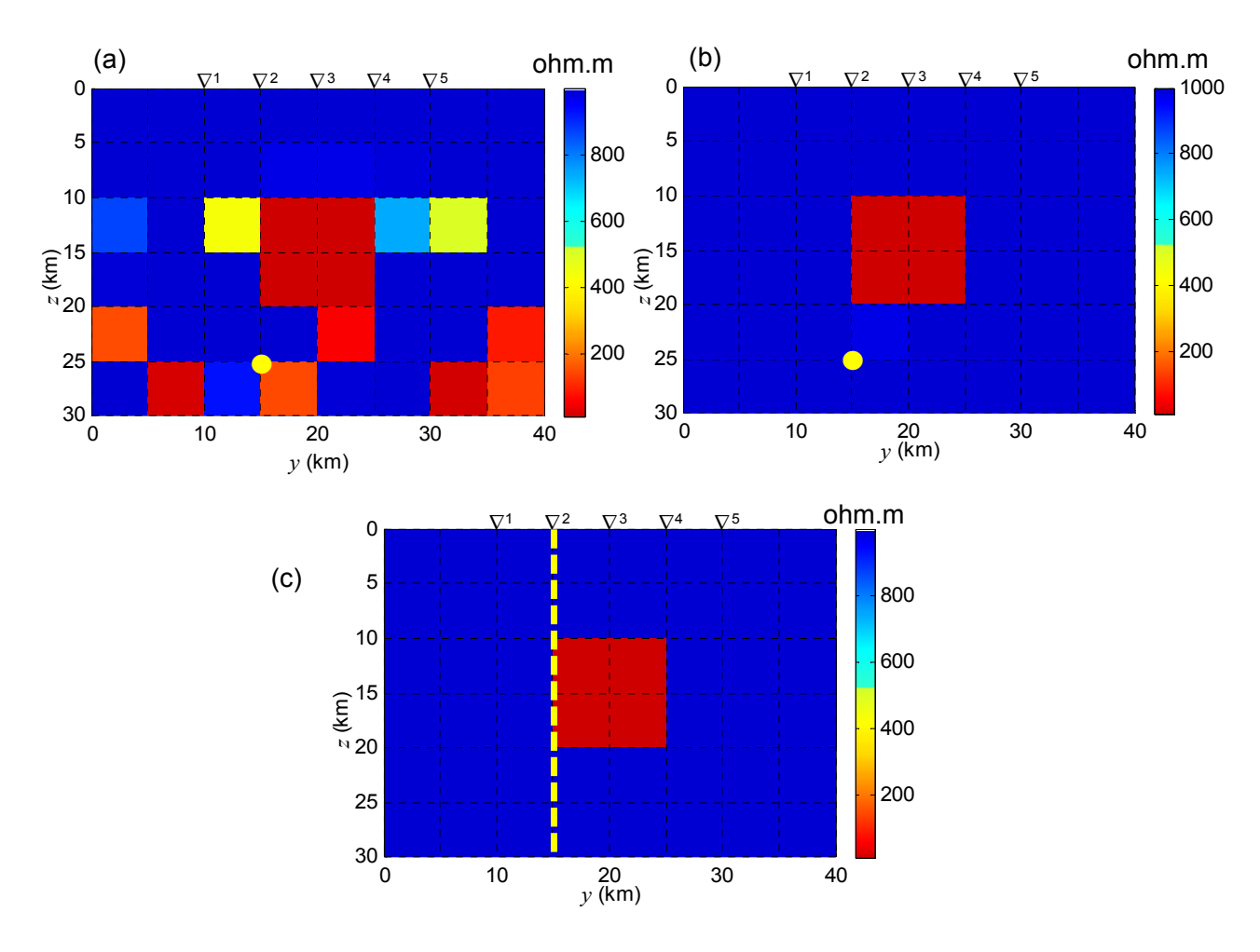

Fig. 5.7: Soluções DesG para o corpo tipo "ponto". (a)  $\alpha$ =10<sup>-2</sup>,  $\alpha$ =2 e  $r=1$  e (b)  $\alpha$ =10<sup>-2</sup>,  $\alpha$ =3 e *r*=2 com informação a priori sobre a localização do corpo deslocada (ponto em amarelo). (c)  $\alpha$ =10<sup>2</sup>, q=2 e *r*=1 com a informação a priori de um corpo tipo "linha" deslocada (eixo em tracejado amarelo). Todas as demais informações como na figura 5.3(c).

mantidos os dados da Figura 5.4(c), ou seja,  $\alpha = 10^{-2}$ ,  $v = 1000$ ,  $q=2$  e  $r=1$ , tolerâncias t<sub>i</sub> = t<sub>r</sub> =  $t_a = t_d = 10^{-3}$ , *T*=0,1778-0,4217-1-1,7783 e limites para  $\rho$  de 10 ± 1 ohm.m e 1000 ± 100 ohm.m.

 A solução DesG mostrada na Figura 5.9(a) foi obtida deslocando-se o eixo das coordenadas de (20 km, 0 km; 20 km, 30 km) para (10 km, 0 km; 10 km, 30 km). O ajuste correspondente aparece na Figura 5.10(a), sendo o rms igual a 1,2338. A estimativa de uma massa condutiva à direita do eixo indica que a informação a priori é incorreta, porque conflita com a distribuição da massa condutiva ao redor do eixo estabelecida pelo método DesG. Nesses casos, é possível, por exemplo, modificar o parâmetro de regularização, como já mencionado.

A mudanca de  $\alpha = 10^{-2}$  para  $\alpha = 10$  permite obter a delineação quase perfeita do dique, como mostra a solução da Figura 5.9 (b). O ajuste dos dados é idêntico ao anterior, co-

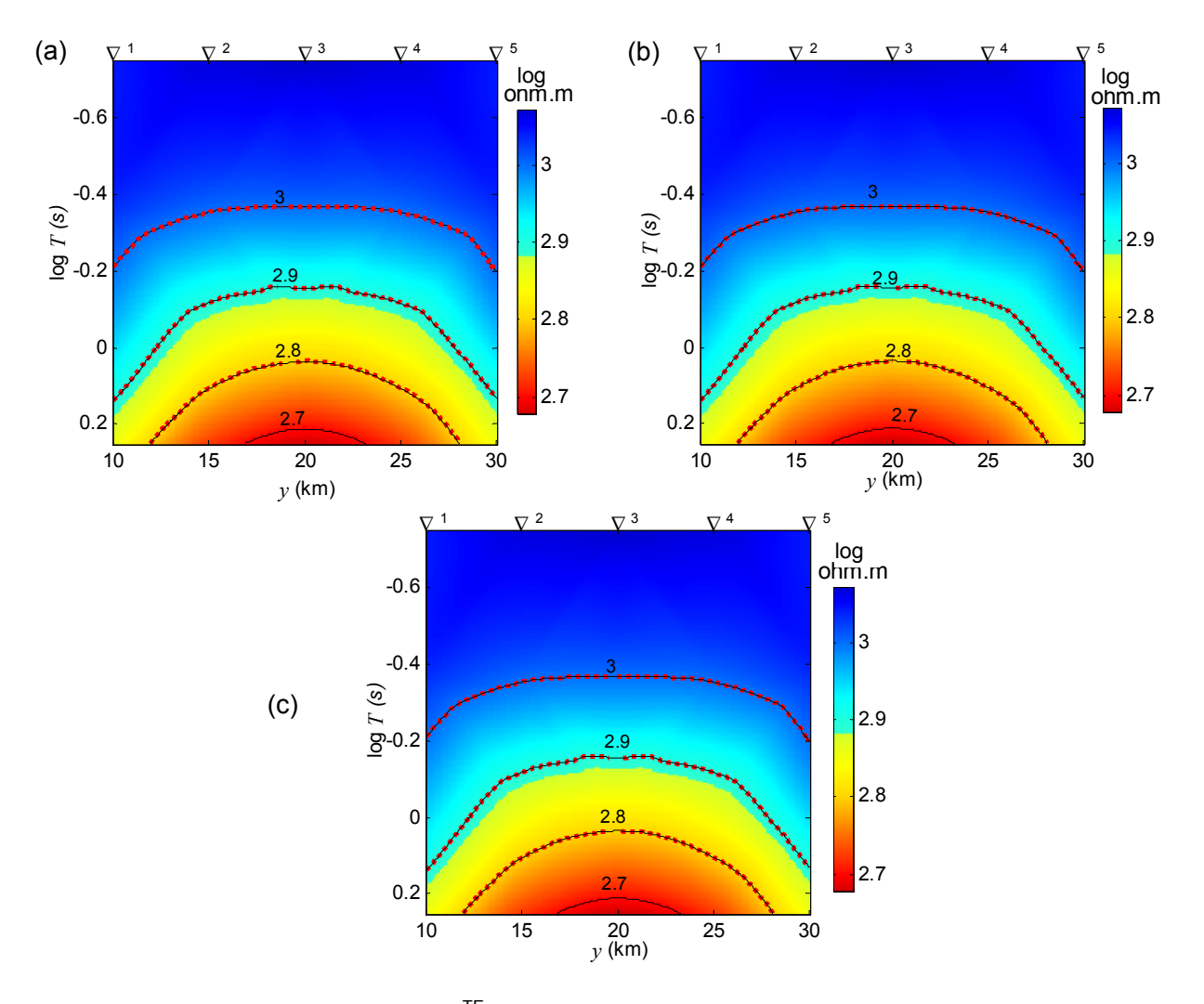

Fig. 5.8: Pseudo-seções de log  $\rho_a^{TE}$  mostrando o ajuste para as soluções DesG da Fig. 5.7 para o corpo tipo "ponto". (a)  $\alpha$ =10<sup>-2</sup>,  $q=2$  e  $r=1$ : rms=1,1217. (b)  $\alpha$ =10<sup>-2</sup>,  $q=3$  e  $r=2$ : rms=0,0006. (c)  $\alpha$ =10<sup>2</sup>,  $q$ =2 e *r*=1: rms=0,0018. Pontilhado vermelho: isocontornos dos dados de entrada. Linhas pretas: isocontornos dos dados ajustados.

mo mostra a Figura 5.10(b), mas o rms, igual a 0,1409, é menor.

 Chama a atenção nas soluções apresentadas nas Figuras 5.9 (a) e 5.9 (b), a existência de uma massa condutiva próxima à base do eixo, entre as estações 1 e 2 e 25 e 30 km de profundidade. A persistência dessa massa condutiva, ao invés do seu deslocamento para a direita do eixo pode, certamente, indicar a existência de uma massa condutiva nesse bloco, mas como ele está localizado próximo à base do eixo, pode também indicar a falta de informação mais profunda nas medidas, que é a seguir tratada, ainda que nem sempre possa ser corrigida após a coleta dos dados.

Capítulo **5 INVERSÃO DE DADOS SINTÉTICOS** 79

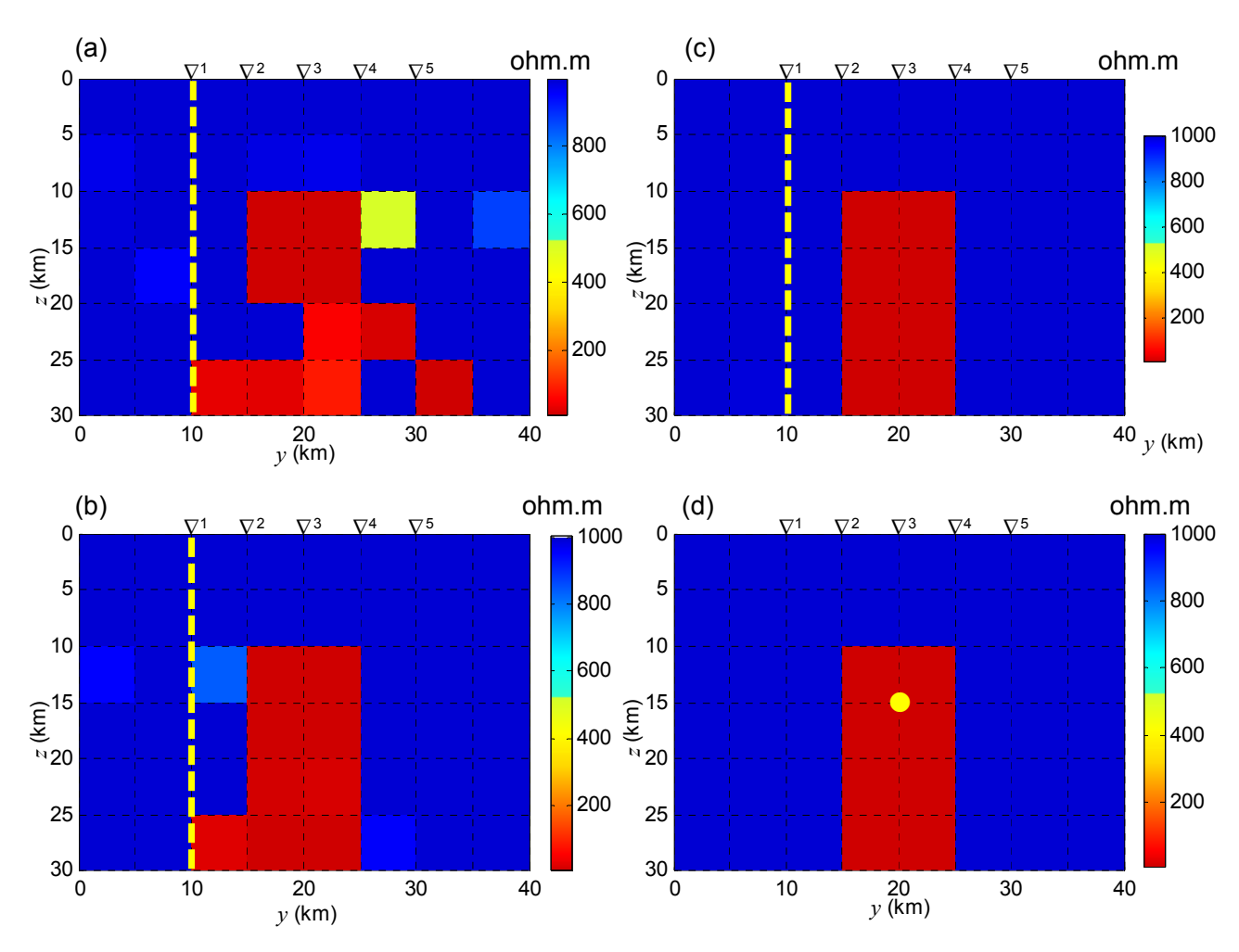

Fig. 5.9: Soluções DesG para o corpo tipo "linha". (a)  $\alpha = 10^{-2}$ , T=0,1778-0,4217-1-1,7783 s; (b)  $\alpha$ =10, T=0,1778-0,421-1-1,7783 s e (c)  $\alpha$ =1, T=0,1778-0,4217-1-1,7783-4,2170 s com info a priori sobre a localização do corpo deslocada (eixo em tracejado amarelo). (d)  $\alpha$ =10<sup>-2</sup>, T=0,1778-0,4217-1-1,7783 s tendo sido usada a info a priori de um corpo tipo "ponto" (ponto em amarelo). Todas as demais informações como na figura 5.4(c).

 Usando-se, além dos quatro períodos (0,1778 s, 0,4217 s, 1 s e 1,7783 s) da simulação, mais um quinto período compatível com uma investigação mais profunda, seja 4,2170 s, correspondente a 0,24 Hz, obtêm-se a solução 5.9(c), que permite a recuperação perfeita da secção. O ajuste dos dados, agora, envolve um maior número de curvas de isovalores, devido ao uso de um período adicional, mas ainda assim é excelente, como mostra a Figura 5.10(c) e o pequeno rms de 0,0036.

 A Figura 5.9 (d) mostra a solução fornecendo-se como informação a priori não a posição de um eixo, mas de um ponto para o centro do corpo, e voltando-se a usar apenas quatro períodos (0,1778 s, 0,4217 s, 1 s e 1,7783 s) e  $\alpha = 10^{-2}$ . Ainda assim, como mostra a figura,

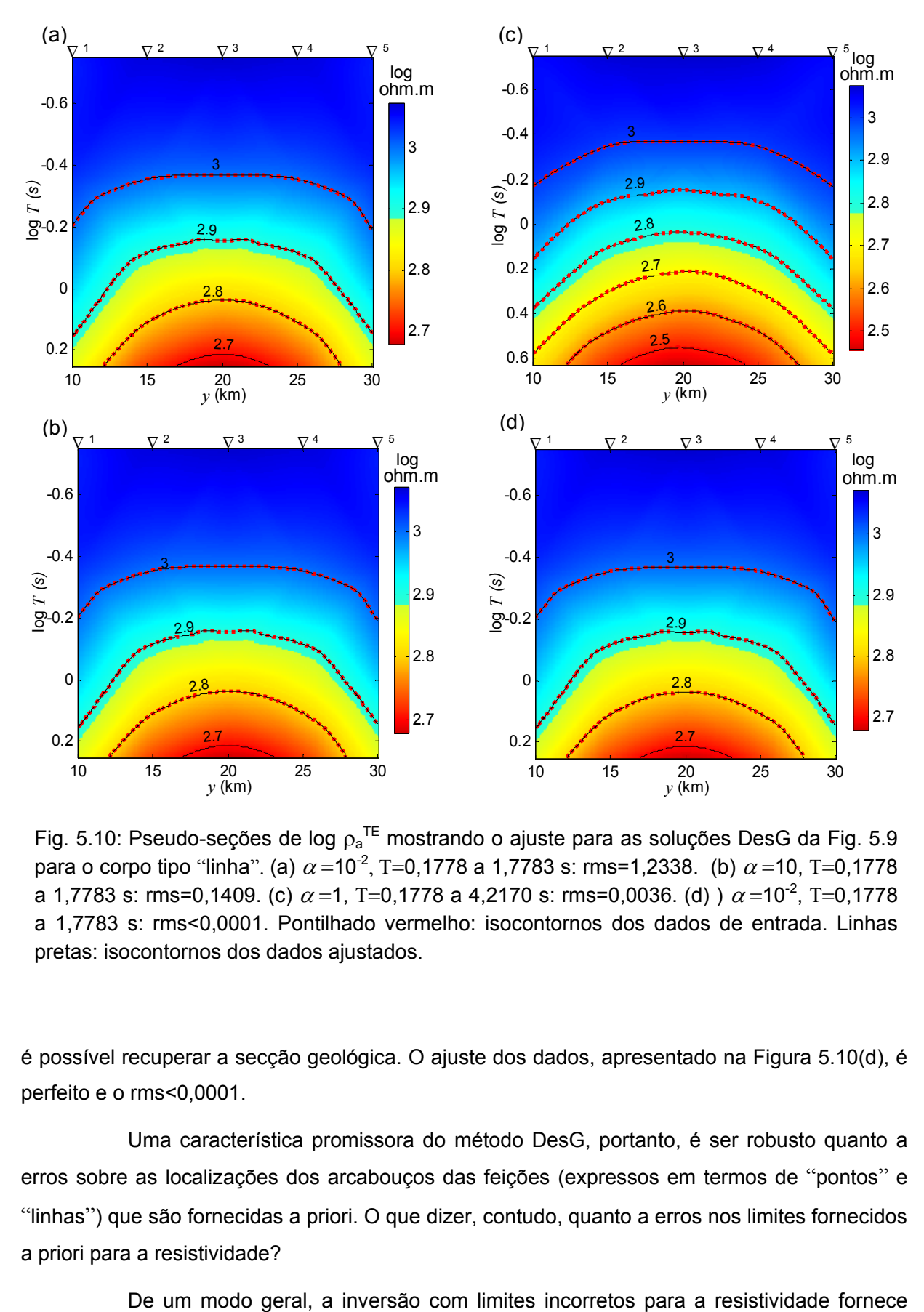

Fig. 5.10: Pseudo-seções de log  $p_a^{\text{TE}}$  mostrando o ajuste para as soluções DesG da Fig. 5.9 para o corpo tipo "linha". (a)  $\alpha$  =10<sup>-2</sup>, T=0,1778 a 1,7783 s: rms=1,2338. (b)  $\alpha$  =10, T=0,1778 a 1,7783 s: rms=0,1409. (c)  $\alpha$  =1, T=0,1778 a 4,2170 s: rms=0,0036. (d) )  $\alpha$  =10<sup>-2</sup>, T=0,1778 a 1,7783 s: rms<0,0001. Pontilhado vermelho: isocontornos dos dados de entrada. Linhas pretas: isocontornos dos dados ajustados.

é possível recuperar a secção geológica. O ajuste dos dados, apresentado na Figura 5.10(d), é perfeito e o rms<0,0001.

 Uma característica promissora do método DesG, portanto, é ser robusto quanto a erros sobre as localizações dos arcabouços das feições (expressos em termos de "pontos" e "linhas") que são fornecidas a priori. O que dizer, contudo, quanto a erros nos limites fornecidos a priori para a resistividade?

valores de resistividade que rompem tais limites pré-estabelecidos, aproximando-se dos valores verdadeiros. É difícil apontar o máximo de incerteza possível nos valores de resistividade para ainda assim se obter uma solução satisfatória, porque a solução é sobremaneira dependente da faixa de períodos usada.

 Em síntese, quando a informação a priori é introduzida com erros, o que é o mais freqüente na prática, é possível ainda assim obter tanto certa delineação como valores de resistividade do corpo, que podem ser utilizados para aprimorar a informação a priori para uma nova inversão dos mesmos dados. É possível, então, obter a solução verdadeira.

 Para finalizar, ilustrando o que foi mencionado, seja um corpo tipo "ponto" análogo ao mostrado na Figura 5.3(a), mas com uma resistividade de 300 ohm.m em vez de 10 ohm.m, permanecendo a encaixante com 1000 ohm.m. A Figura 5.11(a) mostra o resultado da inversão dos dados de resistividade aparente TE obtidos em sete estações centrais ao perfil com sete períodos eqüidistantes logaritmicamente, entre 0,056234133 e 0,17782794 s (17,78 Hz e 5,62 Hz), sendo quatro por década. O ponto em amarelo mostra a localização, errônea, esperada para o condutor. Como limites para a resistividade foram fornecidos  $10 \pm 1$  ohm.m e  $1000 \pm 100$ ohm.m, o que significa que se espera um corpo mais condutivo (10 ohm.m) do que o real (300 ohm.m). Foram usados  $\alpha = 10^{-2}$ ,  $\nu = 1000$ ,  $q=2$  e  $r=1$ , tolerâncias  $t_i = t_r = t_a = t_d = 10^{-3}$ . O ajuste dos dados aparece na Figura 5.12.

 O desenvolvimento de uma massa condutiva em torno da posição esperada para o corpo bem como 15 km abaixo da estação 4, porém mais compacta e menos condutiva, como mostra a Figura 5.11(a), pode indicar que a informação a priori é inexata. Ótimas soluções são obtidas modificando-se, além dos limites para a resistividade e a posição do ponto, o funcional estabilizador e o parâmetro de regularização, como foi visto. O mesmo pode ocorrer, aumentando-se o fator de congelamento, se o processamento termina através do critério 3 (eq. 3.35).

 Por outro lado, soluções como a mostrada na Figura 5.11(a) podem também ocorrer na presença de ruído, que não havia sido propositadamente considerada anteriormente. Cada observação usada para obter a solução apresentada na Figura 5.11(a) foi, contudo, contaminada com realização de variável aleatória Gaussiana com desvio padrão de 5% do valor da correspondente observação. Apesar de ter sido fornecida informação errada sobre a resistividade e a localização do corpo, algumas células da Figura 5.11(a) atingiram a resistividade verdadeira do corpo. A Figura 5.11(b), por sua vez, mostra a perfeita recuperação da secção, modificandose apenas o parâmetro de regularização para  $\alpha = 10^{-1}$ . Nos dois casos mostrados nas Figuras 5.11(a) e (b), o ajuste entre os dados é perfeito nas pseudo-seções, como pode ser visto nas Figuras 5.12(a) e 5.12(b), respectivamente, sendo os rms muito próximos: 0,4454 e 0,3022.

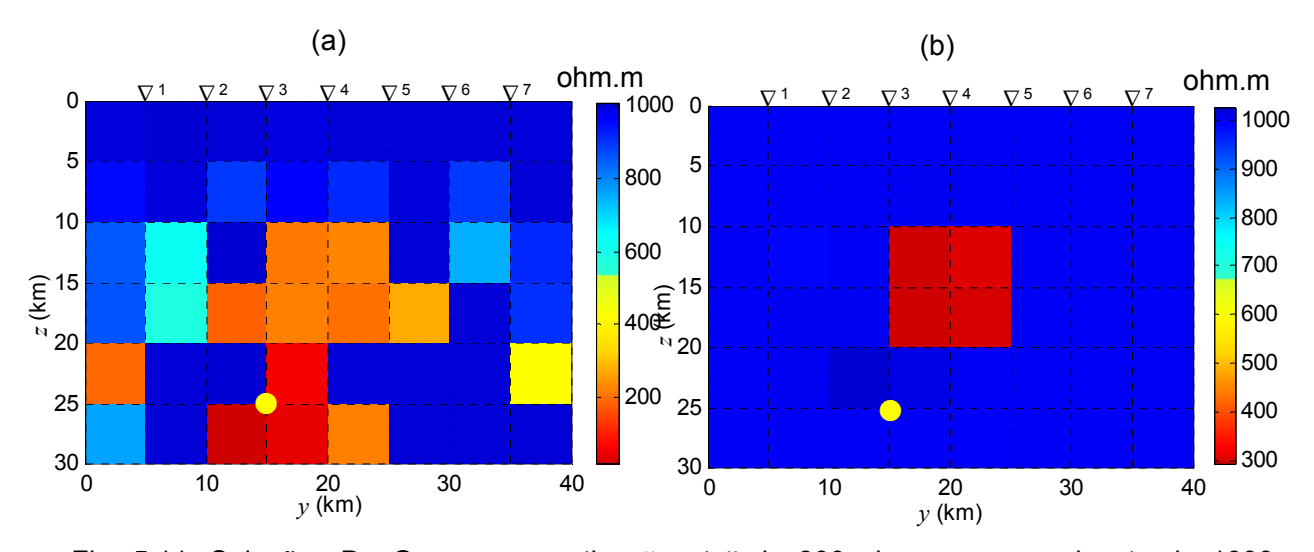

Fig. 5.11: Soluções DesG para corpo tipo "ponto" de 300 ohm.m em encaixante de 1000 ohm.m. Informações a priori: localização do corpo deslocada (ponto em amarelo) limites para  $\rho$  de 10 ± 1 ohm.m e 1000 ± 100 ohm.m, o primeiro significando que esperado seria um corpo mais condutivo (10 ohm.m) do que o real (300 ohm.m). Foram usados sete períodos entre 0,056 s e 1,778 s. Tolerâncias 10<sup>-3</sup>,  $v = 1000$ ,  $q = 2$  e  $r = 1$ . Ruído 5%. a)  $\alpha = 10^{-2}$ . b)  $\alpha = 10^{-1}$ .\*\*\*

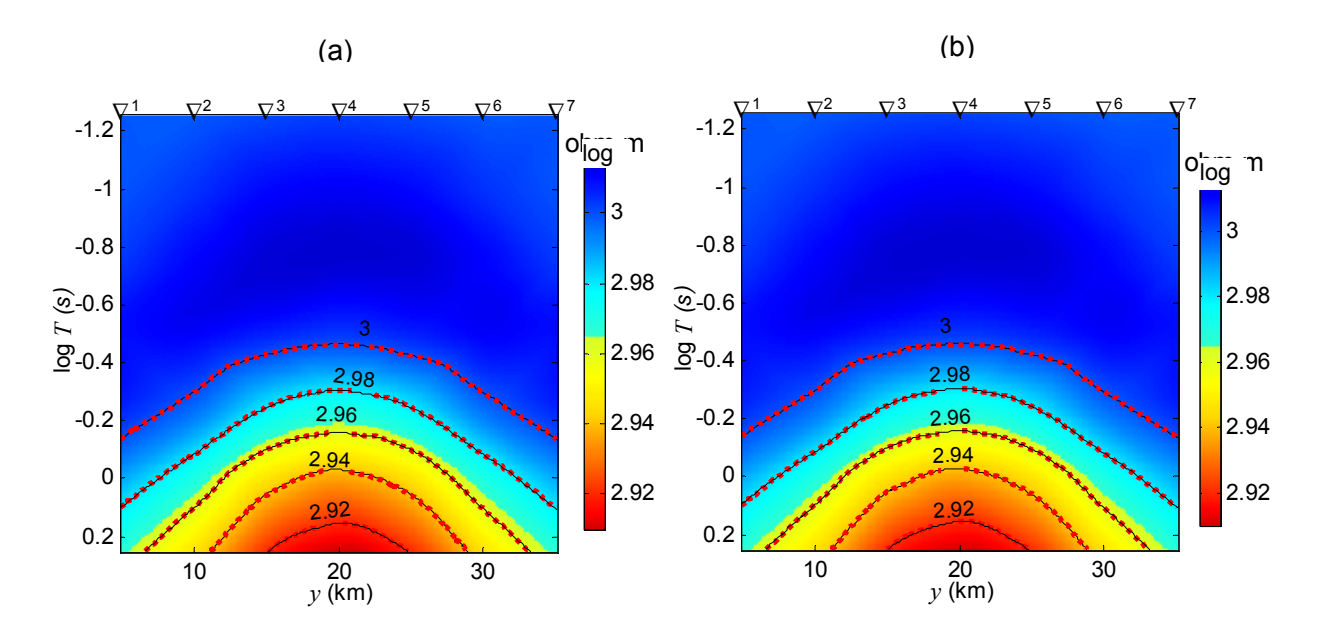

Fig. 5.12: Pseudo-seções de log  $\rho_a^{\text{TE}}$  mostrando o ajuste para as soluções DesG da Fig. 5.11 para o corpo tipo "ponto" de 300 ohm.m em encaixante de 1000 ohm.m. (a)  $\alpha = 10^{-2}$ . rms=0,4454. (b)  $\alpha$ =10<sup>-1</sup>: rms=0,3022. Pontilhado vermelho: isocontornos dos dados de entrada. Linhas pretas: isocontornos dos dados ajustados.

### 5.2 COMBINAÇÕES DE CORPOS

### **5.2.1 Exemplo 1: Falha com Inclinação Variável**

 Anomalias condutivas que ocorrem tanto na crosta jovem quanto na crosta antiga podem ser relacionadas a zonas de sutura fóssil. De especial interesse, por exemplo, são as falhas extensas, cujo plano de falha muda de inclinação até convergirem na zona de descolamento.

 A Figura 5.13(a) mostra a seção esquemática de uma sutura cujo plano de falha apresenta inclinação variável. A resistividade na zona da sutura é 10 ohm.m A resistividade da encaixante é 1000 ohm.m. Foram geradas medidas para treze estações dispostas a cada 5 km na porção central de um perfil na direção *y*, perpendicular ao plano de falha, e doze períodos eqüidistantes logaritmicamente, sendo quatro por década, entre 0,1778 s e 100 s, correspondentes ao intervalo entre 5,62 Hz e 0,01 Hz.

 Para a inversão com o método descritivo foi usada a resistividade aparente obtida com o modo TE com ruído de 5%, parâmetro de regularização  $\alpha$  = 0,1, fator de congelamento  $\nu$ =1000, tolerâncias referentes aos critérios de convergência  $t_i = t_r = t_a = t_d = 10^{-3}$ , potências para a distância e o parâmetro do corpo usadas no peso do funcional estabilizador, respectivamente, *q* = 2 e *r* = 1. Os limites mínimo e máximo fornecidos para a resistividade foram, respectivamente,  $10 \pm 1$  ohm.m e  $1000 \pm 100$  ohm.m.

 A Figura 5.13(b) apresenta o resultado da inversão fornecendo-se como informação a priori dois eixos acompanhando a inclinação da falha e a Figura 5.14(a), o ajuste dos dados.

 A sutura não atinge a superfície, mas a sua localização poderia ter sido inferida a partir da direção geológica regional. Suturas exposta à superfície, contudo, são freqüentes, de modo que, nesses casos, necessita-se estimar a sua inclinação em profundidade. Para verificar se é possível estimar a inclinação da sutura em profundidade, os dois eixos usados para obter a solução mostrada na Figura 5.13(b) foram substituídos por um só eixo que se afasta da inclinação do plano de falha em profundidade. O resultado é mostrado na Figura 5.13(c) e o ajuste, na Figura 5.14(b).

 Como as figuras mostram, a despeito do ruído de 5%, a sutura é evidenciada tanto na solução mostrada na Figura 5.13(b), obtida com dois eixos que acompanham a inclinação da falha, como na solução da Figura 5.13(c), obtida com um só eixo que em profundidade não a-

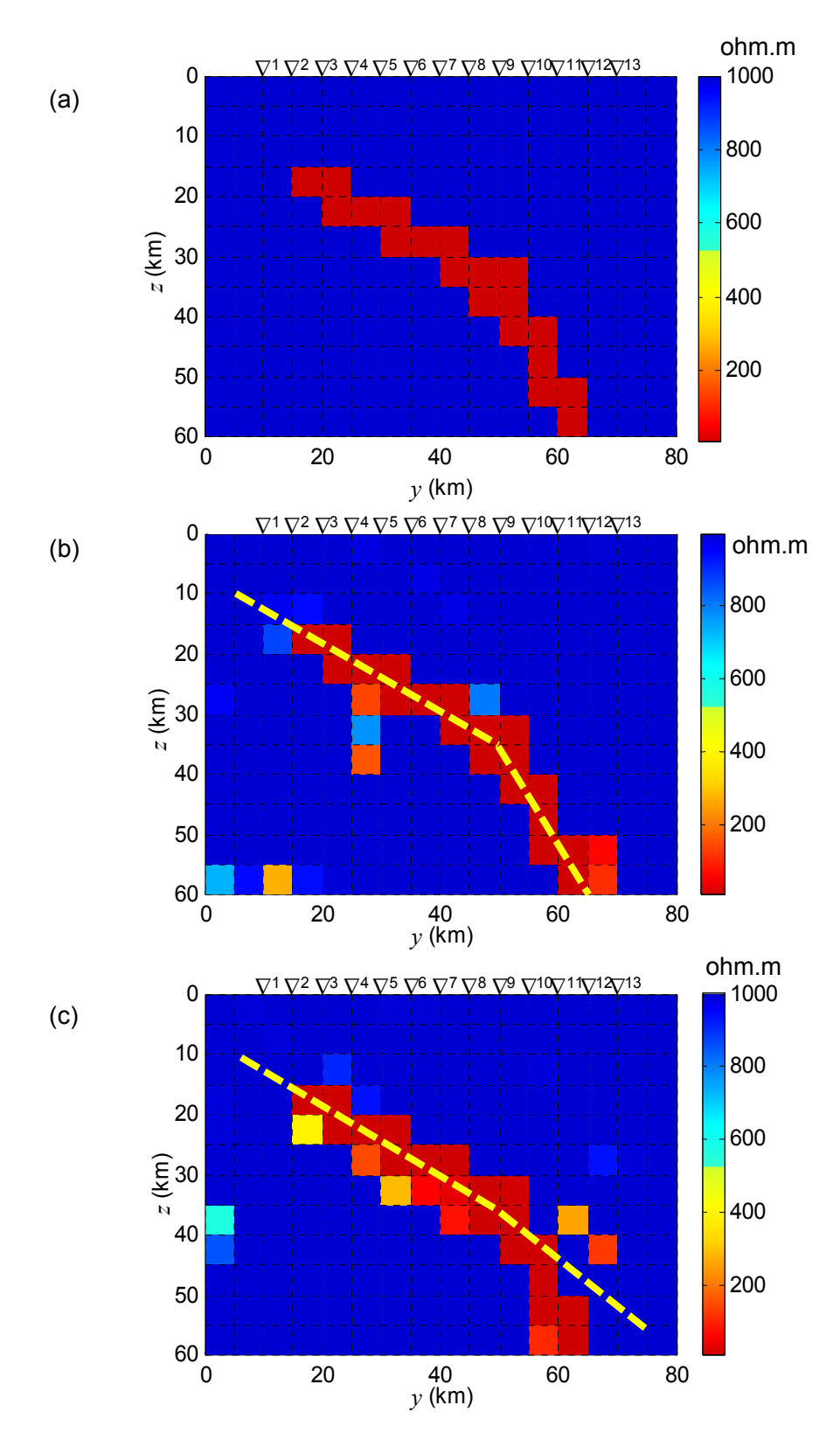

Fig. 5.13: (a) Sutura condutiva. Soluções DesG obtidas com a info a priori sobre a localização, em tracejado amarelo, consistindo de (b) dois eixos acompanhando a variação de inclinação da falha e (c) um eixo que não acompanha a verticalização da falha em profundidade. Foram usadas onze estações e vinte períodos eqüidistantes logaritmicamente entre 0,17782794 s e 100 s (5,62 Hz a 0,01 Hz).  $\alpha = 0,1$ ,  $\nu = 1000$ ,  $q=2$  e  $r=1$ , tolerâncias 10<sup>-3</sup>, limites para  $\rho$  de  $10 \pm 1$  ohm.m e  $1000 \pm 100$  ohm.m. Ruído de 5%.

companha a inclinação da falha. O ajuste é perfeito em ambos os casos, exceto para os períodos longos, como mostram as Figuras 5.14(a) e 5.14(b), sendo o rms, respectivamente, 3,0299 e 3,8674. Como o processamento foi encerrado ao terem sido atingidas 100 iterações, pode-se supor que um maior número de iterações permitiria um ajuste melhor.

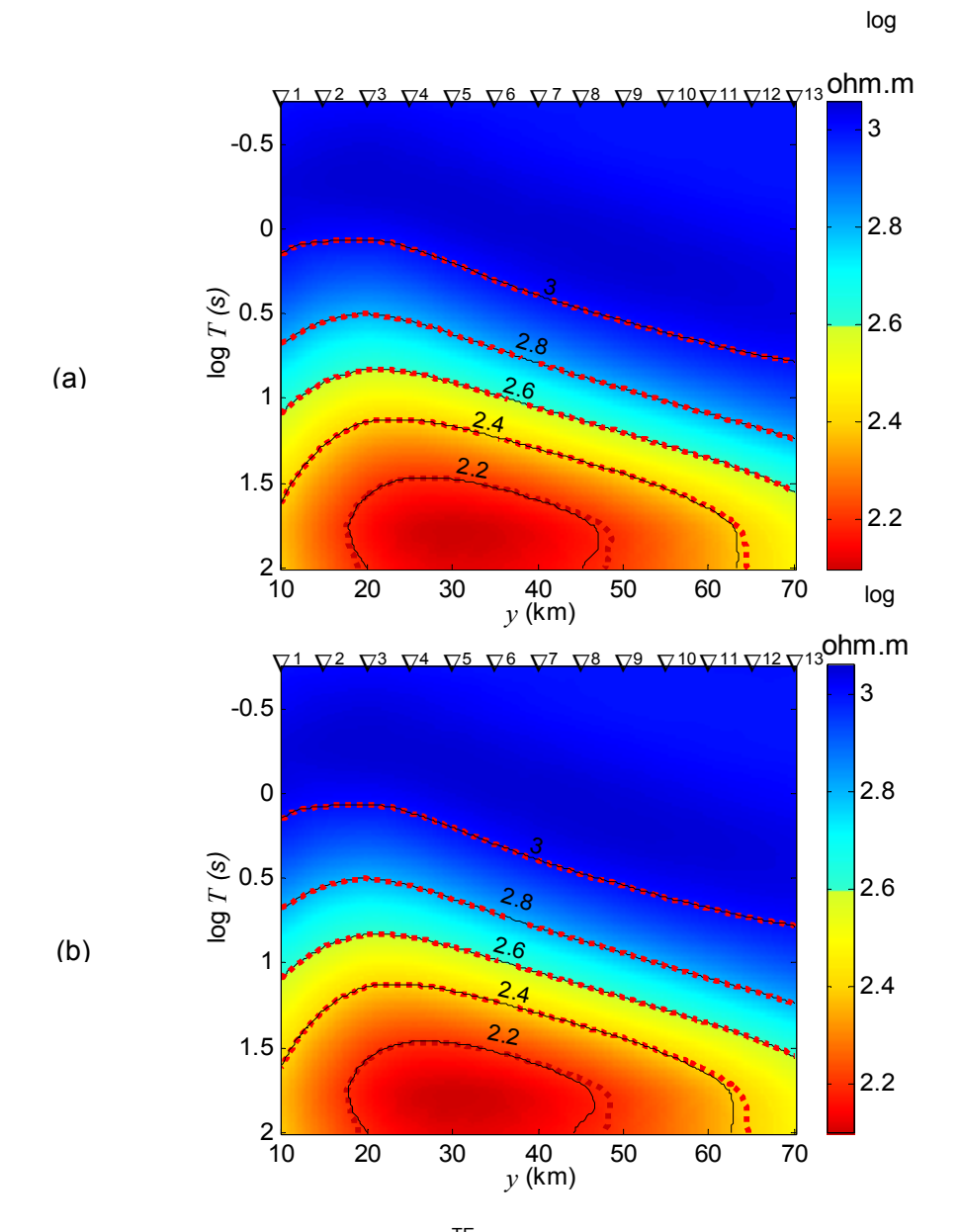

Fig. 5.14: Pseudo-seções de log  $\rho_a^{TE}$  mostrando o ajuste para as soluções DesG das Fig. 5.13(b) e (c). (a) Dois eixos: rms=3,0299 e (b) Um eixo: rms=3,8674. Pontilhado vermelho: isocontornos dos dados de entrada. Linhas pretas: isocontornos dos dados ajustados.

#### Capítulo **5 INVERSÃO DE DADOS SINTÉTICOS** 86

#### **5.2.2 Exemplo2: Soleira de Diabásio**

 A exploração geofísica na indústria do petróleo é dominada pela sísmica de reflexão. Há, contudo, áreas de difícil exploração pela sísmica em várias partes do mundo de corrente interesse na exploração de petróleo. Essas áreas usualmente envolvem i) camadas de basalto, sal ou carbonato próximas à superfície, que causam reflexões muito fortes, obstruindo o imageamento das camadas sedimentares trapeadas abaixo delas, ou ii) rompimento da geometria das camadas sedimentares devido a eventos tectônicos, que complica a assinatura sísmica, tornando a interpretação muito difícil.

 Aqui, vamos abordar o primeiro caso, porque soleiras de diabásio são freqüentes na Bacia do Amazonas. No sul do país, o problema é relativamente mais simples: as rochas básicas atingem à superfície formando derrames basálticos, ou seja, dando a conhecer sua localização; derrames basálticos como as soleiras de diabásio obstruem as informações sísmicas sobre as camadas abaixo delas.

 Tanto soleiras de diabásio (e derrames basálticos) como camadas de sal ou carbonato possuem alto contraste de impedância acústica com os sedimentos, daí a dificuldade para a sísmica, e alta resistividade, o que justifica o uso do MT. A resistividade das máficas, do sal e do carbonato (100 a 1000 ohm.m) pode ser 10 ou mais vezes a resistividade dos sedimentos (MacGregor 2003), de modo que as ondas e.m. passam por esses materiais resistivos e são fortemente influenciadas pelos sedimentos condutivos abaixo dos mesmos.

 A Figura 5.15(a) mostra em preto uma soleira de diabásio esquemática de 400 ohm.m, imersa em uma bacia com sedimentos de 80 ohm.m. A soleira tem, propositadamente, uma grande espessura: aproximadamente 1500 m. Foram geradas medidas para quinze estações centrais e treze períodos eqüidistantes logaritmicamente na banda AMT, entre 0,001 s e 1 s (1000 Hz e 1 Hz), sendo quatro por década, contendo 5% de ruído.

 As medidas de resistividade aparente para os modo TE e TM foram submetidas à inversão conjunta com o método descritivo-geológico, tendo sido usado parâmetro de regularização  $\alpha = 0.1$ , fator de congelamento  $\nu = 1000$ , tolerâncias referentes aos critérios de convergência  $t_i = t_r = t_a = t_d = 10^{-3}$ , potências para a distância e o parâmetro do corpo usadas no peso do funcional estabilizador, respectivamente, *q* = 2 e *r* = 1. Os limites mínimo e máximo fornecidos para a resistividade são, respectivamente,  $80 \pm 8$  ohm.m e  $400 \pm 40$  ohm.m. Finalmente, a possível localização da soleira foi fornecida como informação a priori através de duas linhas

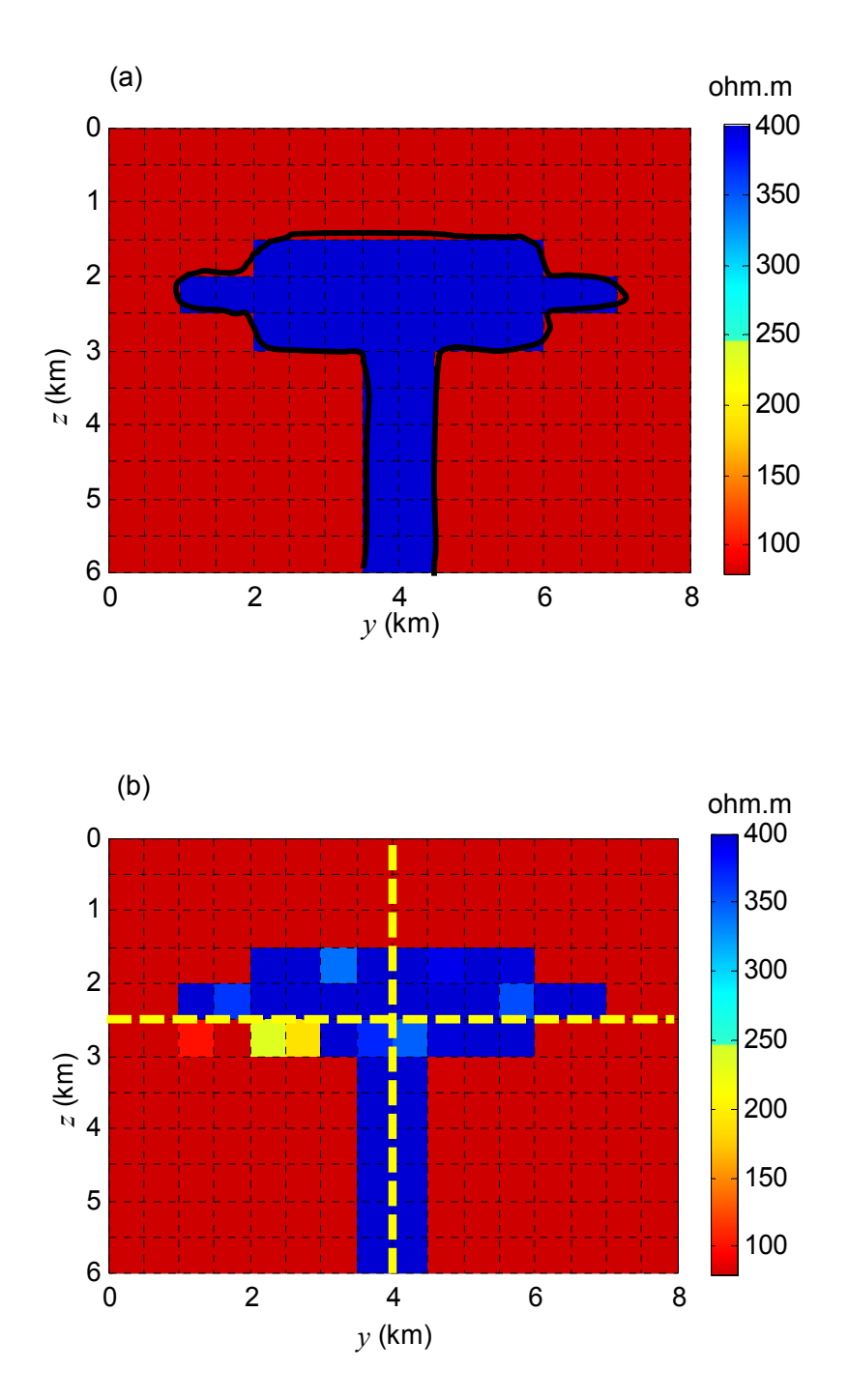

Fig. 5.15: (a) Soleira de diabásio esquemática (linha preta). (b) Resultado da inversão conjunta de  $\rho_{a}^{TE}$  e  $\rho_{a}^{TM}$  obtida com o método DesG. As duas linhas em tracejado amarelo foram fornecidas como informação a priori. Todos os nós da malha foram ocupados por estações, exceto o primeiro e o último. Foram usados treze períodos entre 0,001 s e 1 s. α =0,1, <sup>ν</sup> =1000, *q*=2 e *r*= 1, tolerâncias 10<sup>-3</sup>, limites para  $\rho$  de 80 ± 8 ohm.m e 400 ± 40 ohm.m. Ruído de 5%.

perpendiculares, mostrados em tracejado amarelo na Figura 5.15(b), em que aparece a solução da inversão.

 Como pode ser observado na Figura 5.15(b), a linha horizontal não passa pelo meio da soleira nem está limitada às suas bordas, enquanto a linha vertical foi estendida até a superfície, embora a soleira não aflore, o que seria conhecido. A despeito da localização da soleira não ter sido fornecida rigorosamente e as medidas tenham sido contaminadas com ruído de 5%, é possível recuperar a geometria da soleira como mostra a figura 5.15(b).

 O ajuste de dados para o modo TE é mostrado na Figura 5.16(a), enquanto o ajuste de dados para o modo TM aparece na Figura 5.16(b). Ambos os ajustes são muito bons. O rms, por sua vez, é 0,1588. As Figuras 5.16(a) e (b) foram lançadas na mesma escala para acentuar que  $\rho_a^{\text{TM}}$  é, no caso de alvos resistivos, mais sensível que  $\rho_a^{\text{TE}}$ .

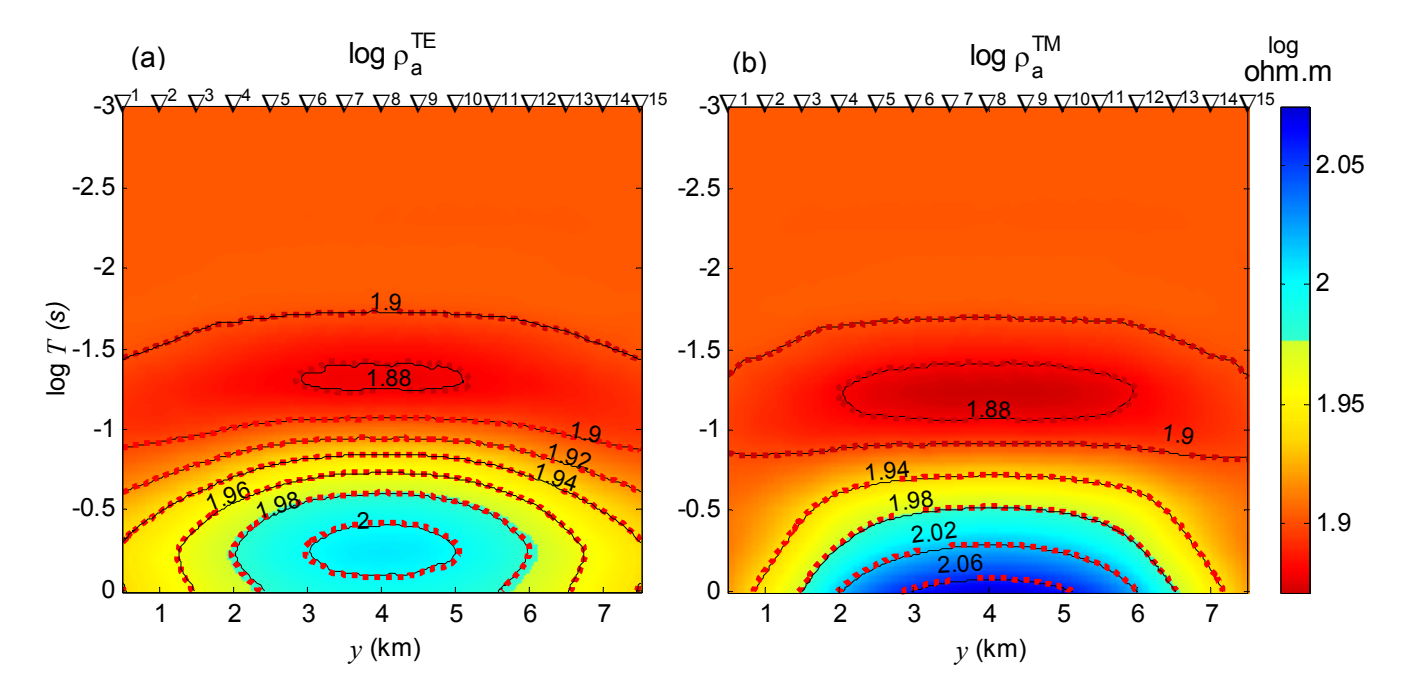

Fig. 5.16: Pseudo-seções de (a) log  $\rho_a^{\text{TE}}$  e (b) log  $\rho_a^{\text{TM}}$  mostrando o ajuste para a solução DesG da Fig. 5.15(b). rms=0,1588. Pontilhado vermelho: isocontornos dos dados de entrada. Linhas pretas: isocontornos dos dados ajustados.

#### Capítulo **5 INVERSÃO DE DADOS SINTÉTICOS** 89

#### **5.2.3 Exemplo 3: Corpo com Auréola**

 Entre os corpos com diferentes compartimentos de propriedade, vamos destacar aqui o corpo circundado por um outro corpo envoltório, análogo ao dique com auréola de minerais disseminados, formando um contraste intermediário da propriedade. Esse tipo de feição pode ser interpretado através do método descritivo-geológico com o auxílio de diferentes eixos. Em alguns casos, contudo, é também possível usar um só eixo, como destacado a seguir.

 A Figura 5.17(a) mostra uma seção com um dique aflorante de 10 ohm.m circundado por uma auréola de 505 ohm.m. A resistividade da encaixante é 1000 ohm.m. Em onze estações dispostas a cada 5 km da porção central de um perfil ao longo da direção *y* foram simuladas medidas para vinte períodos eqüidistantes logaritmicamente, sendo oito períodos por década, na faixa de 0,0316 s a 7,4989 s, ou seja, entre 31,62 Hz e 0,13 Hz.

 As Figuras 5.17(b) e (c) apresentam os resultados da inversão, com o método descritivo, de anomalias de resistividade aparente obtidas com o modo TE, contaminadas com ruído de 3 e 5%, respectivamente. O ajuste de dados correspondente à solução 5.17(b) é mostrado na Figura 5.18(a) e o ajuste de dados para a solução 5.17(c), na Figura 5.18(b).

Ambas as soluções foram obtidas com parâmetro de regularização  $\alpha = 1$ , fator de congelamento  $v = 1000$ , tolerâncias referentes aos critérios de convergência  $t_i = t_r = t_a = t_d = 10^{-3}$ , potência para a distância e o parâmetro do corpo usadas no peso do funcional estabilizador, respectivamente, *q* = 2 e *r* = 1. O dique no exemplo aflora, portanto, é conhecida a sua posição central. No caso de diques não aflorantes, essa é uma informação incerta, daí ter sido fornecida a posição de um eixo passando pela borda do dique como mostrado com uma linha tracejada em amarelo. Os limites mínimo e máximo fornecidos para a resistividade do modelo são, respectivamente,  $10 \pm 1$  ohm.m e  $1000 \pm 100$  ohm.m.

 As figuras 5.17(b) e (c) mostram que o dique e a auréola são recuperados satisfatoriamente a partir da informação da posição de um único eixo deslocado em relação ao centro do corpo. As figuras 5.18(a) e 5.18(b), por sua vez, mostram que ambas as soluções, independentemente do ruído, propiciam ajuste de dados idêntico. O rms para a solução obtida com os dados contendo 3% de ruído é 0,2280, enquanto o rms para a solução dos dados com 5% de ruído é 0,5036.

 Esse resultado merece especial destaque, pois demonstra que, embora o método DesG tenha sido desenvolvido para a interpretação de interfaces bruscas separando meios com contrastes extremos, ele permite também a interpretação de regiões com contrastes intermediá-

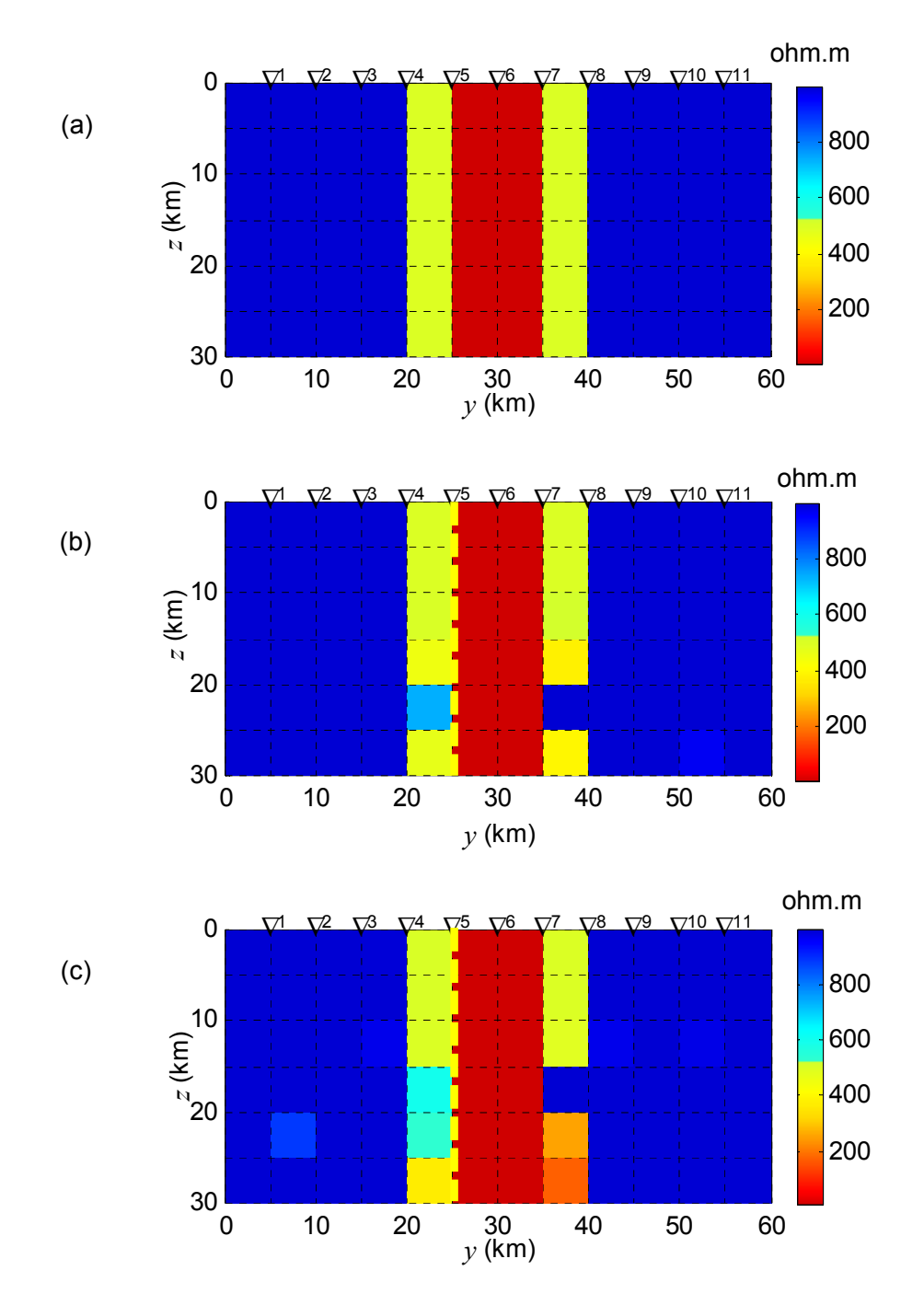

Fig. 5.17: (a) Corpo condutivo circundado por auréola levemente condutiva. Soluções DesG obtidas com α =1, <sup>ν</sup> =1000, *q*=2 e *r*=1 com informação a priori sobre a localização do corpo deslocada (eixo em amarelo), com ruído de 3% (b) e 5% (c). Foram usadas onze estações e vinte períodos entre 0,0316 s e 7,4989 s (31,62 Hz a 0,13 Hz).

rios, sem que qualquer informação sobre o tipo de contraste seja fornecida. Nos exemplos mostrados nas Figuras 5.17(b) e (c), não foi fornecida à inversão DesG informação a priori sobre a existência de auréola, nem através da resistividade-alvo e nem através do vínculo geométrico (eixo, neste caso).

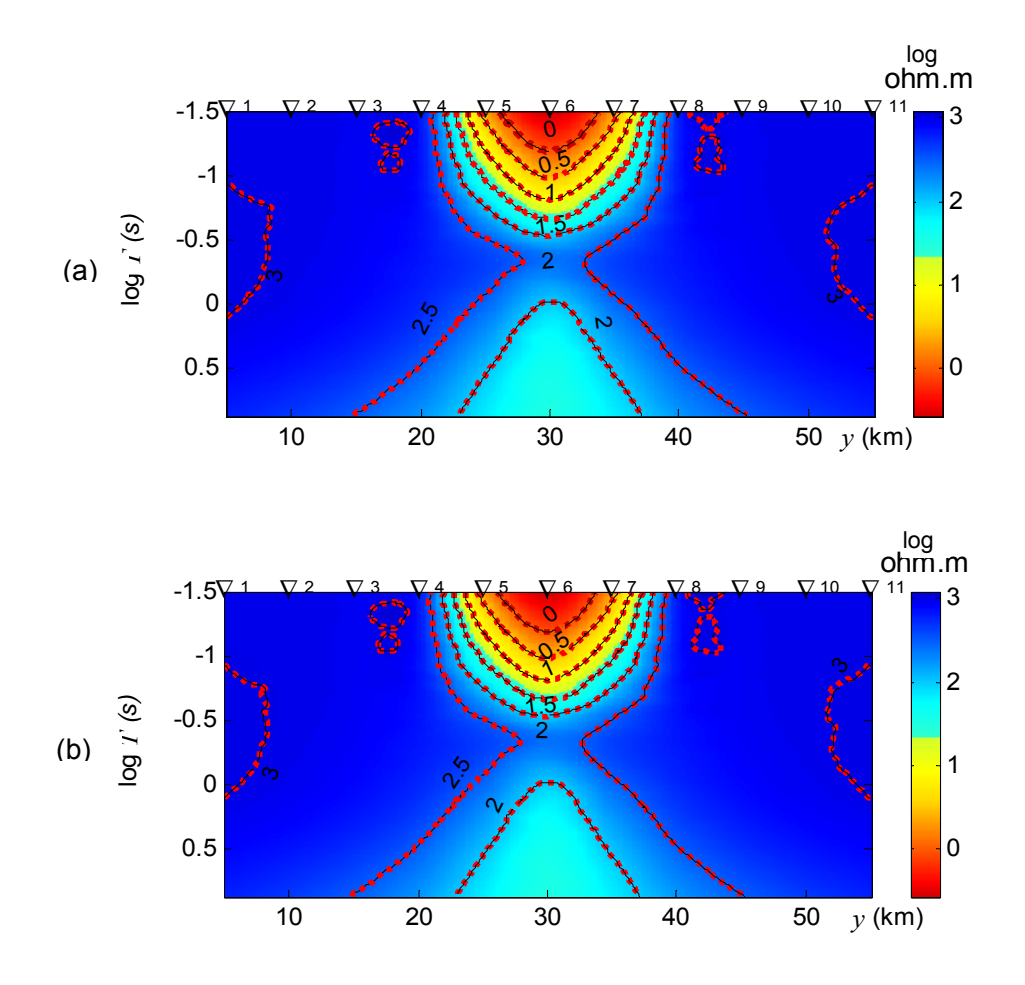

Fig. 5.18: Pseudo-seções de log  $\rho_a^{TE}$  mostrando o ajuste para as soluções DesG da Fig. 5.17(b) e (c). (a) ruído de 3%: rms=0,2280. (b) ruído de 5%: rms=0,5036. Pontilhado vermelho: isocontornos dos dados de entrada. Linhas pretas: isocontornos dos dados ajustados.

### **5.2.4 Exemplo 4: Corpos e Encaixantes Distintas**

 Nos trabalhos em larga escala, em especial, o perfil MT, devido a sua grande extensão, pode passar sobre i) corpos condutivos e resistivos bem como ii) vários meios encaixantes com variações abruptas da resistividade. Essas são situações corriqueiras na prática, para as quais faltam recursos da inversão.

 Um exemplo desse ambiente geológico é aquele em que falhas condutivas coexistem com núcleos resistivos próximos a elas. Em zonas sismicamente ativas os núcleos resistivos passaram a merecer atenção, porque são considerados suficientemente fortes mecanicamente para permitir que *stress* se acumule, gerando terremotos (Gürer & Bayrak 2004).

 Primeiramente, para demonstrar a potencialidade do método descritivo, vamos considerar dois corpos do tipo "ponto" C e R, sendo C mais condutivo do que R. Os dois corpos ocorrem em uma mesma encaixante, ou seja, em um mesmo BG. Pode, então, ocorrer:

Caso 1 -  $\rho_{\text{BG}}$  >  $\rho_{\text{G}}$ , que compreende corpos condutivos em encaixante resistiva;

Caso 2 -  $\rho_{BG}$  <  $\rho_c$  <  $\rho_R$ , em que os corpos são mais resistivos do que a encaixante e

Caso 3 -  $\rho_c$  <  $\rho_{\rm BG}$  <  $\rho_{\rm R}$ , em que a encaixante possui resistividade intermediária a dos dois corpos.

 Os casos 1, 2 e 3 são mostrados, respectivamente, nas Figuras 5.19(a), 5.20(a) e 5.21(a), em que o corpo mais condutivo aparece à esquerda da seção assinalado pela letra **C** e o corpo resistivo, à direita com a letra **R**.

 Para os três casos sob estudo foram simuladas medidas para onze estações centrais e vinte e cinco períodos entre 0,01 e 10 s (100 Hz e 0,1 Hz) eqüidistantes logaritmicamente, com oito períodos por década. As medidas foram contaminadas com ruído de 10%.

 As medidas de resistividade aparente para os modos TE e TM foram submetidas à inversão com o método descritivo-geológico. As soluções mostradas nas Figuras 5.19(b), 5.20(b) e 5.21(b) foram obtidas com parâmetro de regularização  $\alpha$  = 0,01, fator de congelamento  $v = 1000$ , tolerâncias referentes aos critérios de convergência  $t_i = t_r = t_a = t_d = 10^{-3}$ , potências para a distância e o parâmetro do corpo usadas no peso do funcional estabilizador, respectivamente, *q* = 2 e *r* = 1. As informaões a priori foram fornecidas corretamente. Os limites mínimo e máximo para a resistividade são apresentados nas legendas das figuras e o ponto em amarelo marca a posição provável para as heterogeneidades.

 A despeito de ter sido usado ruído de 10%, causando uma ligeira instabilidade nas soluções, é possível recuperar os corpos em todos os casos. Resultados análogos podem ser obtidos quando as informações a priori contêm erros, dependendo do nível de ruído.

 A solução 5.19(b) propicia o ajuste dos dados TE mostrado na Figura 5.22(a) e o ajuste dos TM apresentado na Figura 5.22(b), sendo o rms igual a 1,2718. Para a solução 5.20(b), o ajuste dos dados TE e TM é apresentada, respectivamente, nas Figuras 5.23(a) e (b), sendo o rms igual a 0,1038. Finalmente, para 5.21(b), o ajuste TE e TM aparece nas Figuras 5.24(a) e (b), sendo o rms igual a 0,3351. Os ajustes são muito bons, a despeito da instabilidade provocada pelo ruído. As Figuras 5.22 a 5.24 foram lançadas na mesma escala para acentuar as diferenças entre  $\rho_a^{\text{TE}}$  e  $\rho_a^{\text{TM}}$  .

 Finalmente, vamos considerar o caso em que encaixantes condutivas e resistivas são atravessadas pelo perfil MT.

 A Figura 5.25(a) mostra um perfil passando de litologia condutiva (300 ohm.m) para resistiva (1000 ohm.m). Note que a interface entre as duas litologias é brusca e seu mergulho é vertical. Foram geradas medidas sintéticas para quinze estações centrais ao perfil e vinte e cinco períodos entre 0,01 e 10 s (100 Hz e 0,1 Hz) eqüidistantes logaritmicamente, com oito períodos por década. As medidas foram contaminadas com ruído de 10% .

 A Figura 5.25(b) mostra o resultado da inversão da resistividade aparente TE obtida com o método descritivo-geológico e a Figura 5.26, o ajuste de dados. Na inversão foram usados parâmetro de regularização  $\alpha$  = 0,1, fator de congelamento  $\nu$  = 1000, tolerâncias referentes aos critérios de convergência  $t_i = t_f = t_a = t_d = 10^{-3}$ , potências para a distância e o parâmetro do corpo usadas no peso do funcional estabilizador, respectivamente, *q* = 2 e *r* = 1. As posições de dois eixos verticais paralelos, limitando a possível posição do contato litológico, mostrados em tracejado amarelo, foram fornecidas a priori. Para a resistividade da litologia condutiva, foi fornecido como limite mínimo:  $300 \pm 30$  ohm.m. Para a resistividade da litologia resistiva, o limite máximo fornecido foi: 1000 ± 100 ohm.m. Os limites restantes foram tomados com base na média do logaritmo da resistividade fornecido a priori para ambas as litologias.

 Como a figura 5.25(b) mostra, a despeito do ruído de 10%, a separação das litologias é conseguido. O ajuste na pseudo-seção 5.26 é muito bom, sendo o rms igual a 0,9584.

 O interesse, contudo, raramente recai em separação de litologias, mas em feições nelas presentes. A separação de litologias mostrada anteriormente é, portanto, apenas um re-

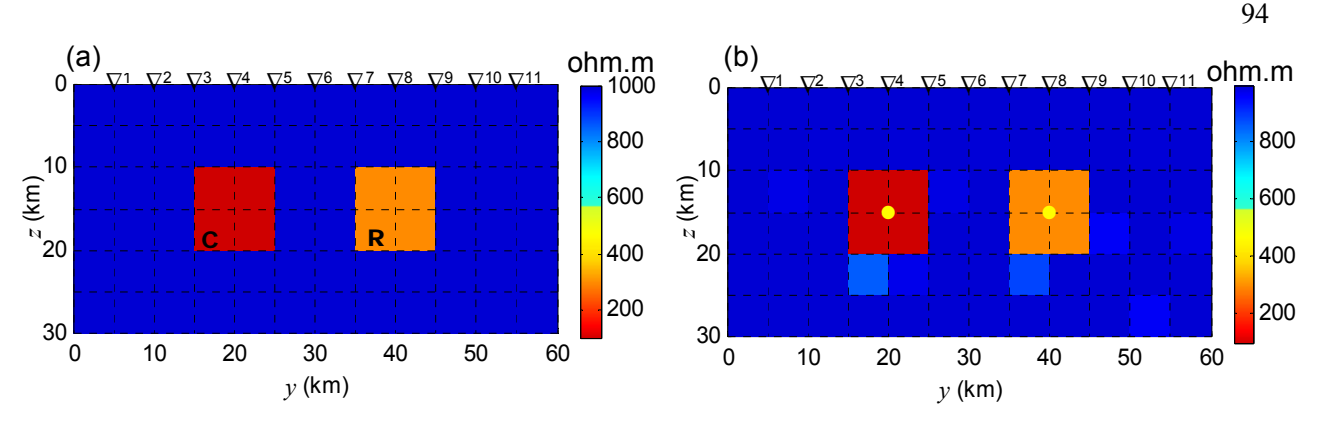

Fig. 5.19: (a) Corpos condutivos em encaixante resistiva ( $\rho_{\rm BG}$ > $\rho_{\rm R}$ > $\rho_{\rm C}$ ).  $\rho_{\rm C}$ =100 ohm.m (corpo à esquerda),  $\rho_{\rm R}$ =300 ohm.m (à direita),  $\rho_{\rm BG}$ =1000 ohm.m. (b) Solução DesG da inversão conjunta de  $\rho_\text a^{\tau\text E}$  e  $\rho_\text a^{\tau\text M}$ . Infos a priori: localização do corpo (ponto em amarelo) e, para  $\rho_{\text C}$  e  $\,\rho_{\text R}$ , limites inferiores de  $100 \pm 10$  ohm.m e  $300 \pm 30$  ohm.m e superior de  $1000 \pm 100$  ohm.m. Foram usadas onze estações e vinte e cinco períodos entre 0,01 s e 10 s. α=0,01, <sup>ν</sup> =1000, *q*=2, *r*=1, tolerâncias  $10^{-3}$ . Ruído de 10%.

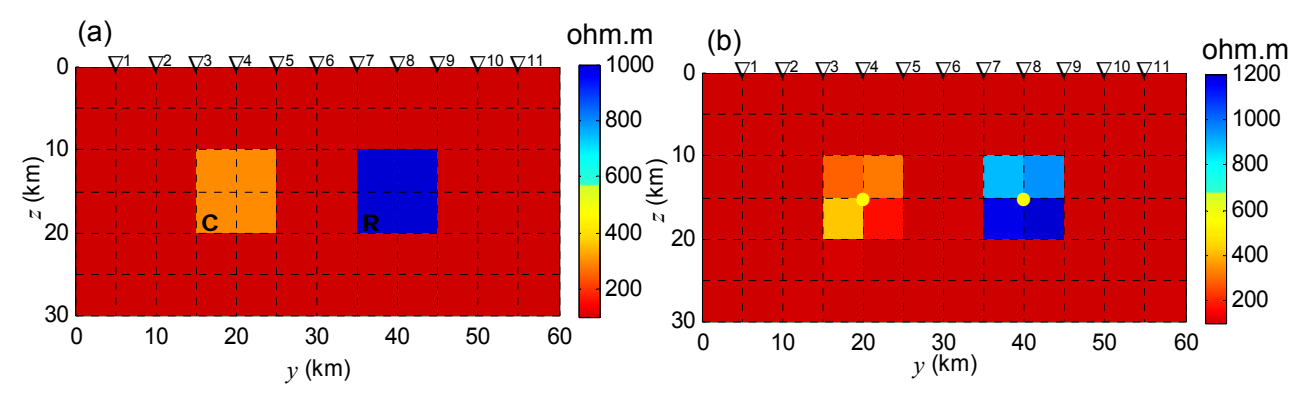

Fig. 5.20: (a) Corpos resistivos em encaixante condutiva ( $\rho_{BG} < \rho_c < \rho_R$ ).  $\rho_c = 300$  ohm.m (esquerda),  $\rho_R$ =1000 ohm.m (direita),  $\rho_{\text{BG}}$ =100 ohm.m. (b) Solução DesG. Para  $\rho_{\text{C}}$  e  $\rho_{\text{R}}$ , limite inferior de 100 $\pm$  10 ohm.m e limites superiores de 300 $\pm$  30 ohm.m e 1000 $\pm$  100 ohm, respectivamente. Ruído de 10%. Demais dados como na figura 5.19.

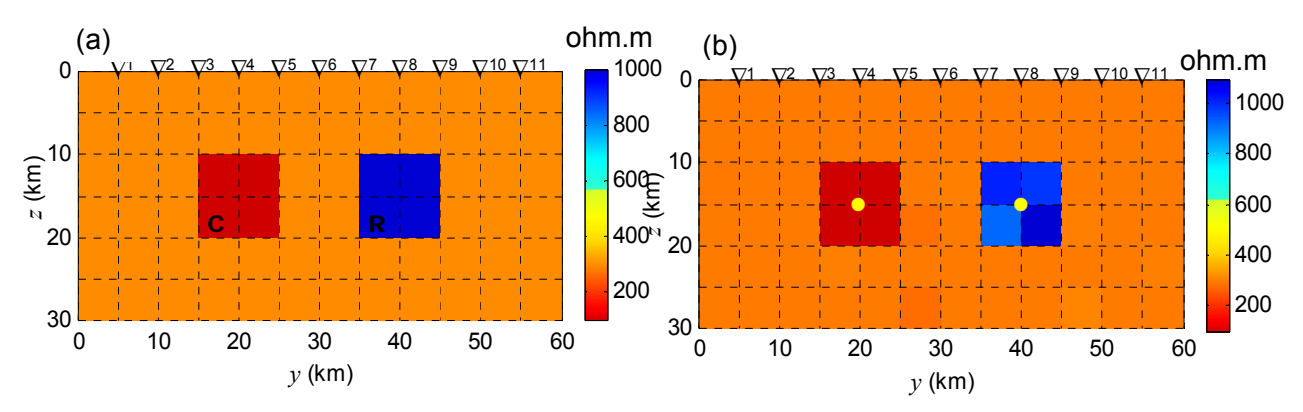

Fig. 5.21: (a) Corpos condutivo e resistivo em encaixante de resistividade intermediária ( $\rho_c$ < $\rho_{\rm BG}$ < $\rho_{\rm R}$ ).  $\rho_c$ =100 ohm.m,  $\rho_{\rm R}$ =1000 ohm.m,  $\rho_{\rm BG}$ =300 ohm.m. (b) Solução DesG. Para  $\rho_c$ limites de 100 ± 10 ohm.m e 300 ± 30 ohm e para  $\rho_R$  de 300 ± 30 ohm.m e 1000 ± 1000 ohm.m. Ruído de 10%. Demais dados como na figura 5.190.
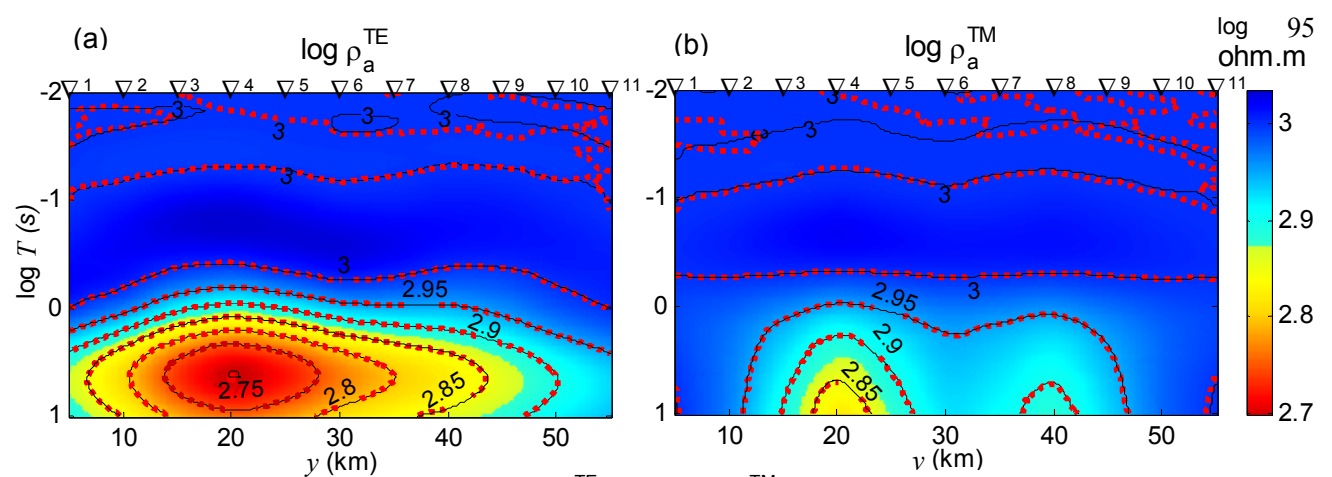

Fig. 5.22: Pseudo-seções de (a) log  $\rho_a^{TE}$  e (b) log  $\rho_a^{TM}$  mostrando o ajuste para a solução da Fig. 5.19(b) para corpos condutivos em encaixante resistiva. rms=1,2718. Pontilhado vermelho: isocontornos dos dados de entrada. Linhas pretas: isocontornos dos dados ajustados.

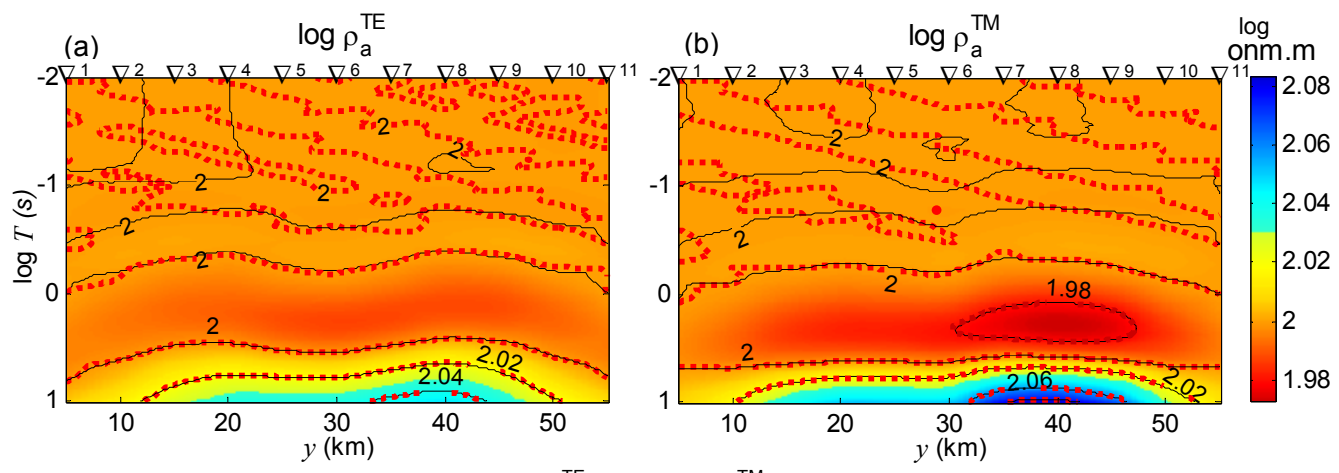

Fig. 5.23: Pseudo-seções de (a) log  $\rho_a^{TE}$  e (b) log  $\rho_a^{TM}$  mostrando o ajuste para a solução da Fig. 5.20(b) para corpos resistivos em encaixante condutiva. rms=0,1038 Pontilhado vermelho: isocontornos dos dados de entrada. Linhas pretas: isocontornos dos dados ajustados.

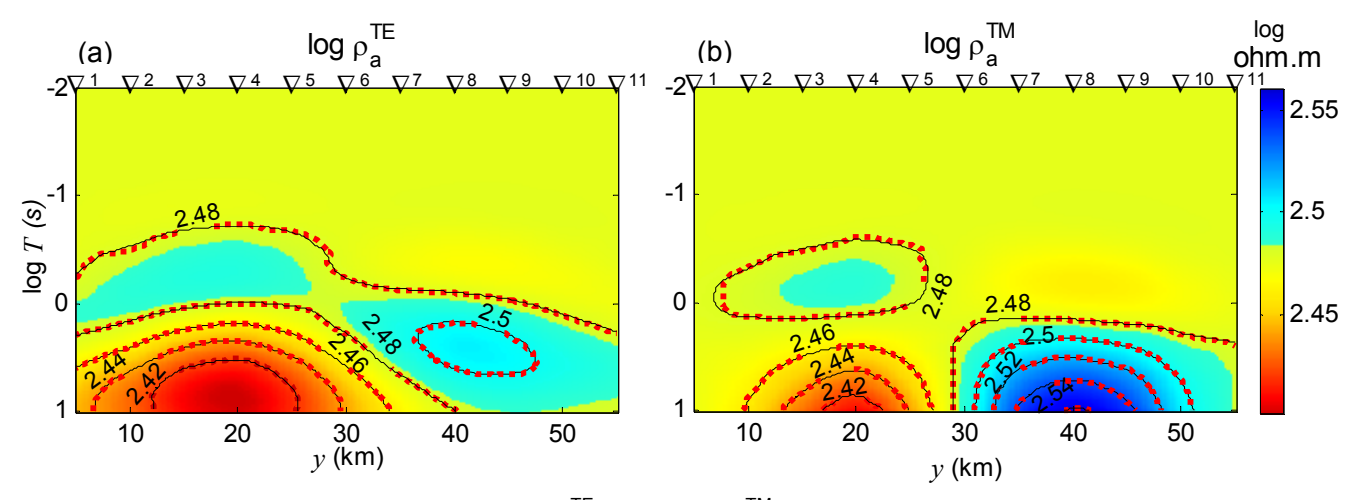

Fig. 5.24: Pseudo-seções de (a) log  $p_a^{\text{TE}}$  e (b) log  $p_a^{\text{TM}}$  mostrando o ajuste para a solução da Fig. 5.21(b) para corpos condutivo e resistivo em encaixante intermediária. rms=0,3351. Pontilhado vermelho: isocontornos dos dados de entrada. Linhas pretas: isocontornos dos dados ajustados.

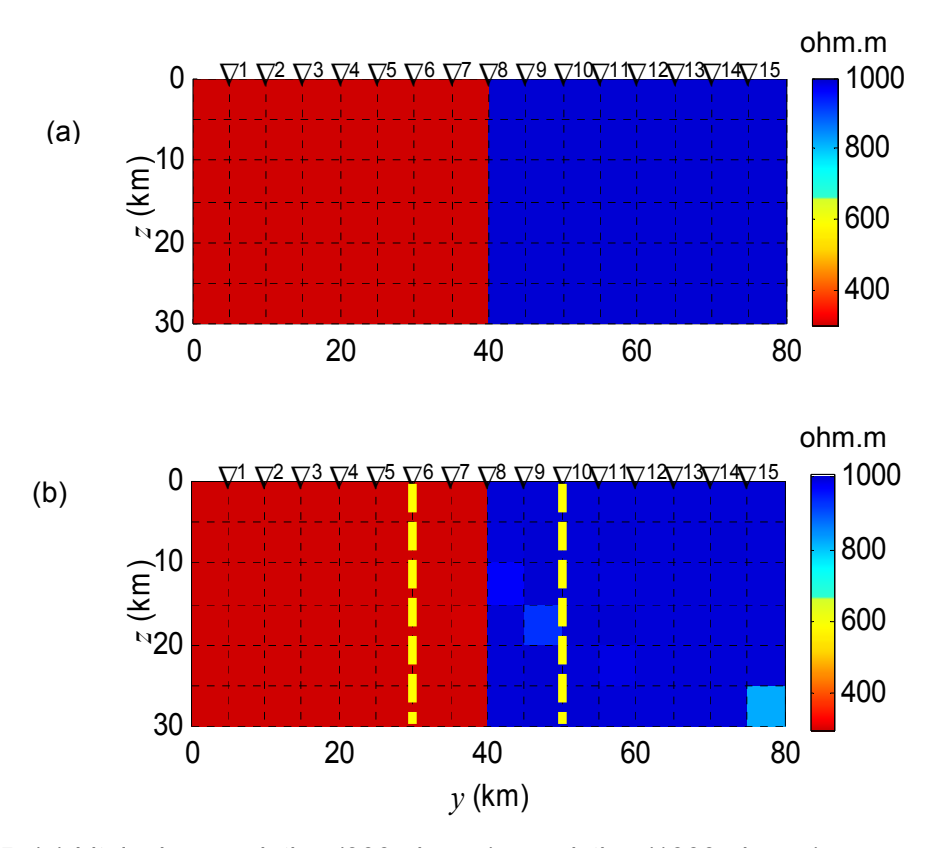

Fig. 5.25: (a) Litologias condutiva (300 ohm.m) e resistiva (1000 ohm.m) com contato vertical. (b) Solução DesG para  $\rho_a^{TE}$ . Informações a priori: eixos em tracejado amarelo e limites  $300 \pm 30$  ohm.m,  $1000 \pm 100$  ohm e a média dessas resistividades (em log). Foram usadas quinze estações e vinte e cinco períodos entre 0,01 s e 10 s. α=0,1, <sup>ν</sup> =1000, *q*=2, *r*=1, tolerâncias 10<sup>-3</sup>. Ruído de 10%.

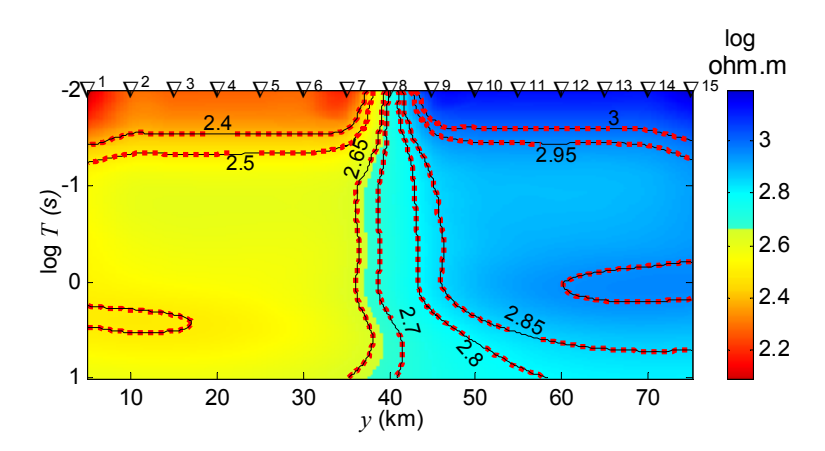

Fig. 5.26: Pseudo-seções de log  $\rho_a^{\text{TE}}$  mostrando o ajuste para as soluções DesG da Fig. 5.25(b). rms=0,9584. . Pontilhado vermelho: isocontornos dos dados de entrada. Linhas pretas: isocontornos dos dados ajustados.

### Capítulo **5 INVERSÃO DE DADOS SINTÉTICOS** 97

curso para a interpretação ser mais verossímil do que a interpretação que considera uma única litologia em toda a seção, servindo de encaixante para várias feições. Nos próximos exemplos, conseqüentemente, as diferentes litologias da Figura 5.25(a) serão usadas como encaixantes.

 A Figura 5.27(a) mostra o mesmo perfil que a Figura 5.25(a), um bloco condutivo (300 ohm.m) aparece encaixado na litologia resistiva. Os dados sintéticos foram gerados para as estações e os períodos usados na investigação da seção 5.25(a).

 A Figura 5.27(b) apresenta o resultado da inversão com o método descritivogeológico da resistividade aparente TE com ruído de 10%, mantendo-se todos os dados usados na inversão anterior das duas litologias. Adicionalmente, foram fornecidas a posição do ponto em amarelo e os limites de resistividade para o mesmo:  $300 \pm 30$  ohm.m e  $1000 \pm 100$  ohm.m. O ajuste de dados, por sua vez, aparece na Figura 5.28.

 A despeito do ruído elevado de 10%, a individualização das litologias e do bloco condutivo é conseguida, com o ajuste de dados perfeito em pseudo-seção (Figura 5.28), para o qual o rms foi calculado em 0,7872.

 São possíveis infinitas relações entre a resistividade das feições e a resistividade das encaixantes bem como geometrias para a interface entre as encaixantes. Ainda assim, em um último exemplo, pode-se explorar a potencialidade do DesG para a interpretação de tais relações e geometrias.

 Na Figura 5.29(a) aparece a mesma seção da Figura 5.27(a), mas a litologia condutiva (300 ohm.m) serve de encaixante para um bloco ainda mais condutivo (100 ohm.m). Os dados sintéticos para a seção foram gerados como descrito anteriormente, com 10% de ruído.

 O resultado da inversão com o método descritivo da resistividade aparente TE é mostrado na Figura 5.29(b) e o ajuste produzido na Figura 5.30. O ponto em amarelo na litologia condutiva, mostrado na Figura 5.29(b), marca a posição suposta para o novo bloco. Para este bloco, foram fornecidos os seguintes limites de resistividade:  $100 \pm 10$  ohm.m e  $300 \pm 30$ ohm.m. Ainda como informação a priori foram fornecidas as posições de dois eixos paralelos limitando e seguindo a posição para o contato litológico, como mostrado em tracejado amarelo na Figura 5.29(b). Os demais dados foram mantidos como na inversão da Figura 5.25(b).

 A inversão produz uma solução satisfatória a despeito do ruído de 10%, com os dados ajustados na pseudo-seção de log  $\rho_a^{\text{TE}}$  fornecendo rms igual a 1,0089.

 O contato entre litologias pode ser obtido com o uso de dois eixos afastados do contato, paralelos ou não ao mesmo, desde que cada eixo cruze apenas uma litologia. Uma implicação importante desse procedimento é a potencialidade do método de delinear interdigitações.

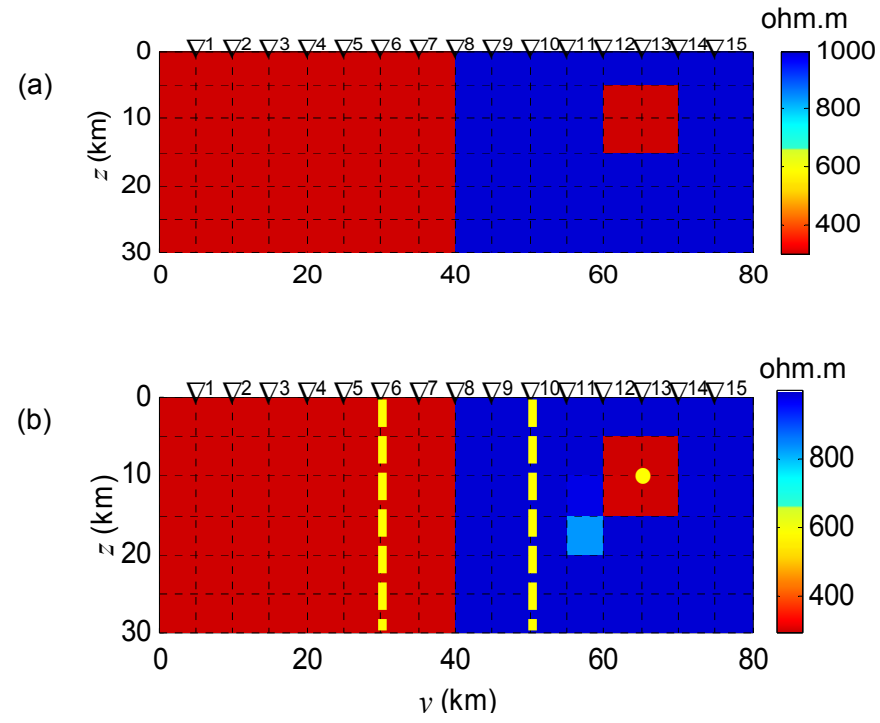

Fig. 5.27: (a) Litologia condutiva em contato vertical com litologia resistiva, como acima, mas com um bloco condutivo (300 ohm.m). (b) Solução DesG para  $\rho_\text{a}^\text{\tiny TE}$ . Informações a priori: ponto em amarelo e limites para o bloco de  $300 \pm 30$  ohm.m e  $1000 \pm 100$  ohm. Demais dados como na Figura 5.25. Ruído de 10%.

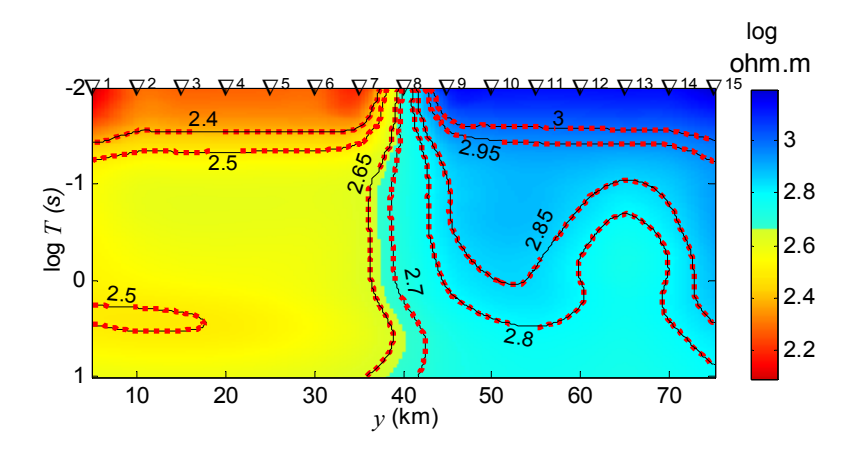

Fig. 5.28: Pseudo-seções de log  $\rho_a^{\text{TE}}$  mostrando o ajuste para as soluções DesG da Fig. 5.27(b). rms=0,7872. Pontilhado vermelho: isocontornos dos dados de entrada. Linhas pretas: isocontornos dos dados ajustados.

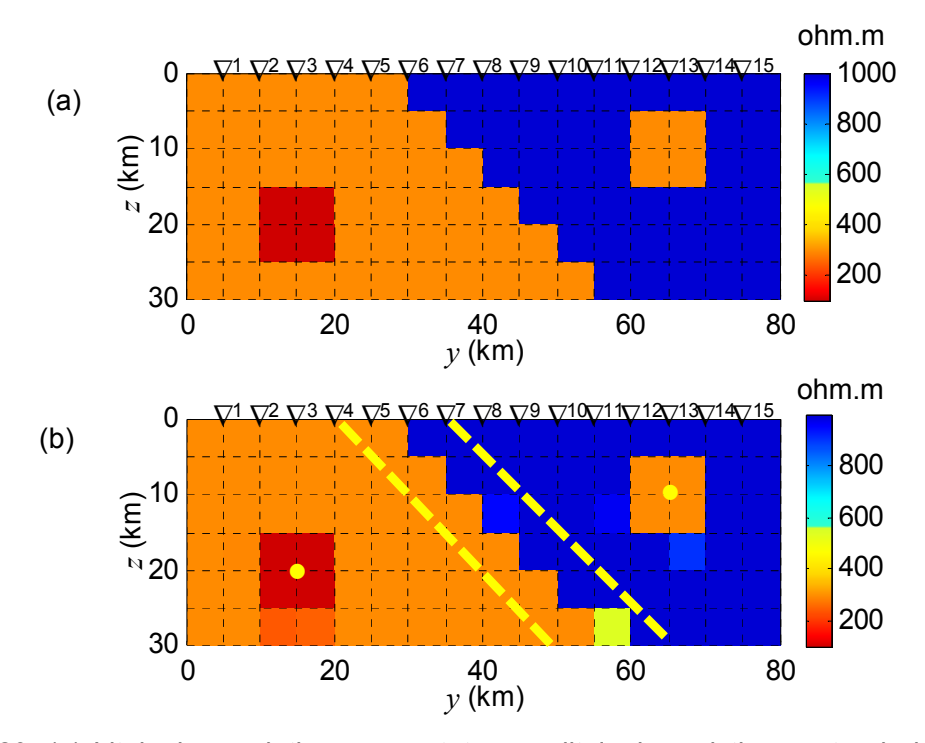

Fig. 5.29: (a) Litologia condutiva em contato com litologia resistiva contendo bloco condutivo, como na figura 5.25. O contacto, contudo, passa a inclinado e um bloco condutivo (100 ohm.m) passa a existir na litologia condutiva. (b) Solução DesG para  $\rho_a^{\text{TE}}$ . Informações a priori: pontos e eixos em amarelo e limites para o bloco de  $100 \pm 10$  ohm.m e  $300 \pm 30$  ohm. Demais dados como na Figura 5.25. Ruído de 10%.

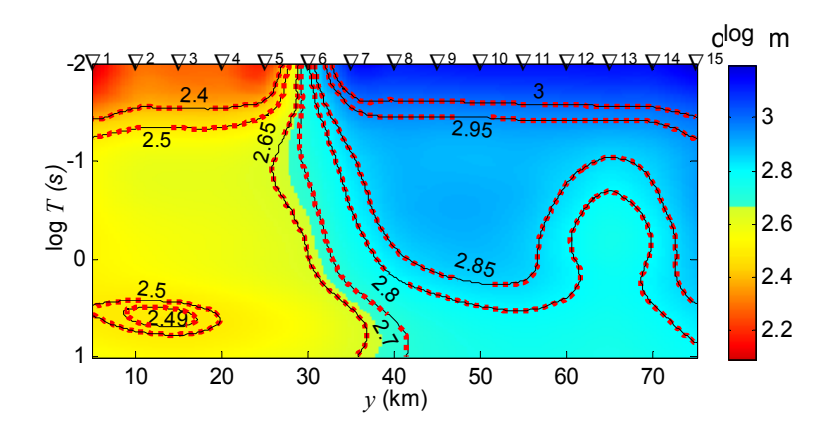

Fig. 5.30: Pseudo-seções de log  $\rho_a^{\text{TE}}$  mostrando o ajuste para as soluções DesG da Fig. 5.29(b). rms=1,0089. . Pontilhado vermelho: isocontornos dos dados de entrada. Linhas pretas: isocontornos dos dados ajustados.

### **5.2.5 Exemplo 5: Efeito Estático**

 A modelagem do efeito estático no processo de inversão tem sido realizada com base em informações a priori relativamente intrincadas. DeGroot-Hedlin (1991), por exemplo, usa como informação a priori que a soma dos deslocamentos da resistividade aparente em TE e TM deve ser igual à zero, pressupondo que, para um grande numero de estações MT esparsas, o efeito estático apareceria como uma perturbação. Como evidência, considera que o deslocamento para baixo da curva de resistividade aparente devido a corpos condutivos é maior do que o deslocamento para cima devido a anomalias resistivas no modo TE, enquanto o oposto ocorreria com o modo TM. A mesma autora, contudo, conclui que, comumente, a correção do efeito será relativa e analisa metodologias diversas para tornar mais acurada a vinculação. De-Groot-Hedlin (1991) e outros autores (Ogawa & Uchida 1996, Uchida et al. 2001, Lee et al. 2003 e Sharma & Kumar 2004) usam a suavidade como na inversão de Occam (de Groot-Hedlin & Constable 1990) e pressupõem para o efeito estático uma distribuição gaussiana. Nestes trabalhos, o efeito estático pode ser descrito por parâmetros e há pesos diferentes para o efeito estático e para a suavidade do modelo nos trabalhos mais recentes.

 Provavelmente, a informação a priori mais simples de ser usada pelo intérprete é que o efeito estático é provocado por heterogeneidades de resistividade pequenas e rasas em comparação com o *skin depth* dos campos. Isto significa, em outras palavras, que um eixo próximo e paralelo à superfície pode ser usado para modelar o efeito estático no caso 2D. Outras opções seriam vários eixos limitados em extensão bem como vários eixos em diferentes profundidades.

 A Figura 5.31(a) mostra uma seção com duas pequenas heterogeneidades superficiais de 10 ohm.m imersas em uma encaixante de 1000 ohm.m. Foram geradas medidas para quinze estações dispostas a cada 5 km da porção central de um perfil ao longo da direção *y*, em vinte e cinco períodos eqüidistantes logaritmicamente, sendo oito períodos por década, na faixa de 0,1 s a 100 s, ou seja, entre 10 Hz e 0,01 Hz, com ruído de 5%.

 A Figura 5.31(b), por sua vez, mostra a solução obtida com o método DesG considerando-se as medidas de resistividade aparente TE. Foram usados parâmetro de regularizacão  $\alpha$  = 0,01, fator de congelamento  $\nu$ =1000, tolerâncias referentes aos critérios de convergência  $t_i = t_r = t_a = t_d = 10^{-3}$ , potências para a distância e o parâmetro do corpo usadas no peso do funcional estabilizador, respectivamente,  $q = 2 e r = 1$ . Os limites fornecidos para a resistividade foram, respectivamente,  $10 \pm 1$  ohm.m e  $1000 \pm 100$  ohm.m. A linha em tracejado amarelo corresponde à informação a priori sobre a posição provável para as heterogeneidades.

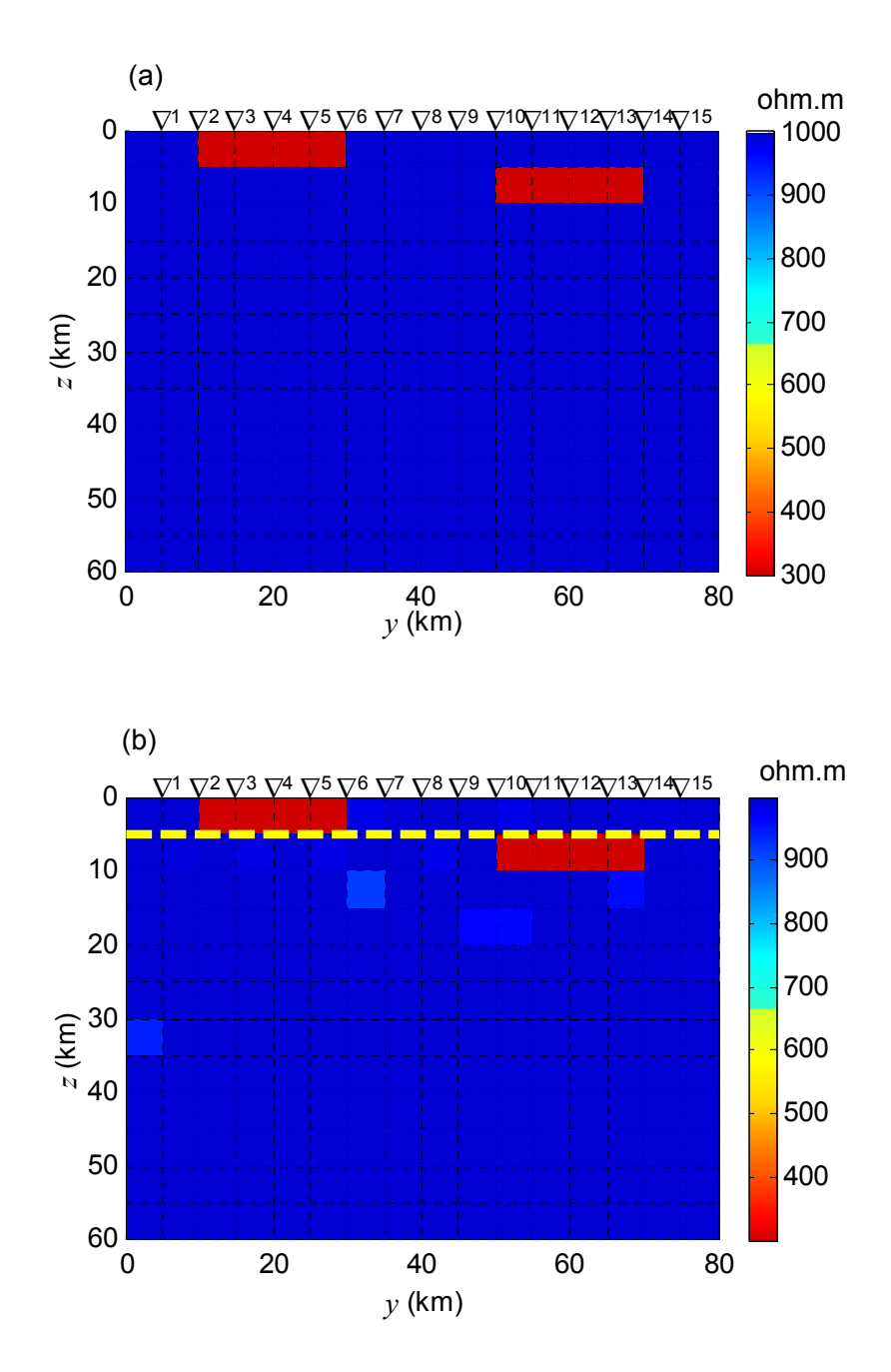

Fig. 5.31: (a) Heterogeneidades pequenas e rasas fonte de efeito estático. (b) Solução DesG para  $\rho_a^{\text{TE}}$ . Informações a priori: eixo em tracejado amarelo e limites 10 ± 1 ohm.m e  $1000 \pm 100$  ohm.m. Foram usadas quinze estações e vinte e cinco períodos entre 0,1 s e 100 s.  $\alpha = 0.01$ ,  $\nu = 1000$ ,  $q = 2$  e  $r = 1$ , tolerâncias = 10<sup>-3</sup>. Ruído de 5%.

#### Capítulo **5 INVERSÃO DE DADOS SINTÉTICOS** 102

 Como a figura 5.31 mostra, as heterogeneidades são recuperadas perfeitamente, embora a linha em tracejado amarela tenha sido estendida ao longo de todo o perfil sem passar pelo centro de nenhuma das heterogeneidades. Cabe à informação contida nos dados geofísicos a triagem das soluções que, além de satisfazerem a informação a priori, conduzem ao menor resíduo, daí não ser necessário que a linha coincida com as heterogeneidades.

 O ajuste de dados relativos à solução mostrada em 5.31 é apresentado na Figura 5.32, sendo o rms igual a 2,1132.

 Para verificar a possibilidade de incorporação do efeito estático na interpretação, duas pequenas heterogeneidades superficiais de 300 ohm.m foram incorporadas à seção da Figura 5.13(a), contendo uma zona de sutura de 10 ohm.m imersa em encaixante de 1000 ohm.m, como mostra a Figura 5.33(a).

 Foram simuladas medidas com 5% de ruído para quinze estações e vinte e cinco períodos entre 0,1 s a 100 s (10 Hz a 0,01 Hz, respectivamente).

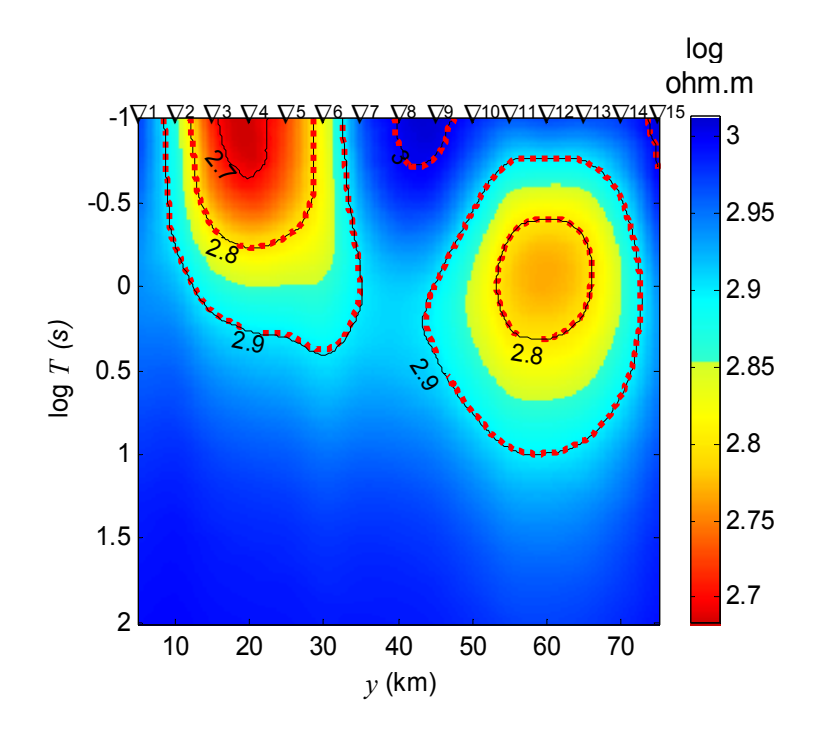

Fig. 5.32: Pseudo-seções de log  $\rho_a^{TE}$  mostrando o ajuste para as soluções DesG da Fig. 5.31(b). rms=2,1132. . Pontilhado vermelho: isocontornos dos dados de entrada. Linhas pretas: isocontornos dos dados ajustados.

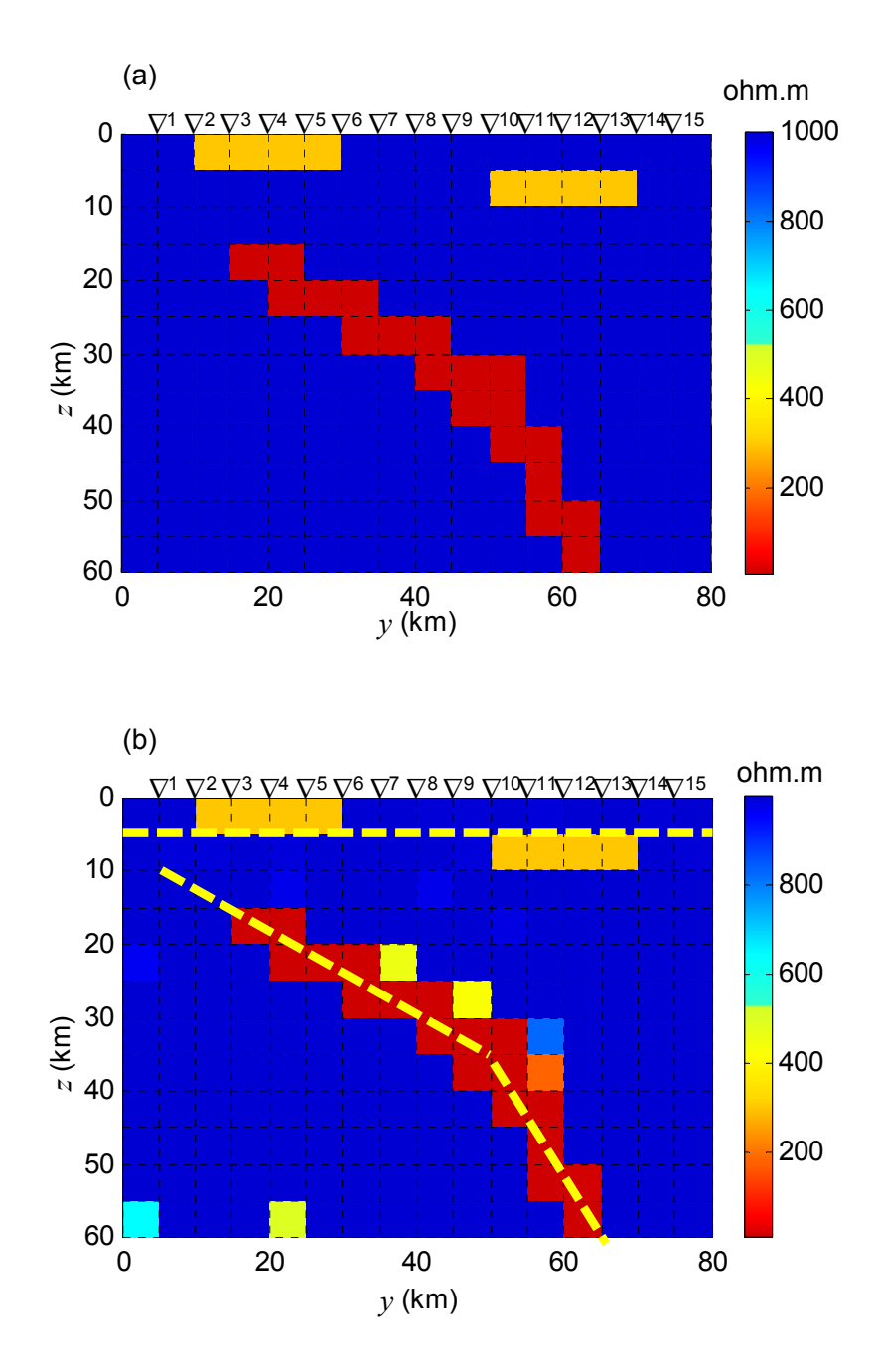

Fig. 5.33: (a) Heterogeneidades pequenas e rasas fonte de efeito estático. (b) Solução DesG para  $\rho_a^{\text{TE}}$ . Informações a priori: localização das heterogeneidades em tracejado amarelo, limites inferiores de 10 $\pm$ 1 ohm, para a sutura, e 300 $\pm$ 30, para as heterogeneidades rasas, e limite superior de  $1000 \pm 100$  ohm.m para sutura e heterogeneidades. Foram usadas quinze estações e vinte e cinco períodos entre 0,1 s e 100 s. $\alpha$ =0,01,  $\nu$ =1000, *q*=2 e *r*=1, tolerâncias = 10-3. Ruído de 5%.

 A Figura 5.33(b) mostra a solução da interpretação com o DesG obtida com parâmetro de regularização  $\alpha$  = 0,01, fator de congelamento  $\nu$ =1000, tolerâncias referentes aos critérios de convergência  $t_i = t_r = t_a = t_d = 10^{-3}$  e potências para a distância e o parâmetro do corpo usadas no peso do funcional estabilizador, respectivamente, *q* = 2 e *r* = 1. Para a interpretação conjunta da sutura e dos efeitos estáticos, foram fornecidos os limites mínimos de resistividade de 10 $\pm$ 1 ohm.m e 300 $\pm$ 30 ohm.m, respectivamente, e o limite máximo de 1000 $\pm$ 100 ohm.m. A linha paralela à superfície em tracejado amarelo corresponde à informação a priori sobre a posição provável para as heterogeneidades. As duas linhas inclinadas em tracejado amarelo, por sua vez, correspondem à posição esperada para a sutura.

 A inversão produz uma solução satisfatória a despeito do ruído de 5%, com os dados ajustados, como mostra a pseudo-seção de log  $\rho_a^{\text{TE}}$  da Figura 5.34, fornecendo rms igual a 2,1800.

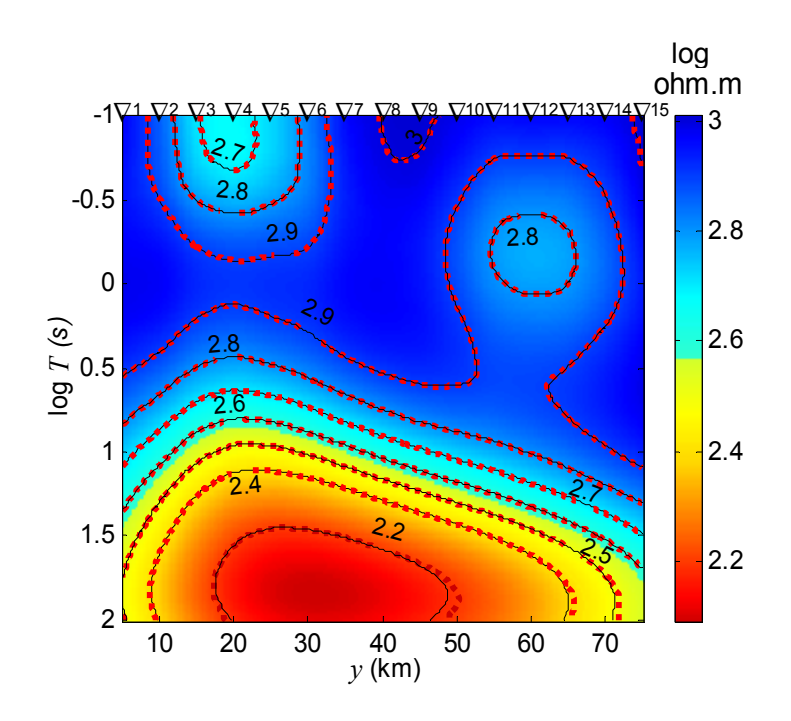

Fig. 5.34: Pseudo-seções de log  $\rho_a^{TE}$  mostrando o ajuste para as soluções DesG da Fig. 5.33(b). rms=2,1800. Pontilhado vermelho: isocontornos dos dados de entrada. Linhas pretas: isocontornos dos dados ajustados.

### **5.2.6 Exemplo 6: Diques representando Macro Anisotropia**

 O exemplo seguinte foi inspirado em Heise & Pous (2001, Figs. 9, 12 e 14). Esses autores geraram medidas para diferentes subsuperfícies 2D anisotrópicas e inverteram as medidas sintéticas usando algoritmo adequado para a subsuperfície 2D isotrópica. Heise & Pous mostram que a inversão usual 2D de dados afetados por anisotropia pode recuperar a anisotropia (se *A* > 5, eq. 2.32), como uma seqüência de diques resistivos e condutivos alternados, como pode ser observado nas Figuras 5.35(a) e (b).

 O uso de diques para a interpretação da anisotropia foi sugerido primeiramente por Kurtz et al. (1986), ao interpretar dados MT da crosta superior do escudo canadense. A partir de então, começou a aparecer em vários outros trabalhos, porque há pouquíssimos algoritmos de inversão 1D e 2D que lidam com a anisotropia e, via de regra, eles são restritivos (quanto às orientações da anisotropia, por exemplo). Os diques permitem recuperar o modelo descrito em termos de macro anisotropia. Não é possível distinguir macro anisotropia e micro anisotropia, mas, obtendo-se a macro anisotropia em termos dos diques, é possível calcular a micro anisotropia como mostram Eisel & Haak (1999).

 Heise & Pous (2001) chamam a atenção para o fato que os dados MT permitem resolver apenas a razão correspondente à anisotropia (eq. 2.32), mas não os parâmetros dos 'diques' ou seja, suas dimensões e resistividades. Para uma determinada razão há um número infinito de seqüências de diques (obtidas variando-se as larguras e as resistividades dos diques), entre as quais a mais realística deve ser escolhida. Os autores usaram o REBOCC, que é uma variante da suavidade desenvolvida por Siripunvaraporn & Egbert (2000). Os diques obtidos, portanto, como são imagens desfocadas tornam difícil estimar os parâmetros necessários para a conversão da macro para a micro anisotropia.

 Para investigar a recuperação de diques, foi considerada uma seqüência alternada de diques resistivos (1000 ohm.m) e condutivos (10 ohm.m) cobertos por uma camada resistiva de 5000 ohm.m, como mostra a Figura 5.36(a).

 Medidas sintéticas foram geradas para todos os nós da malha, exceto os primeiro e último, o que perfaz 19 estações. Foram usados 17 períodos eqüidistantes logaritmicamente entre 0,01 s e 100 s (100 Hz e 0,01 Hz), sendo 4 períodos por década. As medidas foram contaminadas com ruído de 10%.

A Figura 5.36(b) apresenta o resultado da inversão com o método descritivo para a

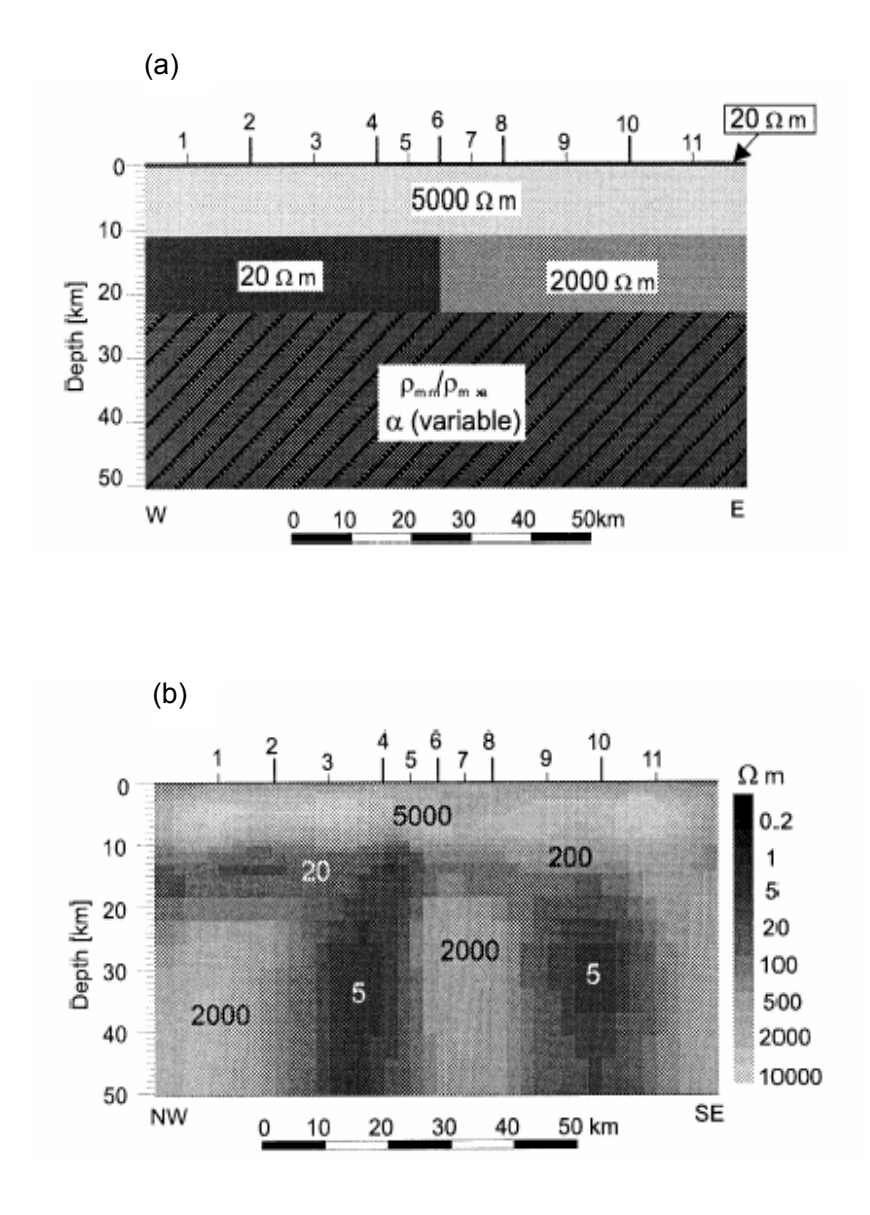

Fig. 5.35: (a) Modelo com embasamento anisotrópico abaixo de 23 km. (b) Solução REBOCC, após rotação dos dados de 30°, mostrando uma estrutura macroanisotrópica em que a anisotropia toma a forma de uma seqüência de diques condutivos e resistivos alternada. As estações estão numeradas de 1 a 11. Períodos: 1 s a 1000 s (4 por década eqüidistantes logaritmicamente). Heise & Pous (2001).

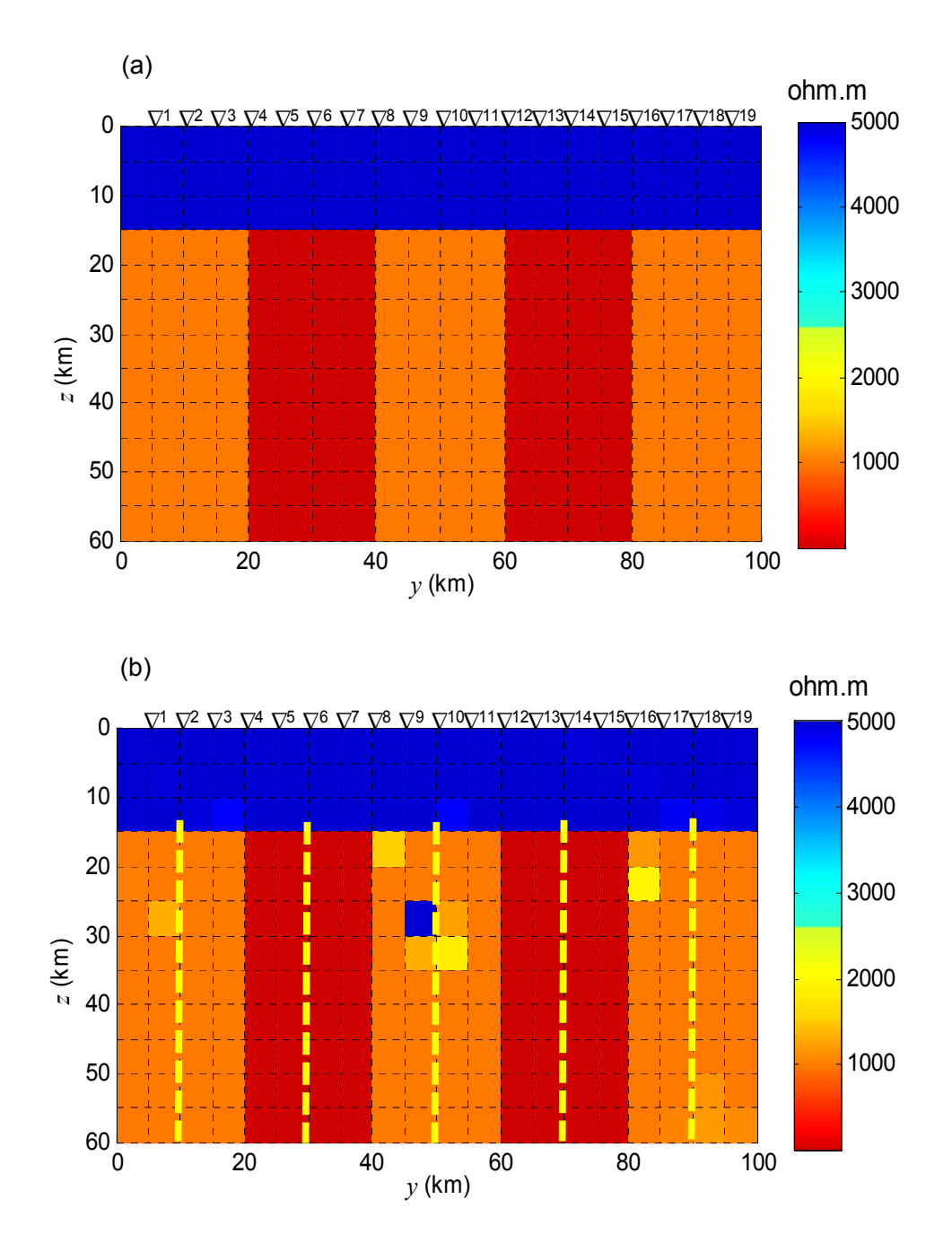

Fig. 5.36: (a) Seqüência de diques resistivos (1000 ohm.m) e condutivos (10ohm.m) sob camada resistiva de 5000 ohm.m. (b) Solução DesG para  $\rho_a^{\text{TE}}$ . Informações a priori: localização dos diques em tracejado amarelo, limites inferiores de  $10 \pm 1$  ohm, para os diques condutivos, e  $1000 \pm 100$  ohm.m, para os diques resistivos, e limite superior de ± 500 ohm.m para todos os diques. Foram usadas dezenove estações e dezessete períodos entre 0,01 s e 100 s.  $\alpha$  =0,1,  $\nu$  =1000,  $q$ =2 e  $r$  = 1 e tolerâncias = 10<sup>-3</sup>. Ruído de 10%.

resistividade aparente obtida com o modo TE com parâmetro de regularização  $\alpha$  = 0,1, fator de congelamento  $v = 1000$ , tolerâncias referentes aos critérios de convergência  $t_i = t_r = t_a = t_d = 10^{-3}$ , potências para a distância e o parâmetro do corpo usadas no peso do funcional estabilizador, respectivamente,  $q = 2$  e  $r = 1$ . Os limites mínimos fornecidos para a resistividade são:  $10 \pm 1$ , para os diques condutivos, e  $1000 \pm 100$  para os diques resistivos. O limite máximo para todos os diques é  $5000 \pm 500$  ohm.m.

 A despeito de ter sido usado ruído de 10%, a recuperação dos diques é quase perfeita, com os dados ajustados como mostra a pseudo-seção de log  $\rho_{\text{a}}^{\text{\tiny\rm TE}}$  da Figura 5.37. O rms é 4,4191.

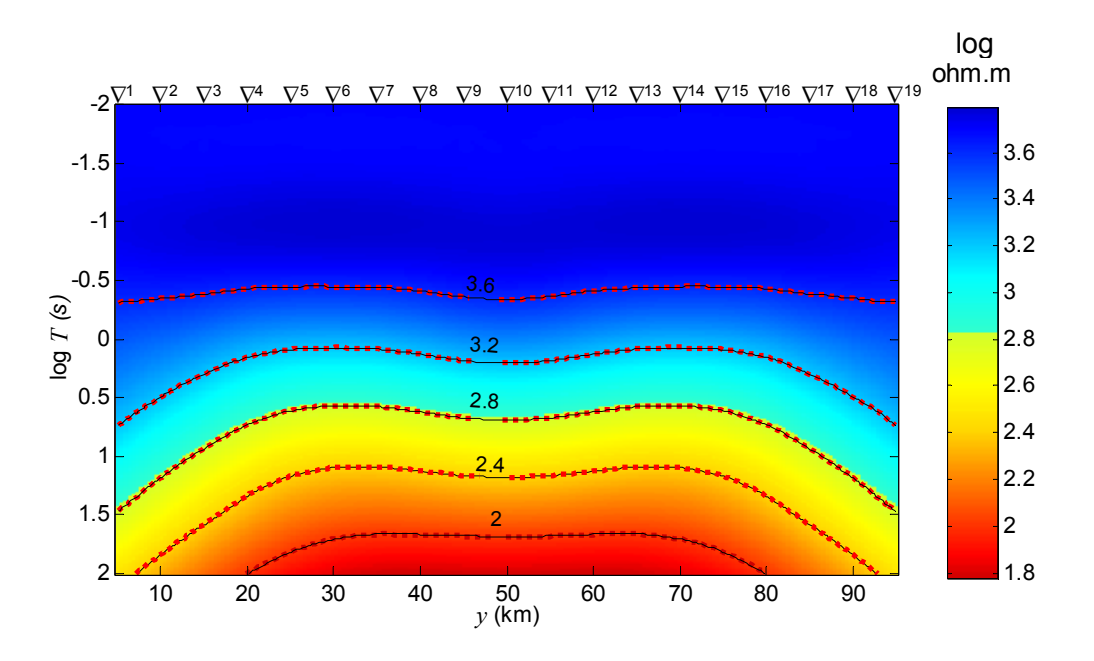

Fig. 5.37: Pseudo-seções de log  $\rho_a^{TE}$  mostrando o ajuste para as soluções DesG da Fig. 5.36(b). rms=4,4191. Pontilhado vermelho: isocontornos dos dados de entrada. Linhas pretas: isocontornos dos dados ajustados.

# **6 EXEMPLO DE DESENHO DE EXPERIMENTO**

 No caso do trabalho com o MT, um dos alvos do desenho de experimento é a obtenção de um conjunto de dados o mais preciso possível, com o menor número de estações funcionando durante o mais curto intervalo de tempo, mas suficiente para a estimação da distribuição subsuperficial de propriedade física dentro de uma escala pré-estabelecida. Adicionalmente, o desenho de experimento determina a combinação de dados medidos que deverá receber maior peso e quão sensível será essa combinação de dados a variações na distribuição de propriedade física esperada. Este capítulo detalha uma proposta metodológica para o desenho de experimento geofísico, seguindo um roteiro passo-a-passo.

Nos gráficos, a posição de cada estação é assinalada por um triângulo invertido.

## 6.1 FORMULAÇÃO DO PROBLEMA INVERSO

 O primeiro passo no desenho de experimento é a formulação do problema inverso, que consiste em: (i) estabelecer o modelo interpretativo baseado na concepção geológica da área em estudo; (ii) estabelecer a relação funcional teórica existente entre os parâmetros que definem o modelo interpretativo de modo único e a resposta geofísica teórica; esta resposta deverá aproximar as observações de campo; (iii) definir, na relação funcional, os parâmetros a serem determinados e as variáveis independentes.

 Uma vez executados estes passos, a relação funcional pode ser escrita como *f* (*x*, *y*,*z*,*t*,**p**) . No problema inverso convencional, *x, y, z* e *t* são variáveis independentes que são livremente fixadas pelo intérprete e **p** é o vetor de parâmetros a ser estimado a partir das observações de campo. No desenho de experimento, valores ótimos para *x, y, z* e *t* serão estimados a partir do conhecimento de **p** (no caso do problema não linear) e da relação funcional *f* (*x*, *y*,*z*,*t*,**p**) , sem a necessidade das observações de campo. Esta estimação dos valores ótimos para as variáveis independentes utiliza tanto a própria relação funcional *f* (*x*, *y*,*z*,*t*,**p**) , como os seus gradientes em relação a todos os parâmetros, avaliados em uma determinada distribuição de resistividade **p\*** e em todas as variáveis independentes. Esses gradientes estarão

reunidos na matriz de sensibilidade, no caso não linear dada por

$$
\mathbf{G}(\mathbf{p}^*) \equiv \left\{ g_{ij} \right\} = \frac{\partial}{\partial p_j} f(x, y, z, t, \mathbf{p}) \Big|_{\substack{p_j = p_j^* \\ x = x_i, y = y_i, z = z_i, t = t_i}} , \qquad (6.1)
$$

que será usada em indicadores como a resolução dos parâmetros e a densidade de informação das observações.

### 6.2 DEFINIÇÃO DAS DISTRIBUIÇÕES ESPERADAS DE RESISTIVIDADE

 A partir de informações geológicas, geofísicas e outras, é possível definir soluções (distribuições concretas de resistividade) que aproximem o ambiente geológico estudado.

 Suponhamos que o interesse recaia em uma área com rochas resistivas cortadas por uma zona de fissuras verticais a subverticais de até 10 km de espessura, concordante com a direção geológica. A zona de fissuras foi coberta por cerca de 10 km de rochas também resistivas com resistividade média de cerca de 1000 ohm.m inferida a partir de medidas em afloramentos. Essa é também a resistividade média observada em um furo de sondagem para as rochas em profundidade. Como a zona de fissuras permitiu a percolação de fluidos, foi estimada sua resistividade no entorno de 10 ohm.m.

 A área é cortada por um perfil MT de 40 km, perpendicular e central à zona de falhas, ao longo do qual foram coletados diversos dados.

 A Figura 6.1 mostra a seção geológica simplificada para a área e a distribuição de resistividade esperada para a mesma. A despeito de estarem presentes diversos tipos de rocha, foi considerado que suas resistividades podem assumir apenas dois valores, sobressaindo a resistividade da zona de fissuras. Idealmente, deve-se eleger, em consonância com os dados disponíveis, mais de uma distribuição esperada para o problema inverso, para avaliar quão sensível será a estimativa do arranjo ótimo a diferentes distribuições. Para isso podem ser consideradas variações quanto à:

(i) propriedade física (por exemplo, diferentes resistividades para a zona de fissuras bem como para as diversas rochas presentes) e

(ii) geometria do modelo (como diferentes profundidades e espessuras para a zona fissurada, divisão da zona fissura em mais de uma zona condutiva, diferentes mergulhos).

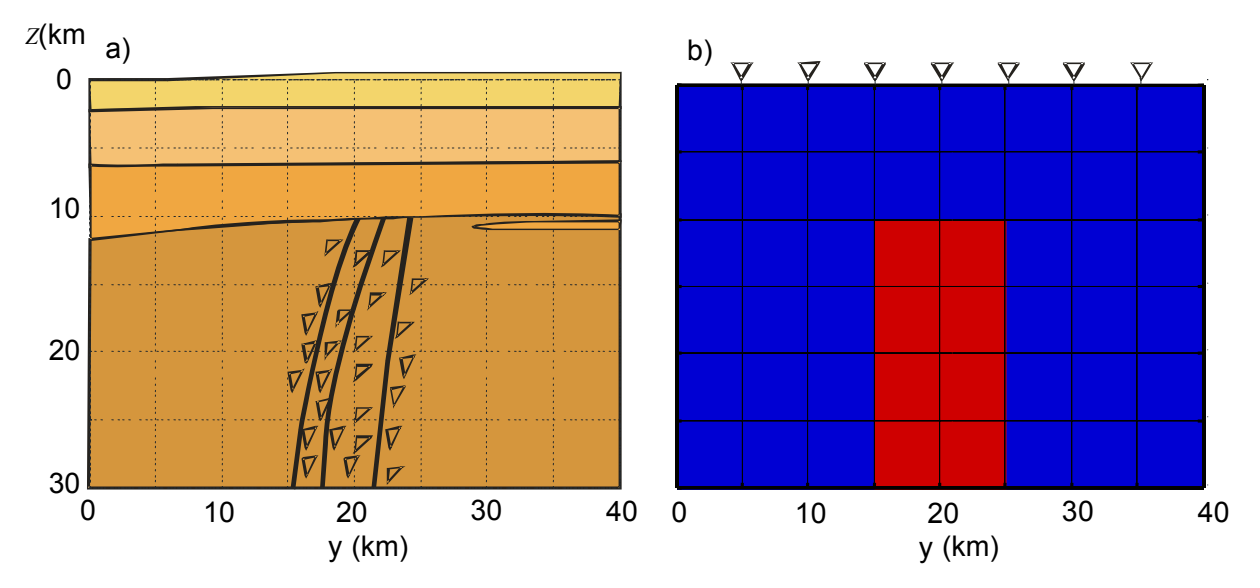

Fig. 6.1: a) Seção geológica esquemática. b) Distribuição de resistividade inferida (vermelho: 10 ohm.m, azul: 1000 ohm.m).

 Os períodos dos campos eletromagnéticos usados pelo MT, por sua vez, variam de  $10<sup>-4</sup>$  s a  $10<sup>4</sup>$  s. A parte mais problemática do instrumental usado nos levantamentos MT está voltada à medição da indução magnética, cuja amplitude cresce de centésimos a centenas de nT com o aumento do período (Fig. 2.1), o que exige diferentes tipos de magnetômetros. Os mais usados são bobinas de indução e *flux-gate* para o registro dos períodos menores e maiores, respectivamente. Deve-se lembrar que a eleição dos períodos mais adequados para um determinado trabalho não define o intervalo de amostragem. Isto porque, como os campos primários são gerados por fontes naturais, logo não controladas, o registro dos campos com os períodos eleitos depende da presença de atividade do campo eletromagnético para a banda de períodos eleita. No entanto, sabendo-se a faixa de períodos de interesse, tem-se um critério objetivo para terminar a coleta de dados, que seria obter o empilhamento de eventos para reduzir os erros nas estimativas das impedâncias naquela faixa de períodos (equações 2.44 e 2.45), ao invés de terminar a coleta após o empilhamento satisfatório de eventos de toda a faixa de períodos amostrada pelo equipamento.

Para cobrir 10<sup>-4</sup> s a 10<sup>4</sup> s serão usados 61 períodos nesse intervalo, 8 por década, equidistantes em escala logarítmica, cobrindo precisamente de  $0.178 \times 10^{-3}$  s (5623 Hz) a 5623,4133 s  $(0.178x10^{-3}$  Hz).

 É conveniente, para economizar tempo de computação, usar inicialmente uma malha pequena e grosseira para o modelo interpretativo, compatível, contudo, com a menor dimensão esperada para a feição sob investigação. A malha deve ser construída de modo que

efeitos de borda possam ser desprezados. Isto foi feito sistematicamente em duas etapas detalhadas no Anexo A.

 A malha presente na Figura 6.1, por exemplo, foi construída com 6x8 células, cada célula com 5 km x 5 km na região central (como detalhado na Fig. A.1 do Anexo A). Nos nós das células, exceto o primeiro e o último nó, foram posicionadas as estações de medidas, o que perfaz 7 estações.

 O espaço de observações inicial compreende, portanto, 427 medidas, porque as observações serão feitas para 61 períodos em cada uma das 7 estações.

## 6.3 OBTENÇÃO E ANÁLISE DE INDICADORES

 A etapa seguinte consiste na obtenção de dados para a análise do peso a ser atribuído às medidas, seleção dos períodos e das estações a serem usados bem como da malha adequada para a inversão. Será mostrado que, através da inversão, as informações que vão sendo obtidas podem ser verificadas.

### **6.3.1 Eleição do Peso das Medidas**

### 6.3.1.1 Pseudo-Seções de ρa e θ

 A distribuição de resistividade da Figura 6.1(b) fornece as medidas mostradas nas pseudo-seções da Figura 6.2. Estas pseudo-seções foram construídas com as posições das estações do perfil (*y*) lançadas nas abscissas e o logaritmo dos períodos, nas ordenadas. O logaritmo dos períodos cresce com a profundidade de modo que as ordenadas da seção refletem o aumento da profundidade. As pseudo-seções 6.2(a) e (c), do lado esquerdo foram construídas com os dados do modo TE e as pseudo-seções 6.2(b) e (d), do lado direito, com os dados do modo TM. Nas pseudo-seções 6.2(a) e (b) aparecem contornados os isovalores do logaritmo da resistividade aparente, enquanto nas pseudo-seções 6.2(c) e (d), os isocontornos da fase. A condutividade e a fase crescem do azul para o vermelho, de modo que nas pseudoseções construídas seja com a resistividade aparente, seja com a fase, as medidas anômalas aparecem em vermelho ou cores próximas a essa cor.

 As regiões que apresentam o maior gradiente (da resistividade aparente ou da fase) merecem especial atenção como indicativas das faixas de períodos de interesse, porque é nelas onde se espera a maior sensibilidade do método à estrutura subsuperficial (Maurer & Boerner (1998).

 A distribuição de resistividade sob estudo produz uma anomalia em todas as pseudo-seções da Figura 6.2, mas as anomalias obtidas com o modo TE têm maior amplitude e são mais extensas do que as anomalias obtidas com o modo TM. Como mencionado no item 2.1, o modo TE é mais sensível a estruturas condutivas profundas do que o modo TM (exemplos em Berdichevsky & Dmitriev 2002)

 A Figura 6.3, por sua vez, reúne pseudo-seções construídas com os mesmos dados da Figura 6.2, mas a escala usada para os isocontornos do logaritmo da resistividade aparente obtida tanto para o modo TE como para o modo TM é a mesma, assim como a escala para os isocontornos da fase TE e TM. O uso de uma mesma escala facilita sobremaneira observar que as anomalias obtidas com o modo TM apresentam, de fato, amplitudes muito menores do que as obtidas com o método TE, e, provavelmente, de difícil distinção na presença de ruído. Daí decorre que, para a interpretação dos dados obtidos para o corpo prismático sob investigação, maior peso deve ser atribuído ao modo TE. Entre a resistividade e a fase obtidas para o modo TE, não é tão simples decidir qual a mais relevante, se bem que, pelo que já foi exposto (item 2.1), deve ser preferencialmente atribuído maior peso à resistividade, exceto na presença de efeitos estáticos.

### 6.3.1.2 Comprovando as Indicações com Inversão

 O peso ou a relevância das medidas para a interpretação é inferido diretamente das pseudo-seções. A inversão das medidas, por sua vez, permite comprovar as indicações assim obtidas bem como as demais indicações que serão tratadas nos próximos itens. A questão é: nesse estágio do trabalho, a inversão deve ser utilizada? Com o método descritivo-geológico, certamente não, porque a inversão demandará muito tempo, já que o espaço de observações ainda é o inicial, que compreende várias observações desnecessárias, que serão identificadas nos passos seguintes. Aqui, contudo, faz sentido submeter os dados à inversão não só para comprovar as indicações obtidas, mas, especialmente, para chamar a atenção para as próximas questões.

 As Figuras 6.4, 6.5, 6.6 e 6.7 mostram os resultados da inversão com o método descritivo-geológico de  $p_a^{\text{TE}}, p_a^{\text{TM}}, \theta^{\text{TE}}$  e  $\theta^{\text{TM}}$ , respectivamente, mantendo-se os 61 períodos.

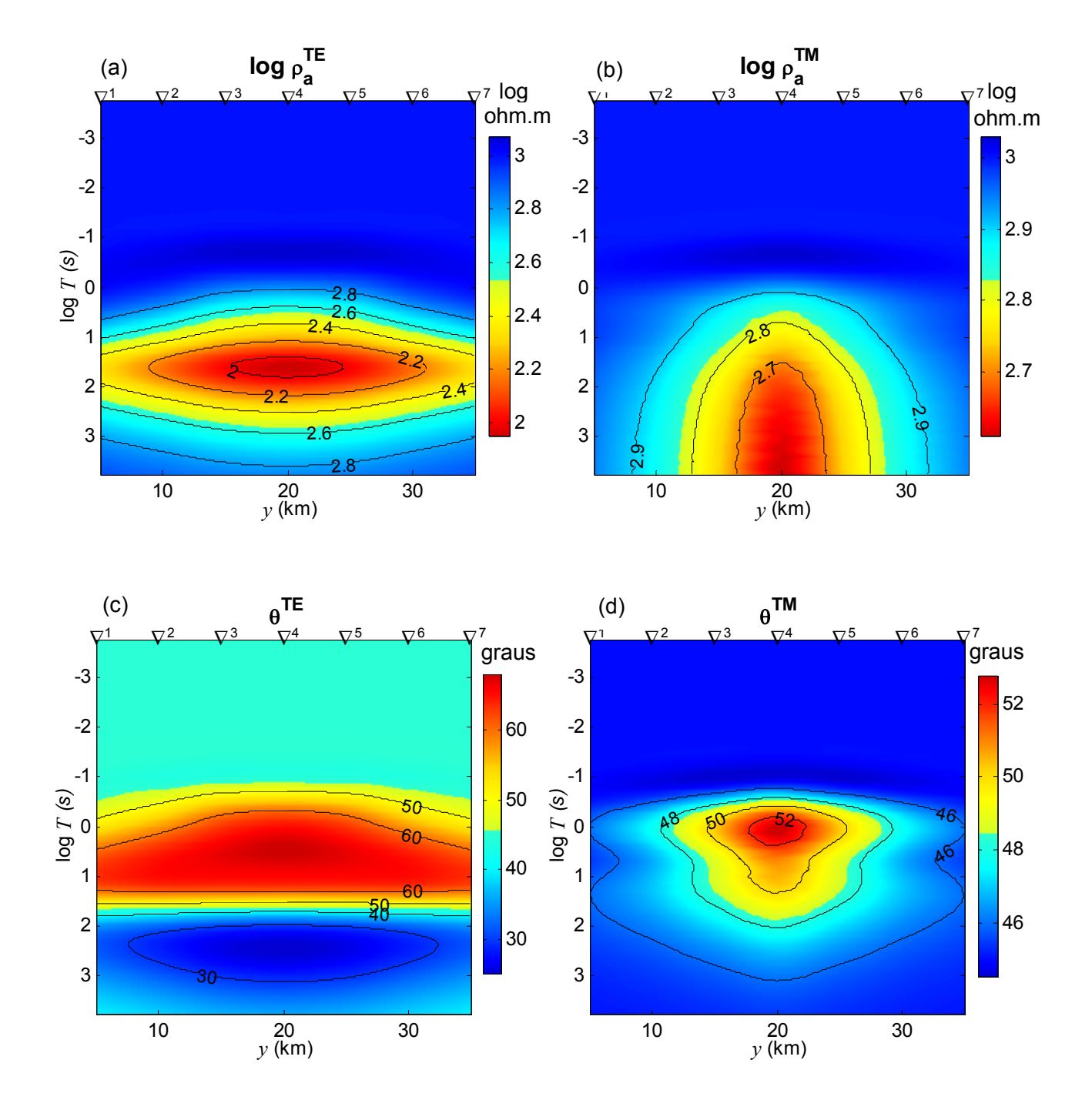

Fig. 6.2: Pseudo-seções. Resistividade aparente: (a) modo TE ( $\rho_a^{TE}$ ) e (b) modo TM ( $\rho_a^{TM}$ ). Fase: (c) modo TE ( $\theta^{TE}$ ) e (d) modo TM ( $\theta^{TM}$ ). Nas abscissas foram usadas as posições das estações e nas ordenadas, o logaritmo do período (*T*).

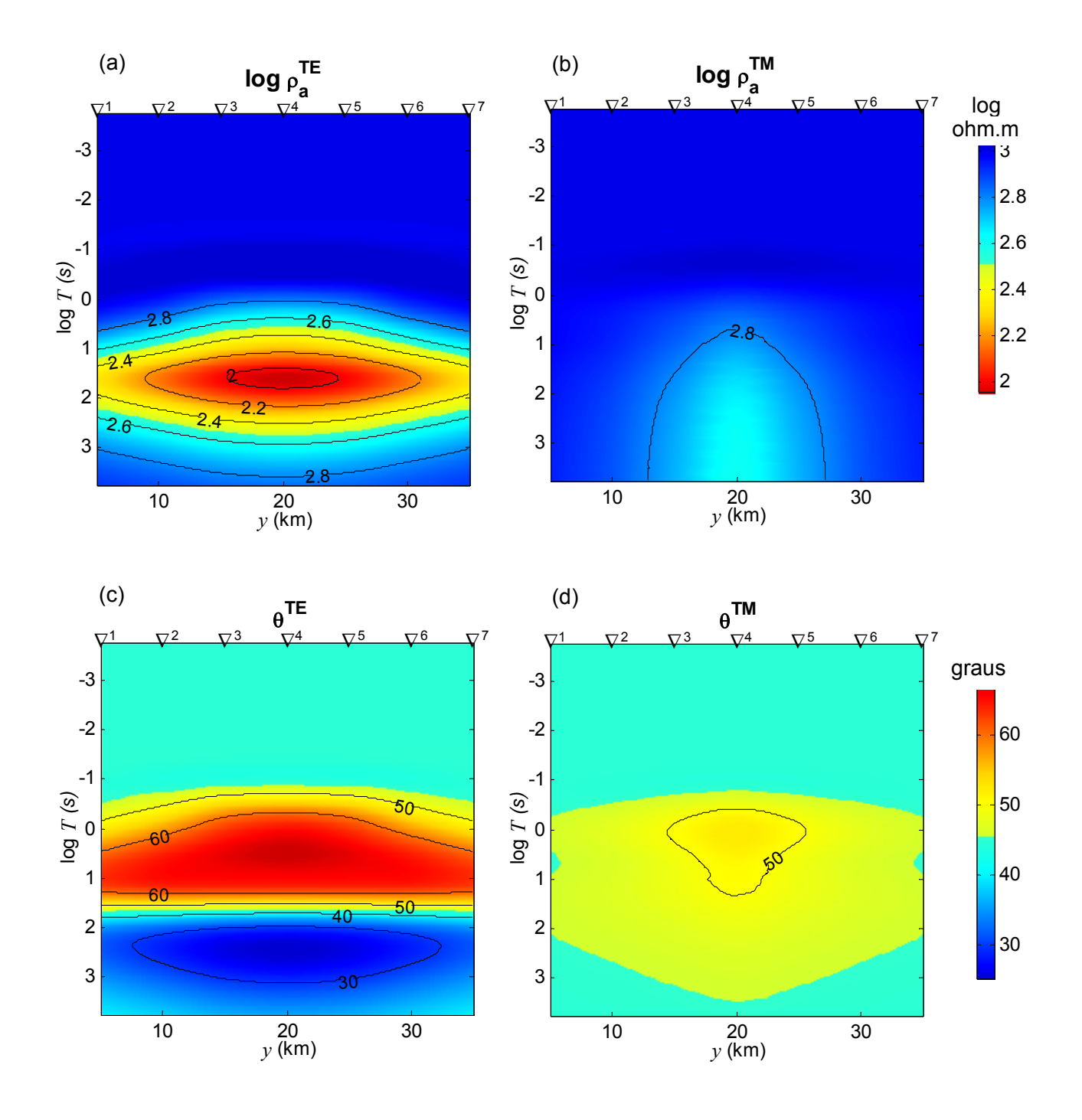

Fig. 6.3: Pseudo-seções da figura 6.2, mas com os isocontornos de resistividade aparente obedecendo a mesma escala. Idem com os isocontornos de fase. (a)  $\rho_a^{TE}$ . (b)  $\rho_a^{TM}$ . (c)  $\theta^{TE}$ . (d)  $\theta^{TM}$ .

Foram usados: parâmetro de regularização  $\alpha = 10^{-3}$ , potências para a distância e o parâmetro do corpo usadas no peso do funcional estabilizador, respectivamente, *q* = 3 e *r* = 2 e fator de congelamento  $v = 1000$ . As tolerâncias referentes aos critérios de convergência da solução ou de parada do processo iterativo foram fixadas em  $10^{-3}$ . Finalmente, como informações a priori, foram fornecidas: (i) a posição de um eixo, mostrado pela linha tracejada em amarelo sobre as soluções obtidas (Figuras 6.4(a), 6.5, 6.6(a) e 6.7(a)) e (ii) os limites máximo e mínimo para os parâmetros (resistividade  $\rho$ ) do modelo, ou seja, 10 ± 1 ohm.m e 1000 ± 100 ohm.m, respectivamente. Nas Figuras 6.4, 6.6 e 6.7, abaixo das soluções obtidas são mostradas as pseudo-seções obtidas com a inversão com isocontornos em linhas contínuas pretas. Os isocontornos dos dados originais mostrados na Figura 6.1, representando as medidas de campo, foram sobrepostos nas pseudo-seções em linhas vermelhas pontilhadas, para ser possível observar o ajuste entre os dados originais e os dados finais da inversão.

A inversão de  $\rho_a^{\text{TE}}$ , como mostra a Figura 6.4(a), permite obter a solução ideal. A despeito de ter sido usado na inversão apenas  $\rho_a^{\text{TE}}$ , é perfeito o ajuste dos dados obtidos com a inversão aos dados originais não só de  $\rho_a^{\tau\text{\textsf{E}}}$  como mostra a Figura 6.4(b) como também de  $\theta^{\tau\text{\textsf{E}}},$  $\rho_a$ <sup>™</sup> e  $\theta^{TM}$ , apresentados nas Figuras 6.4(c), (d) e (e), respectivamente.

A inversão de  $\theta^{\texttt{TE}}$ , assim como a inversão de  $\rho_a^{\texttt{TE}}$ , permite recuperar a solução almejada como mostra a Figura 6.5. A principal diferença ocorre entre 20 e 25 km de profundidade, entre as estações 2 e 3 e as estações 5 e 6, onde a resistividade do BG de 1000 ohm.m não é atingida. O ajuste entre os dados originais e os dados invertidos de θ<sup>ΤΕ</sup> como de  $\rho_a^{\text{TE}}, \rho_a^{\text{TM}}$  e  $\theta^{TM}$  é análogo aos mostrados nas Figuras 6.4(b), (c), (d) e (e), respectivamente, daí não estar sendo mostrado. A notar que, reduzindo-se a tolerância pré-estabelecida para os critérios de parada de 10 $3$  para 10 $4$ , a solução é a ideal. Quanto menor a tolerância, contudo, menor deve ser a intensidade de ruído nos dados. Por outro lado, o aumento do fator de congelamento de 1000 para 5000, não melhora a solução.

A inversão de  $\rho_a$ <sup>™</sup> permite estimar a parte superior do modelo original como mostra a Figura 6.6(a). Os dados originais e os dados invertidos de  $\rho_a^{\text{™}}$  são ajustados, como mostra a Figura 6.6(c), mas os ajustes entre os dados originais e os dados calculados de  $\,\theta^{\text{\tiny{TM}}}$ ,  $\rho_{\text{a}}^{\,\text{\tiny{TE}}}$  e  $\,\theta^{\text{\tiny{TE}}}$ são imprecisos, como pode ser observado nas Figuras 6.6(e), (b) e (d), respectivamente.

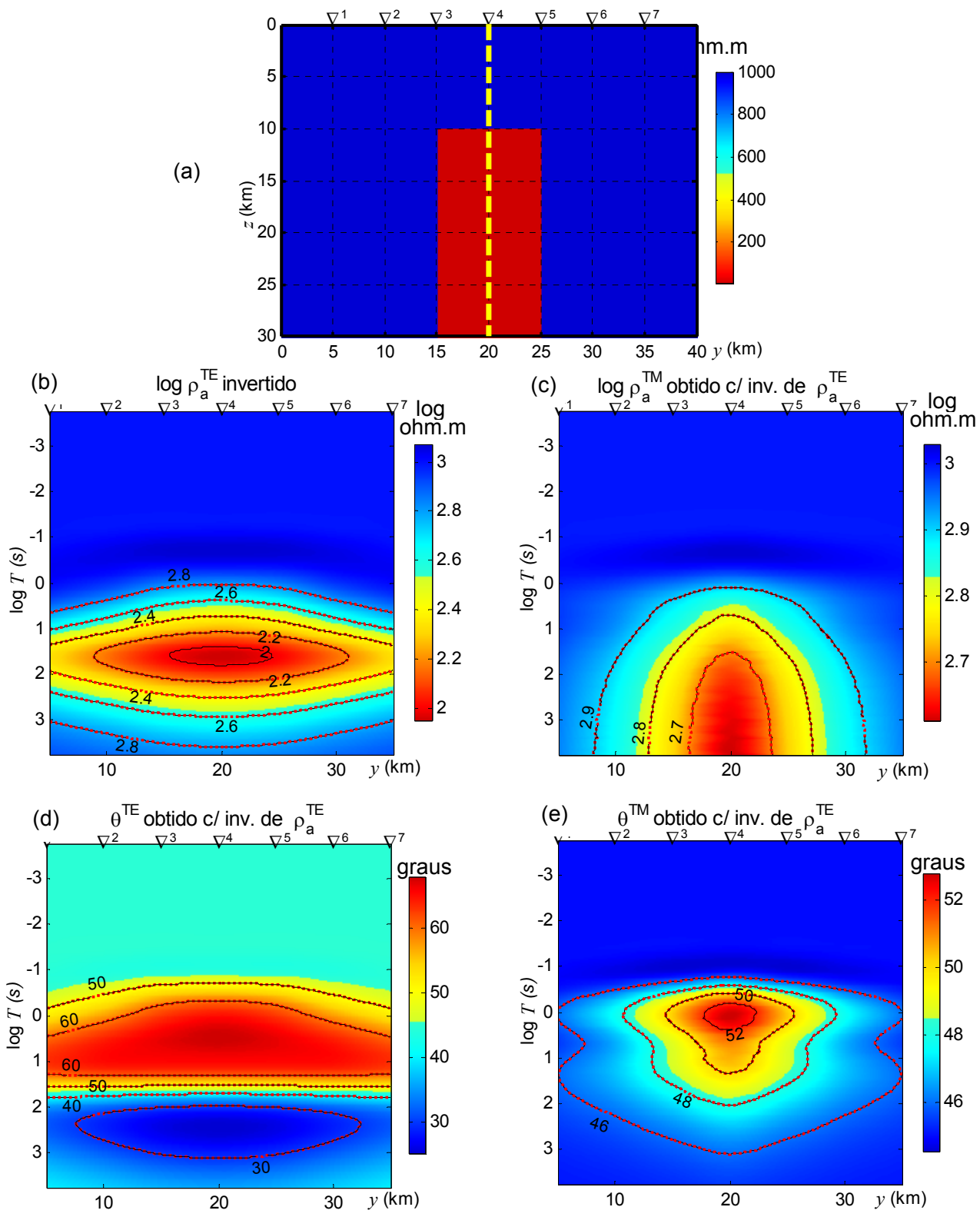

Fig. 6.4: (a) Solução DesG obtida com  $\rho_a^{TE}$  ( $\alpha$ =10<sup>-3</sup>,  $\nu$ =1000,  $q$ =3 e  $r$ =2, tolerâncias de 10<sup>-3</sup>, T= 0,178x10<sup>-3</sup> s a 5623 s (5623 Hz a 0,178x10<sup>-3</sup> Hz). Informações a priori: linha tracejada em amarelo e limites para ρ de 10±1 ohm.m e 1000±100 ohm.m. Pseudo-seções: (b)  $\rho_a^{\text{TE}}$  , (c)  $\rho_a^{\text{TM}}$  , (d)  $\theta^{TE}$  e (e)  $\theta^{TM}$ . Pontilhado vermelho: isocontornos dos dados sintéticos. Linhas pretas: isocontornos dos dados obtidos com a inversão

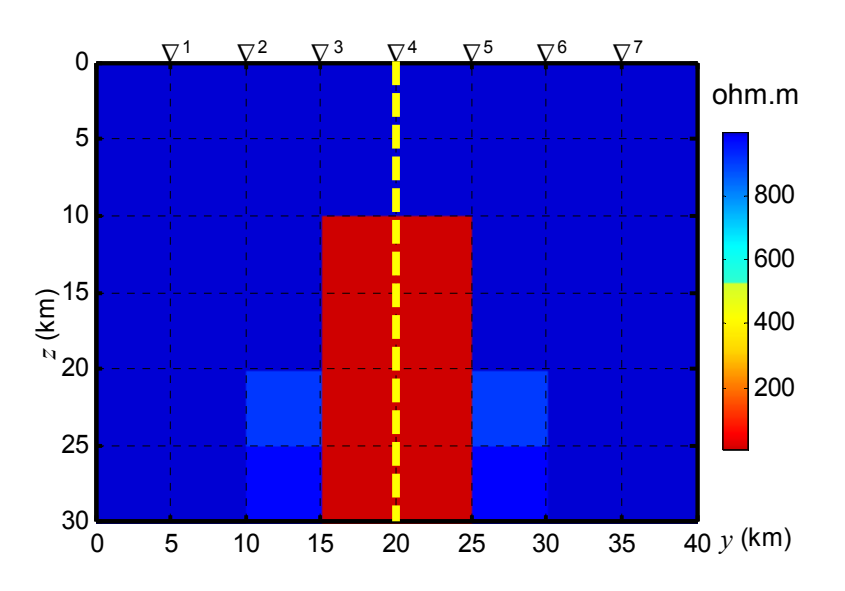

Fig. 6.5: Solução DesG obtida com  $\theta^{TE}$ . Demais resultados como na Fig. 6.4(b), (c), (d) e (e).

A inversão de  $\theta^{TM}$ , por sua vez, recupera apenas o topo do modelo como mostra a Figura 6.7(a). Os dados originais e os dados calculados de  $\rho_a^{\text{TE}}$ ,  $\theta^{\text{TE}}$ ,  $\rho_a^{\text{TM}}$  e, inclusive,  $\theta^{\text{TM}}$ , não são ajustados com precisão, como é mostrado nas Figuras 6.4(b), (d), (c) e (e), respectivamente.

A notar que tanto na inversão de  $\rho_a^{TM}$  como de  $\theta^{TM}$  foram realizadas 300 iterações sem que fosse satisfeito o conjunto de critérios de convergência (item 3.7.1). Cada iteração, contudo, envolve intra-iterações: no caso de  $\rho_a^{TM}$  foram realizadas 1147 e no caso de  $\theta^{TM}$ , 1478 iterações no total.

 Para a distribuição de resistividade sob investigação, portanto, os resultados da inversão apresentados mostram que as pseudo-seções com os dados medidos (mostradas nas Figuras 6.2 e, em especial, 6.3) mais o conhecimento que a resistividade aparente contém mais informação do que a fase permitem eleger o peso a ser atribuído às medidas na interpretação.

 Para o caso sob estudo, a importância dos dados para a interpretação decresce na seguinte ordem:  $\rho_a^{\text{TE}}, \theta^{\text{TE}}, \rho_a^{\text{TM}}$  e  $\theta^{\text{TM}}$ . Por outro lado, os resultados mostraram também que a inversão de um único conjunto de dados,  $\rho_a^{TE}$  (Fig. 6.4) ou  $\theta^{TE}$ , permite o ajuste de todas as medidas ( $\rho_a^{\text{TE}}, \theta^{\text{TE}}, \rho_a^{\text{TM}}$ e  $\theta^{\text{TM}}$ ).

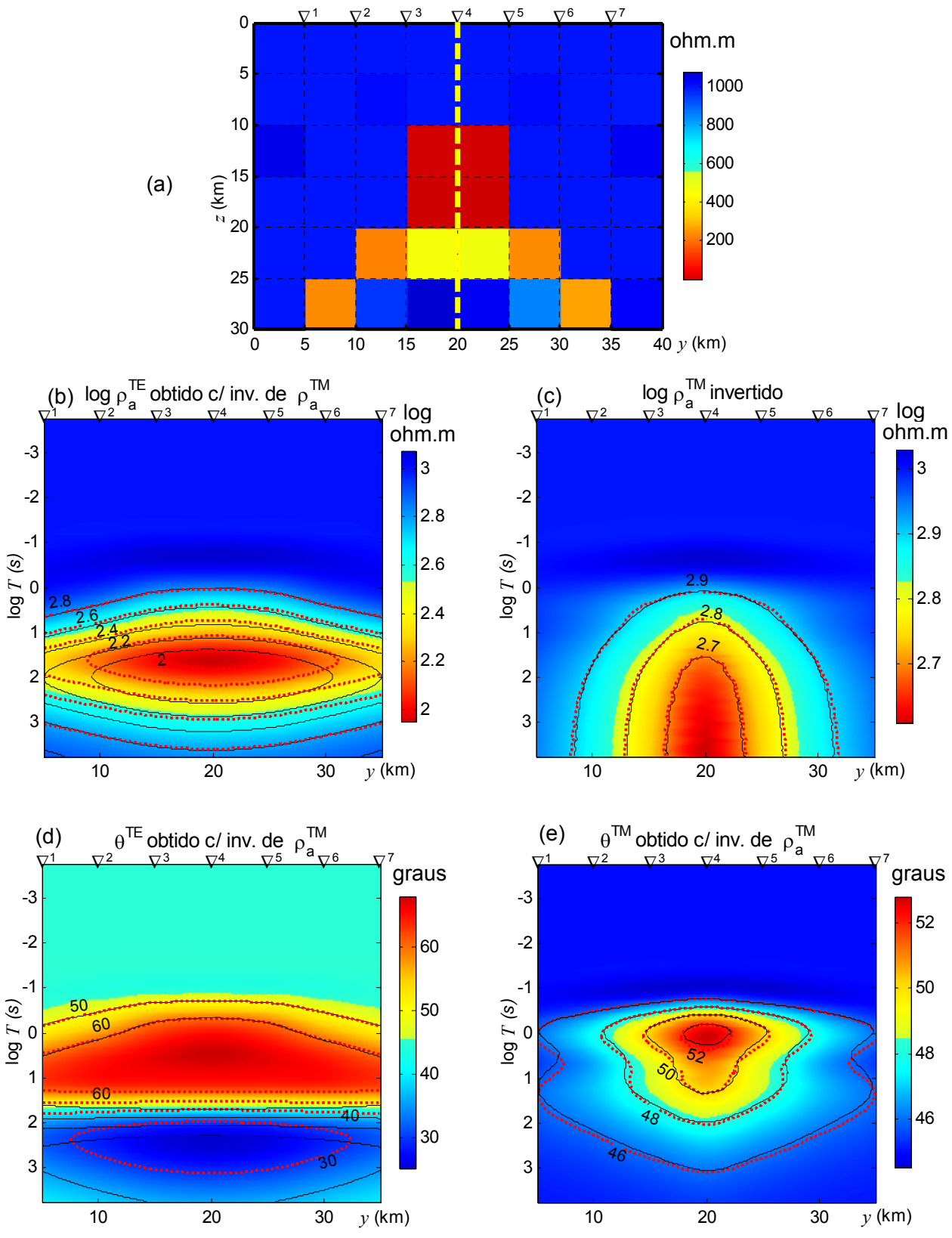

Fig. 6.6: (a) Solução DesG obtida com  $\rho_a^{TM}$ . Pseudo-seções: (b)  $\rho_a^{TE}$ , (c)  $\theta^{TE}$ , (d)  $\rho_a^{TM}$  e (e)  $\theta^{TM}$ . Demais dados como na Fig. 6.4.

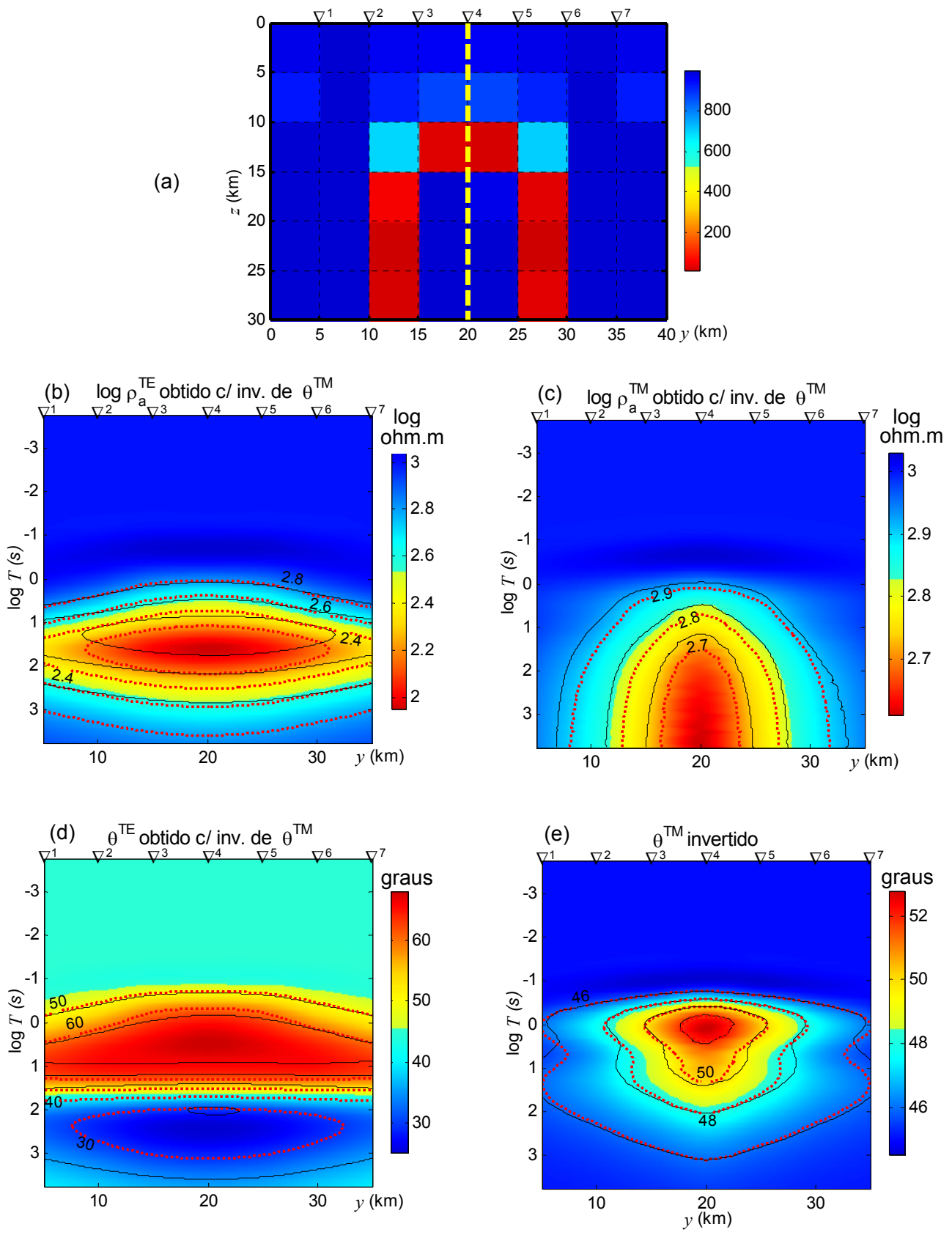

Fig. 6.7: (a) Solução DesG obtida com  $\theta^{TM}$ . Pseudo-seções: (b)  $\rho_a^{TE}$ , (c)  $\theta^{TE}$ , (d)  $\rho_a^{TM}$  e (e)  $\theta^{TM}$ . Demais dados como na Fig. 6.4.

### **6.3.2 Seleção dos Períodos**

 Trabalhando-se com uma banda muito menor de períodos, seria possível obter a mesma solução obtida com a inversão de  $\rho_a^{\tau_E}$  ou  $\theta^{\tau_E}$ ? Ou melhorar a solução obtida com a inversão de  $\rho_{\rm a}^{\rm \, TM}$  e  $\theta^{\rm \, TM}$ ? As respostas mostradas nas pseudo-seções, por sua vez, indicam a banda de períodos mais adequada à investigação do prisma?

Serão considerados dois conjuntos de dados,  $\rho_a^{\text{TE}}$  e  $\rho_a^{\text{TM}}$ , para responder a essas questões. Primeiramente, vamos observar as Figura 6.8(a) e (b), que reúnem as pseudo-seções de  $\rho_a^{\text{TE}}$  e  $\rho_a^{\text{TM}}$ , respectivamente, acentuando com tracejado preto a banda de períodos com as zonas de maior gradiente e intensidade das anomalias.

Na pseudo-seção com  $p_a^{\text{TE}}$ , destacam-se os períodos entre cerca de 10 s a 133 s (1 a 2,125 no eixo log *T*). Na seção com  $\rho_a^{TM}$  , o centro da anomalia ocorre a partir de cerca de 750 s (2,875 no eixo log *T*) sem fechamento no maior período investigado, que foi 5623 s (3,75 no eixo log *T*). As duas pseudo-seções sugerem, portanto, faixas de períodos diferentes.

 Tradicionalmente, usa-se o *skin depth* para selecionar os períodos para a investigação. Pode-se, ainda, usar a matriz densidade de informação. Por isso, a seguir vamos comparar as indicações das pseudo-seções com aquelas obtidas por meio do *skin depth* e da matriz densidade de informação.

### 6.3.2.1 Skin depth

 O *skin depth* corresponde à dimensão do domínio essencial ao campo, daí ser associado à profundidade de exploração. Tomando-se, na equação 2.18, a profundidade-alvo como o *skin depth* δ e a resistividade ρ como a resistividade do meio encaixante, calcula-se o período *T* que é usado como período de interesse. Elegendo-se a profundidade do topo da zona de falhas (10 km) como a profundidade-alvo, obtém-se, como período para a investigação se o meio é o BG de 1000 ohm.m,  $T_{BG} = 0.4$  s (Fig. 6.9).

 A equação do *skin depth* é, contudo, válida apenas para semi-espaços, logo não leva em consideração a contribuição da zona de falhas. Para a investigação da profundidadealvo de 10 km, obtém-se, como período para a investigação se o meio tivesse a condutividade da zona de falhas, *T*alvo = 40 s (Fig. 6.9). A faixa ideal de períodos para a investigação é tomada como  $T_{\text{BG}} \leq T_{\text{ideal}} < T_{\text{alvo}}$ .

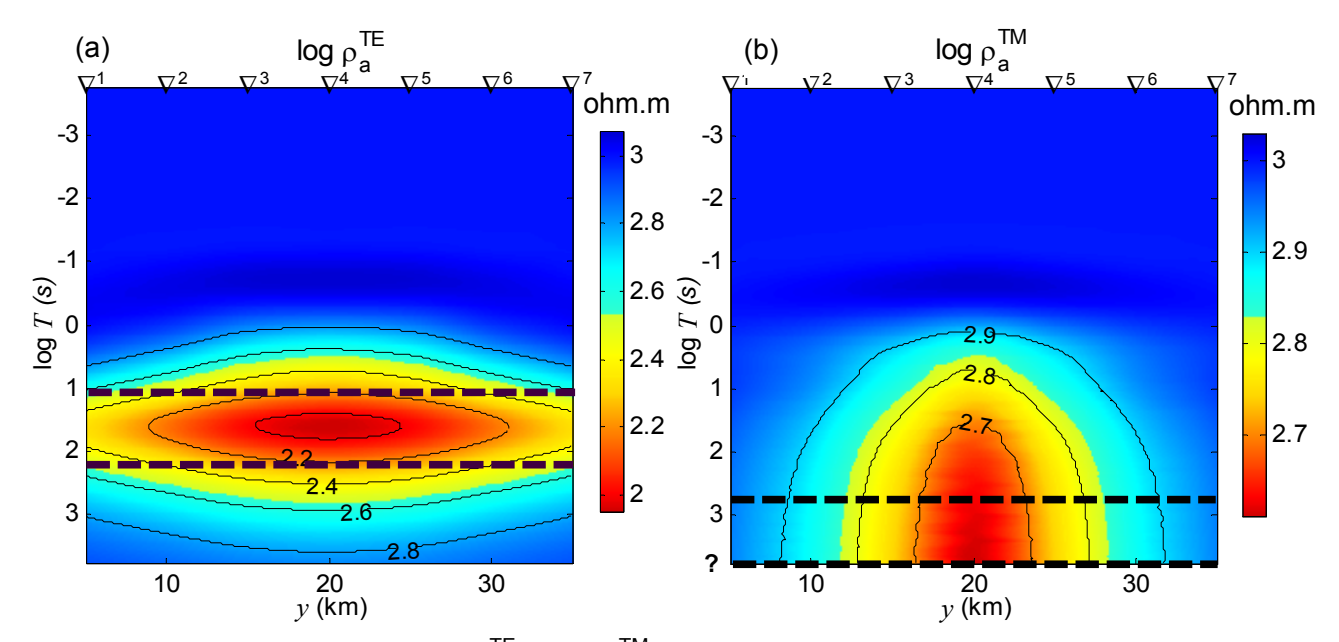

Fig. 6.8: Pseudo seções de (a)  $\rho_a^{TE}$  e (b)  $\rho_a^{TM}$ , com tracejado preto indicando bandas de períodos em que os menores valores de  $\rho_a$  foram registrados.

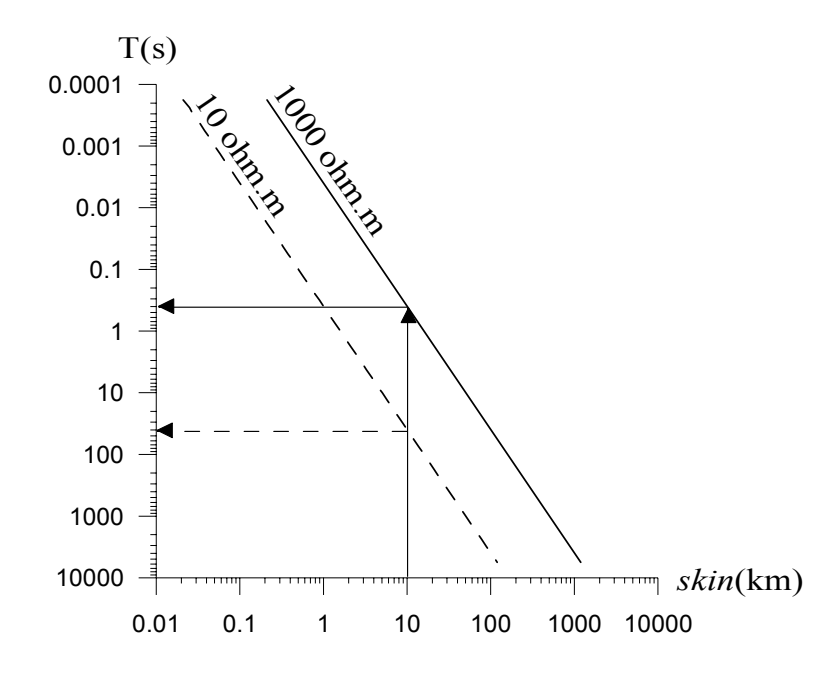

Fig.6.9: *Skin depth* x Períodos para semi-espaços com 1000 e 10 ohm.m

 Na prática, comumente são utilizados equipamentos que permitem amostrar períodos do campo magnético entre 0,4 s-40 s e maiores, que são aqueles que mais tempo demandam de permanência no campo. Por outro lado, como é comum a presença de heterogeneidades superficiais, períodos inferiores ao apontado pelo *skin depth* usando-se a resistividade da encaixante são também considerados, até porque esses demandam pouco tempo de permanência dos equipamentos no campo e podem auxiliar na correção de efeitos estáticos. Daí ser comum o uso de toda a capacidade instrumental disponível, o que implica um elevado tempo de coleta, processamento e interpretação.

 O uso de uma ampla faixa de períodos conduz a uma interpretação mais acurada? Ou é preferível dirigir a interpretação para períodos que permitam focalizar distribuição de resistividade sob estudo pelo menos para economizar tempo computacional?

 Para responder mais esta questão é necessário considerar uma outra maneira de eleger a faixa de períodos de interesse levando-se em consideração todas as informações préexistentes sobre o modelo, que é baseada na análise da matriz de densidade de informação.

### 6.3.2.2 Matriz de Densidade de Informação das Medidas

 A partir da montagem da matriz de sensibilidade e sua decomposição em valores singulares, a matriz de densidade de informação das medidas **D** pode ser calculada (eq. 4.6).

 Com o valor da diagonal da matriz **D** obtida considerando-se todos os valores singulares não nulos foram construídas pseudo-seções para as estações do perfil *vs* o logaritmo do período. As Figuras 6.10(a) e (b) mostram as pseudo-seções que são obtidas tanto com  $\rho_a^{\tau E}$ como ρ<sub>a</sub><sup>™</sup> para o semi-espaço com 1000 ohm.m e 10 ohm.m, respectivamente, aqui a serem referidos como BG=1000 ohm.m e F=10 ohm.m As Figuras 6.10(c) e (d) mostram as pseudoseções para a distribuição de resistividade mostrada na Figura 6.1(b) obtidas considerando-se  $\rho_a^{\text{TE}}$  e  $\rho_a^{\text{TM}}$ , respectivamente. O valor da diagonal da matriz densidade de informação cresce do azul para o vermelho. Como referência, os isocontornos de 0,3 aparecem com tracejado preto. Os períodos calculados através do *skin depth* para a profundidade do topo da zona de falhas considerando-se BG=1000 ohm.m e F=10 ohm.m foram assinalados com linha preta e as letras BG e F, respectivamente, para facilitar a comparação de resultados.

Os valores de  $UU<sup>T</sup>$  mostrados nas Figuras 6.10 (c) e (d) indicariam as faixas 1 e 2 de períodos discriminados na Tabela 6.1 como ideais. O *skin depth* (Fig. 6.9), as faixas 2 e 3. A pseudo-seção de  $\rho_a^{\text{TE}}$ , conforme pode ser visto na Figura 6.8(a), indicaria valores entre as faixas 3 e 4, enquanto a pseudo-seção de  $\rho_a^{\text{\tiny{TM}}}$ , que aparece na Figura 6.8(b), a faixa 5.

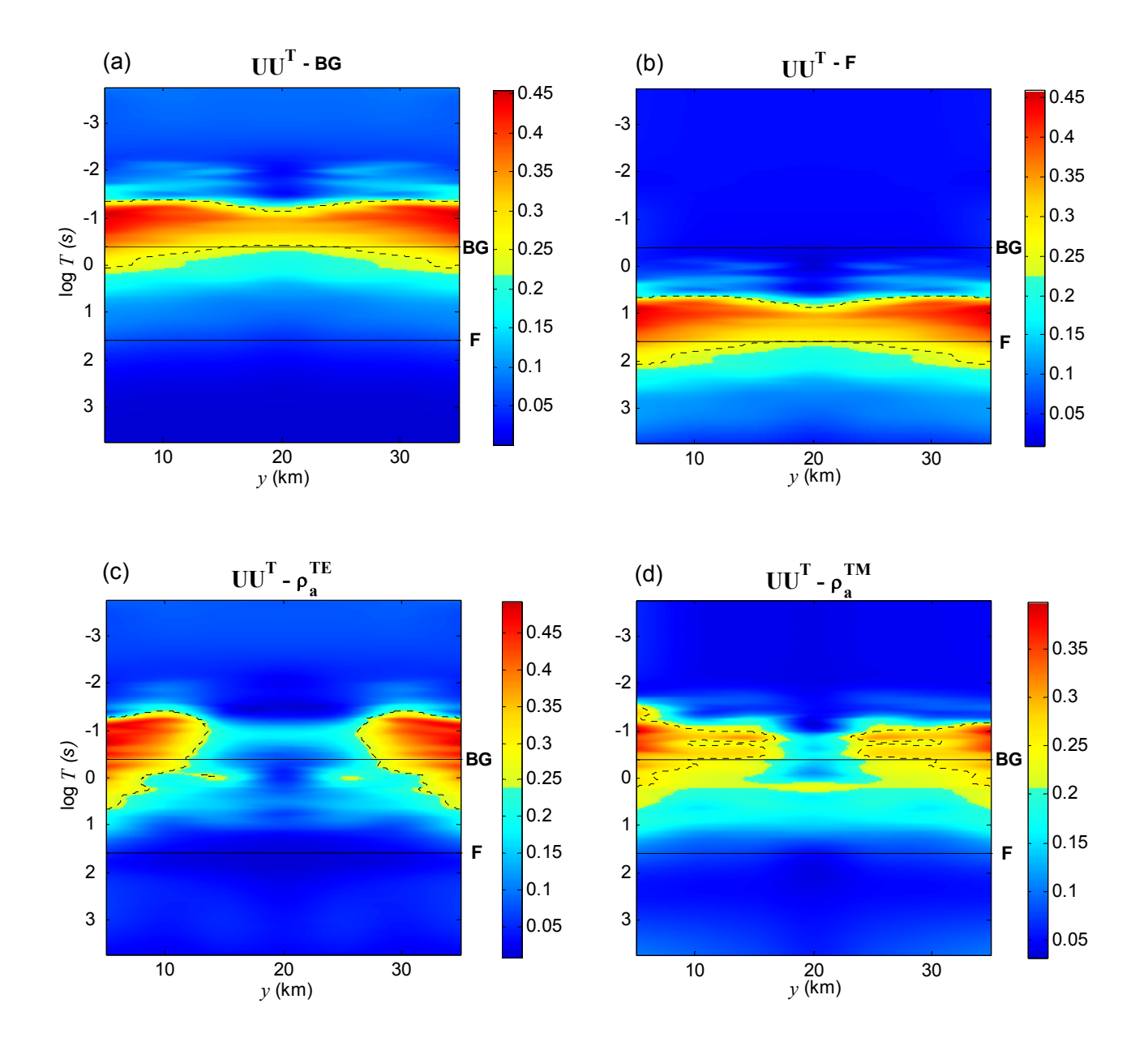

Fig. 6.10: Densidade de informação (diagonal de **D** = **UU<sup>T</sup>** ). Semi-espaço com (a) 1000 ohm.m (BG) e (b) 10 ohm.m (F). Distribuição de resistividade da Figura 6.1 considerando-se (c)  $\rho_a^{TE}$  e (d)  $\rho_a^{TM}$ . Os isocontornos em pontilhado preto correspondem a 0.3. As linhas pretas contínuas referem-se aos períodos obtidos através do skin depth para BG=1000 ohm.m e F=10 ohm.m.

| <b>FAIXA</b> | T(s)               | log T         | <b>INDICADOR</b>                                                                        |                                                                                                    |
|--------------|--------------------|---------------|-----------------------------------------------------------------------------------------|----------------------------------------------------------------------------------------------------|
| 1            | 0,0422-0,3162      | $-1,3 - -0,5$ | $UUT$ – Maiores valores nas Figs. 6.10(c) e (d).                                        |                                                                                                    |
| 2            | 0,4217-3,1623      | $-0,4-0,5$    | $UUT - Valores eleva-$<br>dos nas Figs. $6.10(c)$<br>$e(d)$ .                           | Skin depth - Períodos<br>entre aqueles obtidos<br>com $\rho_{BG}$ e $\rho_{alvo}$ , ou seja,<br>$T_{\text{BG}} \leq T_{\text{ideal}} < T_{\text{alvo}}$ . Vide<br>Fig. 6.9. |
| 3            | 4,2167-31,6228     | $0,6 - 1,5$   | $p_a$ <sup>TE</sup> – Maior gradiente<br>intensidade<br>na<br>e<br>pseudo-seção 6.8(a). |                                                                                                    |
| 4            | 42, 167 - 316, 228 | $1,6 - 2,5$   | $p_a^{\text{TE}}$ – Maior gradiente e intensidade na pseudo-<br>seção 6.8(a).           |                                                                                                    |
| 5            | 421,67-3162,28     | $2,6 - 3,5$   | $p_a^{\text{TM}}$ – Maior gradiente e intensidade na pseudo-<br>$secão 6.8(b)$ .        |                                                                                                    |

Tab. 6.1 – Faixas de períodos e seus indicadores.

 Os vários testes realizados com as várias faixas de períodos e combinações entre faixas contíguas mostraram que a faixa de períodos ideal à extração do máximo da informação contida nos dados obtidos para uma determinada distribuição de propriedade é, quase sempre, a faixa de períodos em que há valores de densidade de informação elevados bem como valores dessemelhantes daqueles obtidos para o semi-espaço. Pode-se, conseqüentemente, eleger a faixa 1 como a ideal para  $\rho_{\text{a}}^{\text{\tiny\rm{TM}}}$ e as faixas 1 e 2 como ideais para  $\rho_{\text{a}}^{\text{\tiny\rm{TE}}}.$ 

### 6.3.2.3 Comprovando as Indicações com Inversão

A Figura 6.11 mostra os resultados da inversão com o método DesG de  $\rho_a^{\rm \,TM}$  obtidos usando-se sete períodos da faixa 1 logaritmicamente eqüidistantes. Todos os demais dados foram mantidos. Como mostra a Figura 6.11, a inversão de  $\rho_a^{\text{TM}}$  obtida com os sete períodos selecionados permite chegar à solução ideal, o que não foi conseguido usando-se 61 períodos (Fig. 6.6). A inversão de  $p_a^{\text{TE}}$  usando-se esses sete períodos e mantendo todos os demais dados, por sua vez, permite igualmente chegar à solução ideal, mostrada na Figura 6.11(a), como ocorreu quando foram usados 61 períodos, o que foi mostrado na Fig. 6.4(a).

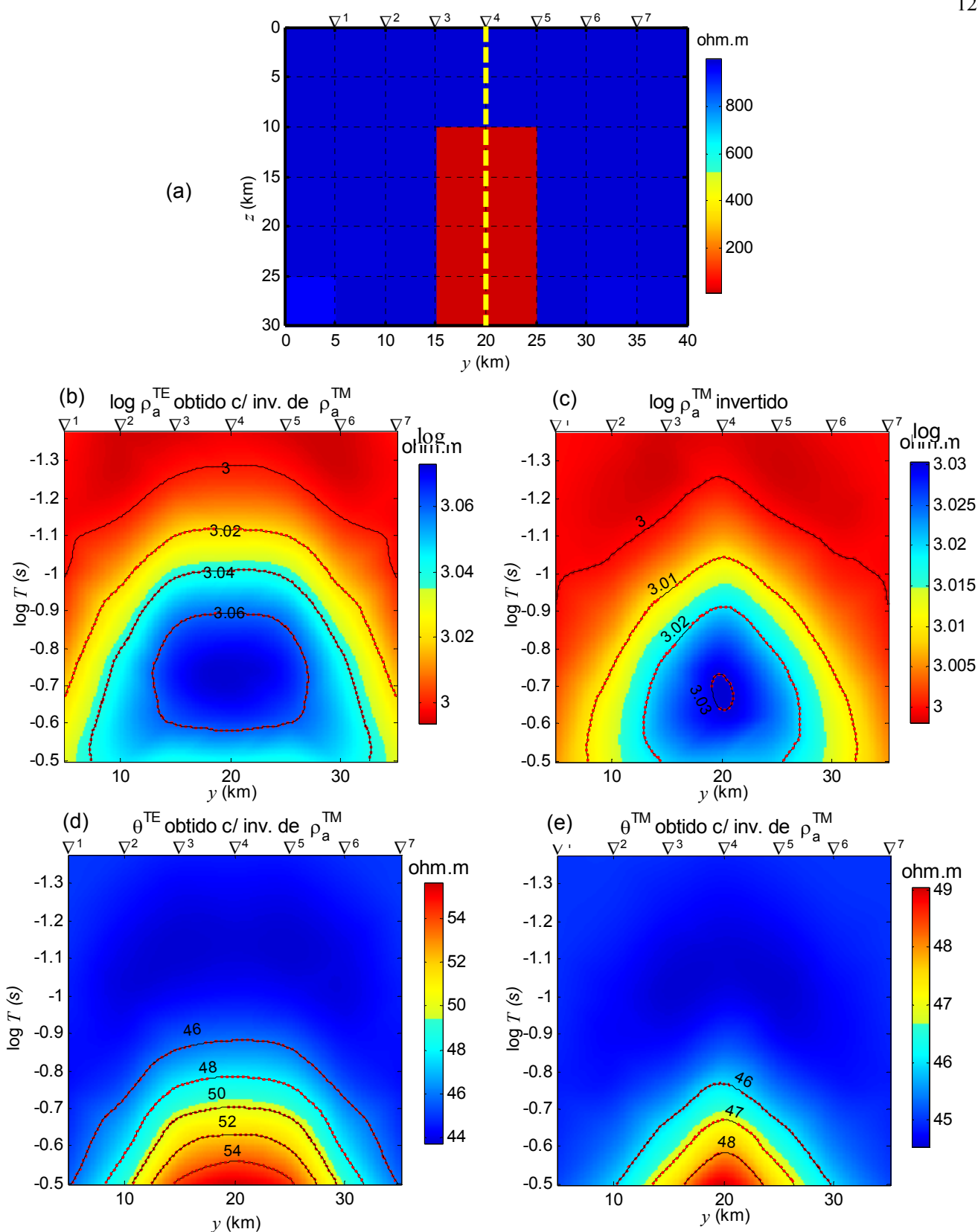

Fig. 6.11: *T* = 0,0422 s a 0,3163 s (23,697 Hz a 3,162 Hz). (a) Solução DesG obtida com  $\rho_a^{\text{™}}$ . Pseudo-seções: (b)  $\rho_a^{\text{TE}}$ , (c)  $\rho_a^{\text{TM}}$ , (d)  $\theta^{\text{TE}}$  e (e)  $\theta^{\text{TM}}$ . Demais dados como na Figura 6.4. A Fig. 6.11(b) retrata uma porção acima da anomalia da Fig. 6.4(b), onde ocorre um mínimo que não pode ser visto com a escala de cores adotada naquela figura. O mesmo ocorre com a Fig. 6.11(c) em relação à Fig. 6.4(c).

 Já se pode, portanto, responder às questões enunciadas no começo deste item: uma banda de períodos focalizada para o alvo permite obter igual ou melhor solução que uma faixa extensa de períodos.

Trabalhando-se com a faixa 2 e, também, com a 3, a inversão de  $\rho_a^{\text{TE}}$  fornece a solução ideal, mas o mesmo não ocorre com a inversão de  $\rho_{\text{a}}^{\text{\tiny\textsf{TM}}}$ . Nas faixas 3 e 4, a inversão de  $\rho_a^{\text{TE}}$  ou  $\rho_a^{\text{TM}}$  não permite chegar à solução ideal (independente do parâmetro de regularização).

 É a matriz densidade de informação, portanto, que pode ser usada com sucesso na eleição da faixa de períodos ideal para cada medida. Como será visto a seguir, a matriz resolução dos parâmetros possibilita verificar se a faixa de períodos selecionada permite imagear a região onde se encontra o alvo adequadamente e, por esse meio, possibilita adequar a largura da faixa de períodos.

### **6.3.3 Seleção das Estações**

### 6.3.3.1 Matriz de Resolução dos Parâmetros

 Com o valor da diagonal da matriz de resolução dos parâmetros **R**, calculada através da equação 4.7 considerando-se  $\rho_{\text{a}}^{\text{\tiny TE}}$  e valores singulares maiores do que 0,1, foram construídas pseudo-seções para a distância *vs* a profundidade dos centros das células do modelo interpretativo. As Figuras 6.12(a) e (b) mostram as pseudo-seções obtidas com sete estações simétricas em relação à zona de fissuras com, respectivamente, 0,0422 s a 3,1623 (faixas 1 e 2 de períodos) e 0,0422 s a 0,3162 s (faixa 1 de períodos). As Figuras 6.12(c) e (d), por sua vez, mostram as pseudo-seções obtidas com, respectivamente, três estações assimétricas e 0,0422 s a 3,1623 (faixas 1 e 2 de períodos) e quatro estações assimétricas e 0,0422 s a 0,3162 s (faixa 1 de períodos). O valor da diagonal da matriz resolução dos parâmetros cresce do azul para o vermelho. A projeção da posição da feição foi assinalada com linha contínua preta.

 Vários testes mostraram que os arranjos ideais produzem valores elevados de resolução na posição ocupada na secção relativa à feição de interesse e que a seleção das estações pode ser feita removendo-se as estações da malha de interpretação e verificando-se a modificação na distribuição dos valores elevados de resolução.

 Na Figura 6.12(a), observam-se valores elevados para a resolução coincidindo com toda a posição da zona de fissuras. Já na Figura 6.12(c), em que o arranjo de sete estações da figura 6.12(a) sofre uma redução drástica para três estações, extremamente assimétricas, valo-

res de resolução elevados ocorrem na posição ocupada pelo topo da feição, estendendo-se em profundidade ao longo do lado da feição mais próximo do arranjo de estações.

 Para compreender melhor o conteúdo em resolução presente nessas figuras, podese observar a resolução obtida com uma banda de períodos menor, mostrada na Figuras 6.12(b) e (d). Na Figura 6.12(b), obtida com sete estações, valores elevados de resolução ocorrem no topo do corpo. A Figura 6.12(d), obtida com quatro estações algo assimétrico em relação ao alvo, valores elevados de resolução ocorrem no topo do corpo, mas atingem uma profundidade apenas um pouco menor do que na Figura 6.12(b) .

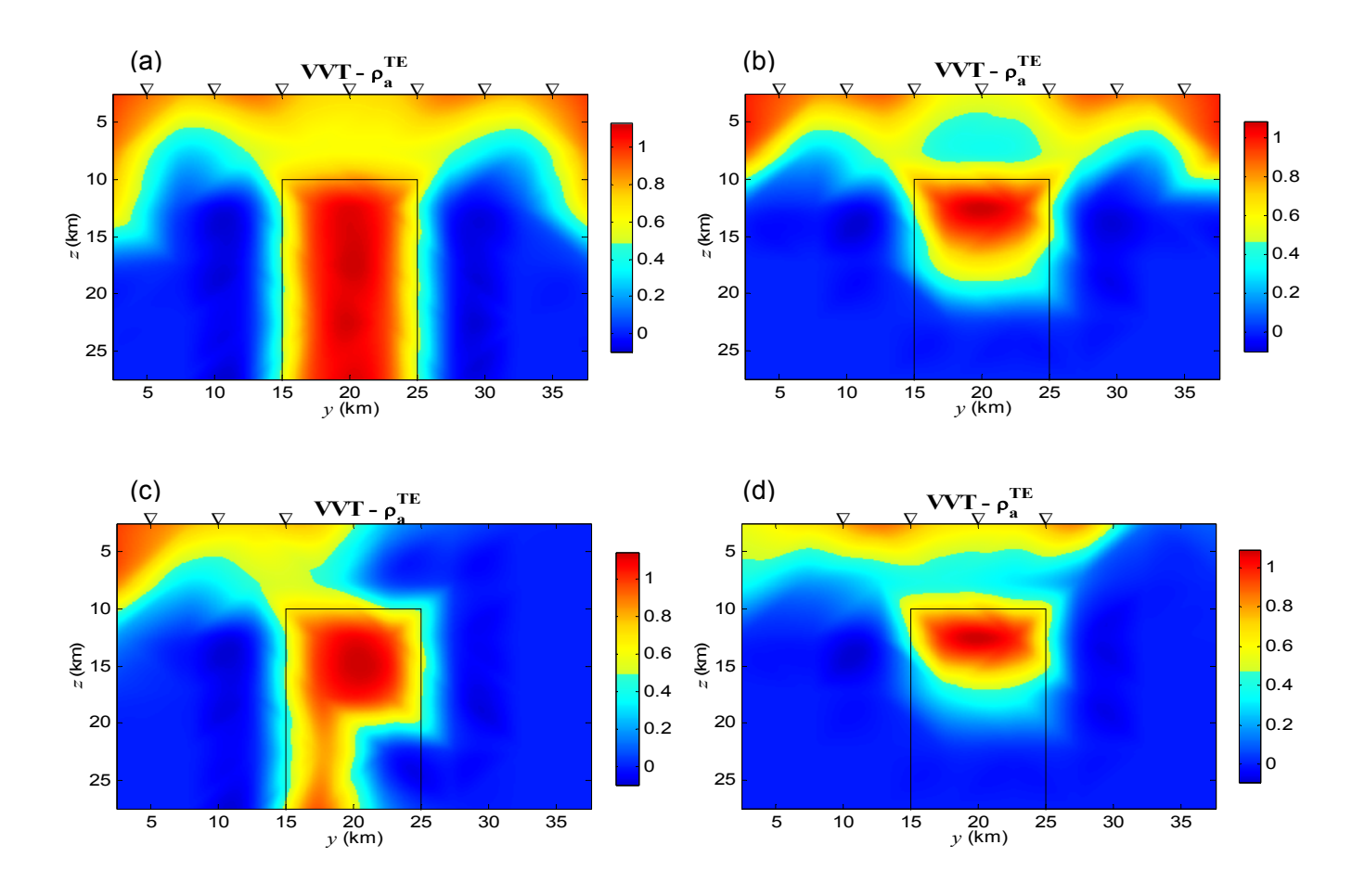

Fig. 6.12: Resolução dos parâmetros (diagonal de  $R = VV^{T}$ ) para  $\rho_{a}^{TE}$ . Sete estações: (a) *T*=0,0422s a 3,1623 s (faixas 1 e 2) e (b) *T*=0,0422s a 0,3162 s (faixa 1). Estações assimétricas em relação ao corpo: (c) três estações e *T*=0,0422s a 3,1623 s (faixas 1 e 2) e (d) quatro estações e *T*=0,0422s a 0,3162 s (faixa 1). O contorno da feição aparece com linha preta contínua.

 A análise das figuras sugere que apenas com sete estações e as faixas 1 e 2 de períodos a recuperação do corpo através da inversão pode ser conseguida, o que será comprovado a seguir através da inversão.

### 6.3.3.2 Comprovando as Indicações com Inversão

 A Figura 6.13(a) apresenta a solução da inversão com o método descritivogeológico de  $\rho_{\text{a}}^{\text{\tiny TE}}$  obtida usando-se as faixas 1 e 2 de períodos e apenas três estações, arranjo cuja resolução foi mostrada na Figura 6.12(c). A Figura 6.13(b), por sua vez, apresenta a solução usando-se apenas a faixa 1 de período e quatro estações, arranjo cuja resolução aparece na Figura 6.12(d). No primeiro caso, foi usado parâmetro de regularização  $\alpha$ =10<sup>-2</sup> e no segundo,  $\alpha$ =10<sup>-1</sup>. Em ambos os casos, as potências para a distância e o parâmetro do corpo usadas no peso do funcional estabilizador foram, respectivamente,  $q = 3 e r = 2 e$  o fator de congelamento $v = 1000$ . As tolerâncias referentes aos critérios de convergência da solução ou de parada do processo iterativo foram fixadas em 10 $3$ . Finalmente, como informação a priori, foi fornecida: (i) a posição de um eixo, mostrado pela linha tracejada em amarelo sobre as soluções e (ii) os limites mínimo e máximo para as resistividades do modelo, ou seja,  $10 \pm 1$  ohm.m e  $1000 \pm 100$  ohm.m.

 O arranjo usando as faixas 1 e 2 de períodos e apenas três estações permite obter a solução ideal como mostra a Figura 6.13(a). O mesmo não ocorre com o arranjo compreendendo a faixa de períodos 1 e quatro estações como ilustra a Figura 6.13(b).

 Embora a anomalia TE seja tão ampla que se estende além do perfil, é possível delinear a sua fonte com um número reduzido de estações. Estações, aliás, assimétricas em relação ao centro da feição! Extensões do perfil, portanto, são totalmente desnecessárias.

 Isso ocorre porque o vínculo do método DesG é muito forte. No caso sob estudo, não é necessário que a todas as posições do alvo nas pseudo-seções de **R** correspondam valores elevados de resolução, mas que valores elevados de resolução ocorram na posição do topo do alvo estendendo-se um pouco em profundidade.

 Por outro lado, os resultados permitem tirar uma outra conclusão importante: a seleção dos períodos deve ser verificada na fase de seleção das estações, quando também será analisado se todas as estações selecionadas são passíveis de serem implantadas no campo (caso em que a presença de rios e outros obstáculos à implantação de estações são considerados). Aliás, só em conjunto com a eleição das estações que se pretende usar é que a seleção dos períodos deve ser concluída.

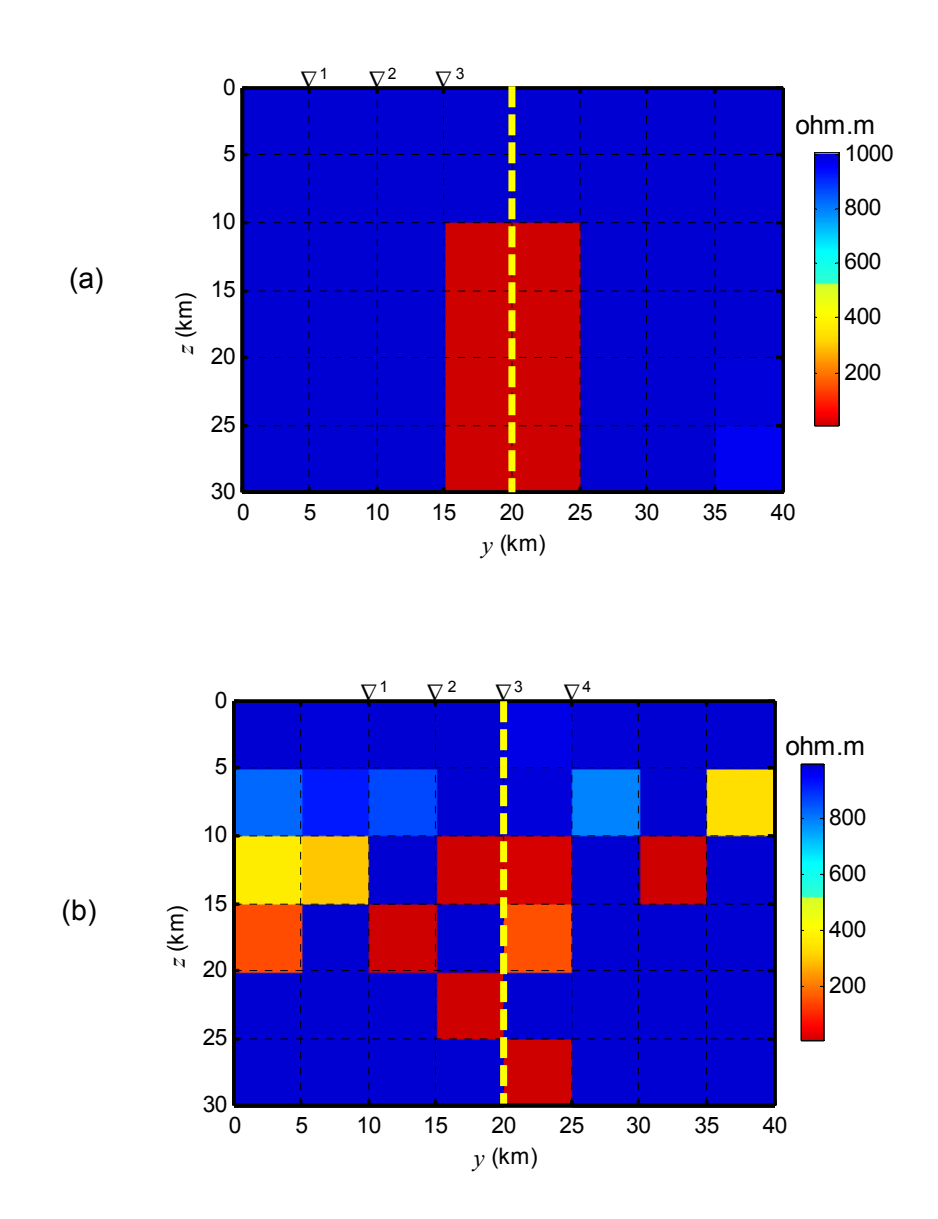

Fig. 6.13: Solução DesG obtida com  $\rho_a^{TE}$  ( $\alpha$ =10<sup>-2</sup>,  $\nu$ =1000,  $q$ =3 e  $r$ =2, tolerâncias de 10<sup>-3</sup>), usando (a) três estações e *T*=0,3162 s a 0,0422 s (faixas 1 e 2) ( $\alpha$ =10<sup>-1</sup>) (b) quatro estações e  $T=0,3162$  s a 0,0422 s (faixa 1) ( $\alpha=1$ ). Informações a priori: linha tracejada em amarelo e limites para  $\rho$  de 10 ± 1 ohm.m e 1000 ± 100 ohm.m.
#### Capítulo **6 EXEMPLO DE DESENHO DE EXPERIMENTO** 131

 No estágio em que o arranjo é escolhido entre os diferentes arranjos analisados, uma simples comparação entre os mesmos pode ser feita com base no indicador capacidade *C%* do arranjo de resolver os parâmetros (eq. 4.13).

 A tabela 6.2 apresenta, para cada um dos quatro arranjos tratados, os valores calculados para o indicador *C%*. Esse indicador é tanto maior, quanto menor é a dependência entre os parâmetros. Logo, quanto maior *C%*, melhor o arranjo. A tabela 6.2 indica, por exemplo, que o melhor arranjo é o arranjo com as sete estações operando nas faixas 1 e 2 de períodos e o menos apropriado, o arranjo com quatro estações operando na faixa 1 de períodos.

| Indicador C% | 7 estações | 3 estações |
|--------------|------------|------------|
| Faixas 1 e 2 | 42,78      | 20,61      |
|              | 7 estações | 4 estações |
| Faixa 1      | 27,36      | 16,23      |

Tab. 6.2 – Capacidade dos arranjos de resolver os parâmetros.

# **7 APLICAÇÃO A DADOS REAIS**

 O método DesG bem como alguns indicadores de desenho de experimento foram testados com dados do COPROD2 (*Comparison of Profiles from Data – 2-Dimensional*). Informações sobre o COPROD2 e resultados dos testes realizados são apresentados a seguir.

## 7.1 INTRODUÇÃO

 O COPROD2 compreende um conjunto de dados MT reunidos por Jones (1993a e b) para ampla distribuição entre os membros da comunidade eletromagnética internacional (http://www.geophysics.dias.ie/mtnet/data/coprod2.html). O objetivo dessa ação foi permitir a comparação de procedimentos de interpretação MT (direta e inversa), o que ocorreu no primeiro *Workshop* de Interpretação de Dados Magnetotelúricos realizado em 1992 na Nova Zelândia. Desde então, o COPROD2 passou a representar uma referência para testes de algoritmos de inversão.

 Os dados do COPROD2 foram coletados ao longo do perfil S, localizado no Canadá próximo à fronteira com os EUA (Figura 7.1). O perfil S foi levantado pela Phoenix Geophysics Ltd. para a PanCanadian Oil Company em 1984 e 1985, sendo o mais antigo da seqüência de perfis MT mostrados na Figura 7.1. Esse perfil compreende 35 estações espalhadas ao longo de seus 400 km de extensão E-W, que operaram na faixa de 0,002604 s a 1820 s (384 Hz a 0,0005495 Hz). O perfil S corta a bacia paleozóica de Williston, sob a qual se encontra uma estrutura geoelétrica 2D causadora da anomalia *North American Central Plains* (NACP).

 A NACP começa em Wyoming nos EUA, cruza o norte dos EUA aproximadamente na direção N-S e passa para o Canadá onde vai tomar a direção E-W (Fig. 7.1). Com seus 2000 km é uma das mais extensas anomalias de condutividade elétrica da crosta. Foi a descoberta da NACP, nos anos 80, que conduziu à hipótese da existência do *Trans-Hudson Orogen* (THO).

 O THO é o mais importante membro de uma série de orógenos Paleoproterozóicos da América do Norte que uniram crátons arqueanos para formar a Laurência em torno de 1,97 a 1,75 Ga. O orógeno fechou o oceano Manikewan, estimado ter sido tão grande quanto o Oceano Pacífico, unindo os crátons Superior Wyoming e Rae-Hearne. A NACP, portanto, traça um limite de subducção proterozóica.

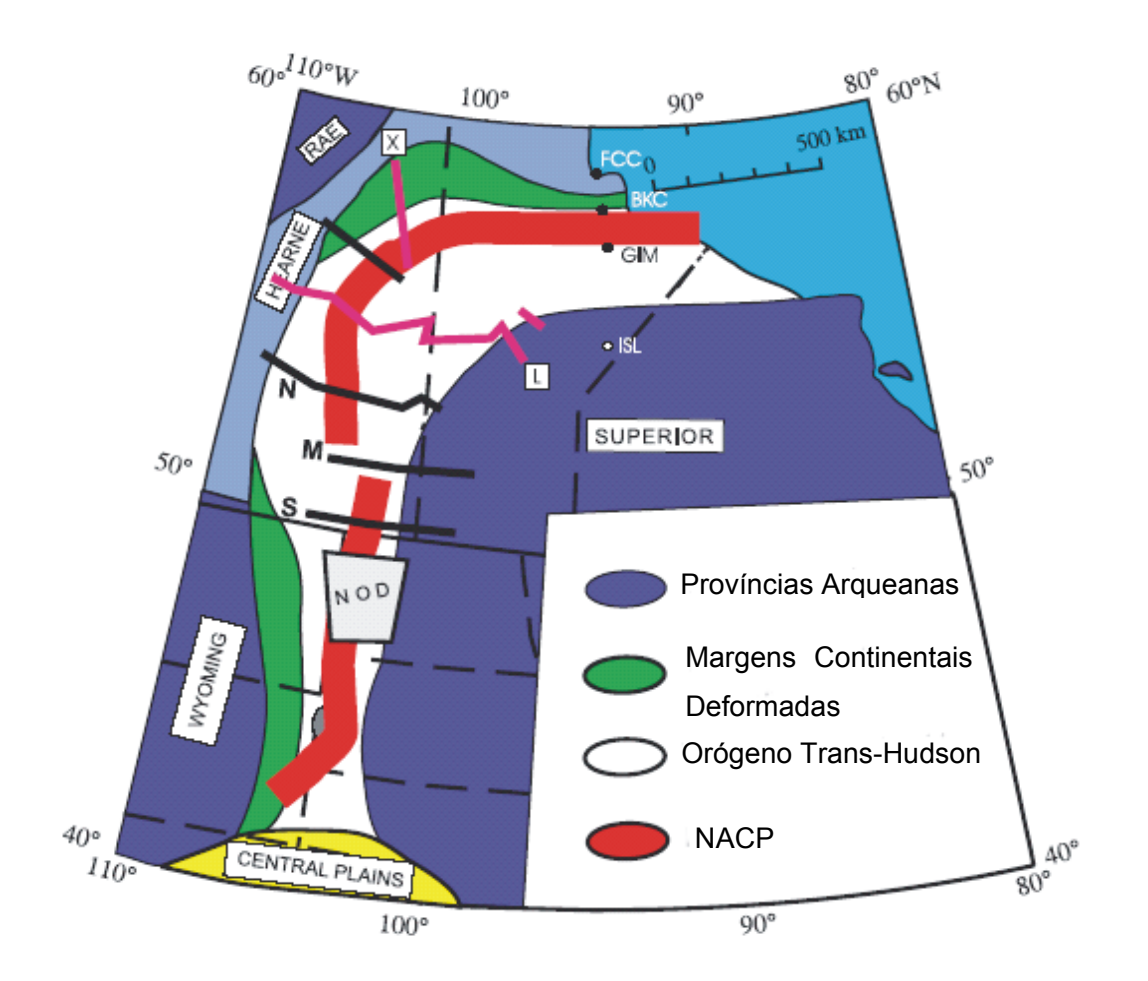

Fig. 7.1: Anomalia NACP. Locação dos levantamentos MT: NOD, S (COPROD 2), M, N, L e X. Estações magnéticas: BKC, GIM, FCC, ISL. Adaptado de Jones et al (2005).

 Resultados da interpretação do COPROD2 compilados por Jones (1993a e b) são mostrados na Figura 7.2. Jones et al. (2005) consideram que eles são de dois tipos: no primeiro, várias regiões condutivas da crosta intermediária aparecem desconectadas, enquanto no outro, uma ou mais regiões aparecem conectadas. A Jones cabe a autoria dos dois primeiros modelos da Figura 7.2. Comum a todos esses modelos, na ocasião, seria a inexistência de explicação de cunho geológico para as distribuições de condutividade obtidas. Finalmente, a Figura 7.3 mostra a interpretação recente de Jones (Jones et al. 2005).

 O que mudou consideravelmente desde então? O que mudou entre os primeiros modelos de Jones (1993b) e o modelo atual (Jones et al. 2005)?

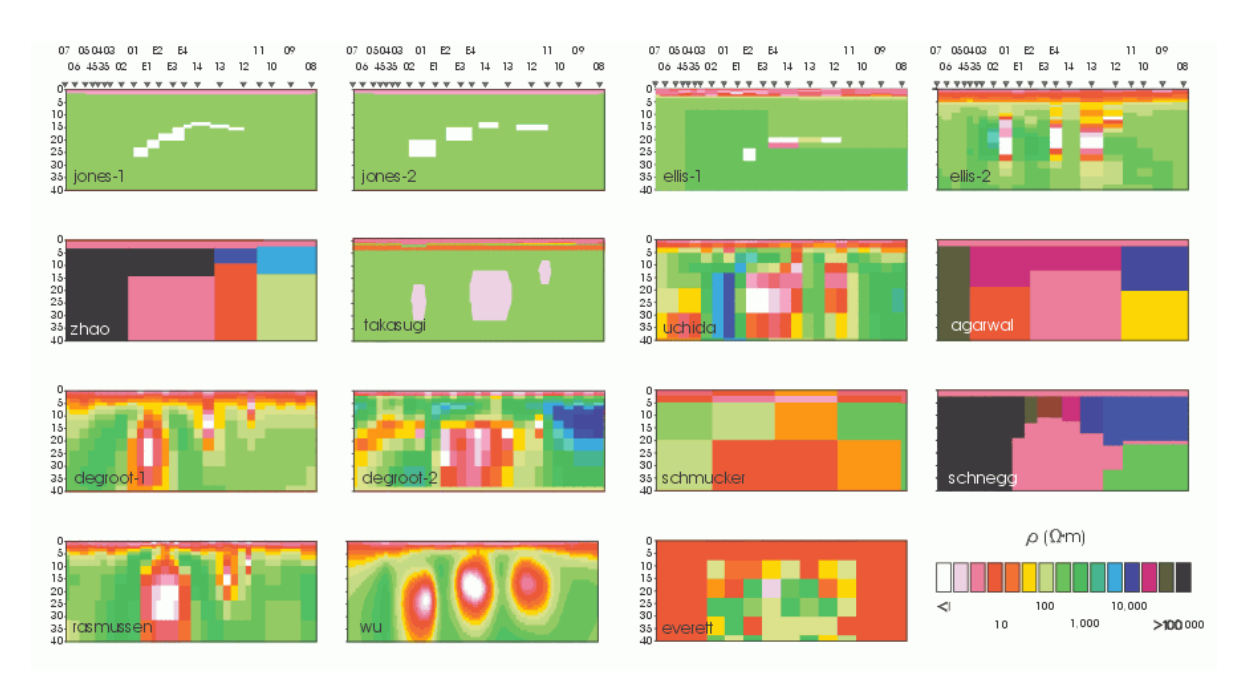

Fig. 7.2: Resultados da interpretação do COPROD2 com o nome do autor (Jones 1993b).

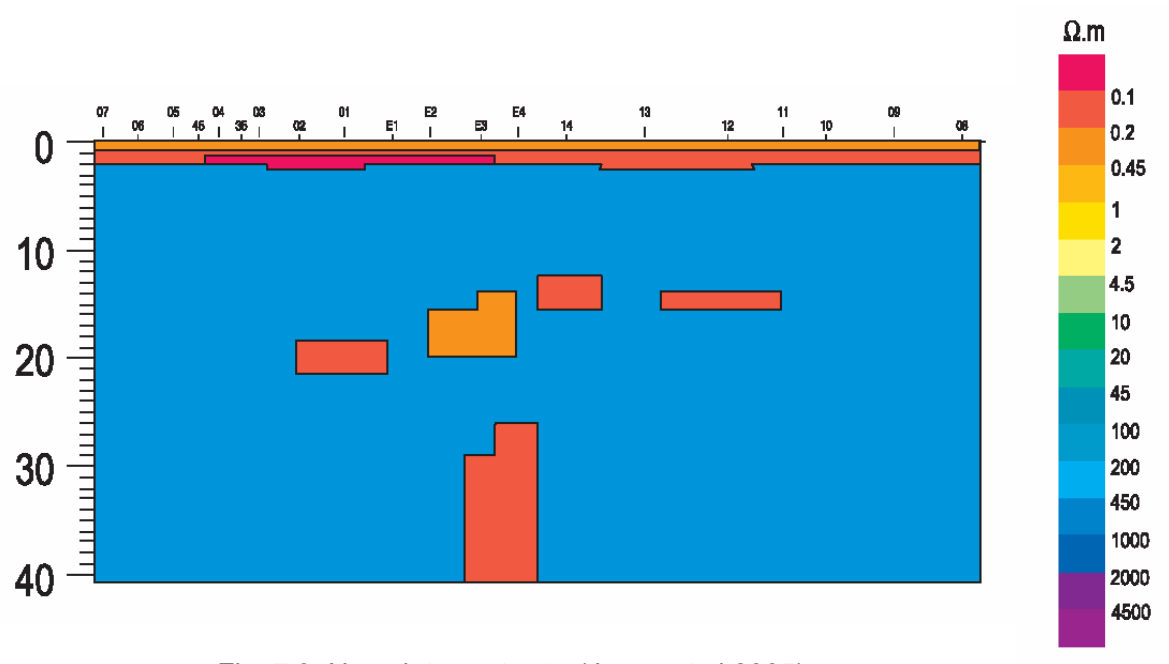

Fig. 7.3: Nova interpretação (Jones et al 2005).

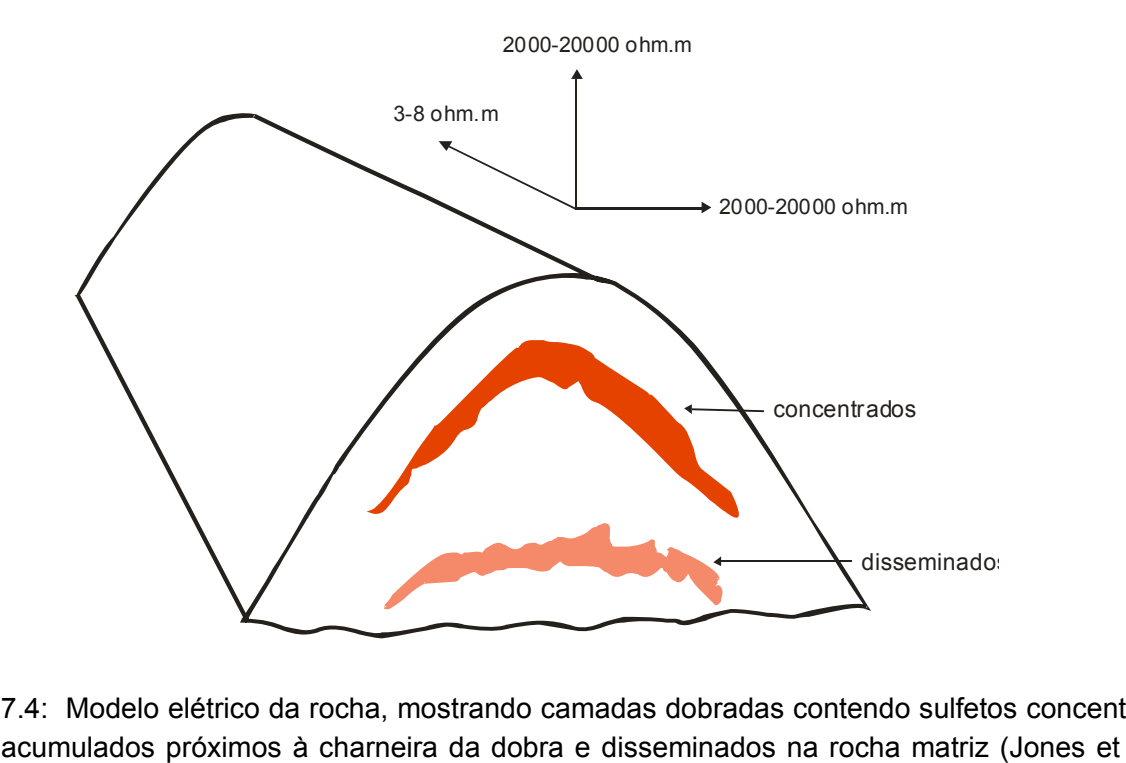

Fig. 7.4: Modelo elétrico da rocha, mostrando camadas dobradas contendo sulfetos concentrados acumulados próximos à charneira da dobra e disseminados na rocha matriz (Jones et al. 1997).

 Para responder essa questão é necessário voltar a atenção para resultados obtidos no perfil L, realizado para o *Lithoprobe* em 1992 (Fig. 7.1). No perfil L, os dados MT apontaram uma anisotropia elétrica ainda mais intensa do que a que vinha sendo encontrada. Análises de laboratório evidenciaram um modelo elétrico para as amostras de rocha com concentração de sulfetos na charneira da dobra e disseminados na matriz para explicar a forte anisotropia como mostrado na Figura 7.4 (Jones et al. 1997). Analogamente, a macro estrutura geradora da NACP poderia ser causada pela migração de sulfetos para a charneira das dobras formadas durante a compressão dos sedimentos pela subducção da placa. Essas ocorrências de sulfetos singenéticos seriam interconectadas ao longo da direção geológica, mas desconectadas perpendicularmente. O topo das ocorrências estaria a cerca de 10 km e teria formato anticlinal, ao passo que em outros perfis estaria por volta de 15 km. Em resumo, os resultados MT ganhavam explicação para a presença de corpos condutivos não conectados.

 Por outro lado, as primeiras interpretações MT foram voltadas para as feições da crosta rasa para comparação com as imagens sísmicas. Posteriormente, a inclusão de períodos de até 10<sup>4</sup> s no perfil L mostrou a existência de um baixo condutivo, observado principalmente na resistividade aparente obtida com o modo TE, penetrando no manto superior logo abaixo da

NACP. O aumento da condutividade aparece entre 25 e 35 km abaixo da zona condutiva mais rasa em arco. Conseqüentemente, a interpretação mais recente de Jones et al. (2005) testa a hipótese da existência de um corpo vertical profundo. A solução obtida por Jones et al. (2005), mostrada na Figura 7.3, ajusta os dados geofísicos sendo, portanto, uma possível solução geológica.

 Os modelos de Jones (1993b) e Jones et al. (2005) foram derivados usando-se duas diferentes filosofias: modelagem e inversão. Jones et al. (2005) enfatizam que a inversão tem o atrativo de realizar um ajuste objetivo e usar um critério de regularização, mas pode perder feições sutis, pois objetiva a minimização de um ajuste global. A modelagem, por sua vez, permitiu aos autores dar mais atenção para dados sensíveis às feições de interesse. Jones et al. (2005) usaram um programa baseado em Rijo (1977) para a solução do problema direto, constante do pacote GEOTOOLS (Wannamaker et al.1987). As soluções iniciais foram produzidas pela inversão RRI (Smith & Booker 1991), mas todos os modelos subseqüentes foram modificados manualmente para ajustar a feições observadas nos dados. As estruturas condutivas aparecem por volta de 15 km e teriam mergulho para oeste. Os corpos seriam desconectados.

### 7.2 TESTES REALIZADOS

 Inicialmente, foi construído um modelo interpretativo baseado no modelo apresentado na Figura 7.3 e calculada a matriz densidade de informação **D**. A pseudo-seção construída com o valor da diagonal de **D** mostrou que os períodos de interesse são maiores do que 0,4444 s. Como na nova interpretação foi descoberto um corpo vertical profundo (Jones et al. 2005), o interesse recaiu nos períodos mais longos, mas os quatro períodos mais longos não foram considerados no teste, devido à presença de medidas espúrias assinaladas nos próprios dados. Conseqüentemente, foram usados dados de resistividade aparente medidos para o modo TE para 21 períodos compreendidos entre 0,4444 s a 455,1 s (freqüências entre 2,2502 Hz e 0,0022 Hz) de 11 sondagens mais próximas do corpo vertical das 35 sondagens disponíveis, para reduzir o tempo de computação.

 A malha interpretativa é mostrada na Figura 7.5(a) com a solução de Jones et al. (2005) contornada por linha branca, obedecendo à mesma escala na horizontal e na vertical. A solução de Jones et al. (2005) foi também lançada nas Figuras 7.5(b) e (c), que reúnem duas soluções obtidas com o método DesG.

As seguintes informações a priori foram fornecidas para a obtenção de ambas as

soluções: (i) a resistividade dos sedimentos da bacia de Williston, abaixo dos quais se encontra a anomalia NACP, pode ser tomada como igual a 3 ohm.m, enquanto a espessura média da bacia é de cerca de 2,5 km, para os dados corrigidos do efeito estático (Jones 1988) e (ii) a localização do corpo vertical. A camada superficial de 2,5 km foi representada por uma reta próxima à superfície, que aparece nas Figuras 7.5(b) e (c) em pontilhado amarelo. O corpo vertical foi representado por 4 segmentos de eixo em cruz, cada um para as duas porções de diferentes alturas desse corpo, conforme mostram as linhas amarelas.

 A solução da Figura 7.5(b) usou, ainda, segmentos de eixo para cada um dos quatro corpos horizontais, como mostrado em amarelo. A solução da Figura 7.5(c), por sua vez, substituiu o conjunto de segmentos de eixo por uma única reta que atravessa todo o perfil na posição mostrada em amarelo na Figura 7.5(c).

Para ambas as soluções foram usados: parâmetro de regularização  $\alpha$  = 10, fator de congelamento  $v = 1000$ , tolerâncias referentes aos critérios de convergência de 10<sup>-3</sup> e potências para a distância e o parâmetro do corpo usadas no peso do funcional estabilizador, respectivamente,  $q = 2$  e  $r = 1$ . O limite máximo fornecido para a resistividade foi 100 ± 10% ohm.m. Os limites mínimos, por sua vez, são a seguir listados.

(i) Corpo superficial:  $3 \pm 20\%$  ohm.m.

(ii) Corpos horizontais a profundidade intermediária:

- para a obtenção da solução mostrada na Figura 7.5(b), para o corpo mais a este e para os dois corpos mais a oeste foi usado  $0.15 \pm 33\%$  ohm.m e, para o corpo restante,  $0.325 \pm 38\%$ ohm.m;

- em se tratando da solução da Figura 7.5(c), foi usado  $0.275 \pm 64\%$  ohm.m para todos os corpos horizontais.

(iii) Corpo vertical:  $0.15 \pm 33\%$  ohm.m.

 A solução mostrada na Figura 7.5(b) foi obtida após 79 iterações (376 intraiterações) e apresenta rms de 6,76. A solução mostrada na Figura 7.5(c) foi obtida ao serem atingidas 100 iterações (516 intra-iterações); ela possui rms igual a 5,46. Segundo testes com dados sintéticos para esse modelo específico, esse rms é compatível com a presença de ruído de cerca de 5% nos dados (provavelmente ruído geológico).

 Optou-se em usar os dados do COPROD2, porque esses dados são com freqüência usados para testar novos métodos de interpretação, o que permite analisar os resultados em relação aos diversos modelos produzidos para o mesmo. Há, contudo, limitações ao uso de da-

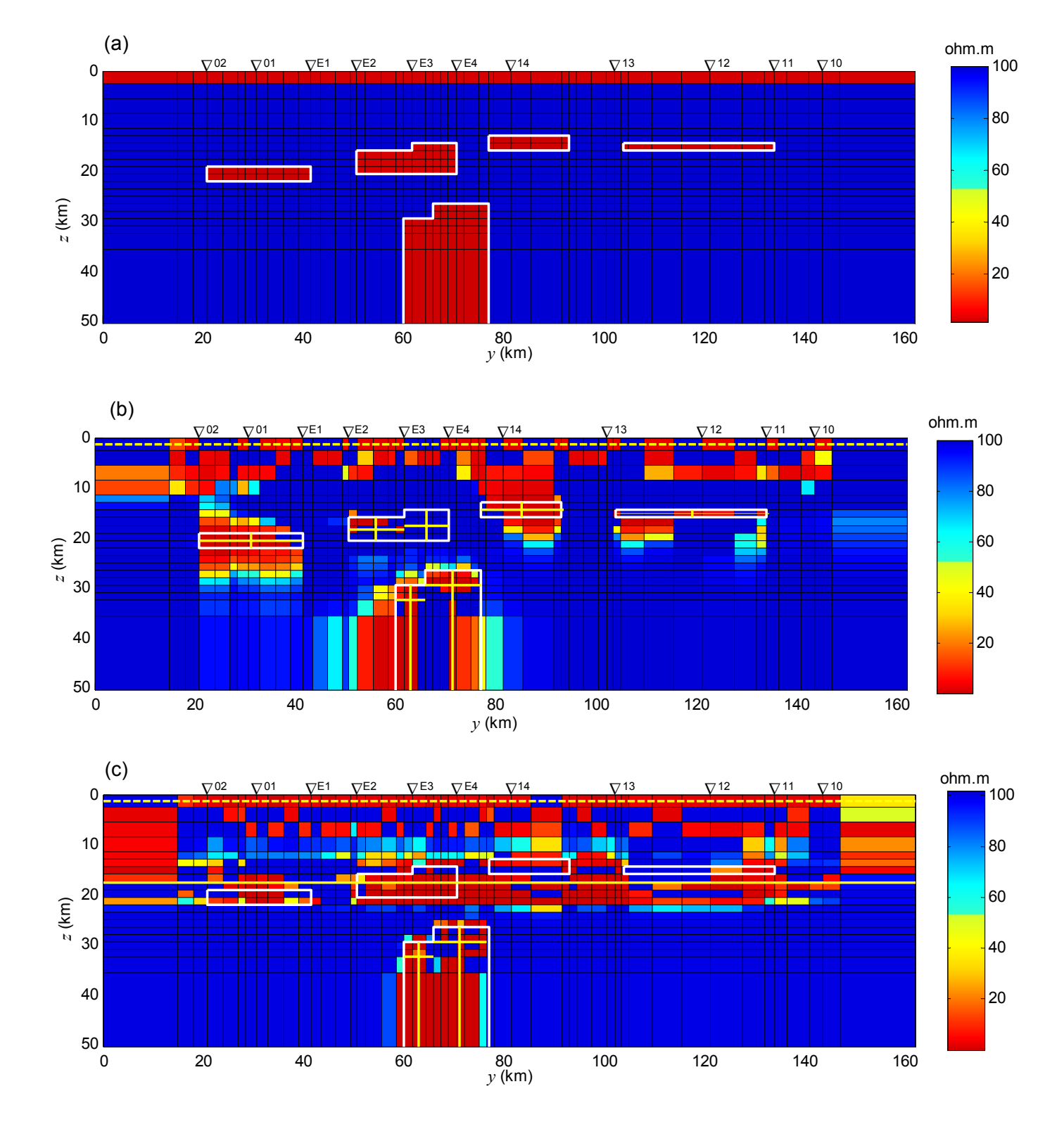

Fig. 7.5: (a) Solução direta de Jones et al. (1997). Soluções DesG obtidas com a localização dos corpos horizontais intermediários dada por (b) segmentos de eixo (rms=6,76) e (c) eixo horizontal (rms=5,46). α =10; <sup>ν</sup> =1000, *q*=2 e *r*= 1, tolerâncias 10-3. Informações a priori em amarelo.

dos do COPROD2: eles foram corrigidos do efeito estático e suavizados. Por outro lado, há uma considerável anisotropia na área, ondulações topográficas e anomalias na susceptibilidade magnética que não foram consideradas na interpretação realizada. Finalmente, não foram usados dados sobre as encaixantes ao longo do perfil.

 Para efeito de avaliação do método DesG, contudo, considerou-se o teste significativo.

# **8 CONCLUSÕES E RECOMENDAÇÕES**

 Neste trabalho, uma nova abordagem para a inversão de dados MT foi desenvolvida, o Método descritivo-geológico acoplada com desenho de experimento MT.

 O método descritivo-geológico partiu da compreensão que a essência da regularização do problema inverso é a obtenção de soluções estáveis consistentes com a informação a priori sobre as propriedades das soluções buscadas apesar da presença de ruído nos dados. Esse é o caminho que provê resultados práticos para a interpretação geofísica. O desenho de experimento MT, por sua vez, foi motivado pelo fato que o sucesso da inversão depende primeiramente da qualidade dos dados. Método de inversão algum pode melhorar a qualidade dos dados, apenas compensar, através da introdução de informação a priori, a busca de uma quantidade de informação superior à disponível nos dados.

 Por outro lado, procede daí uma considerável dose de incerteza quanto aos resultados seja da inversão, seja do desenho de experimento (que também emprega informação a priori), porque há considerável incerteza na informação a priori. Nem a inversão, nem o desenho de experimento MT, nem o casamento perfeito de ambos substitui a necessidade de esses trabalhos serem realizados em estrita observância com as informações da Geologia para terem algum sucesso. Isso foi demonstrado em diferentes partes deste trabalho.

 Um dos motivos que explica essa dependência pelas informações geológicas é que o uso de um vínculo necessariamente restringe o tipo de ambiente geológico para o qual o mesmo pode ser usado. Neste trabalho, por exemplo, foram comparados os resultados obtidos com três métodos de inversão: *ridge*, suavidade e o descritivo-geológico. Cada um desses métodos possui um vínculo específico. Através do *ridge* é imposto implicitamente que as estimativas de todos os parâmetros estejam as mais próximas possíveis de zero, vínculo que força a solução a se concentrar em torno de um ponto. Poucos são os ambientes geológicos que podem ser interpretados com o uso do vínculo do *ridge*. A suavidade no contraste de parâmetros espacialmente adjacentes, por sua vez, é imposta pelo método da suavidade. Vários ambientes geológicos em que os contactos geológicos apresentam variação gradual da resistividade podem ser interpretados com este método, mas se o ambiente apresenta variação brusca da resistividade, a suavidade fornece uma imagem desfocada das fontes, nem sempre compreensível do ponto de vista geológico. O método DesG, por sua vez, aproveita sobremaneira informações fornecidas pela Geologia, seja sobre a localização, seja implicitamente sobre a natureza das rochas, através da restrição da estimativa da propriedade física a um intervalo aceitável.

 Daí decorre que o método descritivo-geológico é um método de delineamento das fontes anômalas, não de localização das mesmas. Sua função pode ser exercida para o delineamento geológico e, mais provavelmente, para a verificação de hipóteses específicas da interpretação.

 A motivação mais imediata para o desenvolvimento do método DesG foi o reconhecimento de que, apesar da grande utilidade para responder questões geológicas tanto de interesse acadêmico global como de cunho econômico, o contraste abrupto de propriedades é o vínculo geológico mais importante que não vem sendo incorporado na inversão em geral.

 O método desenvolvido, contudo, acabou incorporando uma série de feições que são a seguir destacadas:

(i) os corpos podem apresentar resistividade maior ou menor do que a resistividade do meio encaixante,

(ii) vários meios encaixantes contendo ou não corpos anômalos podem ser cortados pelo perfil e (iii) o contraste de resistividade entre corpo e encaixante pode ser abrupto bem como gradativo.

Não é conhecido atualmente método de inversão MT com esses recursos.

 A aplicação do método a dados sintéticos evidenciou, entre outras vantagens, a sua potencialidade para a detecção de falhas com inclinação variável, que merece especial interesse em Tectônica, e de soleiras de diabásio em bacias sedimentares, um sério problema para a prospecção de petróleo. O método permite ainda a interpretação conjunta do efeito estático e das fontes de interesse.

 Os testes sintéticos mostraram ainda que, mesmo quando a informação a priori é introduzida com uma margem de erro considerável (que é o mais comum de ocorrer na prática), é possível obter com o DesG uma delineação aproximada do corpo e outras informações que permitem então redefinir a informação a priori para uma nova inversão dos mesmos dados. Essa leitura das informações contidas na solução obtida com informação a priori errônea demanda um conhecimento adequado das variáveis envolvidas, em especial as de cunho geológico, para ser eficiente, pois há sempre mais de uma forma de compreender a solução assim obtida e, portanto, de dirigir uma nova tentativa de inversão.

 A aplicação a dados reais foi ilustrada tomando-se como exemplo dados do CO-PROD2, cuja inversão produziu soluções compatíveis com o conhecimento geológico sobre a área.

#### Capítulo **8 CONCLUSÕES E RECOMENDAÇÕES** 142

 Deve ser enfatizado que o método descritivo-geológico apresenta várias limitações: não considera a anisotropia (ainda que possa ser útil para a parametrização de diques da anisotropia), presume que a subsuperfície é não magnética e, especialmente, demanda excessivo tempo computacional.

 A metodologia desenvolvida, contudo, é suficientemente genérica, podendo ser aplicada a vários outros ambientes geológicos além daqueles analisados nesta tese. Ela pode, inclusive, ser estendida para a interpretação 3D, já que, em várias circunstâncias, a interpretação de uma geologia 3D pode ser realizada através da modelagem ou a inversão 2D (Wannamaker et al. 1984, Ledo 2005).

 Recomendam-se os seguintes tópicos para a continuidade das pesquisas com o método. Destacando-se que, sem que a primeira recomendação seja atendida, as demais não são praticáveis.

 (1) Tornar o algoritmo mais eficiente a fim de minimizar o excessivo tempo computacional. Os algoritmos baseados em gradientes conjugados são superiores ao algoritmo convencional Gauss-Newton (Rodi & Mackie 2001). A explicação é que os algoritmos com gradientes conjugados evitam duas tarefas intensivas computacionalmente que são realizadas com o método de Gauss-Newton, que são: a geração da matriz **G** (jacobiana) em cada iteração, que depende da resolução do problema direto tantas vezes quanto são o número de parâmetros do modelo vezes o número de estações mais o número de períodos, além da solução completa de um sistema de equações lineares no espaço de parâmetros tantas vezes quanto forem as intraiterações.

(2) Realizar testes sistemáticos voltados para (i) a compreensão das possibilidades de aplicação do método, que se mostraram abrangentes, (ii) a definição mais acurada das vantagens e das faixas de variação das potências *q* e *r* para a distância e o parâmetro, respectivamente, que participam do peso usado no funcional estabilizante e (iii) a introdução de mecanismo no congelamento que permita que o mesmo se dê para uma faixa específica de resistividades dentro da tolerância e não na resistividade-alvo, o que permitiria começar, por exemplo, com um BG e terminar com outro.

(3) Divulgar tutoriais de simples compreensão para a aplicação do método, ilustrando resultados dos testes acima (2.i).

(4) Implementar o método em interface gráfica amigável.

#### Capítulo **8 CONCLUSÕES E RECOMENDAÇÕES** 143

(5) Estender o método DesG de modo a proceder à estimativa simultânea de resistividade e susceptibilidade magnética. Na maioria dos algoritmos de inversão, como no que foi desenvolvido, a subsuperfície é presumida ser não magnética e apenas a resistividade é estimada. Ainda que a maioria das rochas sedimentares, os granitos e outras rochas félsicas sejam efetivamente não magnéticos, há rochas metamórficas de baixo grau, basaltos e outras que possuem considerável magnetismo. Alguns estudos recentes mostram não só que o efeito da susceptibilidade magnética não deve ser desprezado (por exemplo, Li & Cao 2005) como também que é perfeitamente viável a inversão simultânea da resistividade e da susceptibilidade (por exemplo, Cao et al. 2005, com o *ridge*).

(6) Estender o método descritivo-geológico para a inversão 3 D.

 O desenho de experimento MT, por sua vez, mostrou que, por meio de indicadores diversos, em especial a matriz de densidade de informação, a investigação da resolução dos dados pode e deve fazer parte do planejamento da prospecção.

 Recomenda-se, no caso de desenho de experimento, a continuidade das investigações, descritas abaixo, já tentadas durante a elaboração desta tese.

(1) Implementar a otimização segundo a abordagem baseada na eleição de uma função-objeto, associada a todos os arranjos possíveis, cujo extremante seja procurado, por exemplo, através de *simulated annealing*. O principal obstáculo a essa implementação reside no tempo de computação demandado.

(2) Investigação da resolução como proposta por Backus & Gilbert (1968), porque a matriz de resolução dos parâmetros fornece apenas uma medida semiquantitativa de resolução. Uma medida quantitativa permitiria, entre outras possibilidades, a construção da malha interpretativa de modo ideal.

# **REFERÊNCIAS BIBLIOGRÁFICAS**

- ABREU, F. A. M. de. 1990. *Evolução Geotectônica do Pré-Cambriano da Região Meio-Norte do Brasil e sua Correlação com a África Ocidental*. Belém. Universidade Federal do Pará. Centro de Geociências. 440p. (Tese de Doutorado).
- ABREU, F. A. M.; GORAYEB, P. S. S.; GAMA Jr., T.; HASUY, Y. 1988. O Cinturão de Cisalhamento Noroeste do Ceará. In: CONGRESSO LATINO AMERICANO DE GEOLOGIA, 7, Belém. *Anais* ... SBG. p. 20-34.
- ACAR, R. & VOGEL, C. R. 1994. Analysis of total variation penalty methods. *Inverse Problems*, 10: 1217-1229.
- AMATO, U. & HUGHES, W. 1991. Maximum entropy regularization of fredholm integral equations of the 1st kind. *Inverse Problems*, 7: 793-808.
- ASTER, R.; BORCHERS, B.; THURBER, C. 2003. Parameter Estimation and Inverse problems. Draft Version. 313p. Disponível em <http://www.ees.nmt.edu/Geop/ Classes/GEOP529.html>. Acesso em 2004. Publicado pela Elsevier em 2005.
- AVDEEV, D. B. 2004. Three-dimensional electromagnetic modeling and inversion from theory to application. In: INTERNATIONAL WORKSHOP ON ELECTROMAGNETIC INDUCTION IN THE EARTH, 17, India. *Review CD*... IAGA. p.193-213.
- BACKUS, G. E. & GILBERT, F. 1968. The resolving power of gross Earth data. *Geophysical Journal of the Royal Astronomical Society*, 16: 169-205.
- BAHR, K. 1988. Interpretation of the magnetotelluric tensor: Regional induction and local telluric distortion. *Journal of Geophysical*, 62: 119-127.
- BAHR, K. 1991. Geological noise in magnetotelluric data: A classification of distortion type. *Physics of the Earth and Planetary Interiors*, 66: 24-38.
- BARBOSA, V. C .F. 1998. *Mapeamento do Relevo do Embasamento de Bacias Sedimentares através da Inversão Gravimétrica Vinculada*. Belém. Universidade Federal do Pará. Centro de Geociências. 98p. (Tese de Doutorado).
- BARBOSA, V. C. F. & SILVA, J. B. C. 1994. Generalized compact gravity inversion. *Geophysics*, 59: 57-68.
- BARBOSA, V. C. F. & SILVA, J. B. C. 2006a. Interactive 2D magnetic inversion: a tool for aiding forward modeling and testing geological hyphoteses. In: SEG INTERNATIONAL EXPOSITION

AND ANNUAL MEETING, 76, New Orleans. *Technical Program Expanded Abstract* ... SEG. p. 948-952.

- BARBOSA, V. C. F. & SILVA, J. B. C. 2006b. Interactive 2D magnetic inversion: A tool for aiding forward modeling and testing geologic hypotheses. *Geophysics*, 71: L43-L50.
- BARBOSA, V. C. F.; SILVA, J. B. C.; MEDEIROS, W. E. 1997. Gravity inversion of basement relief using approximate equality constrains on depth. *Geophysics*, 62: 1745-1757.
- BARBOSA, V. C. F.; SILVA, J. B. C.; MEDEIROS, W. E. 1999a. Stable inversion of gravity anomalies of sedimentary basins with non smooth basement reliefs and arbitrary density contrast variations. *Geophysics*, 64: 754-764.
- BARBOSA, V. C. F.; SILVA, J. B. C.; MEDEIROS, W. E. 1999b. Gravity inversion of a discontinuous relief stabilized by weighted smoothness constrains on depth. *Geophysics*, 64: 1429-1437.
- BARD, Y. 1974. *Nonlinear Parameter Estimation*. New York, Academic Press. 341p.
- BECK, J. V. & ARNOLD, K. J. 1977. *Parameter Estimation in Engineering and Science*. New York, John Wiley & Sons. 501p.
- BERDICHEVSKY, M. N.; DMITRIEV, V. I. & POZDNJAKOVA, E. E. 1998. On two-dimensional interpretation of magnetotelluric soundings. *Geophysical Journal International*, 133: 585-606.
- BERDICHEVSKY, M. N. & DMITRIEV, V. I. 2002. *Magnetotellurics in the context of the theory of ill-posed problems*. Tulsa, SEG. v.11. 215p. (Investigations in Geophysics).
- BERDICHEVSKY, M. N. & ZHDANOV, M. S. 1984. *Advanced theory of deep geomagnetic sounding*. Amsterdam, Elsevier. 408p.
- BOSTICK, F. X. 1986. Electromagnetic Array Profiling (EMAP)*.* In: SEG INTERNATIONAL EX-POSITION AND ANNUAL MEETING, 56, Houston. *Technical Program Expanded Abstract* ... SEG. p.60-61.
- CAGNIARD, L. 1953. Basic theory of the magneto-telluric method of geophysical prospecting. *Geophysics*, 18: 605-635.
- CAO, J.; LI, X.; SUN, Y.; HE, Z.; MORGAN, F.D. 2005. An approach for simultaneously inverting MT data for resistivity and susceptibility. . In: SEG INTERNATIONAL EXPOSITION AND AN-NUAL MEETING, 75, Houston. *Technical Program Expanded Abstract* ... SEG. p.696-699.
- CHAVE, A. D. & THOMSON, D. J. 1989. Some comments on magnetotelluric response function. *Journal of Geophysical Research*, 94: 14215-14225.
- CONSTABLE, S. C., PARKER, R. L.; CONSTABLE, C. G. 1987. Occam's inversion: a practical algorithm for generating smooth models from electromagnetic sounding data. *Geophysics*, 52: 289-300.
- COWARD, M.P. 1980. Shear zones in the Precambrian crust of Southern Africa. *Journal of Structural Geology*, 2: 19-27.
- CURTIS, A. & MAURER, H. 2000. Optimized design of geophysical experiments: Is it worthwhile? *The Leading Edge*, 19: 1058-1062.
- CURTIS, A. & SNEIDER, R. 1997. Reconditioning inverse problems using the genetic algorithm and revised parameterization. *Geophysics*, 62: 1524-1532.
- De GROOT-HEDLIN, C. 1991. Removal static shift in two dimensions by regularized inversion. *Geophysics*, 56: 2102-2106.
- De GROOT-HEDLIN, C. & CONSTABLE, S. 1990. Occam's inversion to generate smooth, two dimensional from magnetotelluric data. *Geophysics*, 55: 1613-1624.
- De GROOT-HEDLIN, C. & CONSTABLE, S. 2004. Inversion of magnetotelluric data for 2D structure with Sharp resistivity contrasts. *Geophysics*, 69: 78-86.
- EISEL, M. & HAAK, V. 1999. Macro-anisotropy of the electrical conductivity of the crust: a magnetotelluric study from the Continental Deep Drilling site (KTB). *Geophysical Journal International*, 136: 109-122.
- ELEKTB Group. 1997. KTB and the electrical conductivity of the crust. *Journal of Geophysical Research*, 102: 18289-18305.
- FISCHER, G. 1992. Die kausalen Dispersions-Relationen in der Magnetotellurik. In: KOLLOQU-IUM ELEKTROMAGNETISCHE TIEFENFORSCHUNG, 14, Borkheide*. Protokoll...* Deutsche Geophysikalische Gesellschaft. p. 31-41.
- FISCHER, G. & SCHNEGG, P. A. 1993. The magnetotelluric dispersion relations over 2-D structures. *Geophysical Journal International*, 115: 1.119-1.123.
- GLENN, W. E. & WARD, S. H. 1976. Statistical evaluation of electrical sounding method. Part I: Experiment Design. *Geophysics*, 41: 1207-1221.
- GRANT, F. S.& WEST, G.F. 1965. *Interpretation theory in applied Geophysics*. New York, McGraw-Hill. 583p.
- GLENN, W. E.; RYU, J.; WARD, S. H; PEEPLES, J.J.; PHILLIPS, R.J. 1973. The inversion of vertical magnetic dipole sounding data. *Geophysic*s, 38: 1109-1129.
- GROOM, R. W. E. & BAILEY, R. C. 1989. Decomposition of magnetotelluric impedance tensor in the presence of local three-dimensional galvanic distortion. *Journal of Geophysical Research*, 94: 1913-1925.
- GUILLEN, A. & MENICHETTI, V. 1984. Gravity and magnetic inversion with minimization of a specific functional. *Geophysics*, 49:1354-1360.
- GÜRER, A. & BAYRAK, M. 2004- Resistivity and earthquake distribution in the thrace and the West Anatolian crust: Tectonic implications. In: INTERNATIONAL WORKSHOP ON ELEC-TROMAGNETIC INDUCTION IN THE EARTH, 17, India. *Abstracts CD*... IAGA. S.1-O.4. p.3.
- HAAK, V. & HUTTON, R. 1986. Electrical resistivity in continental lower Crust. In: DAWSON, J.B; CARSWELL, D.A.; HALL, J.; WEDEPOHL, K.H. (Ed.). *The Nature of the Lower Continental Crust*. London, Geological Society. p. 35-49. (Special Publication, 24).
- HARDT, M. & SCHERBAUM, F. 1994. The design of optimum networks for afterschock recordings. *Geophysical Journal International*, 117: 716-726.
- HEIMER, M. 2001. Ensaios sobre a Contribuição do Ar nos Resultados da Modelagem do Modo Transverso-Elétrico do Método Magnetotelúrico. Belém. Universidade Federal do Pará. Centro de Geociências. 47p. (Dissertação de Mestrado).
- HEISE, W. & POUS, J. 2001. Effects of anisotropy on the two-dimensional inversion procedure. *Geophysical Journal International*, 147: 610-621.
- HOERL, A. E. & KENNARD, R. W. 1970. Ridge Regression: Biased estimation for nonorthogonal problems. *Technometrics*, 12: 55-67.
- ILKISIK, O. M. & JONES, A. G. 1984. Statistical evaluation of MT and AMT methods applied to a basalt-covered area in southeastern Anatolia, Turkey. *Geophysical Prospecting*, 32: 706-724.
- JONES, A. G. 1988. Static shift of magnetotelluric data and its removal in a sedimentary basin environment. *Geophysics,* 53: 967-978.
- JONES, A. G. 1993a. The COPROD dataset: tectonic setting, recorded MT data, and comparison of models. *Journal of Geomagnetism and Geoelectricity*, 45: 933-955.
- JONES, A. G. 1993b. *COPROD2.* Disponível em: <http://www.dias.ie/mtnet/data/coprod2.html>. Último Acesso em 6.11.2006.
- JONES, A. G. & FOSTER, J. H. 1986. An objective real-time data adaptive technique for efficient model resolution improvement in magnetotelluric studies. *Geophysics*, 51: 90-97.
- JONES, A. G.; KATSUBE, T. J.; SCHWANN, P. 1997. The Longest Conductivity Anomaly in the World Explained: Sulphides in Fold Hinges Causing Very High Electrical Anisotropy. *Journal of Geomagnetism and Geoelectricity*, 49: 1619-1629.
- JONES, A. G.; LEDO, J.; FERGUSON, I. J. 2005. Electromagnetic images of the Trans-Hudson orogen: the North American Central Plains anomaly revealed. *Canadian Journal of Earth Sciences*, 42: 457-478.
- JUPP, L. B. & VOZOFF, K. 1975. Stable Iterative Methods for the Inversion of Geophysical Data. *Geophysical Journal of the Royal Astronomical Society*, 42:957-976.
- KEY, K. W.; CONSTABLE, S. C.; WEISS, C. 2006. Mapping 3D salt using the 2D marine magnetotelluric method: Case study from Gemini Prospect, Gulf of Mexico. *Geophysics,* 71: 17-27.
- KURTZ, J. A.; CRAVEN, J. A.; NIBLETT, E. R.; STEVENS, R. A. 1993. The conductivity of the crust and mantle beneath the Kapuskasing Uplift: electrical anisotropy in the upper mantle. *Geophysical Journal International*, 113: 483-498.
- KURTZ, R. D.; OSTROWSKI, J. A.; NIBLETT, E. R. 1986. A magnetotelluric survey over the East Bull Lake gabro-anorthosite complex. *Journal of Geophysical Research*, 91: 7403-7416.
- LANCZOS, C. 1961. *Linear differential operators*. New York, Van Nostrand Reinhold. 564 p.
- LAST, B. J. & KUBIK, K. 1983. Compact gravity inversion. *Geophysics*, 48: 713-721.
- LEDO, J. 2005. 2-D versus 3-D Magnetotelluric data interpretation. *Surveys in Geophysics*, 26: 511-543.
- LEE, T. J.; UCHIDA, T.; SASAKI, Y.; SONG, Y. 2003. Characteristics of Static Shift in 3-D MT Inversion. *Mulli-Tamsa* (Geophysical prospecting), 6(4):199-206.
- LI, X. & CAO, J. 2005. A study of the influence of magnetic susceptibility on MT response. *Chinese Journal of Geophysics*. In press. 5 p.
- LI, Y. & OLDENBURG, D. W. 2000. Incorporating geological dip information into geophysical inversions. *Geophysics*, 65: 148-157.
- LUIZ, J. G. 1999. *Informação a Priori na Inversão de Dados Magnetotelúricos*. Belém. Universidade Federal do Pará. Centro de Geociências. 93p. (Tese de Doutorado).
- MACGREGOR, L. M: 2003. Joint analysis of marine active and passive source EM data for subsalt or sub-basalt imaging. In: EAGE CONFERENCE & EXHIBITION, 65, Norway. *Expanded Abstract* ... EAGE. Z-99. F18. 4p.
- MACKIE, R. L. & MADDEN, T. R. 1993. Three-dimensional magnetotelluric inversion using conjugate gradients. *Geophysical Journal International*, 115: 215-229.
- MACKIE, R. L. & RODI, W. 1996. A nonlinear conjugate gradient algorithm for 2-D magnetotelluric. In: AMERICAN GEOPHYSICAL UNION, FALL MEETING, San Francisco, 1996. Poster GP71B-02. Disponível em: <http://www.agu.org/meetings/waisfm96.html>. Último Acesso em 6.11.2006.
- MACKIE, R. L.; RODI, W.; WATTS, M. D. 2001. 3-D magnetotelluric inversion for resource exploration. In: SEG INTERNATIONAL EXPOSITION AND ANNUAL MEETING, 71, San Antonio. *Technical Program Expanded Abstract .*.. SEG. p.1501-1504.
- MARCUELLO-PASCUAL, A.; KAIKKONEN, P.; POUS, J. 1992. 2-D inversion of MT data with a variable model geometry. *Geophysical Journal International*, 110: 297-304.
- MARQUARDT, D. W. 1963. An algorithm for least-squares estimation of nonlinear parameters. *Journal of the Society for Industrial and Applied Mathematics (SIAM)*, 11: 431-441.
- MAURER, H. & BOERNER, D. E. 1998. Optimized design of geophysical experiments. *The Leading Edge*, 17: 1119-1124.
- McNEICE, G. W. & JONES, A. G. 2001. Multisite, multifrequency tensor decomposition of magnetotelluric data. *Geophysics,* 66: 158-173.
- MEDEIROS, W. E. & SILVA, J. B. C. 1996. Geophysical inversion using approximate equality constrains. *Geophysic*s, 61: 1678-1688.
- MEHANEE, S. & ZHDANOV, M. S. 2002. Two-dimensional magnetotelluric inversion of blocky geoelectrical structures. *Journal of Geophysical Research, Solid Earth,* 107(B4): EPM 1-11.
- MILLER, C. R. & ROUTH, P. S. 2006. Resolution analysis of geophysical images: Comparison between point spread function and region of data influence measures. In: SEG INTERNA-TIONAL EXPOSITION AND ANNUAL MEETING, 76, New Orleans. *Technical Program Expanded Abstract .*.. SEG. p.1293-1297.
- NEWMAN; G. A. & ALUMBAUGH, D. L. 2000. Three-dimensional magnetotelluric inversion using non-linear conjugate gradients. *Geophysical Journal International*, 140: 410-424.
- NEWTON, R. C. 1987. Petrological aspects of Precambrian granulite facies terrains bearing on their origins. In: KRÖNER, A. (ed). *Proterozoic Lithospheric Evolution*. Washington, American Geophysical Union. p. 11-26.
- O' BRIEN, D. P. & MORRISON, H. G. 1967. Electromagnetic fields in an n-layered anisotropic half space. *Geophysics*, 32: 668-677.
- OGAWA, Y. & UCHIDA, T. 1996. A two-dimensional magnetotelluric inversion assuming Gaussian static shift. *Geophysical Journal International*, 126: 69-76.
- OLIVEIRA, F. S. 2005. *Inversão Gravimétrica usando Regularização Entrópica*. Belém. Universidade Federal do Pará. Centro de Geociências. 50p. (Dissertação de Mestrado).
- PEK, J.; SANTOS, F. A. M.; LI, YUGUO. 2003. Parametric Sensitivities for 2-D Anisotropic Magnetotelluric Models. In: KOLLOQUIUM ELEKTROMAGNETISCHE TIEFENFORSCHUNG, 20, Königstein. *Protokoll...* Deutsche Geophysikalische Tiefenforschung. p. 240-249.
- PETRICK, W. R.; PELTON, W.H.; WARD, H. 1977. Ridge regression inversion applied to crustal resistivity sounding data from South Africa. *Geophysics*, 64: 874–887.
- PHILLIPS, D. L. 1962. A technique for the numerical solution of certain integral equations of the first kind. *Journal of the ACM (Association for Computing Machinery),* 9: 84-97.
- PORTNIAGUINE, O. & ZHDANOV, M. S. 1999. Focusing geophysical inversion images. *Geophysics*, 64: 874–887.
- POSTENDORFER, G. 1975. Principles of Magneto-Telluric Prospecting. Berlin, Gebrüder Borntraeger. 118 p. (Geoexploration Monographs, 1).
- RAMOS, F. M.; CAMPOS VELHO, H. F.; CARVALHO, J. C.; FERREIRA, N. J. 1999. Novel approaches to entropic regularization. *Inverse Problems*, 15:1139-1148.
- RÉGIS, C. R. T. 1994. *Modelagem e Filtragem de Distorções Estáticas em Levantamentos de Dipolos Contínuos*. Belém. Universidade Federal do Pará. Centro de Geociências. 53p. (Dissertação de Mestrado).
- RIJO, L. 1977. *Modeling of electric and electromagnetic data*. Salt Lake City. University of Utah. Department of Geology and Geophysics. 242p (Ph.D. Thesis).
- RIJO, L. 2002. *Teoria dos Métodos Eletromagnéticos.* Belém, UFPA. 150 p. Notas de Aula.
- RIJO, L. 2004. *Electrical Geophysics 1-D Earth Modeling*. Disponível em <http://www.rijo. pro.br/pósgraduação.html>. Último Acesso em 6.11.2006.
- RODI, W. & MACKIE, R. 2001. Nonlinear conjugate gradients algorithm for 2-D magnetotelluric inversion. *Geophysics*, 66: 174-187.
- ROKITYANSKY, I. I. 1982. Geoelectromagnetic Investigation of the Earth's Crust and Mantle. Berlin, Springer. 381p.
- ROUTH, P. S.; OLDENBORGER, G. A.; OLDENBURG, D. W. 2005. Optimal design using the point spread function measure of resolution. In: SEG INTERNATIONAL EXPOSITION AND

ANNUAL MEETING, 75, Houston. *Technical Program Expanded Abstract* ... SEG. p.1033- 1036.

- RUDIN, L. L.; OSHER, S. ; FATEMI, E. 1992. Nonlinear total variation based noise removal algorithms: *Physica D*, 60: 259-268.
- SANTOS, F. A. M.; MATEUS, A.; ALMEIDA, E. P. 2002. Are some of the deep crustal conductive features found in SW Ibéria caused by graphite? *Earth and Planetary Science Letters*, 201:353-367.
- SCHWALENBERG, K. & RATH; V. 1998. Magnetotellurische Sensitivitäten im 2D-Fall. In: KOL-LOQUIUM ELEKTROMAGNETISCHE TIEFENFORSCHUNG, 17, Königstein. *Protokoll…*  Deutsche Geophysikalische Tiefenforschung. p. 252-259.
- SCHWALENBERG, K., RATH; V.; HAAK, V. 2002. Sensitivity studies applied to a two-dimensional resistivity model from the Central Andes. *Geophysical Journal International*, 150: 673-686.
- SERSON, P. H. 1973. Instrumentation for induction studies on land. *Physics of the Earth and Planetary Interiors*, 7: 313-322.
- SHARMA, S.P. & KUMAR, J. 2004. Interpretation of magnetolluric sounding data and simultaneous optimization of static shift. In: INTERNATIONAL WORKSHOP ON ELECTROMAGNETIC INDUCTION IN THE EARTH, 17, India. *Abstracts CD*... IAGA. S.8-P.1. p.149.
- SILVA, J. B. C. 2000. *Teoria da Inversão.* Belém, UFPA. 218p. Apostila de Curso.
- SILVA, J. B. C. 2002. Inversão aplicada à Interpretação de Dados de Campo Potenciais. 7p. (inédito).
- SILVA, J. B. C. & BARBOSA, V. C. F. 2005. Interactive gravity inversion. In: SEG INTERNA-TIONAL EXPOSITION AND ANNUAL MEETING, 75, Houston. *Technical Program Expanded Abstract* ... SEG. p.696-699.
- SILVA, J. B. C. & BARBOSA, V. C. F. 2006. Interactive gravity inversion. *Geophysics*, 71: 1-9.
- SILVA, J. B. C.; MEDEIROS, W.E.; BARBOSA, V. C. F. 2000. Gravity inversion using convexity constraints. *Geophysics*, 65: 102-112.
- SILVA, J. B. C.; MEDEIROS, W.E.; BARBOSA, V. C. F. 2001a. Pitfalls in Nonlinear Inversion*. Pure and Applied Geophysics*, 158: 945-964.
- SILVA, J. B. C.; MEDEIROS, W.E.; BARBOSA, V. C. F. 2001b. Potential field inversion: choosing the appropriate technique to solve a geologic problem. *Geophysics*, 66: 511-520.
- SILVA, L. M. C. & SCHWARZ, G. 1992. Magnetotellurische Messungen in Ceará, Nordosten Brasilien: Erste Ergebnisse. In: JAHRESTAGUNG DER DEUTSCHEN GEOPHYSIKALISCHEN GESELLSCHAFT, 52. Leipzig*. Tagungsheft...* Deutsche Geophysikalische Gesellschaft. p. 255.
- SIMPSON, F. 2001. Fluid trapping at the brittle-ductile transition reexamined. *Geofluids,* 1: 123- 136.
- SIMPSON, F. & BAHR, K. 2005. *Practical Magnetotellurics.* Cambridge, Cambridge University Press. 270 p.
- SIMS, W. E.; BOSTICK Jr, F. X.; SMITH, H. W. 1971. The estimation of magnetotelluric impedance tensor elements from measured data. *Geophysics*, 36: 938-942.
- SIRIPUNVARAPORN, W. & EGBERT, G. 2000. An efficient data-subspace inversion method for 2-D magnetotelluric data. *Geophysics*, 65: 791-803.
- SIRIPUNVARAPORN, W.; EGBERT, G.; LENBURY, Y.; UYESHIMA, M. 2005. Three-dimension magnetotelluric inversion: data space method. *Physics of the Earth and Planetary Interiors*, 150: 3-14.
- SMITH, J. T. 1997. Estimating galvanic-distortion magnetic fields in magnetotellurics. *Geophysical Journal International,* 130: 65-72.
- SMITH, J. T. & BOOKER, J. R. 1991. Rapid inversion of two- and three dimensional magnetotelluric data. *Journal of Geophysical Research, Solid Earth,* 96(B3): 3905-3922.
- SMITH, T.; HOVERSTEN, M.; GASPERIKOVA, E.; MORRISON, F. 1999. Sharp boundary inversion of 2D magnetotelluric data. *Geophysical Prospecting,* 47: 469-486.
- SNIEDER, R. 1990. A perturbative analysis of non-linear inversion. *Geophysical Journal International*, 101: 545-556.
- STERNBERG, B. K.; WASHBURNE, J. C.; PELLERIN, L. 1988. Correction for the static shift in magnetotellurics using transient electromagnetic soundings. *Geophysics*, 53: 1459-1468.
- STODT, J. A. 1978. Documentation of a finite element program for solution of geophysical problems governed by the inhomogeneous 2D scalar Helmholtz equation: NSF Program Listing and Documentation. Salt Lake City. University of Utah. 66p.
- STRAKHOV, V. N. 1996. Geophysics and Mathematics*. Physics of the Solid Earth*, 31: 1004- 1021.
- STRANGWAY, D. W.; SWIFT, C. M.; HOLMER, R. C. 1973. The application of audio-frequency Magnetotellurics (AMT) to mineral exploration. *Geophysics*, 38: 1159-1175.

TARANTOLA, A. 1987. *Inverse Problem Theory*. Amsterdam, Elsevier. 613 p.

- TIKHONOV, A. N. 1950. On determining electric characteristics of the deep layers of the earth's crust. Reprint In: VOZOFF, K. Magnetotelluric Methods. Tulsa, SEG. 1986. p. 2-3.
- TIKHONOV, A. N. 1963. Regularization of ill-posed problems. *Doklady* Akad. Nauk SSSR, 153: 49-52.
- TIKHONOV, A. N. & ARSENIN,V. Y. 1977. *Solutions of ill-posed problems*. Washington, V. H. Winston & Sons. 258p.
- TORRES-VERDÍN, C. & BOSTICK, Jr. F. X. 1992. Principles of spatial surface electric field in magnetotellurics: Electromagnetic array profiling (EMAP). *Geophysics*, 57: 603-622.
- TWOMEY, S. 1963. On the numerical solution of Fredholm integral equations of the first kind by the inversion of the linear system produced by quadrature. *Journal of the ACM (Association for Computing Machinery),* 10: 97-101.
- UCHIDA, T.; LEE, T. J.; SASAKI, Y.; HONDA, M.; ANDAN, A. & ANDAN, A. 2001. Threedimensional inversion of magnetotelluric data at the Bajawa geothermal field, Eastern Indonesia. In: SEG INTERNATIONAL EXPOSITION AND ANNUAL MEETING, 71, San Antonio. *Technical Program Expanded Abstract* ... SEG. p.1497-1500.
- VAN ZYL, J.S.V. 1977. Resistivity and the continental crust in Southern Africa. *Nature*, 265:614- 615.
- VAN ZYL, J.S.V. 1978. The relationship between the deep electrical resistivity structure and tectonic provinces in southern Africa. *Transactions of the Geological Society of South Africa*, 81: 129-142.
- VELHO, H. F. C. & RAMOS, F. M. 1997. Numerical inversion of two-dimensional geoelectric conductivity distributions from magnetotelluric data. *Brazilian Journal of Geophysics*, 15: 33-44.
- VOZOFF, K. 1991. The magnetotelluric method. In: NABIGHIAN, M. N. (ed). *Electromagnetic Methods in Applied Geophysics*, Society of Exploration Geophysicists, 2B: 641-711.
- WANNAMAKER, P. E. 2000. Comment on "The petrological case for a dry lower crust" by Bruce W. D. Yardley & John W. Valley. *Journal of Geophysical Research*, 105:6057-6064.
- WANNAMAKER, P: E. 2004. Anisotropy versus heterogeneity in continental Solid Earth electromagnetic studies: Fundamental response characteristics and implications for physicochemical state. In: INTERNATIONAL WORKSHOP ON ELECTROMAGNETIC INDUCTION IN THE EARTH, 17, India. *Review CD*... IAGA. p.237-260.
- WANNAMAKER, P. E.; HOHMANN, G. W.; WARD, S. H. 1984. Magnetotelluric responses of three-dimensional bodies in layered earths. *Geophysics*, 49:1517-1533.
- WANNAMAKER, P. E.; STODT, J. A.; RIJO, L. 1987. PW2D *Finite Element Program for Solution of Magnetotelluric Responses of Two-Dimensional Earth Resistivity Structure.* User Documentation. Salt Lake City. University of Utah. 38p.
- WEIDELT, P. 1972. The inverse problem of geomagnetic induction. *Zeitschrift für Geophysik*, 38: 257-290.
- WU, F. T. 1968. The inverse problem of magnetotelluric sounding. *Geophysics*, 33: 972-979.
- YARDLEY, B. W. D. & VALLEY, J. W. 1997. The petrological case for a dry lower crust. *Journal of Geophysical Research*, 102:12173-12185.
- YUNGUL, S. H. 1961. Magneto-telluric sounding three-layer interpretation curves. *Geophysics*, 26: 465-473.
- ZHANG, P.; ROBERTS, R. G.; PEDERSEN, L. B. 1987. Magnetotelluric strike rules. *Geophysics*, 52: 267-278.

**ANEXOS** 

# **ANEXO A - MALHAS**

 Neste trabalho, foram consideradas distribuições de resistividade em uma região finita do espaço bidimensional *y-z*, descrita por duas malhas: a primeira usada para a resolução do problema direto e a segunda malha, para a resolução do problema inverso.

 Para compreender as diferenças entre essas malhas, é conveniente caracterizá-las segundo a geometria, a discretização e a disposição dos seus elementos.

 Geometricamente, a malha usada na modelagem direta consiste de elementos triangulares. Ao programa, contudo, é fornecida uma malha formada por células retangulares com os lados paralelos às direções *y-z*, sendo cada célula automaticamente transformada em 4 elementos triangulares. Nas coordenadas do nó das células devem ser posicionadas estações de medida.

 Quanto mais fina a discretização da malha (que envolve a seleção do espaçamento entre os nós das células e, por conseguinte, da quantidade de células), maior a precisão da solução, bem como a carga computacional, porque o tempo de processamento aumenta rapidamente com o aumento do número de células da malha, em especial na direção vertical, visto que a banda da matriz global depende principalmente da quantidade de nós na direção vertical. Atualmente, o problema direto é resolvido pelos computadores pessoais em frações de segundos, no máximo alguns minutos. Ainda assim, deve ser otimizada a relação entre a precisão e o tempo de processamento, porque, dentro do processo de inversão, dependendo do número de iterações, o problema direto pode ter que ser resolvido dezenas a centenas de vezes, como acontece com o método descritivo-geológico. Sobre a precisão das malhas usadas, volta-se no anexo B.

 A disposição eqüidistante das células na malha é a ideal do ponto de vista da precisão da solução, pois o método dos elementos finitos utiliza aproximação linear de elemento para elemento, que fica sujeita a erros numéricos se os elementos se encontram deformados. Os erros dependem do valor numérico da solução nos pontos da malha e, principalmente, do comportamento suave ou não da função nestes pontos. Por isto, na construção das malhas devem ser considerados: o efeito do ar no modo TE, o efeito das bordas e o efeito do uso das correntes elétricas na terra unidimensional como fonte do campo primário para as heterogeneidades.

 O modo TE representa, do ponto de vista analítico bem como numérico, um problema um pouco mais complexo do que o modo TM, pois a componente *Ex* do modo TE não é constante na superfície  $(z = 0)$  como a componente  $B_x$  do modo TM, porque o campo elétrico secundário criado pela interface terra-ar propaga-se através do ar (efeito do ar). Conseqüentemente, no modo TE, o ar precisa fazer parte da malha do modelo direto para que seja possível colocar condição de fronteira num plano acima da superfície, longe o suficiente para que o efeito do campo elétrico secundário desapareça. Este aumento do tamanho da malha por causa do ar torna um pouco mais complexa a construção da malha para o modo TE do que para o TM e, devido à sua grande magnitude, o tempo de processamento aumenta consideravelmente se for utilizada uma malha igualmente espaçada.

 O efeito das bordas (laterais e em profundidade) da região discretizada por elementos finitos exige que ela seja construída com extensão lateral e em profundidade grande o suficiente para que o efeito de cada fronteira torne-se tão suave que possa ser omitido dentro da precisão estabelecida.

 Finalmente, é fundamental considerar que os campos gerados pela terra unidimensional energizada pela ionosfera são calculados analiticamente e, em seguida, usados como a fonte de energização das heterogeneidades, para calcular os campos secundários produzidos por essas estruturas bidimensionais por meio de elementos finitos. Isto exige que as fronteiras externas do modelo direto sejam casadas (apresentem o mesmo valor), em especial para o modo TM, por conta da componente *Ex*.

 Daí ser comum, para economizar elementos e esforço computacional, refinar a malha perto das descontinuidades, inclusive a descontinuidade terra-ar (pois é nas descontinuidades que a variação mais intensa dos campos ocorre), e dimensionar logaritmicamente a malha nas extremidades, onde o efeito do campo secundário é suficientemente suave, tal que a deformação do elemento pouco influenciará.

 Para este estudo, visando construir as malhas para as modelagens direta e inversa o mais próximas possível, três regiões foram consideradas, além da região que representa o ar: (i) região central, (ii) região das bordas laterais externas e (iii) região das bordas laterais internas (entre i e ii) e da borda em profundidade (a ser chamada região das bordas).

 A região que representa o efeito do ar foi refinada perto da descontinuidade terra-ar como é comum. Deve-se notar que a diferença entre os resultados obtidos com esse refinamento e aqueles mantendo-se células de 5 km de espessura acima da descontinuidade pode, contudo, ser considerada desprezível. Para as demais regiões, mostradas na Figura A.1, foi adotado um procedimento diferente, conforme é a seguir explicado.

 Na região central, as células possuem iguais dimensões nas direções *y* e *z* e são regularmente espaçadas (por exemplo, 5 km x 5 km). Se as células não são deformadas, os erros numéricos são menores, o cálculo da distância do centro de cada célula ao eixo ou ponto cuja localização é fornecida como informação a priori na inversão com o momento de inércia é facilitado e, especialmente, a visualização pelo intérprete da informação assim introduzida é imediata. A visualização de resultados do desenho de experimento também é com essa estratégia simplificado.

 Na região das bordas externas, as células possuem 1/1000 do comprimento das células da região central (por exemplo, 5 m x 5 km, no caso de células centrais de 5 km x 5 km) e valor fixo para a resistividade, igual à do meio encaixante, para que os resultados fiquem muito próximos daqueles obtidos sem essa borda, mas garantam o casamento das células externas nessas fronteiras.

 Na região das bordas (bordas laterais internas mais a borda em profundidade), na cor bege na Figura A.1, as células devem ser idealizadas de modo que efeitos dessas extremi-

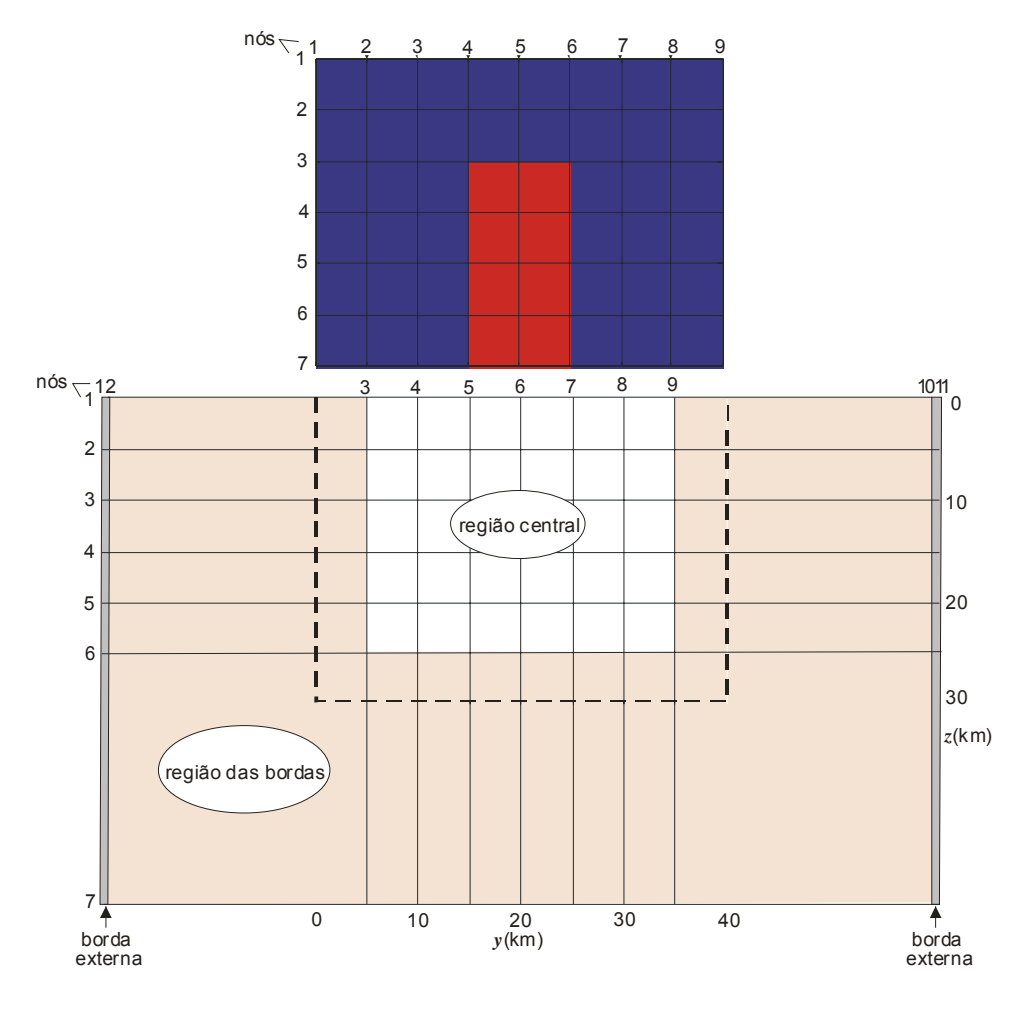

Fig. A.1: Detalhamento das malhas.

dades possam ser omitidos. O comprimento ideal das células pode ser obtido em duas etapas, como será exemplificado para a malha 6x8 com células de 5 km x 5 km da Figura A.1.

 Na primeira etapa, a resistividade aparente para o modo TE obtida para a primeira estação da malha, localizada no primeiro nó após a borda da malha (nó 2), foi comparada com a obtida para a mesma posição de estação aumentando-se sucessivamente uma coluna de células, cada célula com 5 km x 5 km, de ambos os lados da malha. A Figura A.2 mostra a resistividade aparente para o nó 2 com a malha inicial de 8 células (em azul) bem como a resistividade obtida com a malha expandida horizontalmente para 10, 12, 16 e 18 células (para os nós 3, 4, 6 e 7 respectivamente, correspondentes ao nó 2 da malha inicial). Os resultados não são mais distinguíveis na escala considerada com malhas de 16 células (em vermelho) ou maiores, ou seja, na primeira estação não chega o efeito da borda localizada a 25 km (5 células de 5 km da estação) ou mais.

 Na segunda etapa, a malha de 8 células é reconstruída com a primeira e a última colunas de células com o comprimento de 25 km e a resistividade obtida para a primeira estação comparada com a obtida com a malha de 16 células. A Figura A.3 reúne a resistividade aparente para o modo TE obtida no nó 2 com a malha preliminar de 8 células (em azul) bem como a resistividade obtida com a malha de 8 células usando células laterais de 25 km de comprimento (em vermelho) e com a malha expandida horizontalmente para 16 células de comprimento na etapa anterior (pontos em vermelho), mostrando que estes dois últimos são muito próximos e, portanto, que a coluna de uma única célula de 25 km de comprimento pode substituir a coluna de 5 células de 5 km para economizar tempo de computação. A figura mostra, também, que esse comprimento não deve ser eleito sem a análise prévia, porque, por exemplo, com 50 km de comprimento em vez de 25 km para as duas últimas colunas de células, a resistividade (em preto) é mais próxima daquela obtida com a malha de 8 células iguais do que da resistividade obtida com a malha de 16 células.

 A largura ideal da borda da malha em profundidade foi obtida seguindo a mesma metodologia, mas tomando como estação de referência não a estação do nó 2, mas aquela para qual a magnitude da resposta é a maior, que a estação do nó 4 ou 6. A largura de 20 km para a reconstrução da 6ª. linha de células da malha 6x8 foi assim selecionada.

 A malha usada na modelagem direta e a malha usada na inversão são idênticas, exceto quanto à porção do ar e à borda externa, que não participam da inversão. A borda lateral interna e a borda em profundidade, presentes em ambas as malhas, aparecem nas figuras parcialmente (até o tracejado da Fig. A.1).

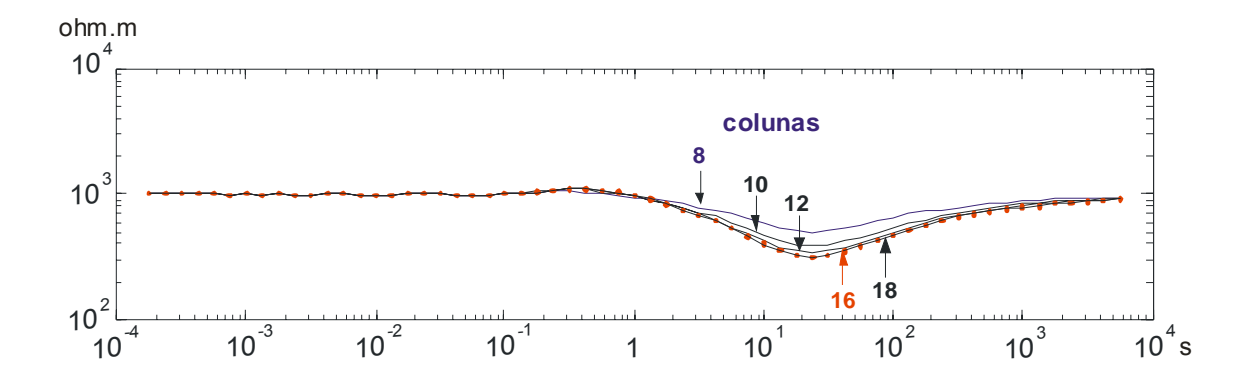

Fig. A.2:  $\rho_a^{\text{TE}}$  para o nó 2 da malha de 8 colunas de células de 5 km x 5 km (linha azul) e para as posições correspondentes ao nó 2 das malhas de 10, 12, 16 e 18 colunas.  $\rho_a^{\text{TE}}$  obtida com a malha de 16 colunas (pontilhado vermelho) ou mais colunas não apresenta efeito de borda.

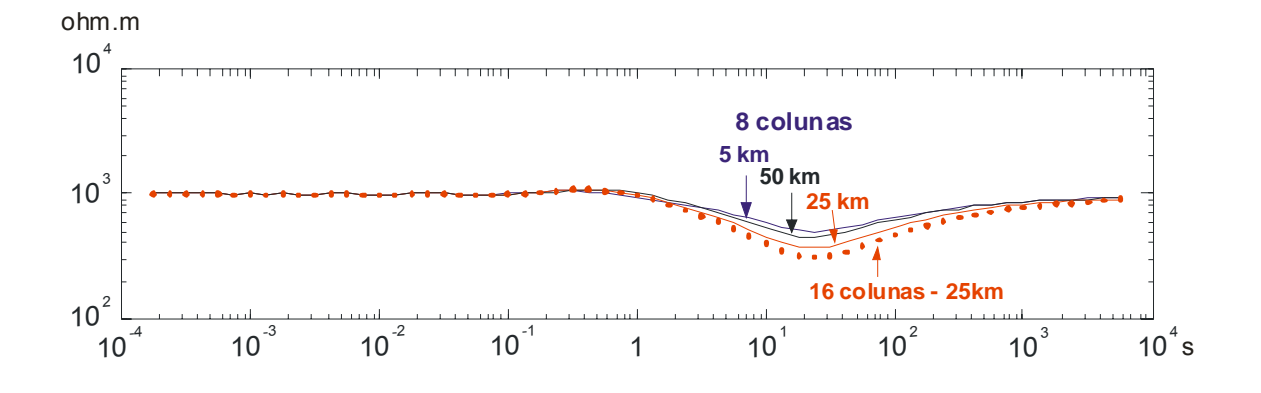

Fig. A.3:  $\rho_a^{\text{TE}}$  para o nó 2 da malha de 8 colunas com as células da borda de 5 km x 5 km (linha azul), 25 km x 5 km e 50 km x 5 km. A malha de 8 colunas com as células da borda com o comprimento de 25 km é a que fornece a curva de  $\rho_a^{\text{TE}}$ mais próxima da curva obtida sem efeito de borda (pontilhado vermelho) com a malha de 16 colunas (tal que o nó 2 estava situado a 25 km da borda da malha).

## **ANEXO B - EFEITO DO USO DE MALHAS DIFERENTES**

 A quantidade de células das malhas usadas neste trabalho foi mantida pequena por conta do tempo excessivo de computação demandado nos experimentos com o método descritivo-geológico. A despeito dos cuidados tomados, amplamente descritos no Anexo A, o uso de malhas pequenas reduz a precisão das medidas geradas.

 Para dar uma noção sobre a precisão das medidas usadas neste trabalho, serão usados dois modelos: o corpo tipo "ponto", apresentado na Fig. 5.1, e a seqüência de diques resistivos e condutivos, que aparece na Figura 5.36(a).

 As figuras B.1 e B.2 mostram sob a forma de perfis e SMTs, respectivamente, a resistividade aparente obtida com o modo TE para o "ponto" com uma malha grande (linha cheia) e com a malha usada (em pontilhado). De modo análogo, as figuras B.3 e B.4 mostram medidas selecionadas para a seqüência de diques. Foram usados os períodos e as posições correspondentes de estações com os quais foram obtidas as medidas sintéticas que foram submetidas à inversão mostrada na Figura 5.3(c), referente ao "ponto", e na Figura 5.36(b), referente à seqüência de diques mas, neste último caso, sem a presença do ruído de 10%.

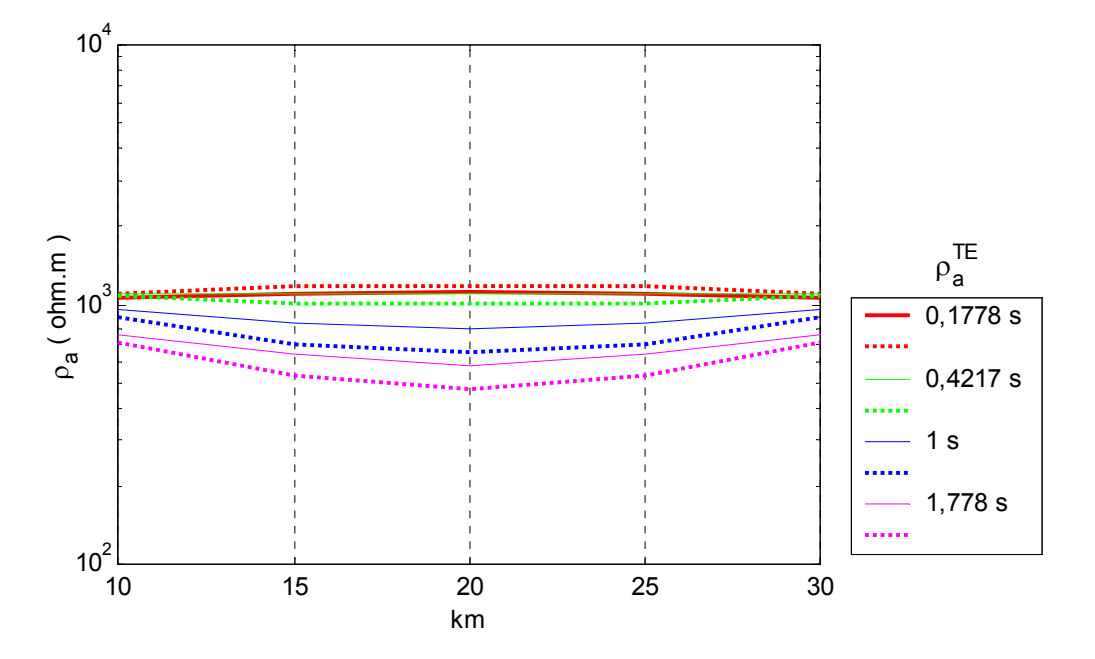

Fig. B.1: Perfis  $\rho_a^{\mathsf{TE}}$  obtidos para os quatro períodos usados para a inversão do "ponto" mostrada na Figura 5.3(c). Linhas cheias: medidas obtidas com malha grande. Tracejado: medidas obtidas com a malha usada.

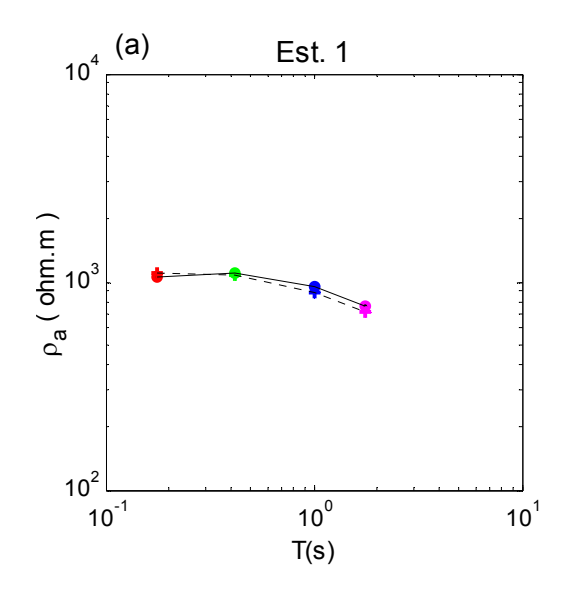

Fig. B.2: SMTs de  $\rho_a^{TE}$  para as estações (a) 1, (b) 2, (c) 3. Linha cheia: medidas obtidas com malha grande. Tracejado: medidas obtidas com a malha usada. Pontos e cruzes: medidas obtidas para os períodos discriminados na Fig. B.1. Como o perfil é simétrico, nas estações 4 e 5 são obtidas as mesmas medidas que nas estações 1 e 2, respectivamente.

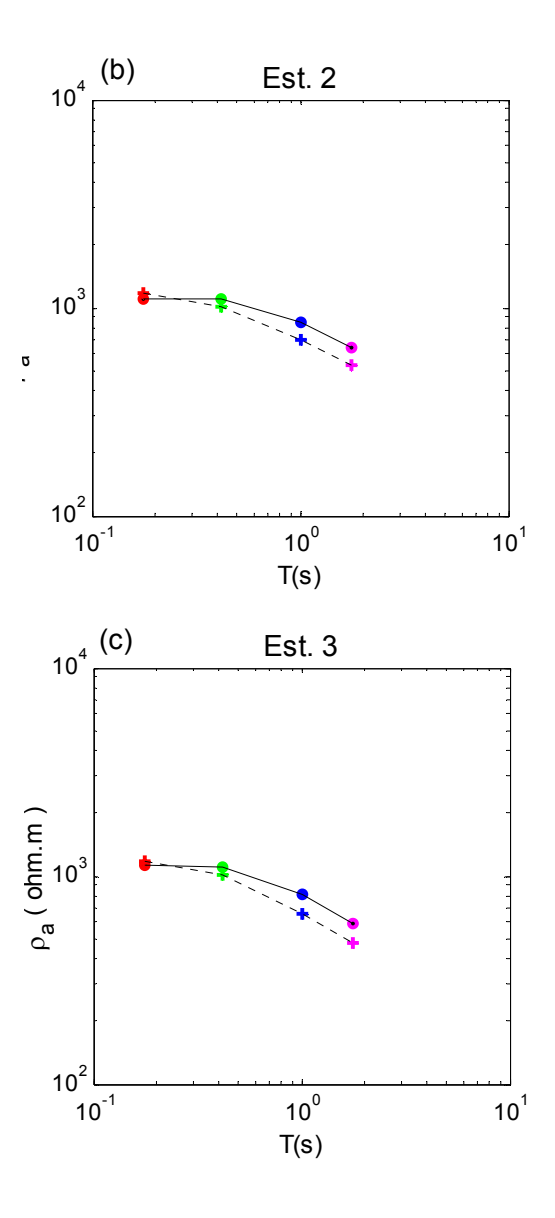

 Como as figuras B.1 e B.2 mostram, a precisão diminui com o aumento do período e a proximidade do corpo, no caso do "ponto".

 No caso da seqüência de diques resistivos e condutivos, a precisão tem um comportamento algo mais complexo: diminui com o aumento dos períodos bem como com a proximidade aos centros dos dois diques condutivos, 30 e 70 km, como mostra o perfil para 10 s da Figura B3. Dependendo da posição da estação, contudo, a redução da precisão pode ser praticamente independente do período, como ocorre com a SMT para a estação 4, mostrada na Figura B4. A estação 4 é uma das mais sensíveis ao tamanho da malha.

 Isso, contudo, não afetou o funcionamento do método descritivo-geológico, porque as soluções foram obtidas usando-se malhas da modelagem direta e a da inversão que podem ser consideradas idênticas (como explicado no Anexo A), de modo que a imprecisão das medidas sintéticas é a mesma das medidas obtidas sempre que é resolvido o problema direto duran-

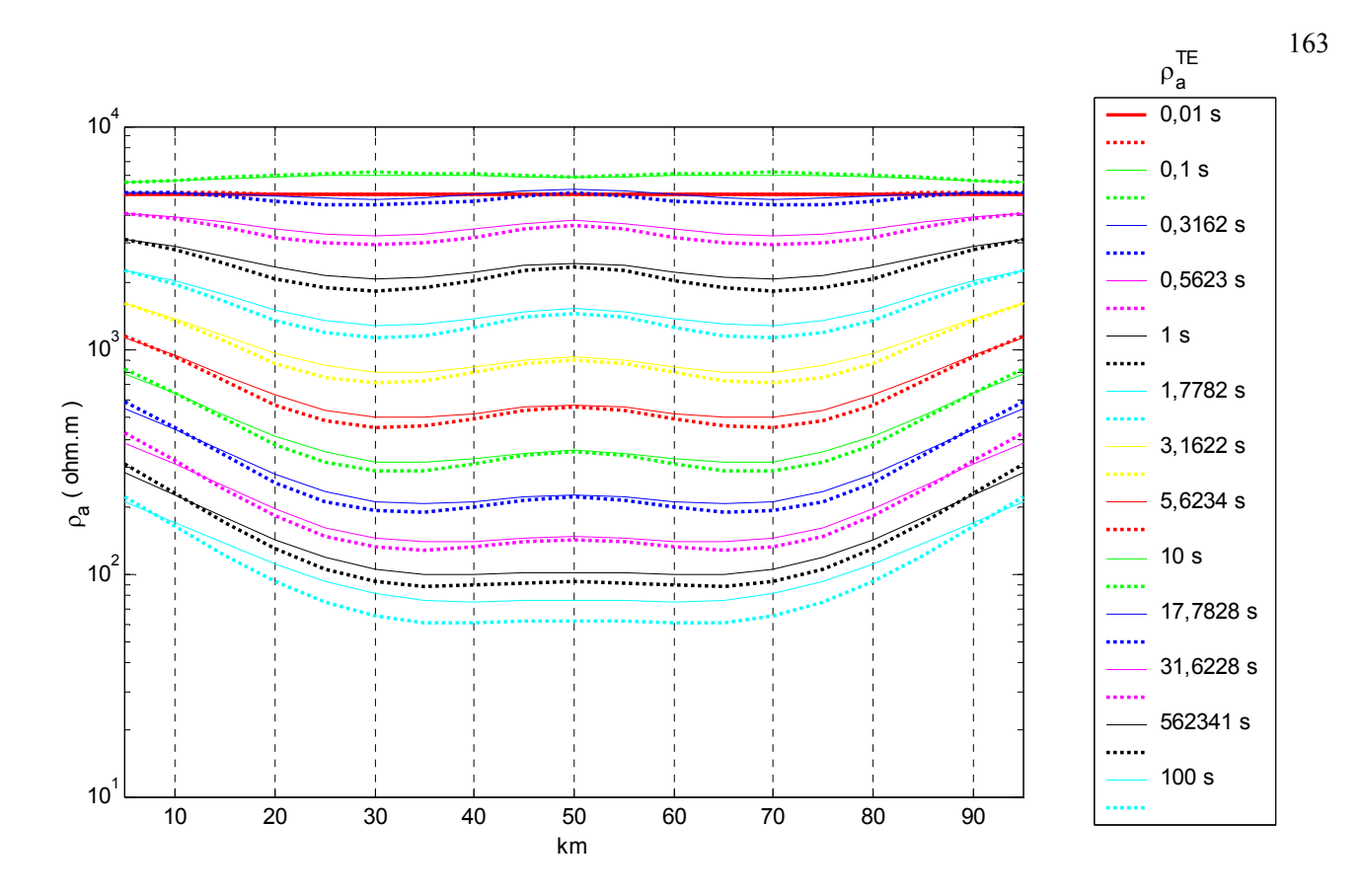

Fig. B.3: Perfis  $\rho_a^{\mathsf{TE}}$ obtidos para treze dos dezessete períodos usados para a inversão da seqüência de diques mostrada na Fig. 5.36(b). Os perfis ausentes referem-se aos períodos 0,0018 s, 0,0316 s, 0,056 s e 0,1778 s. Linhas cheias: medidas obtidas com malha grande. Tracejado: medidas obtidas com a malha usada.

te a inversão.

 Uma questão, contudo, relevante, é: usando-se os dados precisos como dados sintéticos, quais seriam as soluções da inversão realizada com a malha menor? Este experimento é equivalente à inversão de dados sintéticos contaminados com um alto grau de ruído. Além disso, ele guarda analogia com a interpretação de dados reais, em que se usam malhas quase sempre relativamente pequenas (situação comum!).

 As Figuras B5(a) e B5(b) mostram, respectivamente, a solução DesG e o ajuste obtidos com a inversão de dados sintéticos gerados com a malha maior para o corpo tipo "ponto", usando-se, no processo de inversão, a malha que permitiu obter a solução da Figura 5.3(c), cujo ajuste foi mostrado na Figura 5.5(c). O parâmetro de regularização foi elevado de  $\alpha=10^{-2}$ para  $\alpha$ =10<sup>2</sup>, enquanto todos os demais dados foram mantidos. A recuperação do corpo, ainda que imperfeita, ocorre, embora o ajuste de dados seja muito impreciso (rms=69,7430).

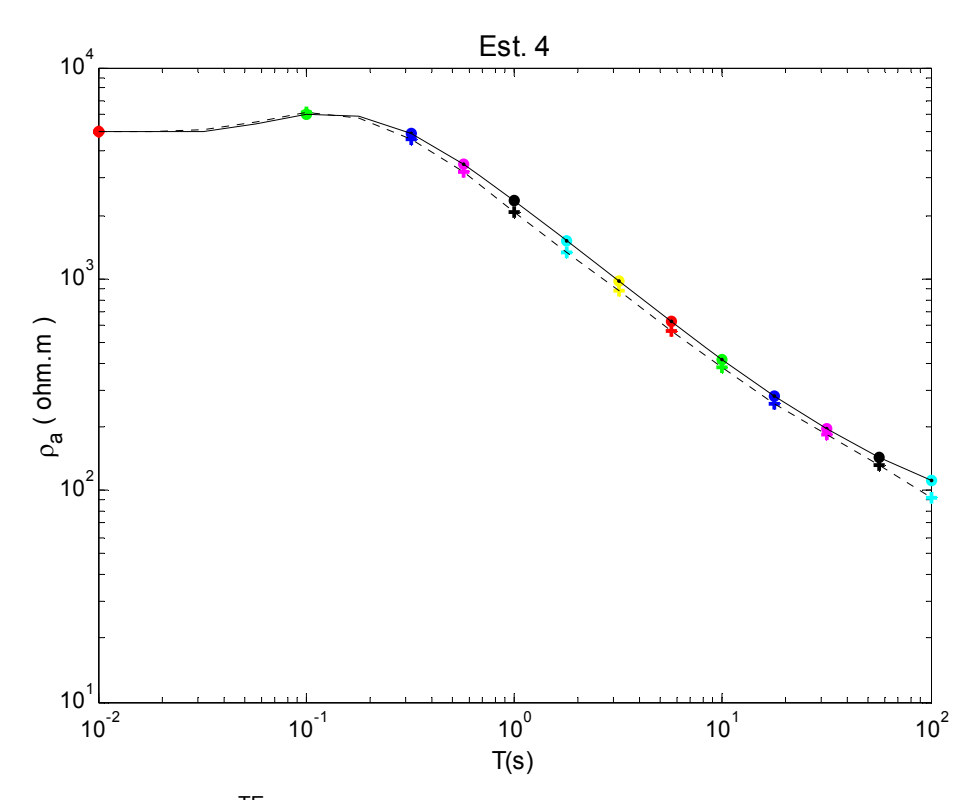

Fig. B.4: SMTs de  $p_a^{\text{TE}}$  para a Estação 4. Linha cheia: medidas obtidas com malha grande. Tracejado: medidas obtidas com a malha usada. Pontos e cruzes: medidas obtidas para os períodos discriminados na Fig. B.3.

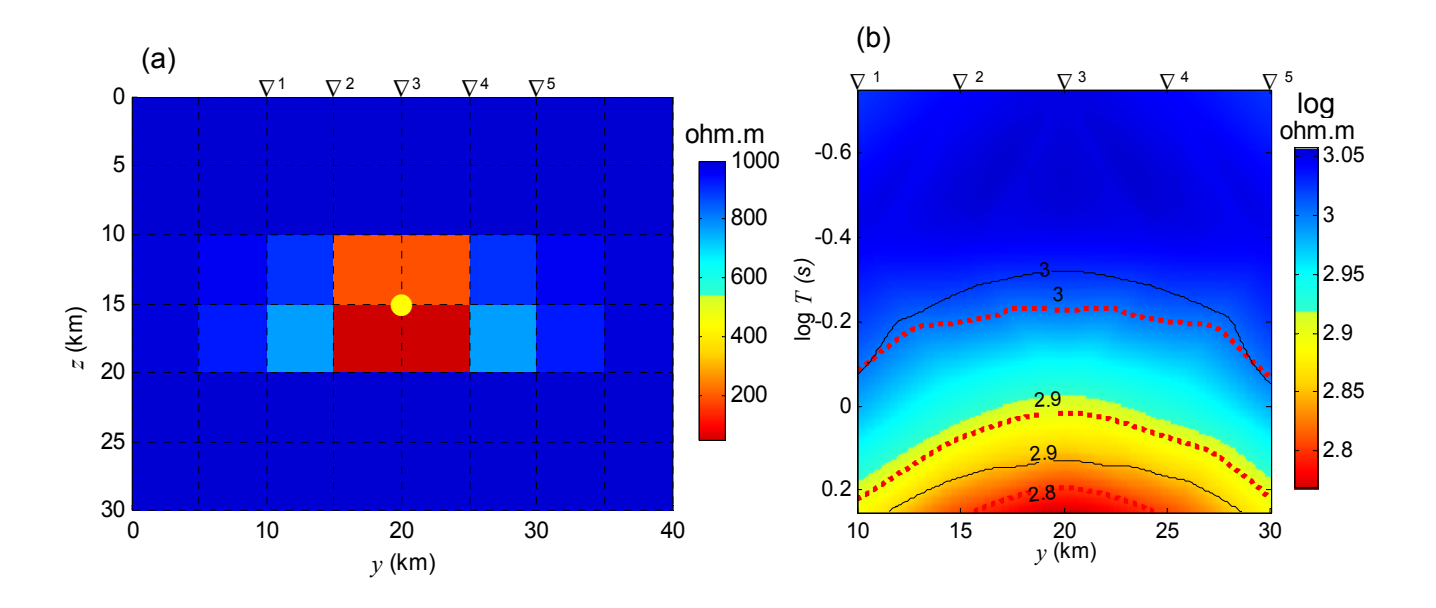

Fig. B.5 Corpo tipo "Ponto". (a) Solução DesG para  $\rho_a^{TE}$  com  $\alpha$  = 10<sup>2</sup>. Todos os demais dados como na Fig. 5.3(c). (b) Pseudo-seções de log  $\rho_a^{TE}$  mostrando o ajuste de dados. rms=69,7430. Pontilhado vermelho: isocontornos dos dados sintéticos. Linhas pretas: isocontornos dos dados da inversão.

 As Figuras B6(a) e B6(b), por sua vez, apresentam, para a seqüência de diques, respectivamente, a solução DesG e o ajuste obtidos com a inversão DesG de dados gerados com a malha maior, usando-se, no processo de inversão, a mesma malha da inversão cuja solução aparece na Figura 5.36(b) com o ajuste na Figura 5.37, mantendo-se todos os dados. A recuperação dos diques é imprecisa, mas existe, ainda que o ajuste de dados seja imperfeito (rms=150,0497).

 Finalmente, na Figuras B.7 é mostrada a malha 50x9x35 (respectivamente, número de células nas direções *y*, *z* no ar e *z* na terra) usada para obter medidas precisas para o "ponto". A malha menor tem 8x5x6. No caso da seqüência de diques, as malhas usadas têm: 100x9x60 e 20x5x12.

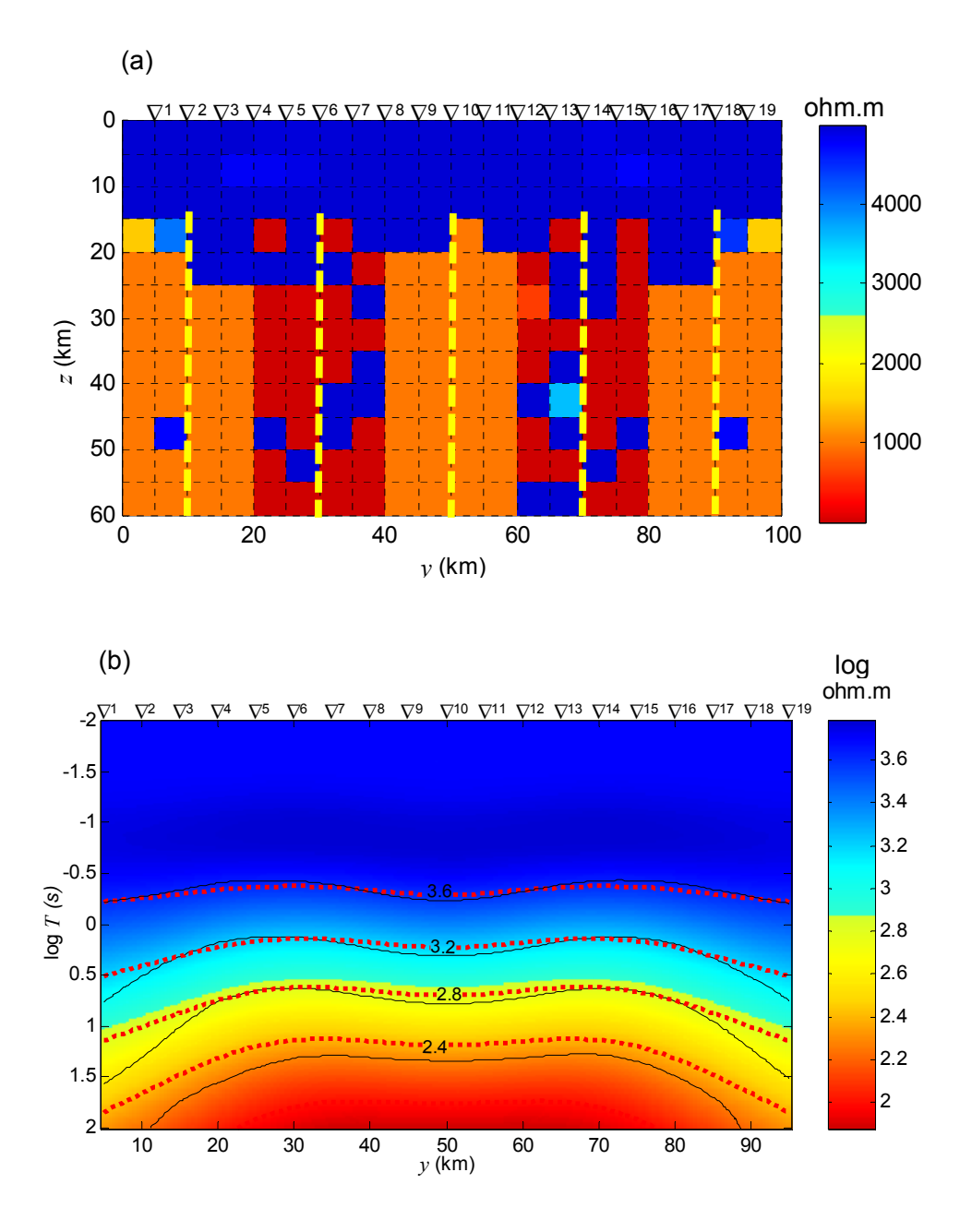

Fig. B.6 Seqüência de diques. (a) Solução DesG para  $\rho_a^{TE}$  mantendo-se todos os dados como na Fig. 5.36(b). (b) Pseudo-seções de log  $\rho_a^{TE}$  mostrando o ajuste de dados. rms=150,0497. Pontilhado vermelho: isocontornos dos dados sintéticos. Linhas pretas: isocontornos dos dados da inversão.
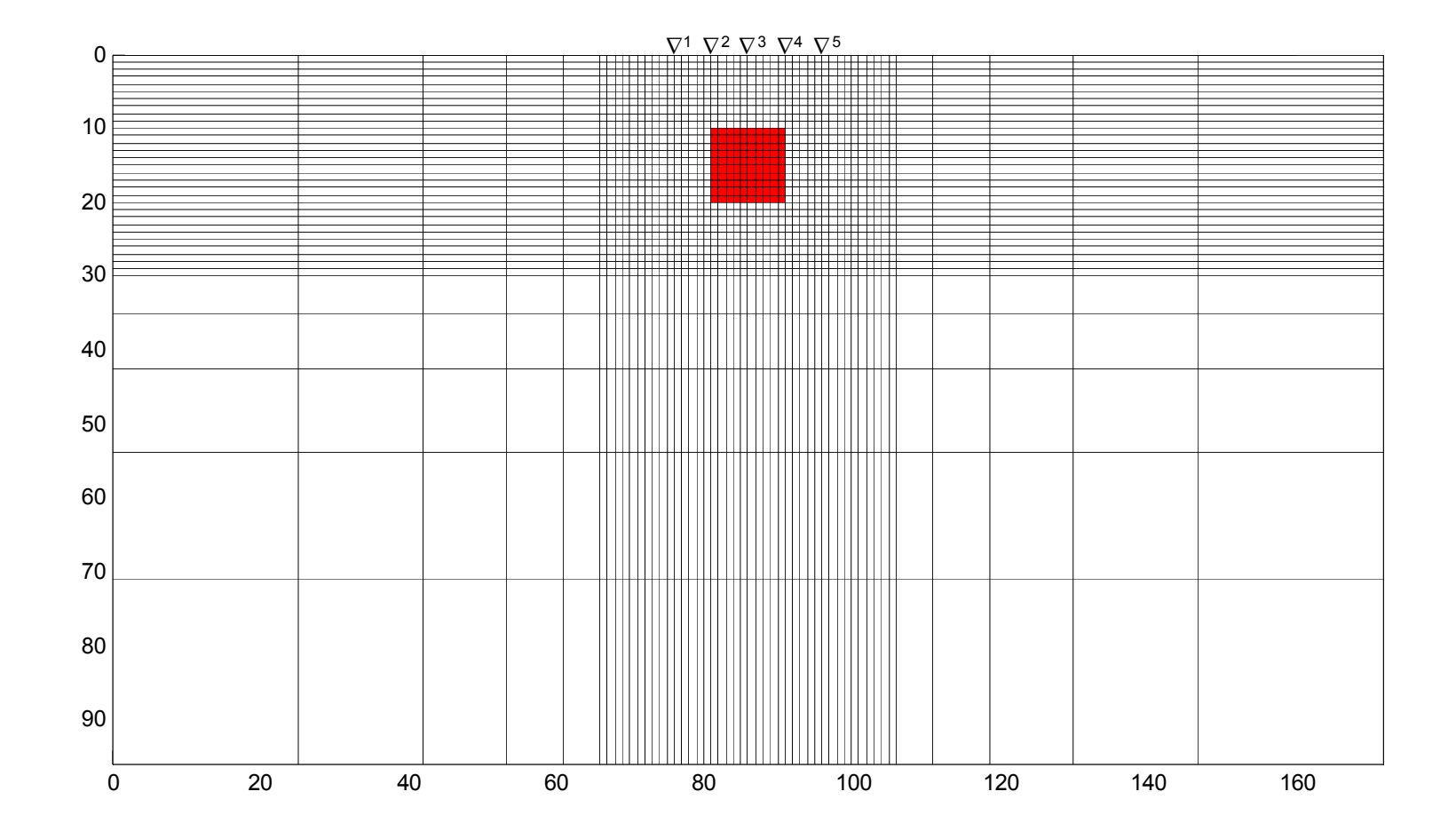

Fig. B.7: Malha 50x9x35 (respectivamente, número de células nas direções *y*, *z* no ar e *<sup>z</sup>* na terra) usada para obter medidas precisas para o "ponto". As células no ar não aparecem representadas.

## **ANEXO C - VÍNCULO DE DESIGUALDADE**

 O vínculo de desigualdade estrita usado para assegurar a positividade da estimativa da resistividade de cada uma das *M*-células do modelo é definido como:

$$
p_{\min_j} < p_j < p_{\max_j}, \ \ j = 1, 2, \dots M \tag{C.1}
$$

sendo os subscritos min *j* e max *j*, os limites mínimo e máximo para o valor do *j*-ésimo elemento do vetor de estimativas de parâmetros, a serem escritos sem o sub-índice *j*. Esses limites assegura um vínculo tanto para o valor mínimo quanto para o valor máximo da resistividade. Embora seja possível usar limites individuais para cada um dos parâmetros, neste trabalho foi usado um único valor mínimo e máximo para todos os parâmetros:  $10^{-4}$  e  $10^6$  ohm.m, respectivamente.

 Para incorporar os vínculos de desigualdade apresentados na inequação (C.1), é necessário introduzir uma transformação homeomórfica *f* (**p**) que mapeia o vetor vinculado **p** ≡  ${p_j} ∈ {p_{min}, p_{max}}$ } no vetor não vinculado  $\mathbf{p}^+ ≡ {p_j}^*$ } $∈ {{- \infty, + \infty}}$ .

A introdução do vínculo é, então, feito em 4 etapas detalhadas a seguir.

**Etapa a**) Em cada iteração, antes da obtenção da correção de cada parâmetro *pj*, ele é transformado em $\ p_j^+$  através de:

$$
p_{j}^{+} = f(p_{j}) = -\log\left(\frac{p_{\max} - p_{j}}{p_{j} - p_{\min}}\right).
$$
 (C.2)

 ${\bf E}$ ta ${\bf p}$ a  ${\bf b}$ ) Diferenciando-se esta expressão no ponto  $p_j^+$  na  $k$ -ésima iteração,

$$
dp_{j_k} = \left(\frac{\partial f(p_j)}{\partial p_j}\Big|_{p_j = \hat{p}_{j_k}}\right)^{-1} dp_{j_k}^+, \tag{C.3}
$$

é definida uma matriz diagonal **T***<sup>k</sup> M* x *M*, cujos elementos da diagonal na *k*-ésima iteração são dados por

$$
\mathbf{T}_{jj_k} = \left(\frac{\partial f(p_j)}{\partial p_j}\Big|_{p_j = \hat{p}_{j_k}}\right)^{-1}.
$$
 (C.4)

 A matriz diagonal **T***k* é obtida substituindo-se *f* (*p <sup>j</sup>*) dado pela equação (C.2) na equação (C.4):

169

$$
T_{j_k} = \frac{\left(\hat{p}_{j_k} - p_{\text{min}}\right)\left(p_{\text{max}} - \hat{p}_{j_k}\right)}{\left(\hat{p}_j - p_{\text{min}}\right)}.
$$
\n(C.5)

 Para evitar valores nulos na matriz diagonal, se quaisquer uma das duas parcelas multiplicativas do numerador da equação (C.5) for igual ou menor do que zero, é somado à mesma um número positivo pequeno  $\xi$  (neste trabalho  $\xi$  = 10<sup>-8</sup>), o que corresponde a mudar os limites  $p_{\min}$  e  $p_{\max}$  para  $p_{\min}$ -ξ e  $p_{\max}$ +ξ, respectivamente.

**Etapa c**) Chamando-se a soma dos hessianos que aparecem na equação (3.7) de **H** e a soma dos gradientes de **G**, ou seja,

$$
\mathbf{H}_{k} = \nabla_{\mathbf{p}} \nabla_{\mathbf{p}}^{T} \left\{ \Psi(\mathbf{p}) \right\} |_{\mathbf{p} = \mathbf{p}_{k}} + \alpha \nabla_{\mathbf{p}} \nabla_{\mathbf{p}}^{T} \left\{ \Phi(\mathbf{p}) \right\} |_{\mathbf{p} = \mathbf{p}_{k}} \quad \text{e}
$$
 (C.6)

$$
\mathbf{G}_{k} = \nabla_{\mathbf{p}} \left\{ \Psi(\mathbf{p}) \right\} \Big|_{\mathbf{p} = \mathbf{p}_{k}} + \alpha \nabla_{\mathbf{p}} \left\{ \Phi(\mathbf{p}) \right\} \Big|_{\mathbf{p} = \mathbf{p}_{k}},
$$
\n(C.7)

pode-se escrever

$$
\mathbf{H}_{k}\Delta\hat{\mathbf{p}}_{k} = -\mathbf{G} \tag{C.8}
$$

 O vínculo (C.1) pode ser incorporado na equação (C.8) considerando-se a relação analítica entre os operadores das derivadas totais dos parâmetros vinculados e não vinculados expressa em (C.3) e (C.4):

$$
\mathbf{T}_{k} \mathbf{H}_{k} \mathbf{T}_{k} \Delta \hat{\mathbf{p}}_{k}^{+} = -\mathbf{T}_{k} \mathbf{G}_{k}, \qquad (C.9)
$$

em que  $\Delta p_k^+$  corresponde ao passo não vinculado.

 A estimativa iterativa do parâmetro necessário para atingir o mínimo do funcional não vinculado τ *'* (equação 3.6) é, portanto, obtida com o passo não vinculado, ao invés do passo vinculado, ou seja:

$$
\widehat{\mathbf{p}}_{k+1}^+ = \widehat{\mathbf{p}}_k^+ + \Delta \widehat{\mathbf{p}}_k^+ \,. \tag{C.10}
$$

 ${\bf Etapa}$  d) Para calcular o ajuste (a cada iteração) e para recuperar o parâmetro  $\stackrel{\,\,\,\,\,}{p}_j$  ao final da

última iteração do processo de inversão, é aplicada a transformação inversa de $f({\bf p})$  em  $\left.\widehat{p}\,\right._{j}^{+}$  :

$$
\hat{p}_j = f^{-1}(\hat{p}_j^+) = \frac{p_{\text{max}} - p_{\text{min}}}{1 + e^{-p_j^+}} + p_{\text{min}}.
$$
\n(C.11)